# Engenharias Mecânica e Industrial: Projetos e Fabricação

Franciele Bonatto Henrique Ajuz Holzmann<br>João Dallamuta (Organizadores)

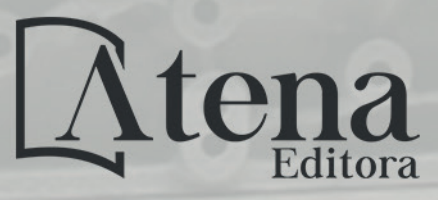

Ano 2018

**Franciele Bonatto Henrique Ajuz Holzmann João Dallamuta** 

(Organizadores)

# **Engenharias Mecânica e Industrial: Projetos e Fabricação**

Atena Editora 2018

### 2018 *by Atena Editora*

Copyright  $\mathbb O$  da Atena Editora Editora Chefe: Profª Drª Antonella Carvalho de Oliveira Diagramação e Edição de Arte: Geraldo Alves e Natália Sandrini Revisão: Os autores

#### Conselho Editorial

Prof. Dr. Alan Mario Zuffo – Universidade Federal de Mato Grosso do Sul Prof. Dr. Álvaro Augusto de Borba Barreto – Universidade Federal de Pelotas Prof. Dr. Antonio Carlos Frasson – Universidade Tecnológica Federal do Paraná Prof. Dr. Antonio Isidro-Filho – Universidade de Brasília Profª Drª Cristina Gaio – Universidade de Lisboa Prof. Dr. Constantino Ribeiro de Oliveira Junior – Universidade Estadual de Ponta Grossa Profª Drª Daiane Garabeli Trojan – Universidade Norte do Paraná Prof. Dr. Darllan Collins da Cunha e Silva – Universidade Estadual Paulista Profª Drª Deusilene Souza Vieira Dall'Acqua – Universidade Federal de Rondônia Prof. Dr. Eloi Rufato Junior – Universidade Tecnológica Federal do Paraná Prof. Dr. Fábio Steiner – Universidade Estadual de Mato Grosso do Sul Prof. Dr. Gianfábio Pimentel Franco – Universidade Federal de Santa Maria Prof. Dr. Gilmei Fleck – Universidade Estadual do Oeste do Paraná Profª Drª Girlene Santos de Souza – Universidade Federal do Recôncavo da Bahia Profª Drª Ivone Goulart Lopes – Istituto Internazionele delle Figlie de Maria Ausiliatrice Profª Drª Juliane Sant'Ana Bento – Universidade Federal do Rio Grande do Sul Prof. Dr. Julio Candido de Meirelles Junior – Universidade Federal Fluminense Prof. Dr. Jorge González Aguilera – Universidade Federal de Mato Grosso do Sul Profª Drª Lina Maria Gonçalves – Universidade Federal do Tocantins Profª Drª Natiéli Piovesan – Instituto Federal do Rio Grande do Norte Profª Drª Paola Andressa Scortegagna – Universidade Estadual de Ponta Grossa Profª Drª Raissa Rachel Salustriano da Silva Matos – Universidade Federal do Maranhão Prof. Dr. Ronilson Freitas de Souza – Universidade do Estado do Pará Prof. Dr. Takeshy Tachizawa – Faculdade de Campo Limpo Paulista Prof. Dr. Urandi João Rodrigues Junior – Universidade Federal do Oeste do Pará Prof. Dr. Valdemar Antonio Paffaro Junior – Universidade Federal de Alfenas Profª Drª Vanessa Bordin Viera – Universidade Federal de Campina Grande Profª Drª Vanessa Lima Gonçalves – Universidade Estadual de Ponta Grossa Prof. Dr. Willian Douglas Guilherme – Universidade Federal do Tocantins **Dados Internacionais de Catalogação na Publicação (CIP) (eDOC BRASIL, Belo Horizonte/MG)**

E57 Engenharias mecânica e industrial [recurso eletrônico] : projetos e fabricação / Organizadores Franciele Bonatto, Henrique Ajuz Holzmann, João Dallamuta. – Ponta Grossa (PR): Atena Editora, 2018.

> Formato: PDF Requisitos de sistema: Adobe Acrobat Reader Modo de acesso: World Wide Web ISBN 978-85-85107-76-5 DOI 10.22533/at.ed.765180511

 1. Automação industrial. 2. Engenharia mecânica. 3.Produtividade industrial. I. Bonatto, Franciele. II. Holzmann, Henrique Ajuz. III. Dallamuta, João.

CDD 670.427

#### **Elaborado por Maurício Amormino Júnior – CRB6/2422**

O conteúdo dos artigos e seus dados em sua forma, correção e confiabilidade são de responsabilidade exclusiva dos autores.

2018

Permitido o download da obra e o compartilhamento desde que sejam atribuídos créditos aos autores, mas sem a possibilidade de alterá-la de nenhuma forma ou utilizá-la para fins comerciais. www.atenaeditora.com.br

# **APRESENTAÇÃO**

Surgida durante a Revolução Industrial na Europa no século XVIII, a Engenharia Mecânica de maneira sucinta, pode ser definida como o ramo da engenharia que se dedica a projetos, produção e manutenção de maquinas.

Nesta obra é conciliado estes dois fundamentos que são pilares na profissão de engenheiro mecânico; Projetos e fabricação. Felizmente é possível perceber que estes dois fundamentos da engenharia mecânica e industrial continuam sendo pontos fortes da formação de profissionais nesta área e dos docentes pesquisadores envolvidos neste processo.

Dessa forma, são apresentados trabalhos teóricos e vários resultados práticos de diferentes formas de aplicação e abordagens de projetos e fabricação no âmbito da engenharia.

Trabalhos envolvendo caracterização de materiais são importantes para a execução de projetos dentro de premissas de desempenho e econômicas adequadas. Eles continuam a ser a base da formação do engenheiro projetista cujo oficio se fundamenta na correta escolha de materiais para o design do produto em concepção.

Dentro deste livro também são contemplados temas eminentemente práticos emissão de motores de combustão interna, bancadas didáticas de bombeamento, tuneis de vento além de problemas clássicos da indústria como tubulações e lubrificação.

Um compendio de temas e abordagens que constituem a base de conhecimento de profissionais que se dedicam a projetar e fabricar sistemas mecânicos e industriais.

Boa leitura

Franciele Bonatto Henrique Ajuz Holzmann João Dallamuta

# **SUMÁRIO**

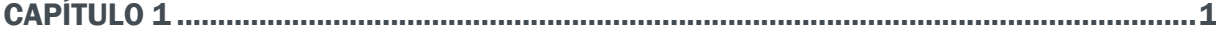

ANÁLISE DE PROPRIEDADES MECÂNICAS E MICROESTRUTURAIS DO AÇO SAE 1020

*Amadeu Santos Nunes Junior Rodrigo da Silva Miranda Adilto Pereira Andrade Cunha*

CAPÍTULO 2 ............................................................................................................................8

AJUSTE DE CURVAS DOS PARÂMETROS DE SOLIDIFICAÇÃO PARA AÇOS PRODUZIDOS POR LINGOTAMENTO CONTÍNUO

*Lisiane Trevisan Juliane Donadel Bianca Rodrigues de Castro*

CAPÍTULO 3 ......................................................................................................................... 23

CARACTERIZAÇÃO MICROESTRUTURAL E DEFINIÇÃO DO PERCENTUAL DE CARBONO DE UM AÇO POR MEIO DA METALOGRAFIA QUANTITATIVA

*Felipe Gomes dos Santos Lioudmila Aleksandrovna Matlakhova* 

CAPÍTULO 4 ..........................................................................................................................37

ANÁLISE DO COMPORTAMENTO DE COMPÓSITOS SANDUÍCHE COM NÚCLEO DE MADEIRA BALSA MEDIANTE ENSAIO DE DOBRAMENTO TRÊS PONTOS

*Denilson Pablo Cruz de Oliveira Renata Portela de Abreu Pedro Augusto Silva de Sousa Abimael Lopes de Melo*

## CAPÍTULO 5 ......................................................................................................................... 46

AVALIAÇÃO DE INCERTEZAS NA DETERMINAÇÃO DO COEFICIENTE DE CONDUTIVIDADE TÉRMICA PELO MÉTODO DE PLACA QUENTE

*Wênio Fhará Alencar Borges Eduardo Corte Real Fernandes Oyama Douglas Queiroz de Oliveira Filho Alex Maurício Araújo*

# CAPÍTULO 6 ......................................................................................................................... 55

ANÁLISE DA EFICIÊNCIA DE UM MOTOR DE COMBUSTÃO INTERNA A PARTIR DA VARIAÇÃO NA REGULAGEM DAS VÁLVULAS DE ADMISSÃO E EXAUSTÃO

*Fernanda de Souza Silva Adriano Sitônio Rumão Marcos da Silva Gonçalves Júnior Daniel Lira da Silva Figueiredo Bráulio Alexandre Alves de Lima*

CAPÍTULO 7 ......................................................................................................................... 66

ANÁLISE DE EMISSÃO DE GASES DO MOTOR HORIZONTAL BRIGGS AND STRATTON INTEK 10 HP BAJA SAE

*Bruno Silvano da Silva Daniel Willemam Trindade Elias Rocha Gonçalves Júnior Virgínia Siqueira Gonçalves Claudio Luiz Melo de Souza* 

### CAPÍTULO 8 ......................................................................................................................... 79

ROTEIRO TÉCNICO PARA CÁLCULO DA CARGA TÉRMICA EM CÂMARAS FRIGORÍFICAS UTILIZADAS EM ESTABELECIMENTOS COMERCIAIS

*Ismael de Marchi Neto Rodrigo Corrêa da Silva Mateus de Souza Goulart Rafael Sene de Lima Ricardo de Vasconcelos Salvo*

# CAPÍTULO 9 ..........................................................................................................................97

UTILIZAÇÃO DE SISTEMA SOLAR FOTOVOLTAICO PARA REFRIGERAÇÃO DE PARADAS DE ÔNIBUS EM TERESINA-PI

*Wênio Fhará Alencar Borges Armystron Gonçalves Ferreira Araújo Alexsione Costa Sousa Luciane Norberto Menezes de Araújo Maria Onaira Gonçalves Ferreira*

### CAPÍTULO 10..................................................................................................................... 108

DESENVOLVIMENTO DE UMA BANCADA DIDÁTICA PARA DETERMINAÇÃO DE CURVA DE CURVA CARACTERISTICA DE BOMBA CENTRIFUGA

*Janio Marreiros Gomes, Ighor Caetano Silva Ferreira, Adriano do Amor Divino Guilhon Serra, Paulo Roberto Campos Flexa Ribeiro Filho, Wellington de Jesus Sousa Varella, Thymisson Sousa da Paixão,*

### CAPÍTULO 11..................................................................................................................... 120

*Rafael Costa Da Silva Luiz Carlos Cordeiro Junior* 

INTRODUÇÃO À ANÁLISES HIDRÁULICAS ATRAVÉS DO ESTUDO DO COMPRIMENTO CARACTERÍSTICO EM **TUBULAÇÕES** 

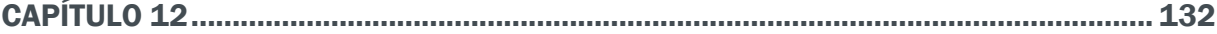

PROJETO E CONSTRUÇÃO DE UM MINI TUNEL DE VENTO DIDÁTICO DE BANCADA EXPERIMENTAL PARA ESTUDOS AERODINÂMICOS

*Diógenes Leite Souza Fernando Lima de Oliveira*

# CAPÍTULO 13..................................................................................................................... 151

ANÁLISE DE VIBRAÇÕES MECÂNICAS NO MOTOR DO CARRO ARRANCADA

*Paulo Rutemberg Madeira Santos Higor Leandro Veiga da Silva*

CAPÍTULO 14..................................................................................................................... 158

ANÁLISE DO ESCOAMENTO DO ÓLEO BASE DE UMA GRAXA MINERAL EM DIFERENTES CONDIÇÕES DE CONTAMINAÇÃO

*Ana Claudia Marques Bruno Henrique Viana Mendes Jorge Nei Brito*

CAPÍTULO 15..................................................................................................................... 167

MEDIDOR DE CONDUTIVIDADE ELÉTRICA EM MEIOS LÍQUIDOS NA OBTENÇÃO DE SOLUÇÕES EM ENGENHARIA

*Vagner dos Anjos Costa Cochiran Pereira dos Santos*

*Antonio Cardoso Ferreira Jubiraí José Galliza Júnior Fabrício Oliveira Silva Fabio Santos de Oliveira Silvio Leonardo Valença* 

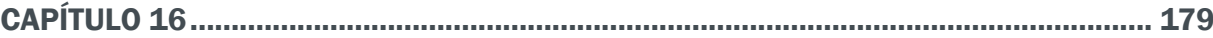

ESTUDO EXPERIMENTAL DE GERAÇÃO DE ENERGIA ELÉTRICA ATRAVÉS DE ONDAS E CORRENTES MARÍTIMAS

 *Reginaldo Nunes da Silva Patrícia do Nascimento Pereira Fernando Lima de Oliveira*

# CAPÍTULO 17 ..................................................................................................................... 186

USO DO SENSOR HC – SR04 COM O ARDUINO UNO: UMA ANÁLISE DE ERROS DE MEDIÇÃO ENVOLVENDO AS BIBLIOTECAS ULTRASONIC E NEW PING

*Lucas Santin Bianchin Rogério Bido Vanessa Carina Dal Mago Alexsander Furtado Carneiro*

# CAPÍTULO 18..................................................................................................................... 198

MODERNIZAÇÃO E ADEQUAÇÃO DE ESTAÇÃO DE TRATAMENTO DE ÁGUA ATRAVES DA IMPLANTAÇAO DE REDE INDUSTRIAL E SISTEMA SCADA EM WINCC RT

*Fabrício Roosevelt Melo da Silva Diego Antônio de Moura Fonseca Andrés Ortiz Salazar*

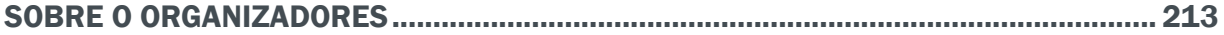

# **Capítulo 1**

# ANÁLISE DE PROPRIEDADES MECÂNICAS E MICROESTRUTURAIS DO AÇO SAE 1020

**Amadeu Santos Nunes Junior** Universidade Estadual do Maranhão São Luís - Maranhão **Rodrigo da Silva Miranda** Universidade Estadual do Maranhão

São Luís - Maranhão **Adilto Pereira Andrade Cunha**

Universidade Estadual do Maranhão São Luís - Maranhão

**RESUMO:** A análise de propriedades mecânicas e microestruturais são ferramentas técnicas utilizadas para controle de qualidade na fabricação de ligas de aço, revelam as características e comprova parâmetros normativos que classificam esse material colaborando para critérios de seleção e um bom desempenho perante uma aplicação. Este trabalho possui a intenção de caracterizar as propriedades do material como a resistência ao desgaste, tração e impacto, estimar a composição química do material, tratamento térmico através da revelação de fases do sistema ferro-carbono e contornos de grãos.

PALAVRAS-CHAVE: Aco, Propriedades Mecânicas, Microestrutura

**ABSTRACT**: The analysis of mechanical and microstructural properties are technical tools used for quality control in the manufacture of steel alloys, reveals the characteristics and proves normative parameters that classify this material collaborating for selection criteria and good performance before an application. This work intends to characterize the properties of the material as the resistance to wear, traction and impact, to estimate the chemical composition of the material, thermal treatment through the development of phases of the iron-carbon system and grain contours.

**KEY WORDS**: Steel, Mechanical Properties, **Microstructure** 

# **1 | INTRODUÇÃO**

A busca por melhorias nas propriedades dos materiais tem proporcionado um grande interesse no desenvolvimento de pesquisas em diversas aplicações demonstrando composições de ligas capazes de assumir propriedades surpreendentes. Os materiais estão em constantes processos de beneficiamento em diversas situações e aplicações possíveis. A propriedade mecânica do material pode variar exigindo um estudo para obtenção de um melhor rendimento de uma aplicação ou seleção, garantindo que será alcançado sucesso em sua atividade.

Neste trabalho sera realizada uma analise sobre a propriedade mecânica do metal classificado pela norma ABNT como o aço SAE 1020 associado a sua caracterização microestrutural encontrada em metalografias, atividade esta que irá analisar em futuros trabalhos a temperabilidade do material consagrando a metodologia desenvolvida pelos autores sobre o controle das propriedades mecânicas em ligas de aços.

### **2 | METODOlOGIA**

O procedimento para a análise do efeito do tratamento térmico de normalização e recozimento da liga de aço SAE 1020 a partir de sua miscroestrutura foi realizado através da metalografia visando garantir mudanças em suas propriedades mecânias. A metalografia foi dividida em varias etapas, os passos para que ela possa ser realizada são (COLPAERT, 2008): o corte da amostra, lixamento, ataque químico, aquisição de imagem por meio do microscópio. Após todos esses processos fora estimado o percentual de carbono na liga de aço utilizando a Eq. 1 a partir das frações de áreas das fases do material. Encontrado o valor para estimar o percentual de carbono na liga, a temperatura de tratamento térmico foi determinada de acordo com a Fig.(1). Em seguida foi calculado o tempo de tratamento térmico pela Eq. (2) levando em consideração o tempo necessário para que ocorra o aquecimento da peça somado ao tempo de repouso na temperatura para com que ocorra o processo de austenitização que consiste na mudança da estrutura cubica de corpo centrado em cubica de face centrada, garantindo a mudança das propriedades mecânicas do material que foi analizada através do ensaio mecânico de dureza Rockwell.

$$
C = (0, 77xP)/100
$$

$$
T_{total} = T_{aquecimento} + T_{repouso}
$$
 (2)

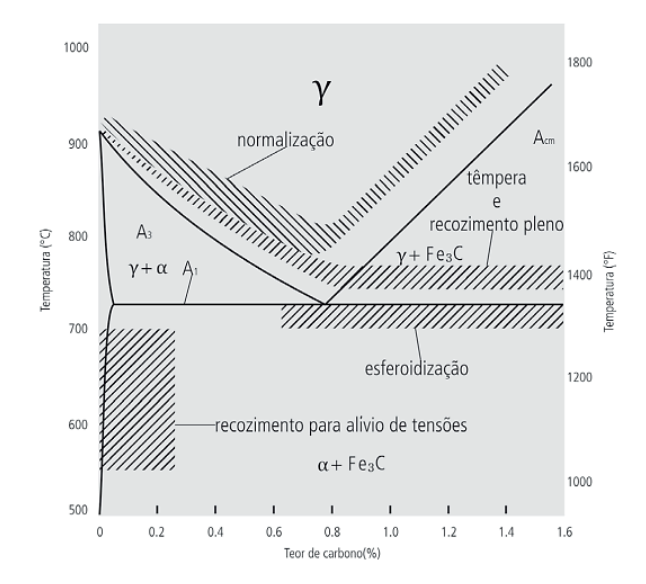

Figura 1: Temperaturas de tratamentos térmicos de ligas Ferro-Carbono, (VALE, 2007).

 $\left( \mathbf{1}\right)$ 

## **2.1. Preparação Metalográfica**

O corte da amostra para analise é realizado com uma maquina denominada como policorte, com discos abrasivos intensamente refrigerados a baixas rotações para não danificar ou influenciar a superfície a ser estudada. O embutimento da amostra é realizado para facilitar o manuseio nas operações de lixamento e polimento da superfície.

A superfície da amostra, após o ataque pelo reagente Nital (solução com 2% de Ácido Nítrico e 98% de Alcool Etílico), sofre uma série de transformações químicas baseadas no processo de óxido-redução, cujo aumento do contraste se deve ás diferenças de potencial eletroquímico e s///ão formadas células locais onde os constituintes quimicamente pobres atuam como um ânodo, reagindo com o meio de ataque de maneira mais intensa que os mais nobres. A Fig. 2 ilustra etapas dos procedimentos de preparação das amostras.

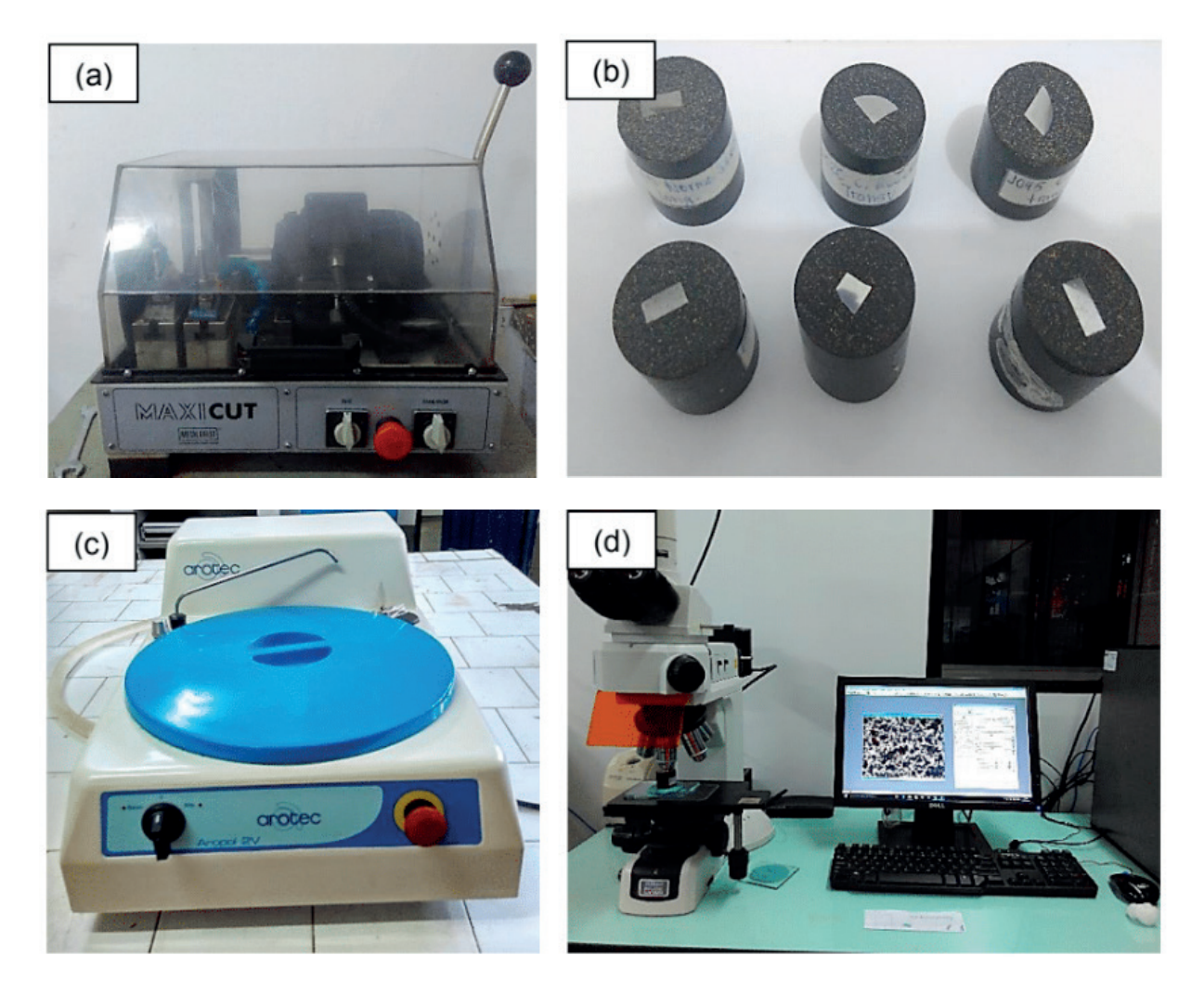

Figura 2: Procedimento de preparação de amostras metalográficas. (a) Máquina policorte usada para retirada de corpo de prova; (b) Amostra metalográficas embutidas; (c) Máquina politriz usada para o lixamento e polimentos; (d) Aquisição de imagens no microscópio ótico em amostras depois de ataque químico;

### **2.2. Determinação das Frações Volumétricas**

Na analise do resfriamento de uma liga Fe-0,25%, a partir do seu estado líquido em 1600°C até a temperatura ambiente de acordo com a Fig. (1), foi observado que em duas regiões a liga é monofásica, e em outra região apresenta uma única fase, sendo uma vez no estado líquido e a outra no campo austenítico. Em outras situações a ligas se apresenta de forma bifásica (δ + L, L + γ, γ + α) nestes casos podemos calcular a fração volumétrica pela regra da alavanca (MEI, 2010).

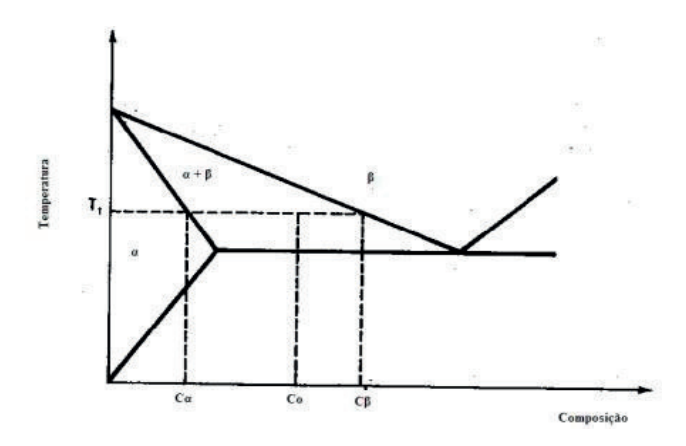

Figura 3. Região bifásica (α + β) de um diagrama de equilíbrio binário (MEI, 2010 p. 39).

Na temperatura T1 (Fig. 3) a liga apresentará duas fases: α e β, cujas frações volumétricas são dadas pela Eq. (1), de acordo com (CALLISTER, 2008).

### **2.2. Tratamento Térmico**

Encontrado o percentual de carbono é verificado de acordo com a Fig. (1) a temperatura de austenitização da liga. O tempo total de austenitização Eq. (2), será dado pelo tempo de aquecimento completo da peça a ser tratada, somado com o tempo de permanência na temperatura de transformação (tempo de encharque).

### **2.3. Ensaio de Dureza Rockwell**

Foi realizado o ensaio de dureza Rockwell (Fig. 4), onde foi ulilizado o penetrador esférico de 1/16" e uma carga total de 100kgf que corresponde a escala HRB de leitura de dureza que no leitor analógico é representada pela numeração vermelha. Os ensaio de dureza foram controlados estatisticamente a partir da distribuição normal apresentada na Eq. (3) onde sera elimindo a maior e menor amostras do ensaio e calcular a media Eq. (4) e desvio padrão Eq. (5).

$$
f(x) = [1/sqrt(2. \pi. S)] . exp[-(x - Xm)/(2. S2)]
$$
 (3)

 $X_m = \sum_1^n x/n$  $(4)$ 

$$
S = \sqrt{\left[\sum_{1}^{n}(x - X_m)\right]/(n-1)}\tag{5}
$$

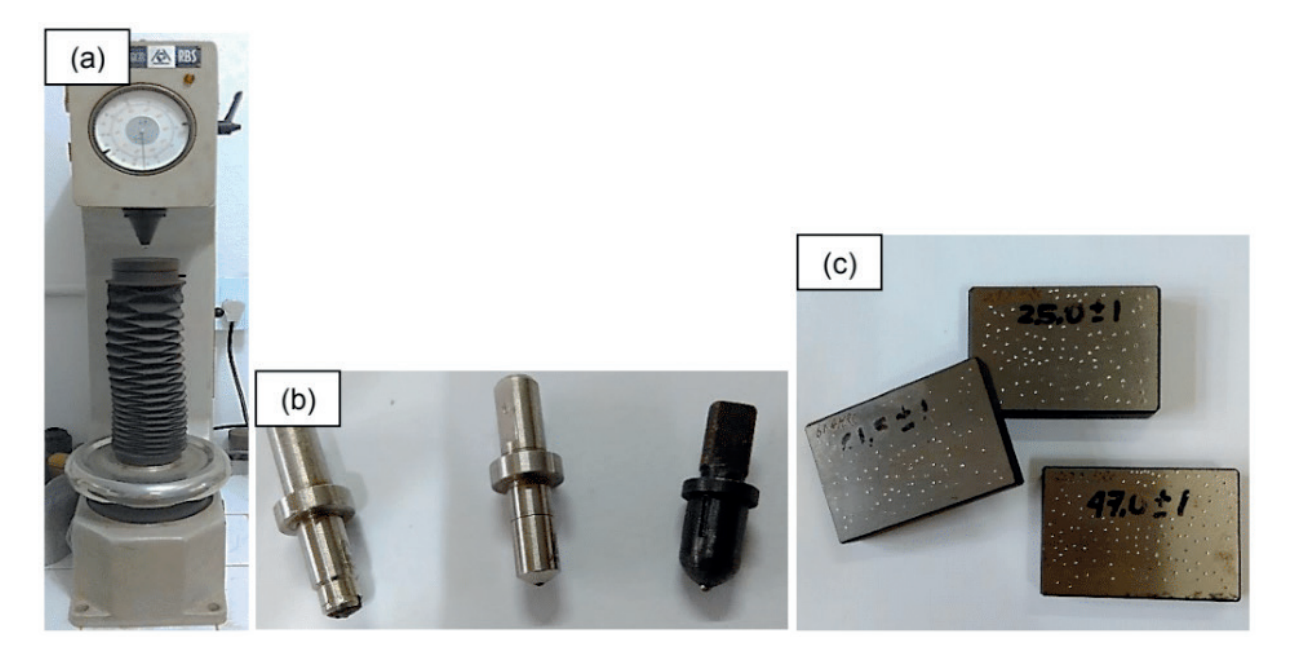

Figura 4: Equipamento do ensaio de dureza. (a) Durômetro analógico; (b) Diferentes endentadores; (c) Corpos de prova padronizados para aferição da máquina.

# **3 | RESUlTADOS E DISCUSSÃO**

Ao realizar o ensaio metalográfico com o material, foi feita a análise quantitative. De acordo com a imagem a esquerda da Fig. (5) o material apresentou a microestrutura esperada para um aço ao carbono do tipo comum que quanto atacado com uma solução de Nital apresenta a fase perlitica mais escura e a ferrítica mais clara.

Com o auxilio do programa image J (image process and analysis in Java), pelo processo binário de análise como apresentado na Fig. (5) foram obtidos os percentuais das áreas de formação de perlita e ferrita podendo assim ser aplicada as equações que determinam as frações volumétricas e estimam os percentuais de carbono contido no materia analisado.

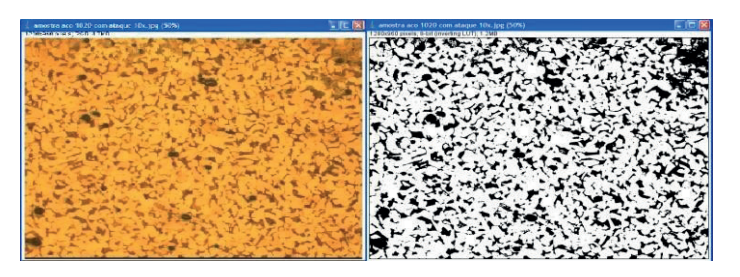

Figura5. Processo binário usando o programa Image J.

Para um valor de 26,14% de área escura (perlita), utilizando a Eq. (1) foi calculado um teor de 0,201% de concentração de carbono na liga que corresponde ao teor normativo para classificar este aço como SAE 1020.

Será utilizado a temperature de 890°C de acordo com a Fig. (1) e é calculado

um tempo de tratamento térmico total para uma peça com diâmetro de 19 mm que é determinado apartir da Eq. (2) sendo de 2736 segundos.

Onde após realizado o aquecimento a peça recozida foi resfriada no próprio forno e a normalizada sobre condições ambientes. No ensaio de dureza aferiu a dureza do material na condição como recebido, como normalizado e na situação de recozido.

 Os resultados foram obtidos através de cinco amostras como mostra a Tab.1 eliminando o maior e menor valor para o processo estatístico.

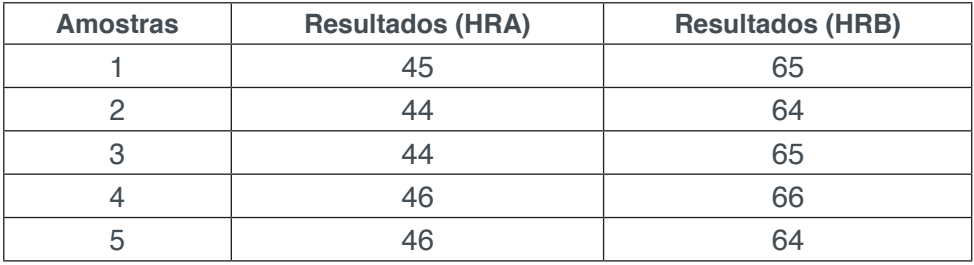

Tabela 1. Resultados da dureza Rockwell do material aço SAE 1020 recozido.

Após eliminar o menor e o maior valor das amostras foi calculada a média das amostras. Onde foi encontrado Xm=45 HRA e Xm=65 HRB através da Eq. (4) e utilizando a Eq. (5) é encontrado o valor de  $S = 1$  HRA e  $S = 1$  HRB.

Os resultados para a situação do material como normalizado estão apresentados na Tab. (2) e foram obtidos através do mesmo método que foi obtida a dureza na condição de recozido.

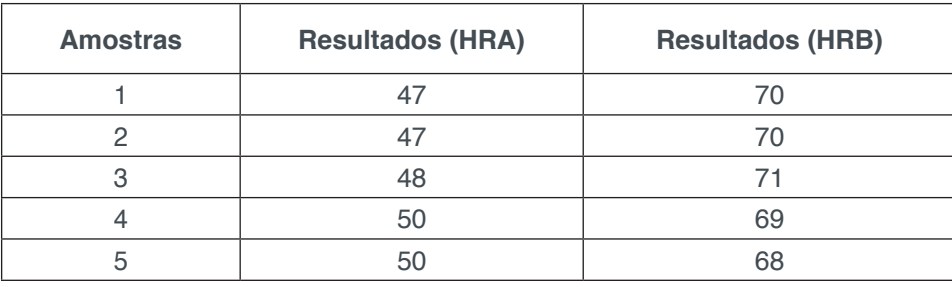

Tabela 2. Resultados da dureza Rockwell do material aço SAE 1020 normalizado.

Após eliminar o menor e o maior valor das amostras foi calculada a média das amostras. Onde foi encontrado Xm=48,33 HRA e Xm=70 HRB a partir da "Eq. 4"e através da "Eq. (5)" é encontrado o valor do desvio padrão das amostras foi de S = 1,53 HRA e S=1 HRB.

Os resultados para o material na situação como recebido estão apresentados na Tab. 3. Foram obtidos através do mesmo método para obter a dureza na condições anteriores.

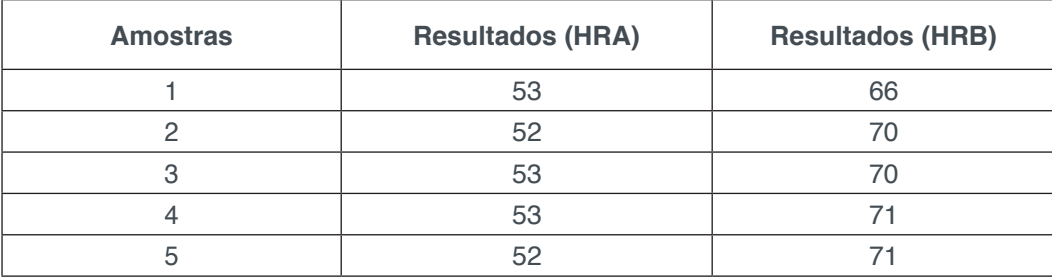

Tabela 3. Resultados da dureza Rockwell do material aço SAE 1020 como recebido.

Após eliminar o menor e o maior valor das amostras foi calculada a média das amostras foi encontrado o valor de Xm = 52,67 HRA e Xm = 70,33 HRB através da "Eq. 4" e utilizando a "Eq. 5" é encontrado o valor do desvio padrão de S = 1,53 HRA  $e S = 1.53$  HRB.

## **4 | CONCLUSÃO**

O estudo microestutural das ligas metálicas e suas propriedades mecânicas determina as origens dos materiais e suas propriedades características, aperfeiçoando processos como tratamento térmico é conseguido observar a influência dos tratamentos térmicos sobre as propriedades mecânicas de dureza do material.

Pode-se observar que o aço SAE 1020 foi caracterizado a partir das fases apresentadas nas microestruturas observadas no processo metalográfico e apresentaram diferentes resultados em suas propriedades mecânicas de dureza depois de realizados os tratamentos térmicos de recozimento e normalização.

# **REFERÊNCIAS**

CALLISTER Jr., W.D., **Ciência e Engenharia dos Materiais, uma Introdução**, 7ª Edição, Ed. Guanabara, 2008.

COLPAERT, H. **Metalografia macrográfica e micrográfica dos produtos siderúrgicos comuns**, Boletim 40, IPT, São Paulo, 2008.

MEI, P. R., **Aços e ligas especiais**. 2. ed. São Paulo: Blucher, 2010.

VALE, Alan Rafael Menezes do. **Tratamento térmico** / Alan Rafael Menezes do Vale. **—** Belém: IFPA ; Santa Maria : UFSM, 2007.

# **Capítulo 2**

# AJUSTE DE CURVAS DOS PARÂMETROS DE SOLIDIFICAÇÃO PARA AÇOS PRODUZIDOS POR LINGOTAMENTO CONTÍNUO

### **Lisiane Trevisan**

Instituto Federal de Educação, Ciência e Tecnologia do Rio Grande do Sul – Campus Farroupilha lisiane.trevisan@farroupilha.ifrs.edu.br

### **Juliane Donadel**

Instituto Federal de Educação, Ciência e Tecnologia do Rio Grande do Sul – Campus Farroupilha

#### **Bianca Rodrigues de Castro**

Instituto Federal de Educação, Ciência e Tecnologia do Rio Grande do Sul – Campus Farroupilha

**RESUMO:** A microestrutura do material metálico resultante do processo de fabricação depende fundamentalmente do histórico da variação dos parâmetros de solidificação ocorridas durante o processo de solidificação. Dentro do processo de lingotamento contínuo, os parâmetros de solidificação são calculados com base no monitoramento do resfriamento do material metálico quando submetido a diferentes zonas de resfriamento: resfriamento primário, secundário e terciário. Rotinas numéricas utilizadas na forma de software possibilitaram o cálculo dos seguintes parâmetros de solidificação: gradiente térmico, velocidade de deslocamento das isotermas liquidus/solidus e taxa de solidificação. Este artigo tem como objetivo realizar o ajuste de curvas através do método dos mínimos quadrados, para valores de parâmetros de solidificação calculados para coordenadas específicas da seção transversal de um lingote metálico para os aços SAE 1141 e SAE 8620. Os resultados mostram as curvas que melhor se ajustam aos dados baseadas no melhor coeficiente de determinação. Assim, é possível mapear o comportamento dos parâmetros analisados, nos intervalos de tempo que não foram medidos experimentalmente, e consequentemente, estimar o comportamento da curva liquidus/solidus. Futuramente, sugerese realizar este estudo com outras qualidades de aço para a comparação entre equações representativas dos parâmetros de solidificação estudados.

**PALAVRAS-CHAVE:** Parâmetros de solidificação, Lingotamento Contínuo, Método de Mínimo Quadrados

**ABSTRACT:** The microstructure of the metallic material resulting from the manufacturing process fundamentally depends on the history of the variation in solidification parameters occurring during the solidification process. Within the continuous casting process, solidification parameters are calculated based on the cooling of the monitoring of the metal material when subjected to different cooling zones: primary, secondary and tertiary cooling. Numerical routines used in the form of software allowed the calculation of the following solidification parameters: temperature gradient, displacement speed of isotherms liquidus / solidus and solidification rate. This article aims to accomplish the curve fitting by the method of minimum squares, for solidification parameter values calculated for specific coordinates of the cross section of a metal ingot for the SAE 1141 and SAE 8620 steels. The results show the curves that best fit the data based on the best coefficient of determination. Thereby, it is possible to map the behavior of the parameters analyzed in time intervals that were not measured experimentally, and thus estimate the behavior of the liquidus / solidus curve. In the future, it is suggested to perform this study with other steel qualities for comparison between equations representative of the studied parameters solidification.

**KEYWORDS:** Solidification parameters, Continuous Casting, Square Minimum Method

# **INTRODUÇÃO**

Conforme descrito por Janik *et.al*. (2004) o processo de lingotamento contínuo é um método primário de produção de lingote e placas. Neste processo, o aço líquido é transformado em estado sólido através de um molde de cobre resfriado com água, submetido a diferentes zonas de resfriamento: molde, zona de resfriamento com jato de água (zona de resfriamento secundário) e zona de resfriamento terciário.

O desempenho do sistema de lingotamento contínuo em termos de qualidade e produtividade depende do controle dos vários estágios envolvidos no processo, como são medidos estes parâmetros e a interação entre si. No entanto, são três os principais módulos de controle: determinação das propriedades dos materiais trabalhados, medição das tensões existentes na casca solidificada e otimização da velocidade de lingotamento (Kulkarni, 2005).

Os problemas de transferência de calor com a mudança de fase, particularmente na solidificação, caracterizam-se por possuírem uma fronteira móvel que se desloca com o tempo: isotermas *liquidus/solidus*. Existem algumas dificuldades na medição de temperaturas de transformação líquido - sólido devido a altas temperaturas e a indisponibilidade de equipamentos, assim, é possível estimar os valores de transformação pelo uso de equações empíricas que correlacionam matematicamente as temperaturas em função da composição química. A solidificação é um caso de fronteira livre, onde os processos de transferência de calor, massa e quantidade de movimento determinam a evolução das isotermas ao longo do tempo e consequentemente a microestrutura resultante (Shi, 2003).

Devido a presença de alguns elementos de liga, os valores da temperatura solidus e liquidus foram descritas por diferentes equações (Kulkarni, 2005), (Janik, 2004). No entanto serão utilizados, nesse trabalho, as equações descritas por Thomas (1987) por se tratar de equações empíricas, conforme descrito na Eq. (1) e na Eq. (2), que relaciona a composição química do material metálico com a temperatura liquidus

(TL(°C)) e temperatura solidus (TS(°C)).

*TL (*ºC*) = 1537 – 88(%C) - 25(%S) - 5(%Cu) - 8(%Si) - 5(%Mn) - 2(%Mo) – 4(%Ni) - 1,5(%Cr) - 18(%Ti) - 30(%P) - 2(%V)* (1)

*TS (*ºC*) = 1535- 200(%C)- 183,9(%S)- 12,3(%Si)- 6,8(%Mn)- 4,3(%Ni)- 1,4(%Cr)- 4,1(%Al)- 124,5(%P)* (2)

O objetivo principal deste artigo é, partindo de duas qualidades distintas de aço lingotado, calcular três parâmetros de solidificação como gradiente térmico existente à frente da isoterma *liquidus* e a velocidade de deslocamento da isoterma *liquidus* e taxa de resfriamento baseados nas curvas de resfriamento obtidas por software verificado em planta industrial. Com base nos valores dos parâmetros de solidificação pontuais serão estimadas as curvas que melhor se ajustam a esses parâmetros.

Os dados obtidos experimentalmente formam um diagrama de dispersão, onde dificilmente passará uma curva em cada ponto que descreva fielmente o sistema. Isso porque dados experimentais possuem erro inerentes ao processo, além de alterações que algumas variáveis podem sofrer durante a experiência. Nesse sentido, o método dos mínimos quadrados é aplicado para ajustar uma curva de dados, minimizando os resíduos, ou seja, a menor diferença entre o valor estimado pela função e o medido experimentalmente. Uma das vantagens do ajuste de curvas é que, além de prever valores entre os pontos medidos, pode-se prever valores da função que estão fora do intervalo fornecido, ou seja, é possível fazer uma extrapolação.

### **METODOLOGIA**

Neste trabalho, o processo matemático de solidificação está baseado na descrição matemática na análise de circuitos elétricos (Spim, 2003). Para Garcia (2005) a análise do processo de solidificação pode ser muito útil na quantificação dos modos de transferência de calor atuantes e significativos utilizando a analogia entre o circuito elétrico e o circuito térmico. A taxa de transferência de calor por unidade de área pode ser considerada como um fluxo de corrente, fazendo-se uma combinação entre condutividade térmica e espessura solidificada, associada a uma resistência para a passagem desse fluxo. A temperatura é a força motriz para o fluxo de calor.

A máquina de lingotamento contínuo estudada opera com três tipos de moldes de cobre refrigerados, com seções de 150x150 mm, 180x180 mm e 240x240 mm, com comprimento de 801 mm, podendo também ser dividido em moldes retos ou lineares e moldes parabólicos. Neste artigo foi utilizado o molde com seção de 150x150 mm parabólico, assim no estudo comparativo entre parâmetros de solidificação. Os fatores de forma foram desprezados.

Para o monitoramento das temperaturas da planta, moldes de seções 150x150mm, os termopares foram todos posicionados a uma distância de 4,4 mm da face quente do molde (interface metal/molde), sendo que um termopar foi posicionado à 15 mm acima do menisco e outro partindo do menisco.

Conforme descrito por Santos (2003) o número de elementos do volume da malha unidimensional foi definido em função da convergência dos resultados, de forma que se encontrou um valor para ∆x = ∆y = 1 mm. Para este artigo foram obtidos os mapeamentos de temperatura para as cinco diferentes posições dos termopares do metal a partir da interface metal/molde, para uma seção, considerando simetria para seção transversal.

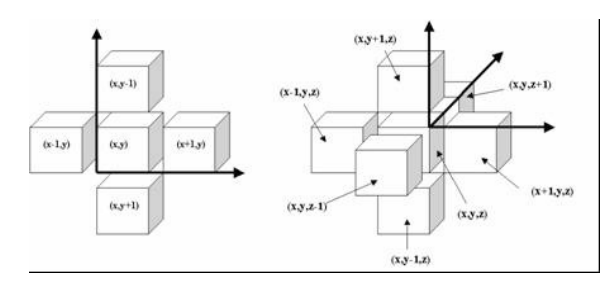

**Figura 1.** Referência de coordenadas utilizadas no Método de Diferenças Finita (MDF) (Trevisan, 2009)

O Método de Diferenças Finitas (MDF) baseia-se na divisão do sistema metal/ molde em pequenos intervalos de distâncias iguais de modo a estabelecer uma malha volumétrica. Baseado nesta malha, são descritas equações diferenciais de transferência de calor para resolver o problema. O MDF tem sido utilizado na modelagem de solidificação em processo de lingotamento contínuo de blocos, tarugos e placas, devido as características geométricas simples destes produtos. A equação diferencial de transferência de calor expressa em função de variáveis de processo é substituída por uma equação em função de variáveis dx, dy e dz – diferencial de volume, simulado em função do tempo.

Os parâmetros de simulação utilizados dependem da qualidade do aço estudada. Estes parâmetros são descritos inicialmente pelo usuário através de telas de interface, os quais seguem descritos na Tab. 1.

| Propriedades do metal no estado         |                                            |                          |                                            |
|-----------------------------------------|--------------------------------------------|--------------------------|--------------------------------------------|
| Temperatura de<br>lingotamento          | SAE 1141 - 1505,7°C<br>SAE 8620 - 1536,8°C | Condutividade<br>térmica | 29 [W/m.K]                                 |
| Calor latente de fusão                  | 272.000 [J/kg]                             | Densidade                | 7800[kg/m <sup>3</sup> ]                   |
| Coeficiente de partição                 | 0.2                                        | Calor específico         | 490 [J/kg.K]                               |
| Propriedades do metal no estado líquido |                                            |                          |                                            |
| Condutividade térmica                   | 29[W/m.K]                                  | Temperatura solidus      | SAE 1141 - 1424,5°C<br>SAE 8620 - 1474,8°C |
| Densidade                               | 7800[kg/m <sup>3</sup> ]                   | Temperatura liquidus     | SAE 1141 - 1484,9°C<br>SAE 8620 - 1507,5°C |
| Calor específico                        | 490 [J/kg.K]                               | Molde                    | Seção 150 -<br>Parabólico                  |

**Tabela 1.** Propriedades térmicas do metal

As propriedades descritas na Tab.1 são fundamentais para que possa obter valores repetitivos para distintas simulações. Os valores foram obtidos a partir da literatura e do tutorial do InalC+. É importante ressaltar que a temperatura liquidus e solidus foram obtidos com base na Eq. (1) e na Eq. (2).

Com base nas propriedades e equações que descrevem o resfriamento do material (baseado no Método de diferenças finitas), foram simulados o resfriamento de cinco coordenadas ao longo de uma seção transversal escolhida aleatoriamente: (15 mm; 75mm), (30 mm; 75mm), (45 mm; 75mm), (60 mm; 75mm) e (75 mm; 75mm), distante suficientemente das seções de início e fim do lingotamento. As coordenadas foram distribuídas igualmente com distância constante entre si (15 mm), conforme descrito na Fig. (2).

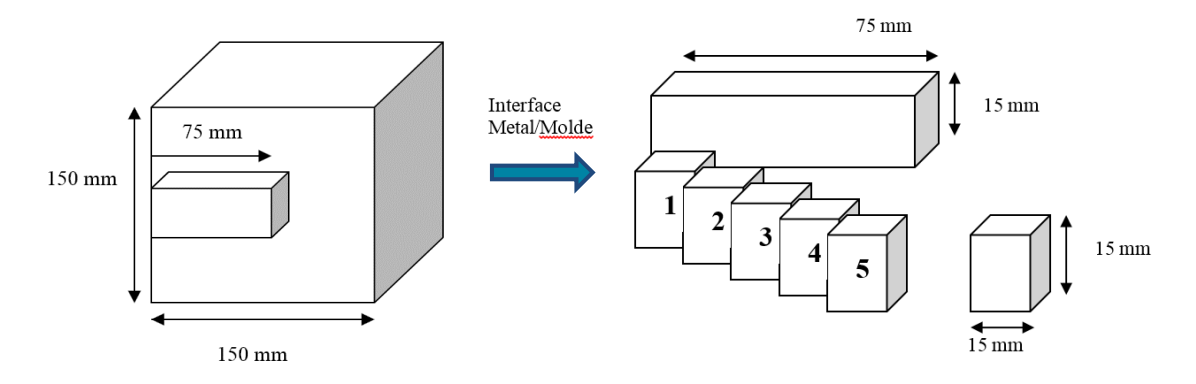

**Figura 2.** Referencial utilizado na determinação das regiões de estudo

Com base no monitoramento do resfriamento das coordenadas escolhidas para os dois tipos de aço, foram calculadas a taxa de resfriamento, a velocidade das isotermas *liquidus/solidus* e o gradiente térmico para cada uma das coordenadas. A próxima etapa é o ajuste de curvas com base nos pontos monitorados. O ajuste de curvas auxilia a estimar os parâmetros de solidificação para os pontos não monitorados. Industrialmente, além de problemas com a etapa experimental, há uma limitação física para a instrumentação dos lingotes durante o resfriamento.

Segundo Chapra & Raymond (2008), a estratégia é minimizar soma dos quadrados dos resíduos entre o valor medido da variável dependente e o valor calculado pelo modelo linear. Isso fornece um único conjunto de dados.

A Equação (3) apresenta a forma geral dos mínimos quadrados em que "*e*" representa a diferença entre o *y* medido experimentalmente e o estimado com o modelo linear conforme indicado pela Eq. (4) em que  $a_o$  e  $b_o$  são parâmetros a ser estimados levando em conta a minimização do erro.

$$
S_r = \sum_{i=1}^n e_i^2 = \sum_{i=1}^n (y_{i \text{ medido}} - \hat{y}_{i \text{ estimado}})^2
$$
(3)  

$$
y = a_0 + b_0 x
$$
(4)

Considerando que a minimização do erro se dá através do cálculo dos pontos críticos da função por diferenciação, chegamos nas seguintes fórmulas para estimativa dos coeficientes da reta na Eq. (5), sendo que *x<sub>i</sub>* e *y<sub>i</sub>* são valores medidos (Ruggiero & Lopes, 1996):

$$
a_0 = \frac{\sum y_i - b_i \sum x_i}{n} \qquad \qquad e \quad b_0 = \frac{\sum x_i \sum y_i - n \sum (x_i, y_i)}{(\sum x_i)^2 - n \sum (x_i^2)} \tag{5}
$$

Para os casos não lineares, é feita uma linearização das funções para aplicação do Método dos mínimos quadrados conforme Tab. 2.

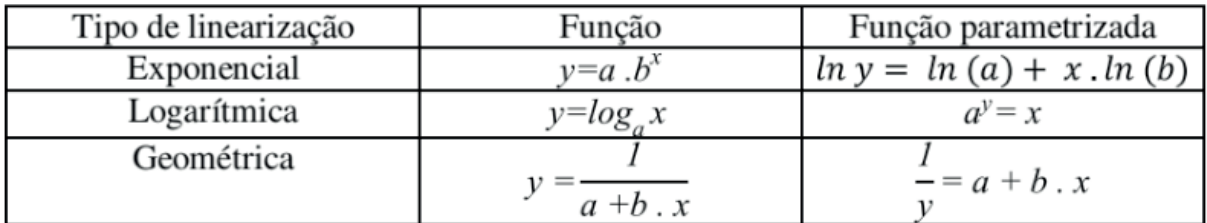

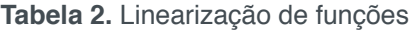

O ajuste polinomial não segue a linearização como as demais funções. Para esse caso é feito ajuste polinomial linear múltiplo conforme a equação Eq. (6).

$$
y = b_0 + b_1, x + b_2, x^2 + b_3, x^3 + b_4, x^4 \tag{6}
$$

Depois de feita a regressão é possível calcular a soma dos quadrados dos resíduos em torno da reta de regressão, isso se caracteriza pelo erro residual, *S<sub>r</sub>,* utilizado para guantificar a qualidade da regressão através do coeficiente de determinação, R<sup>2</sup>. Para um ajuste perfeito o erro residual seria nulo e o coeficiente de determinação seria um. Isso significa que a curva determinada através da regressão por quadrados mínimos

abrange cem por cento dos pontos dos dados analisados (Barroso *et. al*., 1987). A Equação (7) apresenta o cálculo do coeficiente de determinação R<sup>2</sup>:

$$
R^{2} = \frac{\left(\sum x_i, y_i - \frac{1}{n}\sum x_i \cdot \sum y_i\right)^2}{\left[\sum x_i^2 - \frac{1}{n}(\sum x_i)^2\right] \cdot \left[\sum y_i^2 - \frac{1}{n}(\sum y_i)^2\right]} \qquad \text{sendo } 0 \le R^2 \le 1
$$
\n(7)

Os testes para encontrar a curva que melhor se ajusta aos dados foram realizados todos em planilha eletrônica, e a comparação dos resultados é apresentada a seguir.

### **RESUlTADOS E DISCUSSÃO**

Para facilitar a apresentação dos resultados, os parâmetros de solidificação foram divididos em três seções: taxa de resfriamento, gradiente térmico e velocidade de deslocamento das isotermas *solidus/liquidus,* onde em cada seção é apresentada uma tabela com todos os coeficientes de determinação testados e logo após, a função que melhor se ajusta aos dados baseado no coeficiente de determinação mais próximo de 1, ou seja, no método dos mínimos quadrados.

### **Taxa de Resfriamento**

A taxa de resfriamento é descrita como a variação da temperatura com o tempo. A temperatura inicial será de 1000°C, representativa da região de resfriamento terciário, pois a partir da temperatura de 1000°C é que ocorrem as transformações de fase importantes como a formação de perlita/ferrita.

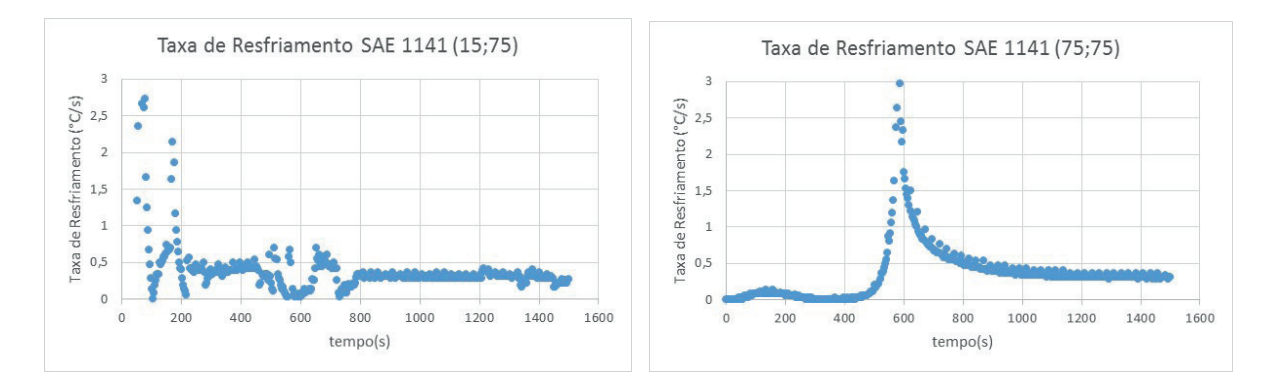

**Figura 3.** Taxa de resfriamento calculado para cada duas coordenadas para SAE 1141.

A Figura 3 mostra a taxa de resfriamento das coordenadas (15 mm; 75 mm), partindo do tempo inicial ocorre uma oscilação no valor da taxa de resfriamento, devido a influência sofrida do calor existente no centro do lingote (representado pela coordenada (75 mm; 75 mm)) que sofre convecção, no entanto, a partir do tempo 200 segundos, ocorre a estabilização e o valor da taxa de resfriamento médio é de 0,27 °C/s. Considerando o diagrama CCT (*Continuous Cooling Temperature*), a microestrutura formada é perlita/ferrita para este valor de taxa de resfriamento (Trevisan, 2009).

Ainda em relação a Fig. (3), a taxa de resfriamento da coordenada (75; 75), coordenada representativa do centro geométrico, mostra um comportamento característico. Até aproximadamente 600 segundos, o valor da taxa de resfriamento é zero, ou seja, a frente de solidificação não atingiu o centro geométrico até o tempo de 600 segundos. Posterior a isso, o valor da taxa de resfriamento também se estabiliza, com valor próximo a 0,25 °C/s. Este valor de taxa de resfriamento também descreve a microestrutura por perlita/ferrita.

Para o aço SAE 8620, temos os valores de taxa de resfriamento descritos para as coordenadas descritas anteriormente na Fig. (4).

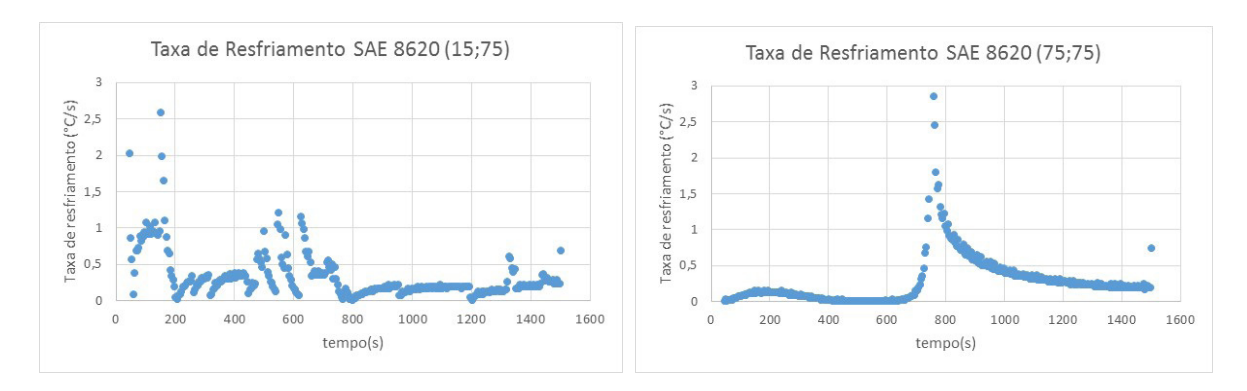

**Figura 4.** Taxa de resfriamento calculado para cada duas coordenadas para SAE 8620.

A Figura 4 mostra a taxa de resfriamento para as duas coordenadas (15;75) e (75;75), da mesma forma que o aço SAE 1141, a taxa de resfriamento do SAE 8620 para a coordenada (15;75) ocorre uma oscilação do valor da taxa devido a transferência de calor sofrida por esse ponto, devido as fronteiras aos quais ocorrem a transferência de calor. Para essa coordenada, o SAE 8620 necessita de maior tempo para a estabilização da taxa de resfriamento quando comparada ao SAE 1141, e o valor médio é de 0,32 °C/s.

Já para a coordenada (75;75), a frente de solidificação leva o tempo de aproximadamente 800 s (segundos) para atingir a coordenada. O SAE 8620 apresenta tempo maior para o deslocamento da isoterma *solidus* quando comparado ao SAE 1141. Isso provavelmente ocorra devido as diferenças entre as composições químicas dos materiais estudados, o que consequentemente, alteram os valores das temperaturas *solidus* e *liquidus*.

## **Gradiente Térmico**

O gradiente térmico é descrito pela variação de temperatura em função da distância percorrida em (°C/cm) ou (°C/m). O problema de transferência de calor o qual descreve a solidificação é complexo porque o sistema libera calor na frente de solidificação, ao qual a fronteira *solidus/liquidus* movimenta-se ao longo do tempo (Muller, 2002). O gradiente térmico dos aços estudados é descrito na Fig. (5) para cada uma das coordenadas determinadas inicialmente.

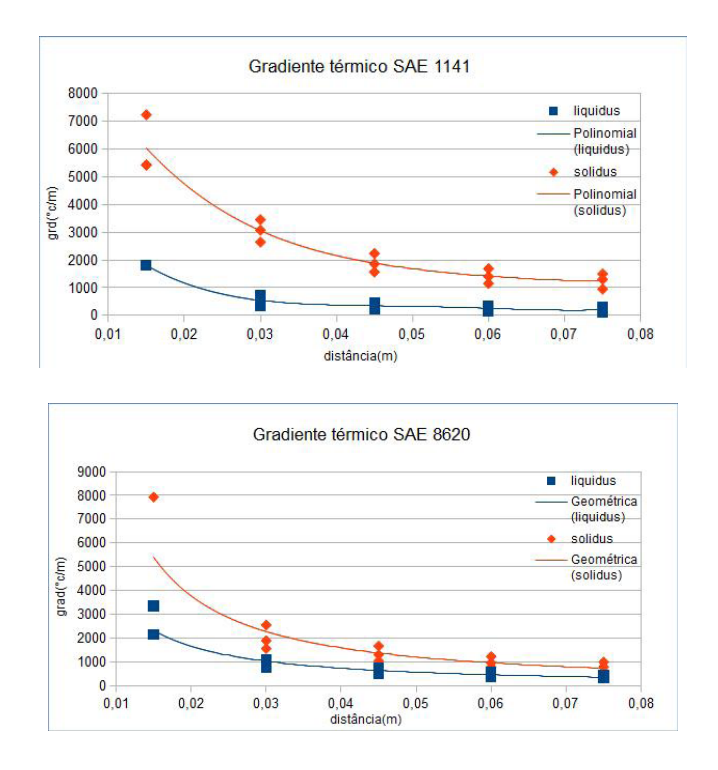

**Figura 5.** Gradiente térmico calculado para cada qualidade de aço estudado

A Figura 5 é um gráfico feito através dos dados obtidos experimentalmente e das curvas ajustadas para obter o comportamento da gradiente térmico *liquidus* e *solidus* dos materiais utilizados. O gradiente térmico tem valores decrescentes à medida que seu valor é calculado para as coordenadas próximas ao centro geométrico do lingote. Como o valor calculado é positivo, significa que todo o calor que entra pela interface solido/líquido é conduzido para o molde. (Muller, 2002)

A Tabela 3 demonstra todas as possibilidades estudadas para a aproximação de uma função analítica para determinar o comportamento do gradiente térmico do SAE 1141, tendo como critério de escolha o coeficiente de determinação, que deve ser próximo de 1.

| Tipo de aproximação  | Coeficiente de<br>determinação - liquidus | Coeficiente de determinação<br>- solidus |
|----------------------|-------------------------------------------|------------------------------------------|
| Exponencial          | 0,7781                                    | 0,8705                                   |
| Linear               | 0,6628                                    | 0,7543                                   |
| Geométrica           | 0,8757                                    | 0,9329                                   |
| Polinomial (4° grau) | 0,9760                                    | 0,9393                                   |
| Logarítmica          | 0,8421                                    | 0,8911                                   |

**Tabela 3.** Possibilidades de aproximação para o gradiente térmico do SAE 1141

As Equações (8) e (9) apresentam as funções analíticas escolhidas para determinar o comportamento do gradiente térmico *liquidus* e *solidus*, respectivamente, do metal SAE 1141, calculada a partir do método de regressão por mínimos quadrados.

A função que melhor se ajustou aos dados foi o polinômio de quarto grau, baseandose nos coeficientes de determinação apresentados na Tab. 7.

```
f(x)=732876085.9625x^4 - 157393689.9863x^3 + 12419135.8025x^2 - 432512.3457x + 5997.4815(8)f(x)=5819844553,5896x^4 -141673525,3773x^3 +134802446,9136x^2 -611160,4938x +12616,3704(9)
```
Em que "*f(x)*" representa o gradiente térmico *liquidus* e *solidus*, respectivamente, medidos em graus Celsius por metros (°C/m) e "*x*" é distância percorrida medida em metros (m).

A Tabela 4 demonstra todas as possibilidades estudadas para a aproximação de uma função analítica para determinar o comportamento do gradiente térmico SAE 8620, tendo como critério de escolha o erro residual.

| Tipo de aproximação | Coeficiente de<br>determinação - liquidus | Coeficiente de determinação<br>- solidus |
|---------------------|-------------------------------------------|------------------------------------------|
| Exponencial         | 0,8485                                    | 0,7855                                   |
| Linear              | 0.6484                                    | 0,5572                                   |
| Geométrica          | 0,9328                                    | 0,8770                                   |
| Polinomial          | 0.8999                                    | 0,8151                                   |
| Logarítmica         | 0,8034                                    | 0,7057                                   |

**Tabela 4.** Possibilidades de aproximação para o gradiente térmico do SAE 8620

As Equações (10) e (11) apresentam as funções analíticas escolhidas para determinar o comportamento do gradiente térmico *liquidus* e *solidus* do metal SAE 8620, respectivamente, calculada a partir do método de regressão por mínimos quadrados.

$$
f(x) = \frac{16,5006}{x^{1,1785}}
$$
\n
$$
f(x) = \frac{28,8445}{x^{1,2459}}
$$
\n(10)

Conforme Tab. 8, o coeficiente de determinação indica que a função que melhor se ajusta aos dados é a geométrica, em que a variável dependente "*f(x)*" representa o gradiente térmico *liquidus* e *solidus*, respectivamente, medido em graus Celsius por metros (°C/m) e "*x*" é distância percorrida medida em metros (m).

### **Velocidade de Deslocamento das Isotermas** *solidus/liquidus*

A velocidade de deslocamento das isotermas *solidus/liquidus* é descrito pela variação da posição das isotermas com o tempo. Inicialmente, as isotermas possuem velocidade maior o que decresce com o tempo. A Tabela 5 mostra o tempo de deslocamento das isotermas para cada tipo de aço. É importante ressaltar que os tempos foram determinados com base na instrumentação feita para medição do

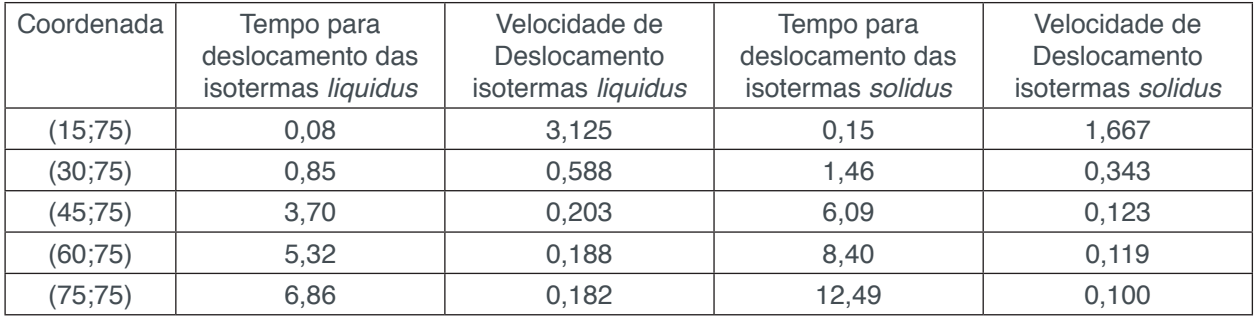

sistema, cronômetro com maior precisão poderiam ser utilizados.

**Tabela 5.** Tempo de deslocamento para as isotermas do SAE 8620, em minutos. Velocidade de deslocamento das isotermas expressa em mm/s.

É possível verificar que a velocidade tanto das isotermas liquidus quanto da isotermas solidus tem seu valor decrescente ao longo das coordenadas, ou seja, a medida que ocorre a propagação para o centro geométrico do lingote. O tempo de deslocamento das isotermas para o aço SAE 1141 é descrito na Tab. 6.

| Coordenada | Tempo para<br>deslocamento das<br>isotermas liquidus | Velocidade de<br>Deslocamento<br>isotermas liquidus | Tempo para<br>deslocamento das<br>isotermas solidus | Velocidade de<br>Deslocamento<br>isotermas solidus |
|------------|------------------------------------------------------|-----------------------------------------------------|-----------------------------------------------------|----------------------------------------------------|
| (15;75)    | 0,06                                                 | 4,160                                               | 0,18                                                | 1,389                                              |
| (30;75)    | 0,41                                                 | 1,219                                               | 0,82                                                | 0,610                                              |
| (45;75)    | 2.05                                                 | 0.366                                               | 4,98                                                | 0.151                                              |
| (60;75)    | 3,34                                                 | 0,299                                               | 6,85                                                | 0,146                                              |
| (75; 75)   | 4,86                                                 | 0,257                                               | 9,66                                                | 0,129                                              |

**Tabela 6.** Tempo de deslocamento para as isotermas do SAE 1141, em minutos. Velocidade de deslocamento das isotermas expressa em mm/s.

As funções de aproximação das velocidades das isotermas para ambos os aços são descritas a seguir:

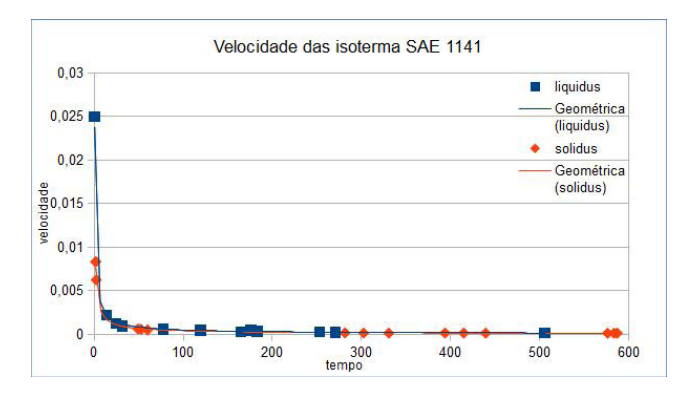

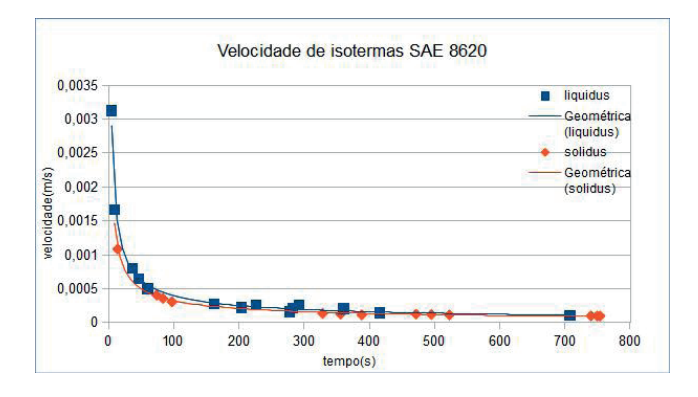

**Figura 6.** Velocidade das isotermas calculada para cada qualidade de aço estudado

A Figura 6 é um gráfico feito através dos dados obtidos experimentalmente e das curvas ajustadas para obter o comportamento da velocidade de isotermas *liquidus* e *solidus* dos materiais estudados. Podemos perceber que a velocidade das isotermas do aço SAE 1141 diminuem mais rapidamente que o SAE 8620, porém, ambas tendem a zero mais lentamente a medida que o aço se solidifica.

A Tabela 7 demonstra todas as possibilidades estudadas para a aproximação de uma função analítica para determinar o comportamento da velocidade das isotermas do SAE 1141, tendo como critério de escolha o coeficiente de determinação.

| Tipo de aproximação | Coeficiente de<br>determinação - liquidus | Coeficiente de determinação<br>- solidus |
|---------------------|-------------------------------------------|------------------------------------------|
| Exponencial         | 0,5338                                    | 0,6769                                   |
| Linear              | 0,2594                                    | 0.4182                                   |
| Geométrica          | 0,9934                                    | 0,9935                                   |
| Polinomial (4°grau) | 0,8207                                    | 0.9744                                   |
| Logarítmica         | 0,8681                                    | 0,8718                                   |

**Tabela 7.** Possibilidades de aproximação para a velocidade das isotermas do SAE 1141

As Equações (12) e (13) representam as funções analíticas escolhidas para determinar o comportamento da velocidade de isotermas *liquidus* e *solidus* do metal SAE 1141, respectivamente, calculada a partir do método de regressão por mínimos quadrados.

$$
f(x) = \frac{0.0162}{x^{0.7570}}
$$
  
(12)  

$$
f(x) = \frac{0.0118}{x^{0.7366}}
$$
 (13)

Conforme Tab. 11, o coeficiente de determinação indica que a função que melhor se ajusta aos dados é a geométrica, em que a variável dependente "*f(x)*" representa velocidade de isotermas *liquidus* e *solidus*, respectivamente, medido em metros por segundos (m/s) e "*x*" é tempo medido em segundos (s).

A Tabela 8 demonstra todas as possibilidades estudadas para a aproximação de

uma função analítica para determinar o comportamento da velocidade das isotermas SAE 8620, tendo como critério de escolha o erro residual.

| Tipo de aproximação | Coeficiente de<br>determinação - liquidus | Coeficiente de determinação<br>- solidus |
|---------------------|-------------------------------------------|------------------------------------------|
| Exponencial         | 0,6834                                    | 0,7508                                   |
| Linear              | 0,3804                                    | 0,5064                                   |
| Geométrica          | 0,9849                                    | 0,9917                                   |
| Polinomial          | 0,8786                                    | 0.9471                                   |
| Logarítmica         | 0,8486                                    | 0.8723                                   |

**Tabela 8.** Possibilidades de aproximação para a velocidade das isotermas do SAE 8620

As Equações (14) e (15) apresentam as funções analíticas escolhidas para determinar o comportamento da velocidade de isotermas *liquidus* e *solidus*, respectivamente, do metal SAE 8620, calculada a partir do método de regressão por mínimos quadrados.

$$
f(x) = \frac{0,0081}{x^{0,6530}}
$$
  
(14)  

$$
f(x) = \frac{0,0059}{x^{0,6294}}
$$
  
(15)

Novamente, a curva que melhor se ajustou foi a geométrica, conforme coeficiente de determinação indicado na Tab. 12, em que "*f(x)*" representa a velocidade de isotermas *liquidus* e *solidus*, respectivamente, medido em metros por segundos (m/s) e "*x*" é tempo medido em segundos (s).

# **CONClUSÃO**

Analisando o ajuste de curvas aos dados obtidos experimentalmente, podemos concluir que existem curvas que se ajustam aos dados, com um valor do coeficiente de correlação muito próximo do valor um, ou seja, com baixo erro residual. Em particular, as funções geométricas que descrevem a velocidade das isotermas *solidus* e *liquidus*  para os aços SAE 1141 e SAE 8620, mostram que ambas tendem a zero a medida que o tempo passa, porém, a curva do SAE 1141 tende a zero mais rapidamente quando comparado com o SAE 8620. Isso ocorre provavelmente devido a diferença entre os valores de intervalo de solidificação. O intervalo de solidificação é descrito pela diferença entre a temperatura *solidus* e *liquidus*. O SAE 1141 possui um intervalo de solidificação de 65,41°C, já o SAE 8620 apresenta um intervalo de solidificação de 33,05°C.

As funções que descrevem o gradiente térmico em função da distância para o SAE 8620 também são geométricas. No entanto, para SAE 1141 são polinômios

de quarto grau, ambos com quatro raízes complexas. As difetentes funções são escolhidas baseadas no coeficiente de determinação de cada uma. Apesar de estimarmos funções distintas para os diferentes aços, o comportamento gráfico das mesmas é muito semelhante no intervalo considerado, além disso, os coeficientes de determinação também possuem valores próximos, o que reforça a semelhança de ambas as funções. O gradiente térmico é fundamental no auxílio da descrição do balanço térmico da interface sólido/líquido, como ocorre a extração de calor na interface.

Finalmente, pode-se concluir que funções matemáticas de aproximação obtidas pelo método dos mínimos quadrados auxiliam na compreensão do comportamento dos parâmetros de solidificação dos dois aços analisados. A importância do ajuste de curvas está relacionada ao custo de instrumentação do material metálico produzido pelo processo de lingotamento contínuo, além de possíveis problemas experimentais na instrumentação do uso de vários termopares simultaneamente em uma seção transversal limitada a 150 mm.

### **AGRADECIMENTOS**

À Bolsa de Iniciação Científica e Tecnológica para Ensino Superior (BICTES) – fomento do IFRS – Campus Farroupilha. A Aços Favorit pelo fornecimento do material metálico utilizado neste trabalho.

## **REFERÊNCIAS**

Barroso, L.C., et. al., 1987, "Cálculo Numérico com Aplicações". 2 ed. Ed. Harbra, S.Paulo, Brasil, 384 p.

Chapra, S.C., Raymond, P.C., 2008, "Métodos númericos para engenharia", 5 ed. McGraw-Hill, S.Paulo, Brasil, 809 p.

Garcia, A.; Spim, J.A.; Santos, C.A.; Cheung, N. "Lingotamento Contínuo de Aços". Associação Brasileira de Metalurgia, São Paulo, SP. (2006).

Janik, M., Dyja, H., 2004, "Modelling of three-dimensional temperature field inside the mould during continuous casting of steel", Journal of Materials Processing Technology, Vol.157-158, pp. 177-182.

Kulkarni, M.S., Babu, Subash, 2005, "Managing quality in continuous casting process using product quality model and simulated annealing", Journal of Materials Processing Technology, Vol.166, pp. 294- 306.

Ruggiero, M.A.G., Lopes, V.L.R., 1996, "Cálculo Numérico: Aspectos Teóricos e Computacionais". 2ª ed. Ed. Pearson Makron Books, S.Paulo, Brasil, 406 p.

Santos, C. A.; Spim, J. A.; Garcia, A. "Mathematical modeling and optimization strategies (genetic algorithm and knowledge base) applied to the continuous casting of steel". Engineering Applications of Artificial Intelligence, V.16, N° 5-6, pp. 511-527,(2003).

Shi, Z., Guo, Z.X., 2004, "Numerical heat transfer modelling for wire casting Materials Science and

Engineering A", Vol.365, pp. 211-31.

Trevisan, L., 2009, "Estudo comparativo entre microestrutura e parâmetros de solidificação em aços produzidos por lingotamento contínuo". Dissertação de Mestrado. Rio Grande do Sul, Brasil, 106 pp.

# **DECLARAÇÃO DE RESPONSABILIDADE**

Os autores são os únicos responsáveis pelo material impresso contido neste artigo.

# **Capítulo 3**

# CARACTERIZAÇÃO MICROESTRUTURAL E DEFINIÇÃO DO PERCENTUAL DE CARBONO DE UM AÇO POR MEIO DA METALOGRAFIA QUANTITATIVA

### **Felipe Gomes dos Santos**

Universidade Estadual do Norte Fluminense Darcy Ribeiro (UENF) Campos dos Goytacazes – RJ

# **Lioudmila Aleksandrovna Matlakhova**

Universidade Estadual do Norte Fluminense Darcy Ribeiro (UENF)

Campos dos Goytacazes – RJ

**RESUMO:** O presente trabalho teve como objetivos realizar a caracterização microestrutural de um aço por meio da metalografia qualitativa e quantitativa, definir o percentual de carbono da amostra, verificar se há anisotropia no material e determinar os valores de microdureza das fases presentes. Para tal, preparou-se a amostra metalograficamente e utilizou-se de microscópio ótico e microdurômetro para analisar a mesma. Esta análise constituiu-se na aplicação de técnicas de caracterização quantitativa pelo método do padrão linear, reticulado e pontual, método do gráfico polar e ensaio de microdureza Vickers. Os resultados obtidos na caracterização qualitativa mostraram a presença de duas regiões distintas, uma de grãos claros e outra de grãos escuros. Sabendo-se que se tratava de um aço e através da comparação com microestruturas presentes em literaturas, assumiu-se que os grãos claros se tratavam de ferrita e que os grãos escuros eram perlita. Por fim, constatou-se através da proporção de ferrita e perlita, tendo a perlita uma fração volumétrica média de 21,36%, que a amostra do aço estudado é de um aço hipoeutetóide com valor aproximado de 0,17% de carbono.

**PALAVRAS-CHAVE:** Aço carbono, Microestrutura, Metalografia quantitativa

**ABSTRACT:** The present study objectives were to perform a microstructural characterization of a steel by qualitative and quantitative metallography, to determine the carbon percentage of the sample, to verify if the material is anisotropy and to determine the microhardness values of the phases. For this, the sample was metallographically prepared and analyzed by optical microscope and microhardness tester. This analysis consisted in the application of quantitative characterization techniques by the linear, square and point counting grids methods, polar graph method and Vickers microhardness test. The results obtained in the qualitative characterization showed the presence of two distinct regions, one of light grain and the other of dark grains. Knowing that the sample was a steel and by comparing with microstructures present in literatures, it was assumed that the light grains were ferrite and the dark grains were perlite. Finally, it was verified by the ferrite (average volumetric fraction of 21.36%)

and perlite proportion that the steel sample studied is a hypoeutectoid steel with approximately 0.17% of carbon.

**KEYWORDS:** Carbon steel, Microstructure, Quantitative metallography

# **1 | INTRODUÇÃO**

O aço é uma liga amplamente utilizada nos diversos segmentos industriais e no cotidiano de todos nós. Esta é uma liga cujos principais elementos são o ferro e o carbono, contudo, elementos secundários também estão presentes (em menor quantidade) devido aos processos de fabricação, chamados impurezas, ou para fornecer alguma propriedade específica, chamados elementos de liga. O aço contém entre 0,008% até aproximadamente 2,11% de carbono (pode variar de acordo com a quantidade de impurezas e elementos de liga), correspondentes a máxima solubilidade do carbono no ferro à temperatura ambiente e a máxima solubilidade de carbono no ferro que ocorre a 1149 °C, respectivamente. Acima de 2,11%C a liga é chamada de ferro fundido (Chiaverini, 2008).

Os aços podem ser classificados de acordo com o seu percentual de carbono. Chamam-se hipoeutetóides aqueles com porcentagem de carbono inferiores a 0,77%, já os hipereutetóides são os que possuem porcentagem superior a 0,77% (acima de 2,11% chama-se ferro fundido), e aqueles com o percentual de carbono igual a 0,77% são os chamados eutetóides. Para um mesmo regime de resfriamento esses três tipos de aço terão microestruturas distintas. Para os aços hipoeutetóides, espera-se uma microestrutura formada primordialmente por ferrita e perlita (lamelas de ferrita e cementita). Uma maior quantidade de ferrita (menor %C) concede ao aço uma característica mais dúctil. Já a microestrutura de um aço hipereutetóide é basicamente formada por grãos perlíticos envolvidos pela cementita, com predominância da perlita. Os aços eutetóides apresentam um aspecto microestrutural formado exclusivamente pela perlita (Chiaverini, 2008).

Para observar e caracterizar a estrutura de materiais, pode-se utilizar a técnica de microscopia ótica, que usa microscópios óticos para gerar imagens ampliadas de um objeto. A imagem nos microscópios óticos é gerada através de processos físicos luminosos resultantes da interação da luz branca visível com o material examinado, transmitindo assim, aos olhos do observador, um contraste estrutural, ou seja, uma imagem da estrutura, oriundo do efeito da luz na superfície observada (Matlakhov, 2010).

Para que a caracterização do material seja realizada, é necessário que uma amostra seja retirada do mesmo, passando pelo processo de preparação metalográfica, ou seja, deve-se remover a camada estruturalmente danificada e a superfície deve estar plana e limpa, expondo a estrutura original do material a ser examinado. A preparação metalográfica consiste nas seguintes etapas: corte, montagem, lixamento, polimento e ataque químico. Na caracterização de um material, utiliza-se a metalografia qualitativa e quantitativa. O objetivo da metalografia qualitativa é analisar e interpretar os aspectos estruturais gerais visíveis com o aumento oferecido pelos microscópios óticos, são eles: morfologia dos cristalitos, tipo microestrutural, fases presentes, heterogeneidade química, inclusões não metálicas e descontinuidades. Já a metalografia quantitativa tem como objetivo, através dos padrões metalográficos, determinar características numéricas das estruturas dos materiais, tais como: número de grãos por unidade de área, tamanho médio de grão, área média de grão e fração volumétrica dos constituintes (Colpaert, 1974; Matlakhov, 2010).

# **2 | METODOLOGIA**

### **2.1 Preparação da amostra**

Uma barra de aço foi cortada no aparelho Mesotom da Struers-Panambra com o objetivo de seccionar a peça em dimensões adequadas para a análise metalográfica, sem danificar de maneira grosseira a estrutura original do material. Realizou-se a montagem através do embutimento a quente, utilizando-se a prensa de embutimento Arotec Pre-30 automática juntamente com o desmoldante Arotec D-30 (para facilitar a retirada da amostra embutida da prensa) e a resina de baquelite amarela também da Arotec.

Para minimizar a espessura da amostra danificada estruturalmente pelo corte e preparar a amostra para a etapa do polimento foi realizado o lixamento úmido na lixadeira manual, utilizando as lixas com as seguintes granulometrias (em mesh): inicialmente a de #100 em que executou-se o lixamento na direção perpendicular aos ricos de corte até o completo desaparecimento destes e, sequencialmente, as lixas de #220, #320 #400, #600 e #1200, mantendo sempre o lixamento na direção perpendicular aos riscos deixados pela lixa anterior. Os riscos foram controlados por observações em microscópio ótico Olympus. Antes de iniciar o polimento, removeu-se as impurezas presentes na superfície da amostra por meio de limpeza ultrassônica no Ultra Sonic Cleaner USC-1450A. Para tal, introduziu-se a amostra, imersa em água destilada, em um Becker de vidro no equipamento de ultrassom, onde ficou por cerca de 7 minutos. Em seguida, realizou-se o polimento manual utilizando pasta abrasiva de alumina, sequencialmente, de granulometria igual a 1 μm, 0,3 μm e 0,05 μm respectivamente, sobre um pano adequado à pasta utilizada.

Para revelar a microestrutura a ser analisada, utilizou-se o ataque químico. Este baseia-se na dissolução seletiva da amostra pelos reagentes químicos, ou seja, alguns grãos e fases são mais atacados que os demais. Dessa forma, cada grão e fase reflete a luz de uma forma diferente de seus vizinhos, gerando assim realce nos contornos de grão e diferentes tonalidades às fases, o que permite a identificação destas com o

auxílio do microscópio (Rohde, 2010). O ataque químico foi realizado com uma solução de Nital 2% (98% de álcool etílico + 2% de ácido nítrico). Este reagente é o mais efetivo para aços, pois ataca a ferrita, perlita, martensita e contornos de grão. Realizou-se o ataque através da técnica conhecida como pincelamento (que consiste em molhar um pedaço de algodão no Nital e através de movimentos de pinceladas passá-lo na amostra a ser atacada) durante aproximadamente 20 segundos. Deste modo, obtevese micrografias da amostra em diferentes aumentos e métodos de observação. As imagens foram transferidas para o computador através da videocâmera acoplada ao microscópio Neophot-32 e um software para captura de imagens.

# **2.2 Metalografia quantitativa**

O objetivo da metalografia quantitativa é determinar características numéricas em relação a estrutura analisada, tais como: número de grãos por unidade de área (n), tamanho médio do grão (d), área média do grão (A) e fração volumétrica dos constituintes (Cv). No presente trabalho a quantificação foi realizada pelo padrão linear, reticulado, pontual e pelo método do gráfico polar.

O método do padrão linear consistiu na aplicação de cinco linhas de teste horizontais, calibradas com o auxílio do micrômetro objeto, em duas regiões distintas e aleatoriamente escolhidas da amostra. Para uma estrutura bifásica não uniforme (constituída de α e β), pode-se determinar algumas características da fase α de acordo com as equações abaixo:

$$
d_a = \frac{L_{ta}}{n_{ta}} \tag{1}
$$

$$
A_a = d_a^2 \tag{2}
$$

$$
C_{Va} = \frac{L_{ta}}{L} \tag{3}
$$

Sendo:

– *nt*α *= ni + 0,5 np* : representa o número de todos os grãos-α interceptados pelo padrão k-vezes aplicado à estrutura; *n<sub>i</sub>* e *n<sub>p</sub>*: número de grãos-α inteiramente e parcialmente interceptados pelo padrão; para os grãos-β o método é análogo;

– *Lt*α: comprimento de todos os grãos-α inteiramente e parcialmente interceptados pelo padrão; para os grãos-β o método é análogo;

– *L = kl*: comprimento total das linhas de teste; *k*: número das linhas de teste; *l*: comprimento de uma linha de teste;

 $-d<sub>a</sub>$ : tamanho médio dos grãos da fase α;

– *A*α: área média dos grãos da fase α;

– *Cv*α: fração volumétrica dos grãos da fase α;

Para realizar o método do padrão reticulado, aplicou-se uma malha quadrática, previamente calibrada com o auxílio do micrômetro objeto, sobre uma região aleatória da amostra para medir a área de todos os grãos de uma fase de interesse contidos no interior do padrão. As características da fase α em uma estrutura bifásica não uniforme são obtidas pelas equações:

$$
A_a = \frac{A_t}{n_t} \tag{4}
$$

$$
n_a = \frac{n_t}{A_t} \tag{5}
$$

$$
n_a = \sqrt{A_a} = \frac{1}{\sqrt{n_a}} \tag{6}
$$

$$
C_{Va} = \frac{A_t}{A_p} \tag{7}
$$

Sendo:

– *A<sub>t</sub> = Σ A<sub>αi</sub>: área de todos os grãos-α contidos no interior de padrão; <i>A<sub>ai</sub> = a(n<sub>ni</sub> + 0,5 n.)*: área de cada grão-α; α = m² e *m*: menor área e menor divisão do padrão; *n<sub>ni</sub>* e *n<sub>i</sub>*: número dos quadrados do padrão não interceptados e interceptados pelo contorno do grão-α; para os grãos-β o método é análogo;

- *n<sub>t</sub>* = *n<sub>ni</sub>* + *0,5 n<sub>i</sub>* + *0,25 n*<sub>α</sub>: número de todos os grãos-α contidos no interior do padrão; *n<sub>ni</sub> e n<sub>i</sub>:* número dos grãos-α não interceptados e interceptados pelos lados do padrão; *n<sub>a</sub>*: número dos grãos- α que permanecem nos ângulos do padrão; para os grãos-β o método é análogo;

– *A p = L²*: área do padrão previamente calibrado; *L*: comprimento do lado do padrão;

 $- n_{\rm a}$ : número de grãos por unidade de área referente à fase α;

No método do padrão pontual, aplicou-se uma malha contendo 100 pontos sobre duas regiões distintas e aleatoriamente determinadas da amostra e contou-se a quantidade de pontos de teste localizados sobre as fases. Para determinar a fração volumétrica de α utilizou-se a seguinte equação:

$$
C_{Va} = \frac{V_a}{V_a} = \frac{N_a}{N_p} \tag{8}
$$

Sendo:

– *V*<sub>α</sub> e *V<sub>a</sub>*: volume da fase α e da amostra;

–  $N_{\!a}$ e  $N_{\!\rho}$ : número dos pontos de teste localizados nos grãos-α e número total de pontos de teste;

Para realizar o método do gráfico polar, contou-se o número de contornos de grãos interceptados em cada linha, de mesmo comprimento, traçadas com espaçamento de Δθ = 10° até completar um círculo que foram aplicadas sobre a microestrutura do material. A partir destes valores, construiu-se um gráfico tendo como coordenadas o número dos contornos de grãos interceptados e o ângulo de inclinação das linhas de teste (θ). Quando a estrutura é isotrópica a curva polar é um círculo, mas se a estrutura for anisotrópica a curva fica em um formato de 8 com seu mínimo indicando na direção preferencial de orientação dos grãos.

### **2.3 Microdureza**

Realizou-se o ensaio de microdureza da amostra através do microdurômetro Shimadzu HMV-2T na escala Vickers (HV) com uma carga de 10 gramas durante 10 segundos. Um penetrador de diamante com formato de pirâmide de base quadrada realizou a carga sobre a microrregião desejada, marcando-a com uma impressão quadrada, e a medida dessa impressão é utilizada juntamente com a carga para o cálculo da microdureza Vickers através da equação:

$$
HV\left(\frac{kgf}{mm^2}\right) = \frac{1,8544.F}{d^2} \tag{9}
$$

Sendo:

- *F*: carga aplicada;

- *d*: diagonal da impressão regular quadrática;

### **2.4 Tratamento estatístico**

A análise quantitativa da microestrutura da amostra gerou uma grande quantidade de dados, portanto, para conseguir valores representativos, os resultados foram tratados estatisticamente através das seguintes fórmulas:

$$
x_m = \frac{x_1 + x_2 + x_3 + \dots + x_n}{n} \tag{10}
$$

$$
\sigma = \sqrt{\frac{x_1 + x_2 + x_3 + \dots + x_n}{n} - (x_m)^2 \sqrt{\frac{n}{n - 1}}}
$$
 (11)

$$
\delta = \frac{\sigma}{x_m} 100 \tag{12}
$$

$$
\epsilon = t\sigma \tag{13}
$$

$$
\epsilon_r = \frac{\epsilon}{x_m} 100 \tag{14}
$$

$$
x = x_m \pm \epsilon \tag{15}
$$

Sendo:

- x<sub>m</sub>: média aritmética;
- σ: desvio-padrão;
- δ: coeficiente de variação;
- ε: erro absoluto;
- *t*: coeficiente de Student, que está relacionado com a probabilidade P na Tabela

1;

- ε*<sup>r</sup>* : erro relativo;
- x: nível de confiança;

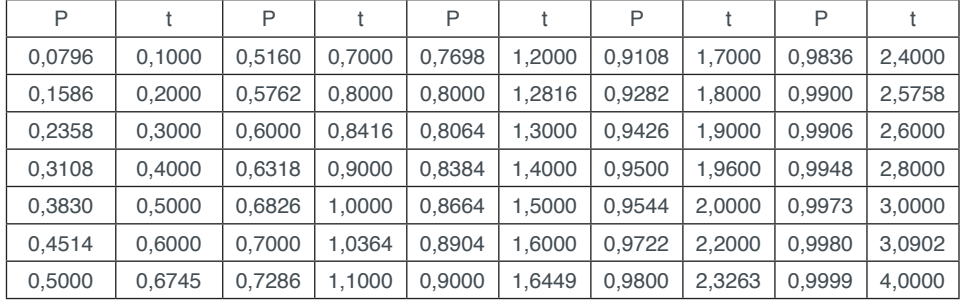

Tabela 1. Probabilidade (P) em função do coeficiente de Student (t).

Fonte: Matlakhov, 2010
### **3 | RESULTADOS E DISCUSSÕES**

Através da caracterização qualitativa, identificou-se que a micrografia da amostra é constituída majoritariamente por grãos claros não uniformes e sem uma direção preferencial, com uma menor quantidade de grãos escuros também não uniformes e sem uma direção preferencial presentes principalmente em regiões de contorno de grão. Comparou-se as micrografias obtidas com as disponíveis na literatura (Rodrigues et al., 2014; Chiaverini, 2008; Colpaert, 1974; ASM, 1972) e presumiuse que a amostra analisada se tratava de um aço hipoeutetóide, no qual a fase de grãos claros é a ferrita e a fase de grãos escuros representa a perlita. Identificou-se por comparação, devido à proporção ferrita-perlita, que a amostra contém entre 0,1 e 0,2% de carbono. As Figuras 1 e 2 apresentam algumas das micrografias obtidas e utilizadas na caracterização qualitativa.

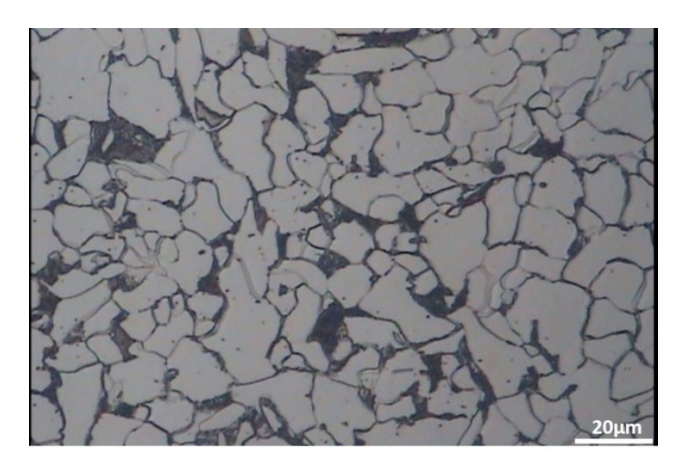

Figura 1. Micrografia da amostra. Campo claro. Aumento 400x. Ataque Nital 2%.

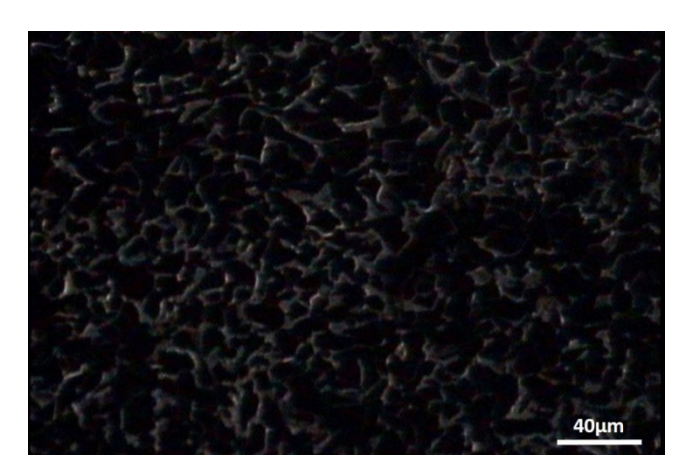

Figura 2: Micrografia da amostra. Campo escuro. Aumento 200x. Ataque Nital 2%.

Utilizando-se da caracterização quantitativa pelo método do padrão linear, após a calibração, obteve-se a menor divisão da escala (m) igual a  $2 \mu$ m, sendo o comprimento de cada uma das cinco linhas de 140  $\mu$ m, o que resultou em um comprimento total (L) de 700 µm. A quantificação se baseou em duas regiões diferentes da amostra, a Figura 3 apresenta a imagem obtida na região 1 com as linhas de teste. As Tabelas 2 e 3 apresentam os resultados obtidos com este método e o respectivo tratamento

estatístico, sendo α a ferrita e β a perlita.

Figura 3. Método do padrão linear aplicado à região 1. Campo claro. Aumento 400x.

| Área 1                                   | Área 2                                    |
|------------------------------------------|-------------------------------------------|
| $L = 700 \mu m$                          | $L = 700 \mu m$                           |
| $n_{\text{to}} = 57,5$                   | $n_{\text{to}} = 52$                      |
| $L_{10} = 0,536$ mm                      | $L_{\text{to}} = 0,552$ mm                |
| $d_a = 9,32x10^{-3}$ mm                  | $d_a = 1,061x10^{-2}$ mm                  |
| $A_{0} = 8,689 \times 10^{-5}$ mm        | $A_{\rm s}$ = 1,1268 x10 <sup>-4</sup> mm |
| $C_{\text{vo}} = 76,57\%$                | $C_{\text{Vg}} = 78,86\%$                 |
| $n_{\text{H}} = 35,5$                    | $n_{\text{H}} = 31$                       |
| $L_{10} = 0,164$ mm                      | $L_{H} = 0,148$ mm                        |
| $d_e = 4.62 \times 10^{-3}$ mm           | $dg = 4,77x10^{-3}$ mm                    |
| $A_{\rm g}$ = 2,134 x10 <sup>-5</sup> mm | $Aa = 2,279$ x10 <sup>-5</sup> mm         |
| $CV_a = 23,43\%$                         | $CV_a = 21,14\%$                          |

Tabela 2. Resultados obtidos pelo método do padrão linear.

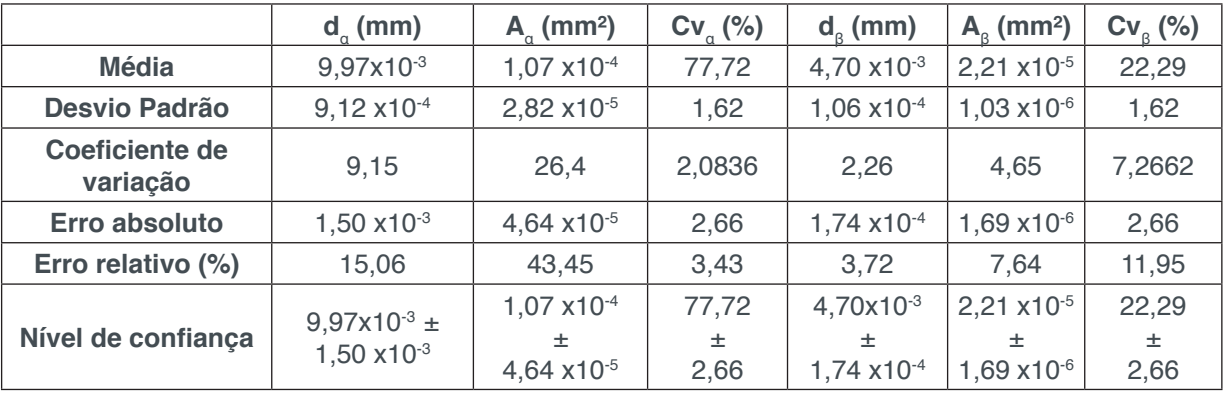

Tabela 3. Tratamento estatísticos dos valores obtidos pelo método do padrão linear.

No método do padrão reticulado, conforme observado na Figura 4, calibrou-se a malha utilizando-se um aumento de 500x. Sendo assim, a menor distância entre dois traços adjacentes "m" foi igual a 1,25x10 $3$  mm, e a área "a" (a=m<sup>2</sup>) igual a 1,5625x10 $3$ mm². Tendo na horizontal um total de 100 reticulados e na direção vertical 67, podemos definir o valor de Ap =  $(100x1,25x10^{-3})$  x  $(67x1,25x10^{-3})$  = 0,01046875 mm<sup>2</sup>. Após contabilizar o número dos quadrados do padrão não interceptados e interceptados

pelo contorno de cada grão de perlita, aplicou-se as fórmulas das Equações (4) a (7) e obteve-se os resultados demonstrados na Tabela 4.

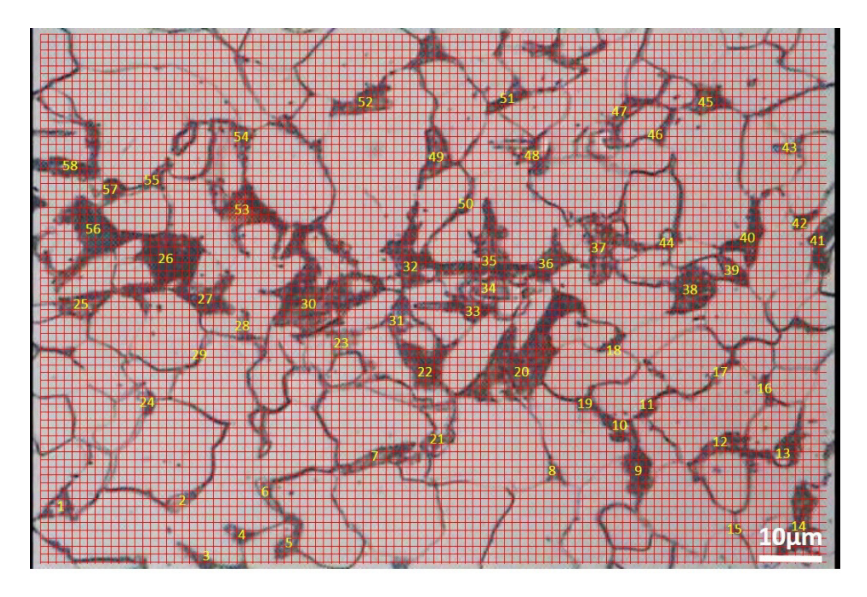

Figura 4. Aplicação do método do padrão reticulado. Campo claro. Aumento 500x. Ataque Nital 2%.

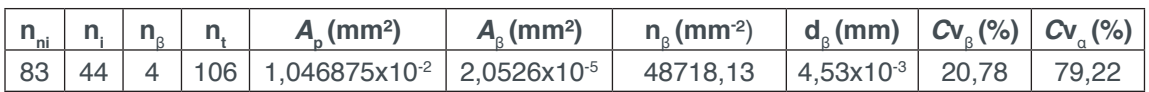

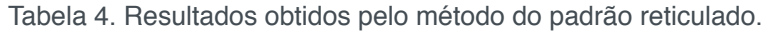

O método do padrão pontual constituiu-se na contagem da quantidade de pontos de teste localizados nos grãos de ferrita e de perlita com o aumento de 320x, sendo utilizadas duas regiões distintas da amostra para um melhor resultado. A Figura 5 apresenta a imagem obtida com a aplicação da malha na região 2 e os resultados de fração volumétrica de ferrita (*C*v<sub>α</sub>) e perlita (*C*v<sub>α</sub>) na Tabela 5.

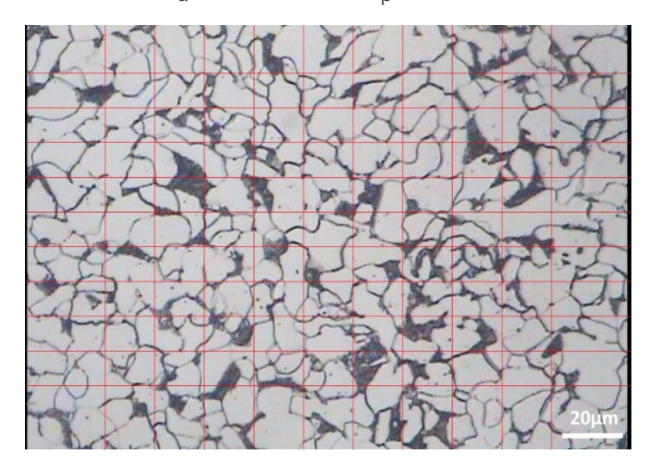

Figura 5. Método do padrão pontual aplicado à região 2. Campo claro. Aumento 320x.

|              | C۱  |     |
|--------------|-----|-----|
| Area 1       | 78% | 22% |
| Área 2       | 80% | 20% |
| <b>Média</b> | 79% | 21% |

Tabela 5. Frações volumétricas de ferrita e perlita pelo método do padrão pontual.

Através do método do gráfico polar, verificou-se que a amostra não possui uma direção preferencial para a orientação dos grãos. A Figura 6 apresenta a aplicação das linhas de teste com espaçamento entre elas de Δθ=10° até completar um círculo e a Figura 7 demonstra o gráfico polar gerado de acordo com a contagem do número de grãos interceptados.

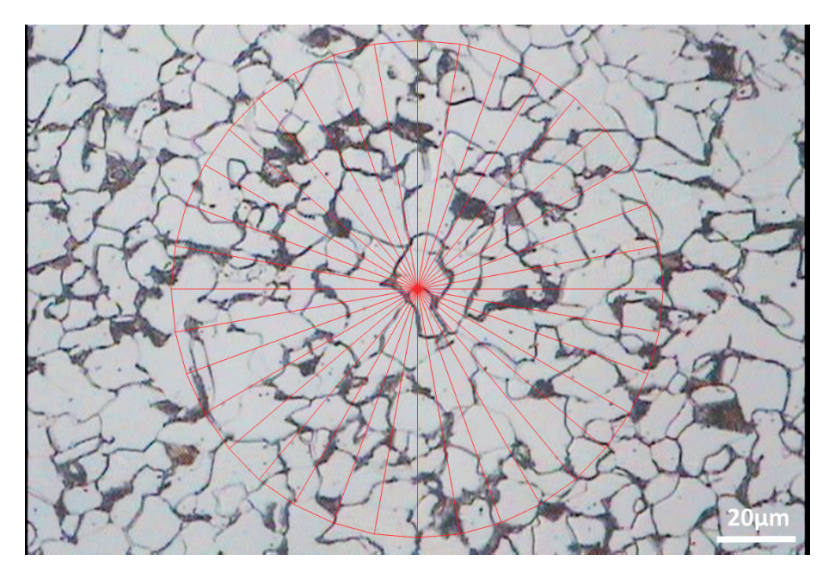

Figura 6. Aplicação do método do gráfico polar na amostra. Campo claro. Aumento 320x. Ataque Nital 2%.

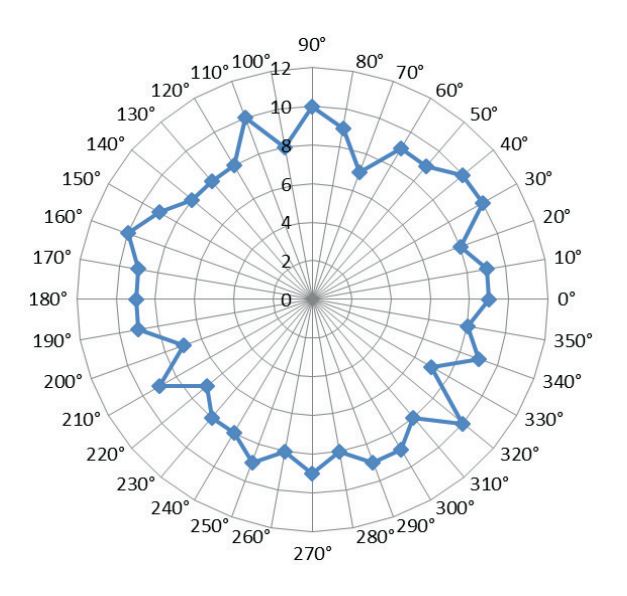

Figura 7. Gráfico polar da micrografia analisada.

Nos aços hipoeutetóides pode-se estimar o teor de carbono em função da fração volumétrica que se observa de perlita na amostra, pois a quantidade de perlita varia de maneira linear de 0% para o ferro puro, até 100% para um aço eutetóide (0,8%C). Realizou-se uma média da fração volumétrica de perlita obtida pelos métodos de padrão linear, reticulado e pontual, demonstrado na Tabela 6 e com o resultado estimou-se o teor de carbono da amostra analisada, através da Figura 8, em aproximadamente 0,17%C.

|                   | $\mathsf{Cv}_{\scriptscriptstyle{R}}(\%)$ |
|-------------------|-------------------------------------------|
| Padrão linear     | 22,29                                     |
| Padrão reticulado | 20,78                                     |
| Padrão pontual    | 21                                        |
| Média             | 21,36                                     |

Tabela 6. Valores de fração volumétrica encontrados nos diferentes métodos.

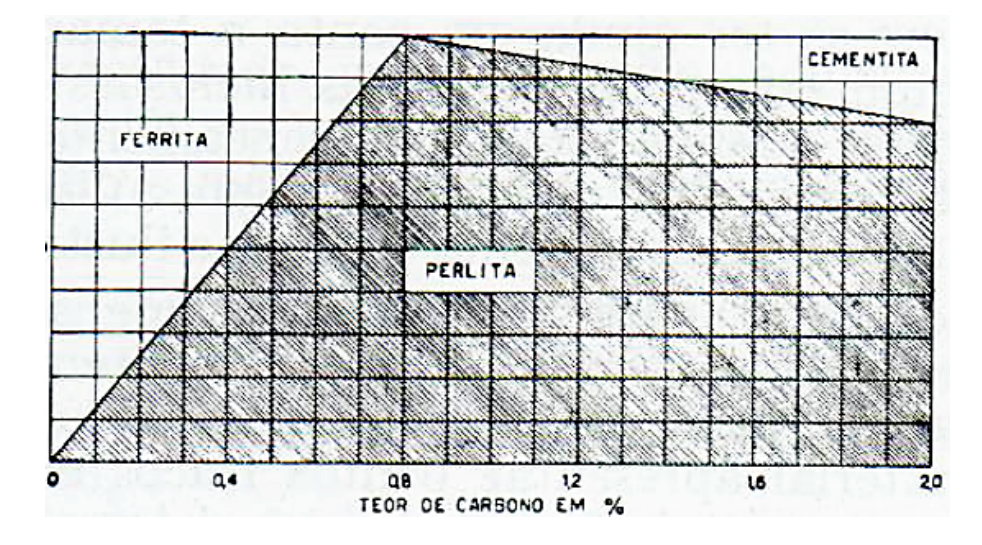

Figura 8. Diagrama mostrando aproximadamente a porcentagem com que se apresentam os constituintes das ligas ferro carbono simples, quando resfriadas lentamente.

Fonte: Colpaert, 1974

Os resultados obtidos com o ensaio de microdureza da ferrita e de dureza da perlita (como esta é constituída de dois microconstituintes, ferrita e cementita, adotou-se a nomenclatura dureza) estão dispostos na Tabela 7 e 9, respectivamente. A partir dessas tabelas, realizou-se o tratamento estatístico das medidas para uma probabilidade (P) de 0,9, que de acordo com a Tabela 1 corresponde a um coeficiente de Student (t) de 1,6449. Os resultados desses tratamentos são exibidos na Tabela 8 para a ferrita e na Tabela 10 para a perlita.

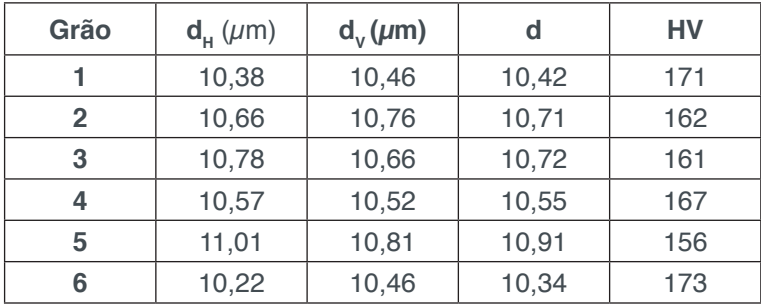

|    | 10,57 | 10,79 | 10,68 | 163 |
|----|-------|-------|-------|-----|
| 8  | 10,82 | 10,95 | 10,89 | 156 |
| 9  | 10,83 | 11,05 | 10,94 | 155 |
| 10 | 10,21 | 10,43 | 10,32 | 174 |

Tabela 7. Valores de microdureza obtidos na ferrita.

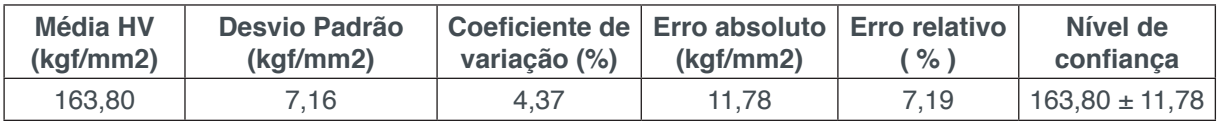

Tabela 8. Tratamento estatístico da microdureza da ferrita.

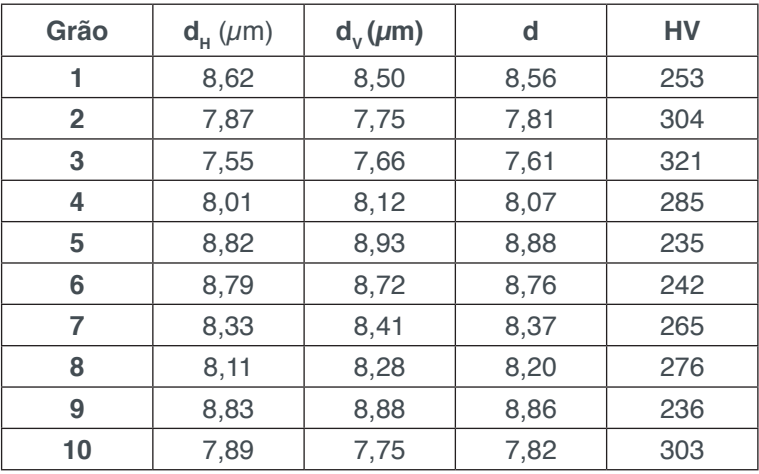

Tabela 9. Valores de dureza obtidos na perlita.

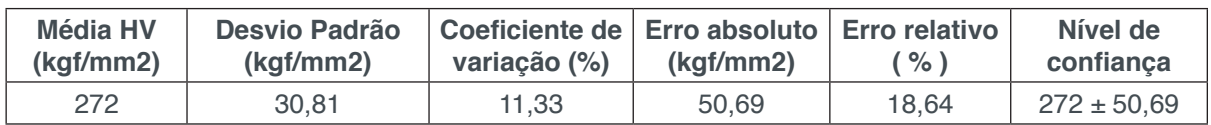

Tabela 10. Tratamento estatístico da dureza na perlita.

# **4 | CONCLUSÃO**

Por meio da caracterização quantitativa, pode-se concluir que a amostra do aço estudado é um aço hipoeutetóide com valor estimado de 0,17% de carbono. Confirmouse então a presunção feita na avaliação qualitativa, que estimou, através de comparação com imagens disponíveis na literatura, que se tratava de um aço constituído por um percentual entre 0,1 e 0,2% de carbono. Também na análise qualitativa, identificou-se que a amostra apresentou predominância de grãos de ferrita não uniformes e sem uma direção preferencial, o que foi confirmado através do método do gráfico polar.

# **REFERÊNCIAS**

ASM Handbook. **Atlas of Microstructures of Industrial Alloys**. 8ª ed., vol. 7, American Society for Metals, Metals Park, Ohio, 1972.

Chiaverini, V. **Aços e ferros fundidos: características gerais, tratamentos térmicos, principais tipos**. 7ª ed., Associação Brasileira de Metalurgia e Materiais, São Paulo, 2008.

Colpaert, H. **Metalografia dos produtos siderúrgicos comuns**. 3ª ed., Edgard Blucher, São Paulo, 1974.

Matlakhov, A. **Caracterização dos materiais I**. Apostila LAMAV/CCT/UENF, 2010.

Rodrigues, L. M., Santos, C. H. R., Veloso, R. R., Lemos, M. V., Santos, C., Cabral, R. F. **Estudo da microestrutura e da microdureza dos aços 1020 e 1060**. Cadernos UniFOA, v. 9, n. 2 (Esp.), p. 39- 44, 2014.

Rohde, R. A. **Metalografia preparação de amostras**. Laboratório de ensaios mecânicos, 3ª ed., LEMM/URI, Rio Grande do Sul, 2010.

# **Capítulo 4**

# ANÁLISE DO COMPORTAMENTO DE COMPÓSITOS SANDUÍCHE COM NÚCLEO DE MADEIRA BALSA MEDIANTE ENSAIO DE DOBRAMENTO TRÊS PONTOS

#### **Denilson Pablo Cruz de Oliveira**

Instituto Federal de Educação, Ciência e Tecnologia do Piauí (IFPI) Teresina - Piauí

## **Renata Portela de Abreu**

Instituto Federal de Educação, Ciência e Tecnologia do Piauí (IFPI) Teresina - Piauí

### **Pedro Augusto Silva de Sousa**

Instituto Federal de Educação, Ciência e Tecnologia do Piauí (IFPI) Teresina - Piauí

#### **Abimael Lopes de Melo**

Instituto Federal de Educação, Ciência e Tecnologia do Piauí (IFPI) Teresina - Piauí

**RESUMO:** A pesquisa tem o propósito de analisar qualitativamente algumas propriedades da madeira balsa em seu estado original e associadas a dois tipos de fibra, como compósitos sanduíche. Esse tipo de material vem ganhando cada vez mais espaço em projetos que necessitam de estruturas leves e resistentes, porém, trata-se de materiais relativamente novos, sendo então importante a realização de ensaios para uma maior compreensão e consequentemente melhor uso do mesmo. Para o cumprimento deste estudo, os compósitos sanduíche foram confeccionados pelo processo de laminação manual e submetidos a ensaios de dobramento com base na norma ASTM-C393. Através dos resultados de flexão máxima, foram calculados os valores do Módulo de Elasticidade e do Módulo de Resistência à Flexão e obtidos os gráficos força-deslocamento de cada ensaio. A partir destes resultados foi possível ter a constatação da melhora da madeira ao ser utilizada como compósito sanduíche e também fazer um comparativo entre as duas fibras no qual avaliou-se ainda o custo benefício de cada. **PALAVRAS-CHAVE:** madeira balsa, compósitos sanduíche, ensaio de dobramento

**ABSTRACT:** The research is intended to qualitatively analyze some of balsa wood properties in their original state and associated with two types of fiber, such as composite sandwich. This type of material is gaining more space in projects that require light and resistant structures, however, it is relatively new materials, and so important to conduct tests to a greater understanding and thus better use of it. To fulfill this study, composite sandwich were made by manual lamination process and subjected to bending tests based on ASTM C393 standard. Through the results of maximum flexion, it was calculated the values of the elastic modulus and the bending resistance module and obtained the graphics load-displacement of each test. From these results it was possible to improve the realization of the timber to be used as a sandwich composite and also a comparison between the two fibers in which still evaluated the cost benefit of each. **KEYWORDS:** balsa wood, composite sandwich, bending test.

# **1 | INTRODUÇÃO**

Segundo a ALMACO (2016), compósitos são materiais de moldagem estrutural, formados por uma fase contínua polimérica (matriz) e reforçada por uma fase descontínua (fibras) que se agregam físico-quimicamente após um processo de *crosslinking* polimérico (cura). São materiais que possuem a vantagem de ser possível projetar suas propriedades, além de geralmente apresentarem características superiores aos dos materiais metálicos, principalmente na relação resistência/massa. Por isto, possuem alta aplicabilidade nos mais diversos setores da indústria da mobilidade e da construção civil e, visando aprimorar os estudos na área de compósitos, considerados por algumas empresas o futuro da engenharia, definiu-se como relevante a análise de dobramento da balsa como núcleo de compósito do tipo painel em sanduíche. Para isso, adotou-se dois tipos de revestimentos: fibra de carbono e fibra de vidro.

Através dos ensaios de dobramento, serão obtidos os valores do Módulo de Elasticidade (relacionado à rigidez do material), como a razão entre a tensão aplicada e a deformação elástica resultante, e a Resistência à Flexão, que é a propriedade de um material de resistir à ruptura por flexão. Estas propriedades deverão ser adicionadas ao banco de dados do projetista, para que seja feita uma análise se o material atende ou não às necessidades do projeto.

O projeto SAE AeroDesign é um desafio lançado aos estudantes de Engenharia, cujo principal objetivo é propiciar a difusão e o intercâmbio de técnicas e conhecimentos de Engenharia Aeronáutica entre estudantes e futuros profissionais da engenharia da mobilidade (SAE Brasil). Tendo em vista os benefícios que uma competição desta ordem traz para os estudantes no quesito inovação tecnológica, este trabalho foi desenvolvido com o intuito de ampliar o que já se tem de conhecimento a respeito da madeira balsa, um dos materiais mais utilizados na construção de aeronaves rádio controladas.

#### **2 | METODOLOGIA**

Esta pesquisa se trata de uma análise qualitativa com base empírica. Desta forma, serão realizados ensaios mecânicos de dobramento 3 pontos em três tipos de corpos de prova: madeira balsa sem reforço, e como compósito sanduíche reforçado de fibra de carbono e de vidro.

## **2.1 Materiais**

A madeira balsa, extraída do Pau-de-Balsa (*Ochroma pyramidale*), é um dos materiais mais utilizados na construção de aeronaves rádio controladas. Além de seu baixo peso específico (cerca de 0,17g/cm<sup>3</sup>), possui boas propriedades mecânicas, como pode ser observado na Tab. (1).

| <b>PROPRIEDADE</b>          | <b>VALOR (MPa)</b> |
|-----------------------------|--------------------|
| Resistência a Compressão    | 12,70              |
| <b>Módulo de Compressão</b> | 4098,93            |
| Resistência a Tração        | 13,50              |
| Resistência ao Cisalhamento | 3,00               |
| Módulo de Cisalhamento      | 165.96             |

Tabela 1. Propriedades da Madeira Balsa, segundo Nasseh (2007)

As fibras de vidro são produzidas a partir do vidro em forma líquida, resfriado a alta velocidade. As fibras são produzidas em uma variedade de composições químicas, cada uma delas exibindo diferentes propriedades mecânicas e químicas (Nasseh, 2007). Hoje, estas fibras são bastantes conhecidas e amplamente utilizadas nos mais diversos meios, em virtude de sua baixa densidade, alta resistência mecânica e grande facilidade no manuseio.

As fibras de carbono, por sua vez, são produzidas pela oxidação controlada, carbonização e grafitização de precursores orgânicos de carbono, sendo que dentre todos eles a poliacrionitrila é a mais usual (Nasseh, 2007a). Considerada de grande valor para a indústria, é apontado como o melhor dentre os materiais de reforço, apresentando propriedades mecânicas semelhantes às do aço, porém bem mais leve. Sua principal desvantagem é o elevado preço de mercado.

#### **2.2 Dimensionamento dos Provetes**

Para os testes de Dobramento Três Pontos, foi tomado como base a norma ASTM-C393 - *Standard Test Method for Core Shear Properties of Sandwich Constructions by Beam Flexure.* Nesta, são dadas duas opções para o dimensionamento dos provetes: medidas padrão e medidas não padrão. Visando a economia de material, foi optado por se trabalhar com medidas não padrão, as quais são esquematizadas na Fig. (1).

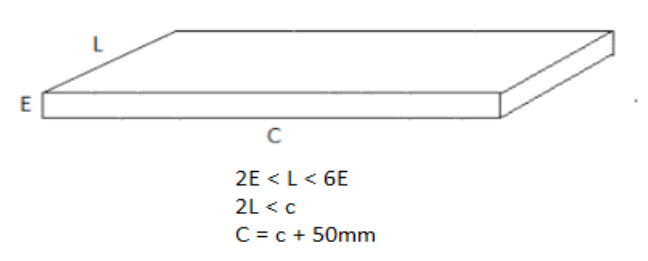

Figura 1. Esquematização do dimensionamento dos provetes, onde "E" representa a espessura, "L" a largura, "C" o comprimento final, e "c", um comprimento intermediário para o cálculo

Sabendo que a espessura (E) da madeira balsa vale 4 mm, foi possível obter medidas da largura (L) e comprimento (C) respectivamente iguais a 23,5 e 130 mm. Foram confeccionados cinco corpos de prova de cada material. Um exemplo de cada tipo de provete pode ser observado na Fig. (2).

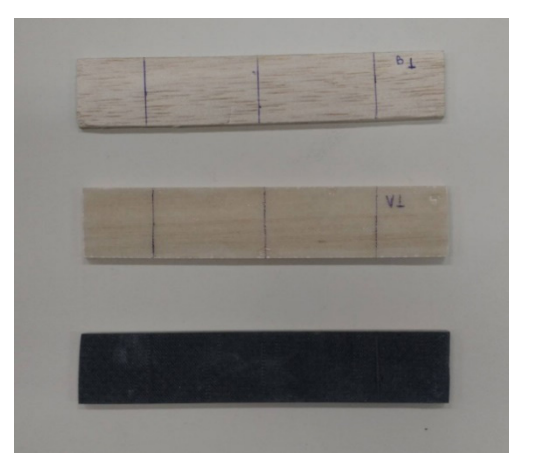

Figura 2. Corpos de Prova

#### **2.3 Processo de Laminação**

Para a confecção dos corpos de prova, foi adotado o Processo de Laminação Manual, que consiste na aplicação de resina sobre a camada de reforço que será impregnada no núcleo. A resina é espalhada uniformemente sobre a peça até que comece sua polimerização. Para a matriz polimérica, foi escolhido o conjunto Resina-Catalisador Redelease SQ 2001-SQ 3154.

#### **2.4 Ensaio de Dobramento Três Pontos**

No ensaio de dobramento, aplica-se uma força F na linha central do corpo de prova e perpendicular à sua superfície para a obtenção da deflexão máxima. A força é aplicada até que o material atinja o estado de ruptura. Desta forma, trata-se de um dos ensaios mais completos, uma vez que o corpo de prova é exposto a dois esforços: tração na parte inferior e compressão na parte superior.

Para a obtenção dos dados de Carga Máxima suportada e Deslocamento, aplicouse uma força cisalhante na região central do plano superior do provete como mostra a Fig. (3), estando este devidamente apoiado por dois pontos móveis, representando uma viga bi apoiada. A distância do apoio até a borda do provete é de 25mm, como determina a norma ASTM-C393. A velocidade de deslocamento da força foi de 6 mm/ min e o critério de parada utilizado nos ensaios foi, além do esmagamento do corpo de prova, o sinal de ruptura que a máquina emitia pelo software.

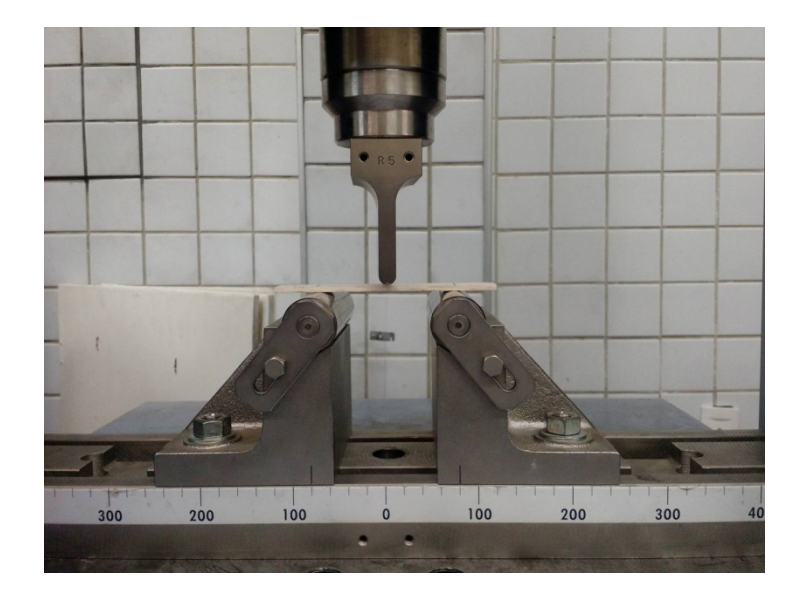

Figura 3. Ensaio de dobramento três pontos

Após a realização dos ensaios, foram gerados os resultados relacionados ao ponto de ruptura. Em seguida, foi calculado o Módulo de Resistência à Flexão e o Módulo de Elasticidade, respectivamente, com as Eq. (1) e (2).

$$
σ = ((3×Pmax × S) ÷ (2×b×d2)) [MPa]
$$
 (1)  
E = ((S<sup>2</sup>3 (P<sub>2</sub> - P<sub>1</sub>)) ÷ (4×b×d<sup>2</sup>3(X<sub>2</sub> - X<sub>1</sub>))) [MPa] (2)

Onde σ é a resistência a flexão (MPa),  $P_{max}$  a carga máxima (N), S a distância entre os apoios (mm), b a largura do corpo-de-prova (mm) e d a altura do corpo-deprova (mm), E é o módulo de elasticidade (MPa), (P<sub>2</sub> - P<sub>1</sub>) o incremento de força na secção reta da curva força-deformação (N) e (X<sub>2</sub> - X<sub>1</sub>), o incremento do deslocamento a meio comprimento do provete.

# **3 | RESULTADOS E DISCUSSÕES**

Com os dados obtidos nos ensaios e, com auxílio das fórmulas do módulo de elasticidade e resistência à flexão fornecidas pela norma ASTM-C393, foi possível obter algumas propriedades de interesse de cada amostra, cujos resultados são apresentados na Tab. (2), a seguir.

| Corpo de     |             | Módulo de Elasticidade (MPa) | Resistência a Flexão (MPa) |             |              |         |
|--------------|-------------|------------------------------|----------------------------|-------------|--------------|---------|
| prova        | Sem reforco | <b>Vidro</b>                 | Carbono                    | Sem reforço | <b>Vidro</b> | Carbono |
|              | 5434,7826   | 11034,4828                   | 23132,5301                 | 27,6975     | 26,0115      | 60,4034 |
| $\mathbf{2}$ | 3551,1364   | 8000,0000                    | 25263,1579                 | 25,2388     | 35,1548      | 76,6039 |
| 3            | 3008.5634   | 5333,3333                    | 25396.8254                 | 20.2842     | 56.0641      | 62,5968 |
| 4            | 4166,6667   | 7619.0476                    | 22456,1404                 | 13,1317     | 21,8630      | 47,2307 |
| 5            | 2500,0000   | 14545.4545                   | 20779,2208                 | 12,8523     | 56.0641      | 46,3963 |
| <b>Média</b> | 3732,23     | 9306,46                      | 23405,57                   | 19,8409     | 39,0315      | 58,6462 |

Tabela 2. Propriedades dos provetes testados

A partir dos valores apresentados na Tab. (2), obteve-se uma média dos valores de cada propriedade. Para a madeira balsa sem reforço, verificou-se um módulo de elasticidade (E) em torno de 3800 MPa. Isto significa que a balsa, apesar de possuir boas propriedades em relação à compressão, apresenta rigidez à flexão relativamente baixa. No entanto, quando é realizada a combinação da balsa com fibras de revestimento gerando um painel sanduíche, nota-se um resultado vantajoso.

Ao serem analisadas como compósito sanduíche, as peças de madeira balsa com fibra de vidro e de carbono tiveram uma melhora de 2,5 e 6 vezes, respectivamente, no valor de módulo de elasticidade da peça como compósito natural. Também, para o valor de resistência à flexão foi observado um aumento respectivo de 2 e 3 vezes para os laminados de vidro e carbono.

Desta forma, através da combinação do núcleo de madeira balsa com as fibras de vidro e carbono, foi possível confirmar com os valores obtidos nos ensaios, a relação "simbiótica" existente entre núcleo e revestimento. Embora não se tenha obtido valores demasiadamente elevados de resistência à flexão, notou-se que ao ser empregado como compósito sanduíche, o material passou a se deformar menos até atingir a ruptura. Ou seja, as peças não suportam elevados esforços, porém apresentam boa rigidez ao serem solicitadas.

Através da análise dos gráficos mostrados na Fig. (4), foi possível observar que o material se rompe logo após atingir a força máxima suportada, ou seja, caracteriza-se como um material rígido. Esta propriedade faz com que a aplicabilidade do material seja restringida, principalmente quando se tratar de situações em que ocorram esforços bruscos.

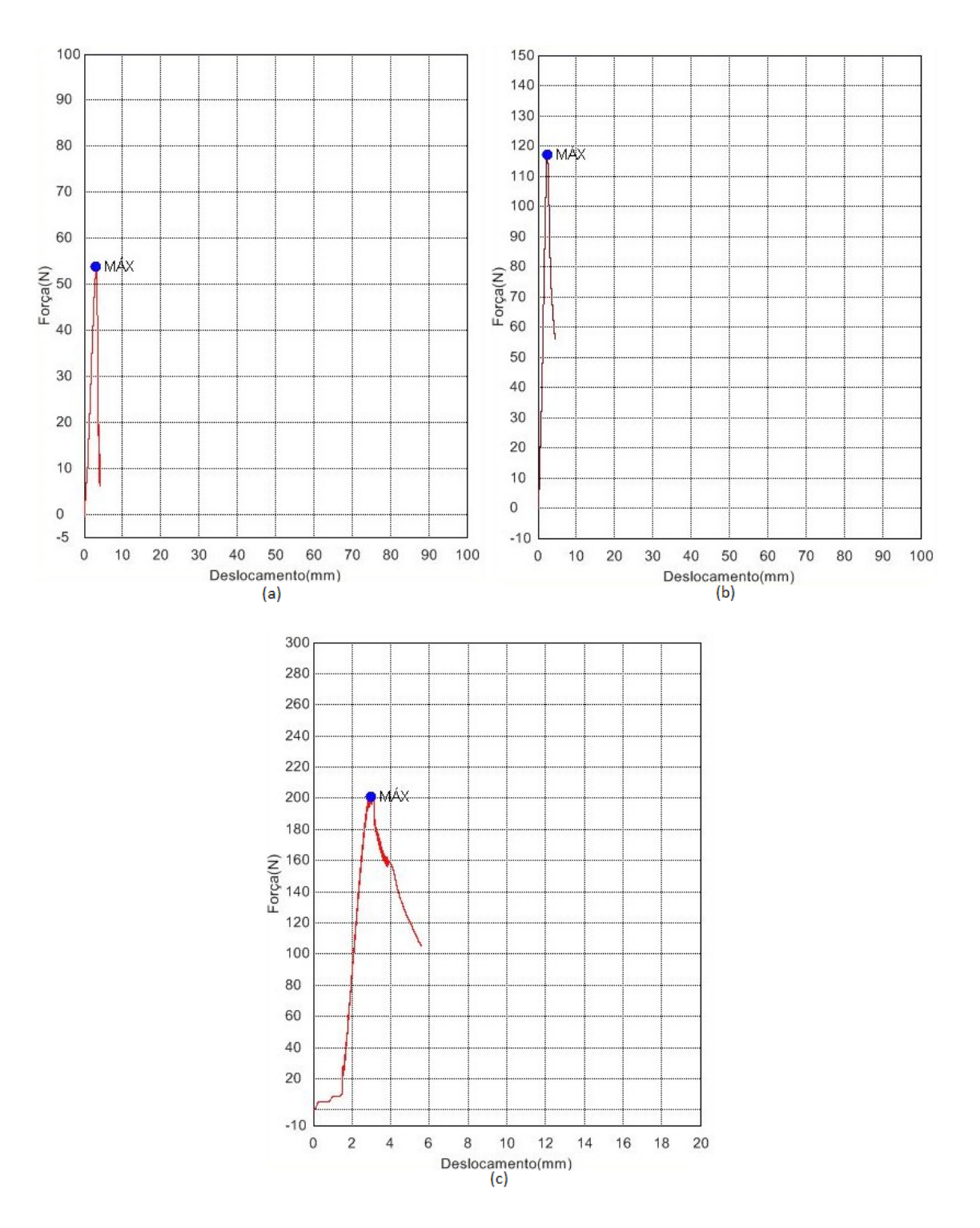

Figura 4. Curvas força-deslocamento obtidas através do ensaio de dobramento com madeira balsa sem reforço (a), com reforço de fibra de vidro (b) e fibra de carbono (c).

Entretanto, na análise dos corpos de prova pós-ensaio notou-se que, além da adição de reforços de fibra terem provocado um aumento no limite de resistência à flexão no painel, provocaram certa elasticidade pós-ruptura. Todos os corpos de prova de madeira balsa sem reforço romperam dividindo-se em duas partes, como pode ser observado na Fig. (5a). Porém, os sanduíches reforçados com fibras de vidro e carbono sofreram apenas o esmagamento na região onde a força foi aplicada e mantiveram-se unidos, conforme também pode ser observado na Fig. (5b) e (5c).

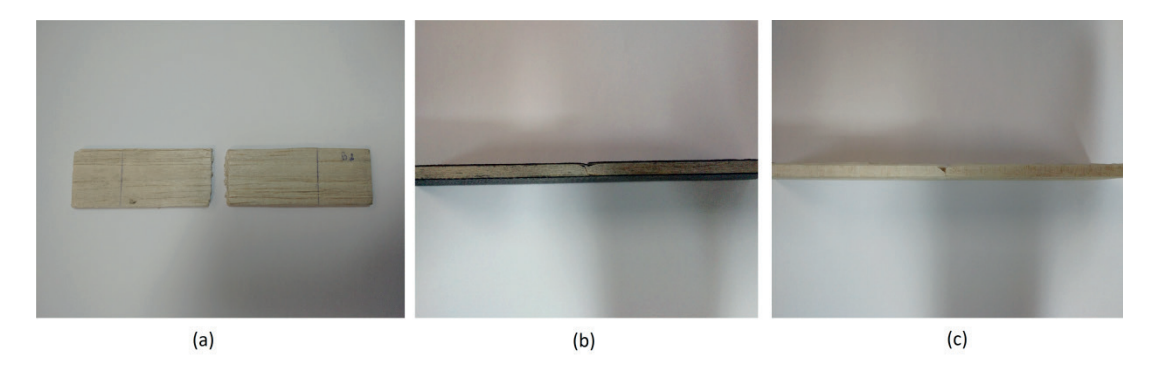

Figura 5. Corpos de prova de madeira balsa sem reforço (a), com reforço de fibra de carbono (b) e com reforco de fibra de vidro (c).

# **4 | CONSIDERAÇÕES FINAIS**

Os resultados dos ensaios mostraram uma grande vantagem da fibra de carbono em relação à de vidro, a qual apresentou valores de Módulo de Elasticidade e de Resistência à Flexão bem superiores, com destaque ainda para a baixa densidade da fibra de carbono. No entanto, em projetos com baixo orçamento, este possui certa desvantagem devido seu alto custo, diferente da fibra de vido, material bem mais acessível economicamente.

Tendo em vista que nos corpos de prova a falha ocorria primeiramente na face superior na qual sofria compressão e depois, de forma mais branda, na face inferior que era tracionada, pode-se constatar que as fibras possuem menor capacidade de resistência quando comprimidas do que quando submetidas a esforços de tração.

Comparando os resultados obtidos com os dados existentes de estruturas sanduiche com núcleo de honeycomb, cujas medias de modulo de elasticidade quando reforçadas por fibra de carbono e de vidro se encontra na faixa de 3000 e 2000 Mpa respectivamente, e resistência a flexão para os mesmos reforços por volta de 30 e 23 Mpa, conclui-se que, devido a sua rigidez, compósitos com núcleo de madeira balsa são as opções mais adequadas para confecção de placas planas rígidas.

Vale ressaltar que a balsa é um compósito natural, e não um produto fabricado com características predeterminadas. Desta forma, o que se pode obter com esta pesquisa é uma previsão de carga suportada ao invés de uma certeza, resultando em uma dificuldade haja vista que os resultados dos ensaios exibiram certa variância.

#### **5 | AGRADECIMENTOS**

Agradece-se ao Instituto Federal de Educação, Ciência e Tecnologia do Piauí – Campus Teresina Central pelo apoio na realização da pesquisa e ao mestrando Elton Santos Dias Sales pelo auxílio com os ensaios.

#### **6 | DECLARAÇÃO DE RESPONSABILIDADE**

Os autores são os únicos responsáveis pelo material impresso contido neste artigo.

# **REFERÊNCIAS**

ALMACO, 2016, "**Compósitos**". Disponível em: <http://www.almaco.org.br/compositos.cfm> Acesso em: 20 jun. 2016.

AMERICAN SOCIETY FOR TESTING AND MATERIALS – ASTM, 2012, "*Standard Test Method*  for Core Shear Properties of Sandwich Constructions by Beam Flexure - ASTM-C393". West Conshohocken, PA, USA.

Nasseh, J. 2007, "**Métodos Avançados de Construção em Composites**", Rio de Janeiro, Brasil, pp. 51-68.

SAE Brasil. Aerodesign. 20 jun 2016 < http://portal.saebrasil.org.br/programas-estudantis/sae-brasilaerodesign>

# **Capítulo 5**

# AVALIAÇÃO DE INCERTEZAS NA DETERMINAÇÃO DO COEFICIENTE DE CONDUTIVIDADE TÉRMICA PELO MÉTODO DE PLACA QUENTE

#### **Wênio Fhará Alencar Borges**

Universidade Federal de Pernambuco, Programa de pós-graduação em Engenharia Mecânica (PPGEM)

Recife - Pernambuco

#### **Eduardo Corte Real Fernandes**

Universidade Federal de Pernambuco, Programa de pós-graduação em Engenharia Mecânica (PPGEM)

Recife - Pernambuco

#### **Oyama Douglas Queiroz de Oliveira Filho**

Universidade Federal de Pernambuco, Programa de pós-graduação em Engenharia Mecânica (PPGEM)

Recife - Pernambuco

#### **Alex Maurício Araújo**

Universidade Federal de Pernambuco, Programa de pós-graduação em Engenharia Mecânica (PPGEM)

Recife - Pernambuco

**RESUMO:** Este trabalho apresenta um estudo prático para determinação do coeficiente de condutividade térmica de uma placa de silicato de cálcio através de calorímetro de placa quente. Medições experimentais da diferença de temperatura entre dois pontos da placa são feitas neste estudo para a obtenção do coeficiente de condutividade térmica *k* do material. A diferença de temperatura foi gerada

através da utilização da placa de silicato posicionada entre duas outras placas, uma quente e outra fria. A aquisição de dados ocorreu via implantação de dois termopares conectados a um sistema de aquisição de dados, no qual armazena o comportamento da temperatura durante o experimento. No lado oposto, água fria foi usada para refrigerar a placa com o objetivo de aumentar a variação de temperatura entre os pontos de medição. Como resultado do experimento realizado, encontrou-se um coeficiente de condutividade térmica de 0,062 ± 0,003 W/m**∙**°C para a temperatura média de 229,8 °C. O valor da condutividade para esse material de acordo com os fabricantes, após realizado interpolação para a temperatura de 229,8 °C, é de 0,068 W/m**∙**°C. Logo, é possível concluir que existe um erro relativo no cálculo da incerteza utilizando esse experimento de 8,82% em relação ao valor considerado como real.

**PALAVRAS-CHAVE:** Condutividade térmica, calorímetro de placa quente, incertezas

**ABSTRACT:** This paper presents a practical study for determining the thermal conductivity coefficient of a calcium silicate board by hot plate calorimeter. Experimental measurements of the temperature difference between two points of the plate are made in this study for obtaining the thermal conductivity coefficient *k* of the material. The temperature difference was generated by the use of silicate plate positioned between two other plates, one hot and one cold. Data acquisition occurred through the implantation of two thermocouples connected to a data acquisition system, which stores the behavior of the temperature during the experiment. On the opposite side, cold water was used to refrigerate the plate in order to increase the temperature variation between the measurement points. As a result of the experiment carried out, it was found the thermal conductivity coefficient of 0.062 ± 0.003 W/m**∙**°C to the average temperature of 229.8 °C. The conductivity value for this material according to the manufacturers performed after interpolation to a temperature of 229.8 °C is 0.068 W/ m**∙**°C. Therefore, it is possible to conclude that there is a relative error in the calculation of uncertainty using this experiment of 8.82% compared to the value considered as real.

**KEYWORDS:** Thermal conductivity, hot plate calorimeter, uncertainties

# **1 | INTRODUÇÃO**

A medição de uma grandeza é complexa pois é impossível medir sem cometer algum erro. No cotidiano é difícil de se encontrar um sistema com as seguintes características: uma medição perfeita, um ambiente estável e controlado, um operador perfeito e um valor definido para um mensurando bem definido e estável. Em outras palavras, nenhuma dessas condições costuma acontecer simultaneamente ou isoladamente.

O processo de medição é caracterizado perfeitamente quando se estima de forma correta as correções e as incertezas associadas. De acordo com Albertazzi e Sousa (2008), além do mensurando e do sistema de medição, fazem parte do processo o operador, os procedimentos de medição utilizados e as condições em que são efetuadas. Albertazzi e Sousa (2008) menciona ainda que cada um desses elementos acrescenta uma componente de incerteza ao resultado da medição e devem ser convenientemente considerados e combinados para que se obtenha uma estimativa realista da incerteza do processo de medição.

A partir disto, percebe-se que a qualidade do resultado de uma medição é avaliada pela sua incerteza. O resultado sempre terá um erro de medição associado, em menor ou maior grau. Expressar um resultado confiável implica levar em consideração o processo de medição como um todo, sob pena de se chegar a resultados totalmente enganosos (Camarano e Andrade, 2002).

O aparato de placa quente (APQ), geralmente reconhecido como o principal método, é amplamente utilizado para medir a condutividade térmica de isolamentos térmicos homogêneos (Flynn *et al.*, 2002). A sua utilização é de grande importância quando se deseja determinar a condutividade térmica de um certo material. Li *et al*. (2012), comenta que a determinação precisa da condutividade térmica é crítica em pesquisa, desenvolvimento, produção e aplicação de isolamentos térmicos.

Neste contexto, o presente trabalho tem como objetivo determinar o coeficiente de condutividade térmica para uma placa de material isolante, silicato de cálcio, através dos dados obtidos de um ensaio experimental em calorímetro de placa quente e mostrar a influência da propagação de erros no resultado final a partir de análises de incertezas associadas as medições. Ao final, pretende-se comparar o resultado encontrado com os valores fornecidos por fabricantes do produto.

#### **2 | METODOLOGIA**

A metodologia utilizada neste trabalho foi de pesquisa bibliográfica, utilizandose, portanto, de materiais já elaborados, como livros, artigos científicos, dissertações e teses.

### **2.1. Conceitos básicos**

**Calor:** está associado à transferência de energia entre sistemas devido exclusivamente a diferença de temperatura entre eles, ou seja, em virtude de um gradiente térmico entre sistemas ou parte destes (Incropera *et al.*, 2014). Também pode ser entendido como a parcela da energia transferida entre sistemas termodinâmicos que não está associada à execução de trabalho mecânico, cabendo a este a transferência de energia em virtude do movimento da fronteira entre os sistemas (Aquino, 2014).

**Fluxo de calor:** é a taxa de energia térmica (calor) transferida uma dada superfície (Çengel e Ghajar, 2012). Ou simplesmente, a quantidade de calor cedida por um corpo sobre o tempo gasto para realizar a transferência. Pode ser quantificado por seu valor transferido por unidade de área em uma unidade de tempo. Em unidades do Sistema Internacional (SI), é medido em [W·m−2].

**Regime permanente:** a temperatura em qualquer ponto do sistema ou meio já não varia em função do tempo, ou seja, os gradientes térmicos se mantêm constantes à medida que o tempo passa. Desta forma, após um tempo de equilibro, a distribuição espacial das temperaturas (campo de temperatura) no meio ou no sistema não se alterará mais (Çengel e Ghajar, 2012).

**Condutividade térmica:** Quantifica a habilidade dos materiais de conduzir calor. Conceituada com um maior rigor científico, é classificada como a propriedade de transporte e indica a taxa pela qual a energia é transferida pelo processo de difusão (Incropera *et al.*, 2014). Materiais com alta condutividade térmica conduzem calor de uma forma mais rápida. Segundo Aquino (2014), nos sólidos a condutividade térmica pode ter ordem de grandeza quatro vezes maior do que em um gás.

### **2.2. Ensaio por calorímetro de placa quente**

No ensaio por calorímetro de placa quente, uma placa de dimensões conhecidas

é colocada entre uma fonte e um sorvedouro de calor como mostrado na Fig. 1, impondo assim um fluxo de calor que atravessa a placa. Após um determinado tempo de ensaio será alcançada a condição de regime permanente e nestas condições pode ser aplicada a lei de Fourier para a determinação da condutividade térmica (Moura, 1993, *apud* Simioni, 2005).

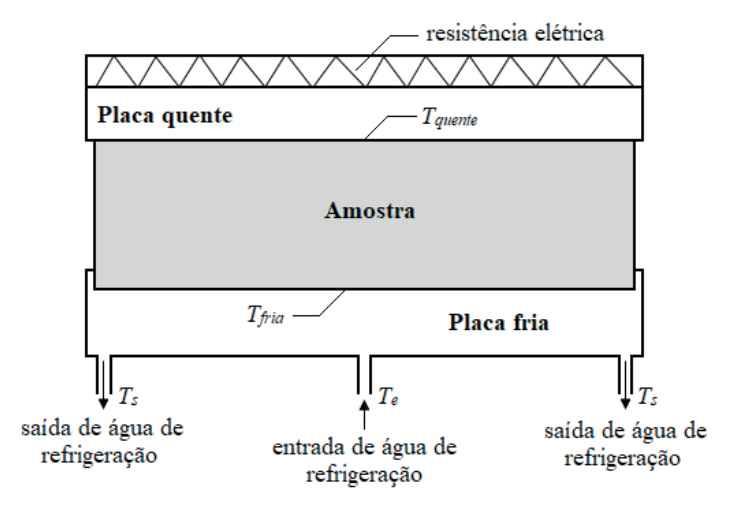

**Figura 1** - Esquema de calorímetro para determinação da condutividade térmica de placas.

Podemos observar na Fig. 1 que a fonte de calor é formada por uma placa de metal quente (aquecida por uma resistência elétrica) que transfere energia térmica à amostra. O sorvedouro de calor é formado por uma placa fria que é resfriada por água através de um circuito de refrigeração com uma entrada e duas saídas.

Durante o experimento são monitoradas as temperaturas de entrada e saída da água de resfriamento e as temperaturas da superfície superior (quente) e superfície inferior (fria) da amostra, usando termopares. Sob condições de regime permanente, estas temperaturas permanecem constantes e é um indicativo de que o sistema entrou em regime.

A lei de Fourier estabelece que o fluxo de calor por unidade de área é proporcional ao gradiente de temperatura na direção do fluxo de calor, Eq. 1.

$$
\frac{q}{A} = -k \cdot \left(\frac{\delta T}{\delta x}\right) \tag{1}
$$

 Aplicando esta lei à placa em teste representada na Fig. 2, podemos escrever uma expressão para a condutividade térmica da placa em função dos principais parâmetros envolvidos e determinados experimentalmente.

$$
k = \frac{q \cdot \Delta x}{A \cdot T_{\text{quente}} - T_{\text{fria}}}
$$
 (2)

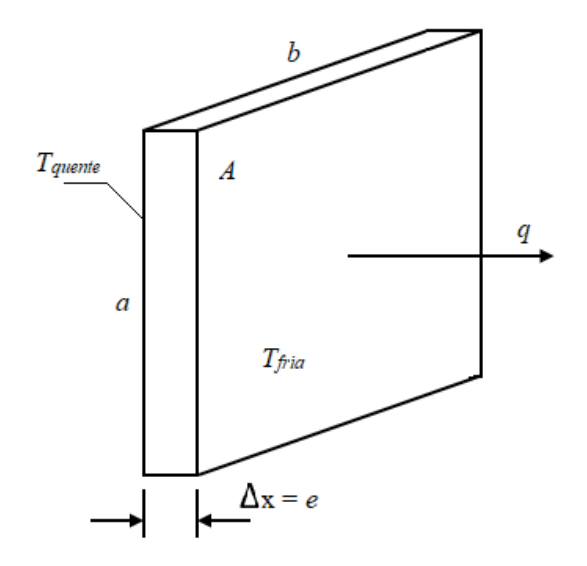

**Figura 2** - Esquema da placa em teste e as variáveis envolvidas.

O fluxo de calor pode ser determinado com base no processo de resfriamento aplicando a lei de resfriamento de Newton, Eq. 3. Neste caso deve-se medir a vazão e a elevação de temperatura da água.

$$
k = \dot{m} \cdot C_p \cdot T_s - T_e \qquad (3)
$$

#### **2.3. Procedimento Experimental**

Antes de introduzir a placa no calorímetro, foram medidas as suas características geométricas, como: comprimento (*a*), largura (*b*) e espessura (*e*) da placa. O comprimento e largura foram medidas com uma régua graduada com resolução de 1 mm e foram feitas duas medições (uma em cada lado). A espessura da placa foi medida com um paquímetro com resolução de 0,05 mm em oito lugares diferentes da placa.

| $290,5 \pm 0,5$ |
|-----------------|
| $260,5 \pm 0,5$ |

**Tabela 1** – Comprimento e largura (mm)

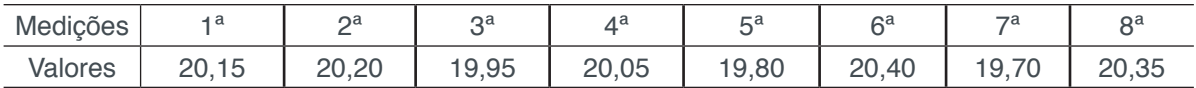

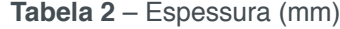

 A partir dos dados de comprimento e largura, determinou-se o valor para a área da placa (*A*), de acordo com a Eq. 4, e logo após, a sua incerteza associada devido à propagação de erros.

$$
A = a \cdot b \tag{4}
$$

E, com os dados da espessura (e), obteve-se o seu valor final a partir da média das oito medições, encontrando-se também a incerteza associada através da probabilidade *t de Student*, com grau de liberdade igual a 7.

As temperaturas foram medidas com termopares ligados a um sistema de aquisição de dados digitais com resolução de leitura de 0,1 °C. Para a leitura de todas as temperaturas, foi esperado 30 minutos após ter alcançado a condição de regime permanente e o resultado corresponde a uma única medição. A razão disto é que não houve variação de valores nos últimos 30 minutos do ensaio.

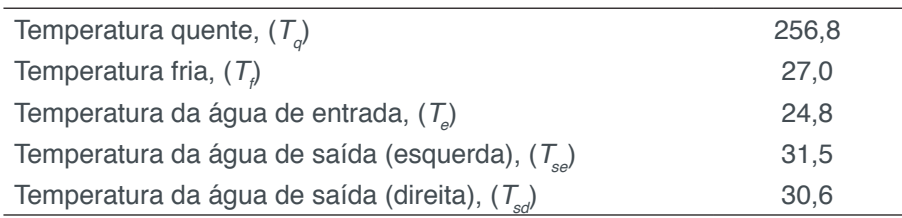

**Tabela 3** – Dados de temperaturas (°C)

 De posse destes dados, primeiro determinou-se o valor médio da temperatura da água de saída (*T<sub>s</sub>*), a partir das temperaturas de saída esquerda e direita. Considerouse o seu erro igual a resolução do instrumento de medição devido haver somente uma leitura de cada temperatura.

A vazão volumétrica foi obtida coletando-se num recipiente graduado uma quantidade de água num período de 250 segundos. Foram realizadas 10 medições após o sistema entrar em regime permanente considerando um intervalo de 3 minutos entre cada medição. A resolução do medidor de volume é 1 ml e do cronometro é de 1 segundo.

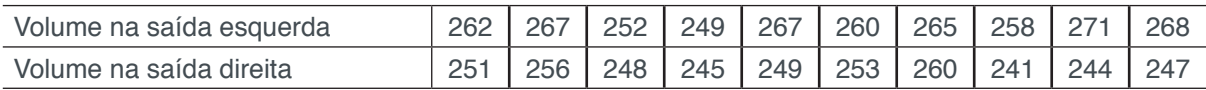

**Tabela 4** – Volume coletado em 250 segundos (ml)

A partir dos dados de volume de água na saída esquerda (V<sub>ce</sub>), foi determinado o seu valor final utilizando-se a média das suas 10 medições e o seu respectivo erro, utilizando-se a probabilidade *t de Student*, com grau de liberdade igual a 9.

Para o volume de água na saída direita (V<sub>od</sub>), foi utilizado o mesmo procedimento para o volume de água na saída esquerda, com a mesma probabilidade (*t de Student*) e com igual grau de liberdade, 9.

Após a determinação da média do volume de água na saída esquerda e direita, e com o tempo de medição (*t=250s*), foi determinado a vazão volumétrica ( $\dot{Q}_{\text{extra}}$ ) a partir da Eq. 5, da continuidade e sua incerteza associada devido à propagação de erros.

$$
\dot{Q}_{\text{entra}} = \dot{Q}_{\text{sai}_{\text{e}}\text{sequerda}} + \dot{Q}_{\text{sai}_{\text{d}i\text{reita}}}
$$
(5)

E com a vazão volumétrica  $(Q<sub>extra</sub>)$ , determinou-se o valor para a vazão mássica ( $\dot{\bm{m}}$ ), utilizando-se da densidade da água (ρ) a 25°C de 1000 kg/m $^3$ , na Eq. 6. Quanto a sua incerteza, será atribuída o valor referente a vazão volumétrica, uma vez que não se tem o valor para a incerteza associada a densidade.

$$
\dot{Q}_{entra} = \frac{\dot{m}}{\rho} \tag{6}
$$

Com o valor para o fluxo de massa  $(\dot{m})$  determinado, pode-se encontrar o fluxo de calor ( **q** ), utilizando-se ainda o calor especifico da água a pressão constante (*C<sub>p</sub>*) igual a 4178 J/kg∙°C e as temperaturas da água de saída (*T<sub>s</sub>*) e entrada (*T<sub>e</sub>*), na Eq. 3, além de sua respectiva incerteza associada devido à propagação de erros.

Finalmente, de posse do fluxo de calor ( $\dot{q}$ ), da espessura (*e*), da área (*A*) e das temperaturas quente (*T q* ) e fria (*Tf* ), pôde-se determinar o valor da condutividade térmica (k) para o silicato de cálcio, na Eq. 2 e sua respectiva incerteza final devido a propagação de erros nos cálculos realizados anteriormente.

# **3 | RESUlTADOS E DISCUSSÕES**

Os resultados encontrados em todas as equações assim como o valor final para cada item medido, como por exemplo, espessura (*e*), temperatura de água na saída (*Ts* ) e volume de água na entrada e saída, no qual necessitava-se trabalhar com suas medições a fim de se chegar ao valor médio final, foram expostos na Tab. 5, além de suas respectivas incertezas.

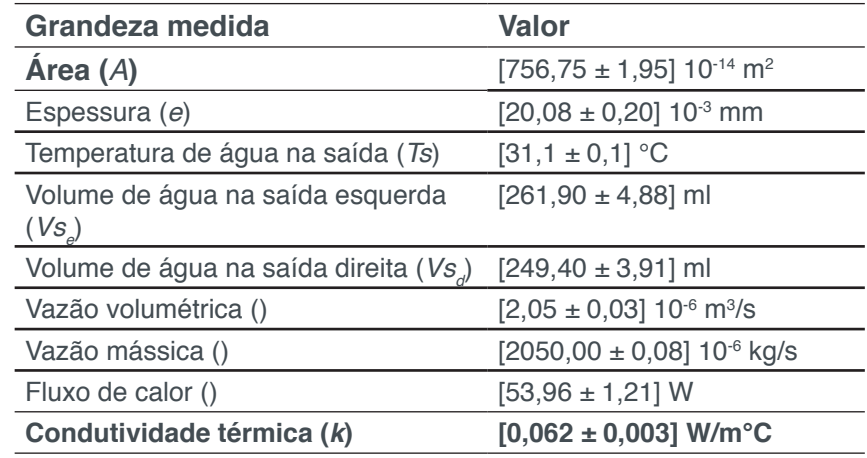

**Tabela 5** – Valores encontrados nos cálculos

Como se verifica na Tab. 5, o valor encontrado para a condutividade térmica a partir dos dados experimentais foi de *kexperimental* = [0,062 ± 0,003] W/m**∙**k Obtendo tabelas com dados técnicos de fabricantes de silicato de cálcio, os valores para condutividade térmica são expressos em quilocaloria por metro, por hora, por grau Celsius. Por exemplo, valores para a condutividade térmica (*k*) obtida do fabricante ISAR:

| Temp. de operação (°C)                                                                            |  |  |  | 50   100   150   200   300   400   500   600   650 |  |
|---------------------------------------------------------------------------------------------------|--|--|--|----------------------------------------------------|--|
| Condutividade térmica (k)   0,048   0,051   0,054   0,057   0,062   0,068   0,073   0,078   0,080 |  |  |  |                                                    |  |

**Tabela 6** – Condutividade térmica (kcal/mh**°C)**

Portanto, neste caso necessita-se fazer a conversão utilizando-se a seguinte equivalência.

1 kcal/(m**∙**h**∙**°C) = 1,163 W/(m**∙**°C)

Após a conversão, os novos valores para a condutividade térmica, para que estejam de acordo com os calores encontrados experimentalmente são mostrados na Tab. 7.

| Temp. de operação (°C)    | 50                                                                    | 100 | 150 | 200 | 300   400   500 | 600 | 650 |
|---------------------------|-----------------------------------------------------------------------|-----|-----|-----|-----------------|-----|-----|
| Condutividade térmica (k) | 0,056   0,059   0,063   0,066   0,072   0,079   0,085   0,091   0,093 |     |     |     |                 |     |     |

**Tabela 7** – Condutividade térmica (W/m**∙**°C)

Como a condutividade térmica neste caso foi referente a uma variação de temperatura na placa ΔT = *T<sub>q</sub> – T<sub>f</sub> = 22*9,8 °C, foi feito uma interpolação linear referente a esse valor, utilizando-se os valores da Tab. 7. A partir disto, o valor encontrado será considerado o valor exato de acordo com os ensaios realizados pelo fabricante. Na tabela 8 está exposto os valores utilizados na interpolação e o valor para a condutividade térmica referente a variação de temperatura na placa.

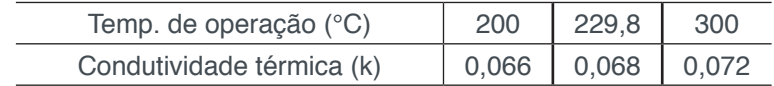

**Tabela 8** – Condutividade térmica (W/m**∙**°C)

Após a determinação do valor exato, levando-se em consideração o valor encontrado na interpolação, e o valor encontrado para a condutividade térmica experimental, realizou-se o cálculo do erro relativo percentual *E* (%), para que se possa ter um valor de discrepância entre o valor experimental encontrado e o suposto valor exato, fornecido nos dados técnicos do fabricante. Como pode ser visto na memória de cálculo, o valor obtido experimentalmente teve um erro percentual de *E* **(%)= 8,82**, relativo ao valor exato, obtido na interpolação dos dados do fabricante.

#### **4 | CONCLUSÃO**

Obteve-se neste experimento um valor para a condutividade térmica experimental de 0,062 W/m**∙**°C, levando-se em consideração os dados obtidos a partir das medições realizadas em laboratório. Analisando os dados de alguns fabricantes, realizou-se uma interpolação linear e obteve-se como um valor exato e teórico referente a variação de temperatura de 229,8 °C, uma condutividade térmica de 0,068 W/m**∙**°C.

Comparando-se os valores de condutividade térmica, encontrou-se ainda que o valor obtido experimentalmente teve um desvio relativo de 8,82% em relação ao valor do fabricante. Portanto, o valor do desvio relativo mostra-se pouco elevado, o que pode ser justificado pela propagação de incertezas dos valores encontrados nas equações oriundos dos dados de medições experimentais. Outra possibilidade é a quantidade de casas decimais utilizadas nos cálculos ter influenciado no valor final.

# **REFERÊNCIAS**

Albertazzi Jr., Armando Gonçalves; Sousa, André R. de. **Fundamentos de metrologia científica e industrial**. 2ª ed. Barueri: Manole, 2008. p.14.

AQUINO, Josué A. **Análise e aperfeiçoamento de um aparato experimental para a determinação da condutividade térmica de materiais metálicos sólidos**. 2014. 138 f. Dissertação (Mestrado em Engenharia da Energia) – Universidade Federal de São João Del Rei, São João Del Rei e Centro Federal de Educação Tecnológica de Minas Gerais, Belo Horizonte.

Camarano, Denise M.; Andrade, Roberto M. de. **A exatidão da medição de temperatura em processos científicos e industriais**. In: Congresso Brasileiro de Engenharia e Ciências Térmicas, 2002, Caxambu. Anais... ENCIT, 2002.

Çengel, Yunus A.; Ghajar, Afshin J. **Fundamentos de transferência de calor e massa: uma abordagem prática**. 4ª ed. São Paulo: McGraw-Hill, 2012.

Flynn, Daniel R.; Zarr, Robert R.; Healy, W. M.; Hahn, Mahn H. **Design concepts for a new guarded hot plate apparatus for use over an extended temperature range. In: Insulation materials: testing and applications**. 4ª ed, ASTM STP 1426. West Conshohocken: ASTM International, 2002.

Incropera, Frank P.; Dewitt, David P.; Bergman, Theodore L.; Lavine, Adrienne S. **Fundamentos de transferência de calor e de massa**. 7ª ed. Rio de Janeiro: LTC, 2014.

ISAR. **Valores de condutividade térmica para o silicato de cálcio**. São Paulo, 10 de maio de 2016. Disponível em: http://www.isar.com.br/produtos/isolamento-termico/silicato-de-calcio/placas/. Acesso em: 6 jun. 2018.

Li, Manfeng; Zhang, Hua, Ju, Yonglin L. **Design and construction of a guarded hot plate apparatus operating down to liquid nitrogen temperature**. Review of scientific instruments. v. 83, ed. 7. 2012.

SIMIONI, Wagner I. **Análise de erros na medição de condutividade térmica de materiais através do método fluximétrico**. 2005. 116 f. Dissertação (Mestrado em Engenharia Civil) – Universidade Federal de Santa Catarina, Florianópolis.

# **Capítulo 6**

# ANÁLISE DA EFICIÊNCIA DE UM MOTOR DE COMBUSTÃO INTERNA A PARTIR DA VARIAÇÃO NA REGULAGEM DAS VÁLVULAS DE ADMISSÃO E EXAUSTÃO

#### **Fernanda de Souza Silva**

Universidade Federal da Paraíba, Departamento de Engenharia Mecânica João Pessoa – Paraíba

# **Adriano Sitônio Rumão**

Universidade Federal da Paraíba, Departamento de Engenharia Mecânica João Pessoa – Paraíba

#### **Marcos da Silva Gonçalves Júnior**

Universidade Federal da Paraíba, Departamento de Engenharia Mecânica João Pessoa – Paraíba

#### **Daniel Lira da Silva Figueiredo**

Universidade Federal da Paraíba, Departamento de Engenharia Mecânica João Pessoa – Paraíba

#### **Bráulio Alexandre Alves de Lima**

Universidade Federal da Paraíba, Departamento de Engenharia Mecânica João Pessoa – Paraíba

**RESUMO:** A grande demanda e utilização dos motores de combustão interna pela indústria automobilística têm suscitado nos pesquisadores e estudiosos o desejo de analisar e buscar por melhorias no funcionamento desses motores, com o anseio de diminuir a emissão de poluentes, reduzir o consumo de combustível, aumentar a eficiência energética e outros, sem que ocorra perda de performance e confiabilidade do veículo. Todas as alterações feitas em um motor de combustão interna tendem a modificar seu desempenho, por exemplo, variações no ângulo de ignição, na taxa de compressão e em outros componentes podem interferir no consumo de combustível e na potência gerada pelo motor. Nesse contexto, o presente trabalho tem como objetivo analisar a variação do consumo, da potência e consequentemente da eficiência de um motor de combustão interna, a partir de várias faixas de regulagem das válvulas de admissão e exaustão. De posse de um grupo motor – gerador, um analisador de qualidade de energia e um banco de lâmpadas (para verificação da potência instantânea), foi possível a realização dos testes pertinentes. A partir dos resultados obtidos, verificou-se que a regulagem adequada pode reduzir o consumo de combustível e melhorar a eficiência do motor de combustão interna.

**PALAVRAS-CHAVE:** Motor de Combustão Interna, Regulagem, Válvulas, Potência, Eficiência.

**ABSTRACT:** The great demand and use of internal combustion engines in the automotive industry, has raised the researchers and scholars the desire to analyze and search for improvements in the functioning of these engines, with the desire to reduce emissions, reduce fuel consumption, increase the energetic efficiency and others, with no loss of performance and

Engenharias Mecânica e Industrial: Projetos e Fabricação Capítulo 6 **55**

reliability of the vehicle. All changes in an internal combustion engine tend to modify the performance, for example, variations in ignition angle, the compression rate and other components can influence the fuel consumption and the power generated by the motor. In this context, this study aims to analyze the variation of consumption, power and consequently the efficiency of an internal combustion engine, from various ranges of adjustment of intake and exhaust valves. In possession of a motor - generator, a power quality analyzer and a bank of lamps (for verification of instantaneous power), it was possible to make the relevant tests. From the results obtained, it was found that proper adjustment can reduce fuel consumption and improve internal combustion engine efficiency.

**KEYWORDS:** Internal Combustion Engine, Adjustment, Valves, Power, Efficiency.

# **1 | INTRODUÇÃO**

Os motores de combustão interna (MCI) tiveram seu desenvolvimento ligado a modelos termodinâmicos desde o século dezenove. Esses modelos descrevem o seu funcionamento. Nestes motores o combustível passou a ser queimado internamente, dentro dos cilindros do próprio motor. Essa mudança desencadeou uma série de pesquisas que analisassem seu sistema operacional, entre elas a cinemática e dinâmica dos mecanismos e os efeitos térmicos. Tendo em vista os avanços tecnológicos da indústria automobilística e a decorrente competitividade entre as montadoras, é interessante que, continuamente, possam ser satisfeitas as exigências de melhor funcionamento dessas máquinas térmicas, buscando sempre a diminuição da emissão de poluentes, a redução do consumo de combustível, o aumento da eficiência energética e outros, sem que ocorra perda de performance e confiabilidade do veículo.

As máquinas térmicas em geral cumprem bem a função de servir como propulsoras dos mais diversos tipos de veículos, porém, sua limitada eficiência nos mostra que ainda existe um potencial de energia não aproveitada como trabalho, transformada em outras fontes de energia, principalmente na forma de calor nos gases de exaustão e nas trocas térmicas com o meio. Carvalho (2011).

Nos MCI existem vários fatores que modificam a sua eficiência real, deixando-a mais distante da eficiência segundo o ciclo Otto ideal. Dentre os fatores que condizem para diminuição da eficiência dos motores de combustão interna, podem-se citar: os atritos entre seus diversos componentes móveis, trocas térmicas entre componentes e fluidos, geração de entropia no sistema de escapamento devido à pressão e temperatura elevadas, entre outras irreversibilidades do processo.

Todas as alterações feitas nos motores de combustão interna tendem a modificar o seu desempenho, mudanças no ângulo de ignição, na taxa de compressão e em outros componentes, podem interferir no consumo de combustível e na potência gerada pelo motor, alterando, consequentemente, sua eficiência. Neste contexto, o presente trabalho busca mostrar quais as principais alterações no desempenho de um motor de combustão interna, quando se altera a folga nas válvulas, ajuste também conhecido como "regulagem das válvulas".

### **1.1 Objetivos**

O objetivo deste trabalho é analisar o desempenho de um motor de combustão interna a partir da regulagem das válvulas de admissão e exaustão, mais precisamente a folga entre o balancim e a válvula. Com diferentes folgas verificamos as mudanças no que diz respeito ao consumo, potência e consequentemente na eficiência do motor.

# **2 | MATERIAIS E MÉTODOS**

 "O sistema de comando de válvulas é concebido para que cada uma das válvulas abra e feche no momento apropriado, e se mantenham abertas o tempo necessário para possibilitar a admissão da mistura e exaustão completa dos gases de combustão". (RODRIGUES, 2014)

No sistema de comando de válvulas, dois parâmetros merecem atenção, o tempo de abertura e fechamento das válvulas e o levantamento (*lift*). A Figura 1 ilustra o funcionamento do comando de válvulas nos quatro tempos de funcionamento do motor.

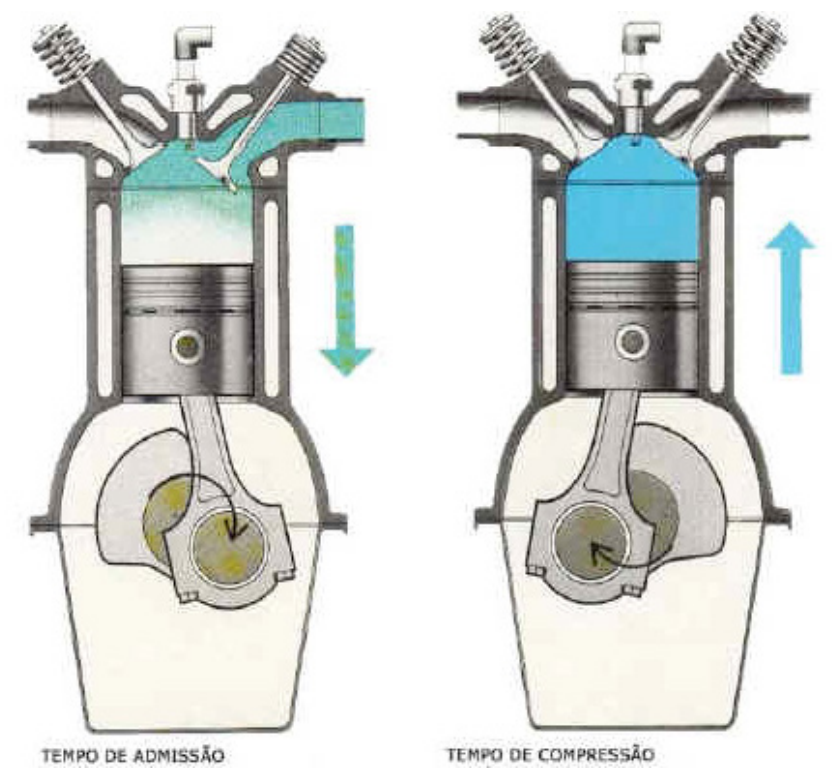

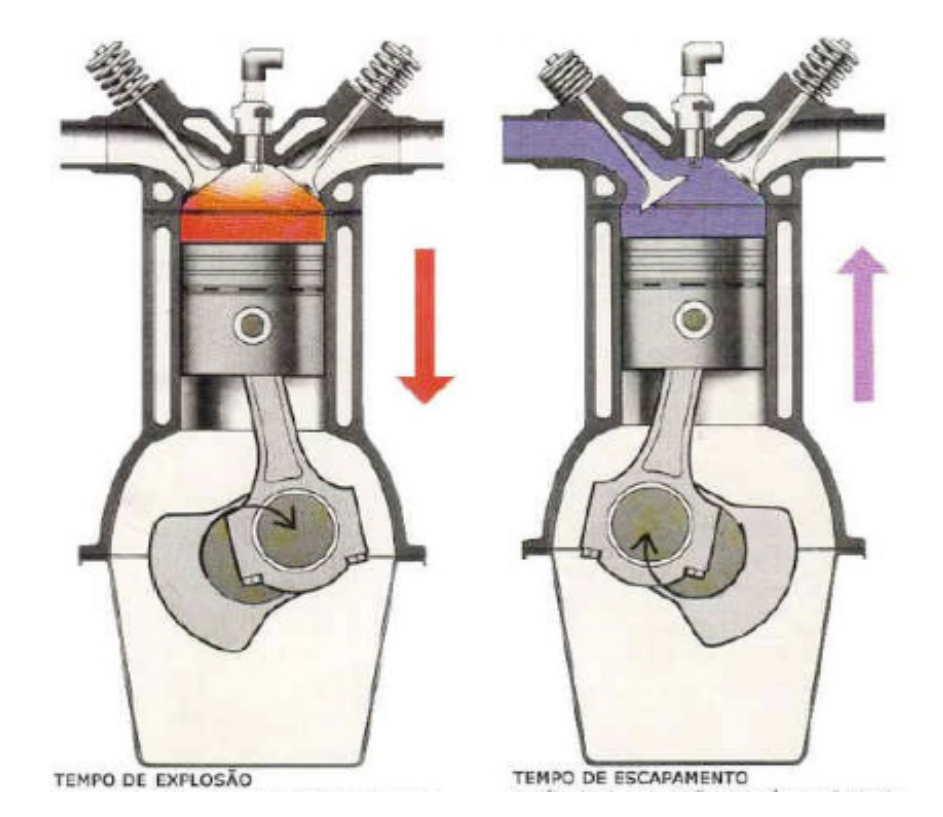

**FIGURA 1.** Funcionamento do comando de válvulas. Fonte: MECÂNICA PARA TODOS (2016).

Quanto maior o *lift* da válvula de admissão (ou seja, quanto maior o espaço de abertura da válvula), maior será a massa de ar admitida, consequentemente haverá maior rendimento volumétrico e maior potência do motor até certo ponto, pois um *lift* muito elevado passa a não ser uma variável significativa na área de abertura da válvula. Com relação ao tempo de abertura das válvulas, quanto maior este for, maior será a quantidade de mistura admitida. Este tempo de abertura deve ser bem definido, pois se o tempo de cruzamento das válvulas (tempo em que as válvulas de escape e admissão estão abertas simultaneamente) for elevado, haverá grande perda de mistura pela válvula de escape, e consequentemente perda de eficiência do motor.

Os testes e análises do presente trabalho foram realizados no Laboratório de Inovação (LI) da Universidade Federal da Paraíba (UFPB). A estrutura mostrada na Figura 2 foi montada para realização dos ensaios.

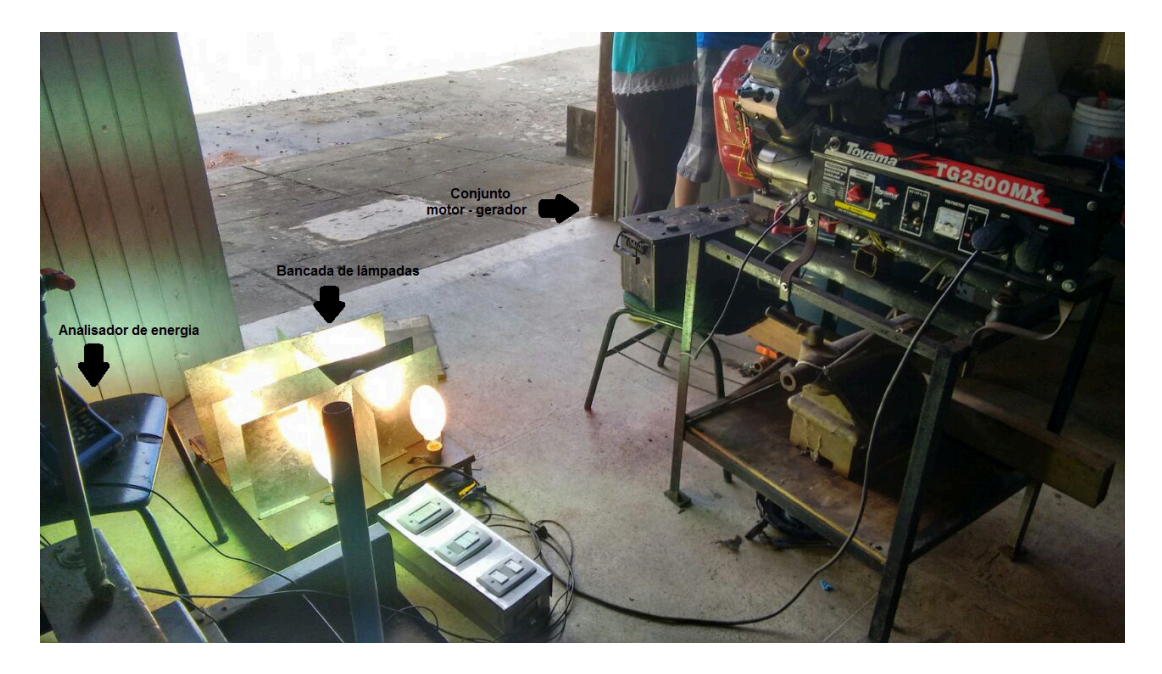

**Figura 2.** Estrutura montada para os testes.

Foi utilizado um grupo gerador composto por um motor de combustão internado fabricante Briggs e Straton modelo Vanguard V-twinque, que opera segundo o ciclo Otto, movido a gasolina, de quatro tempos, dois cilindros em "V", com comando de válvulas OHV (Over Head Valve), 570 cilindradas e 18HP de potência acoplado a um gerador Toyama, modelo TG2500MX com potência nominal de 2 kW e máxima de 2,2 kW. A potência gerada foi medida por meio de um banco de lâmpadas (Figura 3), composto por 8 lâmpadas de 250 W cada, que simulam uma carga total de 2 kW. Ao banco de lâmpadas, para verificar a potência instantânea, foi instalado um analisador de qualidade de energia portátil HIOKI 3197, mostrado na Figura 4. O analisador permite a leitura em tempo real da tensão e corrente geradas, entre outros parâmetros. O consumo de combustível em cada teste foi medido a partir de uma balança ACCULAB com capacidade de 6 quilos. Sobre a balança, foi posicionado um tanque de armazenamento de combustível contendo a gasolina utilizada no experimento.

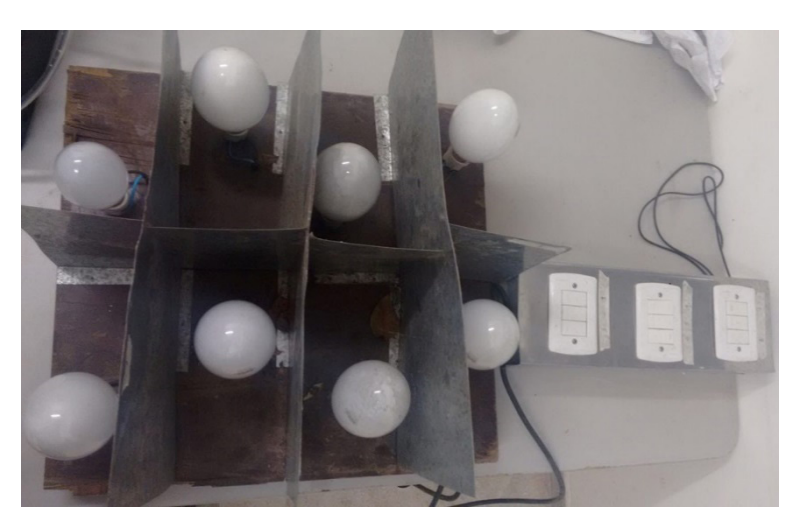

**Figura 3.** Banco de lâmpadas.

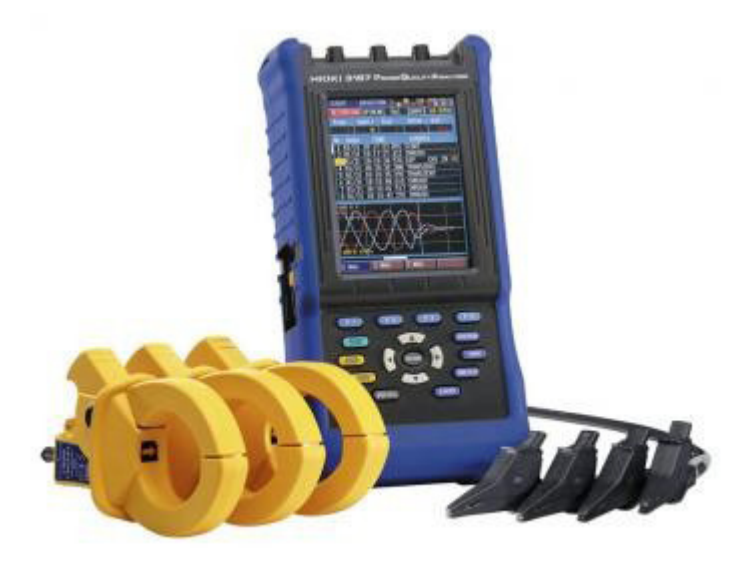

**Figura 4.** Analisador de qualidade de energia portátil. Fonte: GETROTECH (2016)

Foram feitos ensaios com quatrovalores de "folgas" nas válvulas: 0,1 mm, 0,2 mm, 0,3 mm e 0,4 mm. A calibraçãofoi feita com a ajuda de um calibrador de folgas tipo leque, mostrado na Figura 5. Após cada regulagem, o motor era acionado e as lâmpadas acesas, simulando a carga.Para cada regulagem, foram medidas três faixas de potência: 1,1 kW, 1,5 kW e 2,0 kW. Entre o momento em que a carga era colocada e a efetiva medição do consumo, era preciso esperar até que as lâmpadas atingissem a sua corrente nominal.

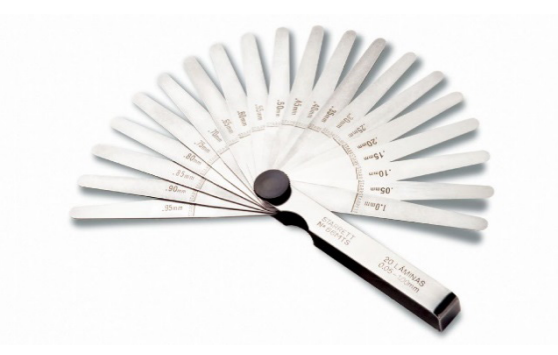

**Figura 5.** Calibrador de folgas. Fonte: Starrett (2016)

Após atingir a potência desejada para cada teste, anotou-se a massa da gasolina no tanque, contou-se 3 minutos e verificou-se novamente a medida estabelecida pela balança, tendo assim o consumo de gasolina durante aquele período. Esse procedimento foi repetido para cada valor de potência, em cada regulagem acima mencionada.

De posse dos valores de consumo e de potência gerada, pode-se calcular a eficiência do conjunto. Para o cálculo da potência da gasolina adotou-se seu Poder Calorífico Inferior (PCI) como sendo 42,68 x 10<sup>6</sup> J/Kg, ANP (2011). A potência consumida, dada em Watts, pode ser representada pela Equação 1:

$$
Pot_{Gas} = PCI.m
$$
 (1)

Onde m é o consumo medido de gasolina em Kg/s.

A partir da potência gerada em cada teste (valores supracitados), a eficiência pode ser definida como:

$$
h = \frac{Pot_{\text{Ger}}}{Pot_{\text{Gas}}}
$$
 (2)

# **3 | RESULTADOS E CONCLUSÕES**

Na Tabela 1 tem-se os dados obtidos nas análises.

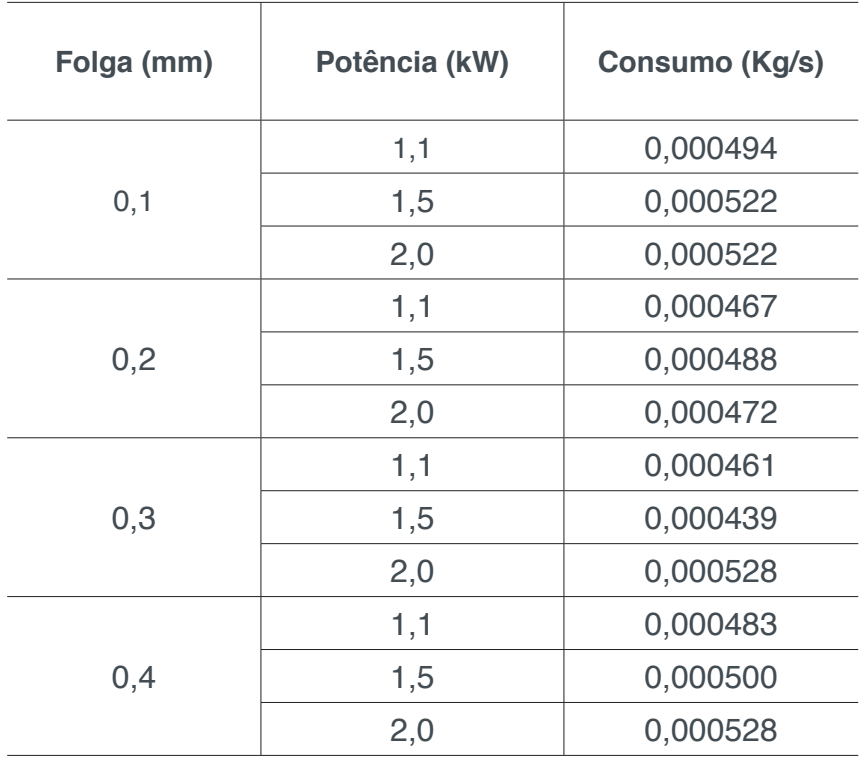

**Tabela 1.** Dados de potência e consumo.

A partir dos dados obtidos e utilizando as Equações 1 e 2, chegou-se aos seguintes valores de eficiência, ver Tabela 2.

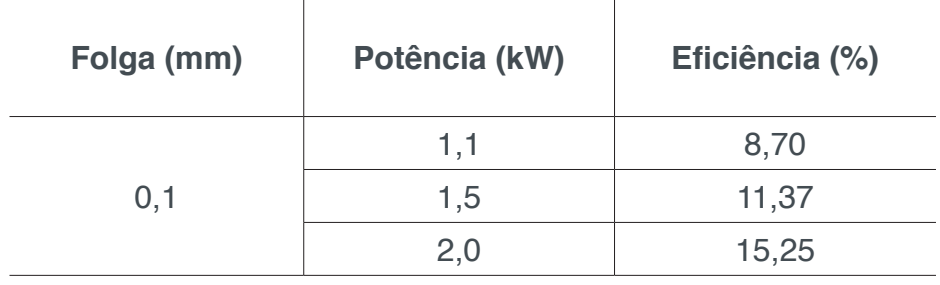

| 0,2 | 1,1 | 9,29  |
|-----|-----|-------|
|     | 1,5 | 12,14 |
|     | 2,0 | 16,87 |
|     | 1,1 | 9,32  |
| 0,3 | 1,5 | 13,35 |
|     | 2,0 | 15,18 |
| 0,4 | 1,1 | 9,05  |
|     | 1,5 | 11,79 |
|     | 2,0 | 14,95 |

Tabela 2. Eficiência por regulagem.

Os gráficos a seguir ilustram os resultados obtidos. O Gráfico 1 relaciona a potência em função da eficiência para cada um dos valores de regulagem. Os Gráficos 2, 3 e 4 relacionam a regulagem das válvulas com a eficiência do motor para as potências de 1,1 kW, 1,5 kW e 2,0 kW.

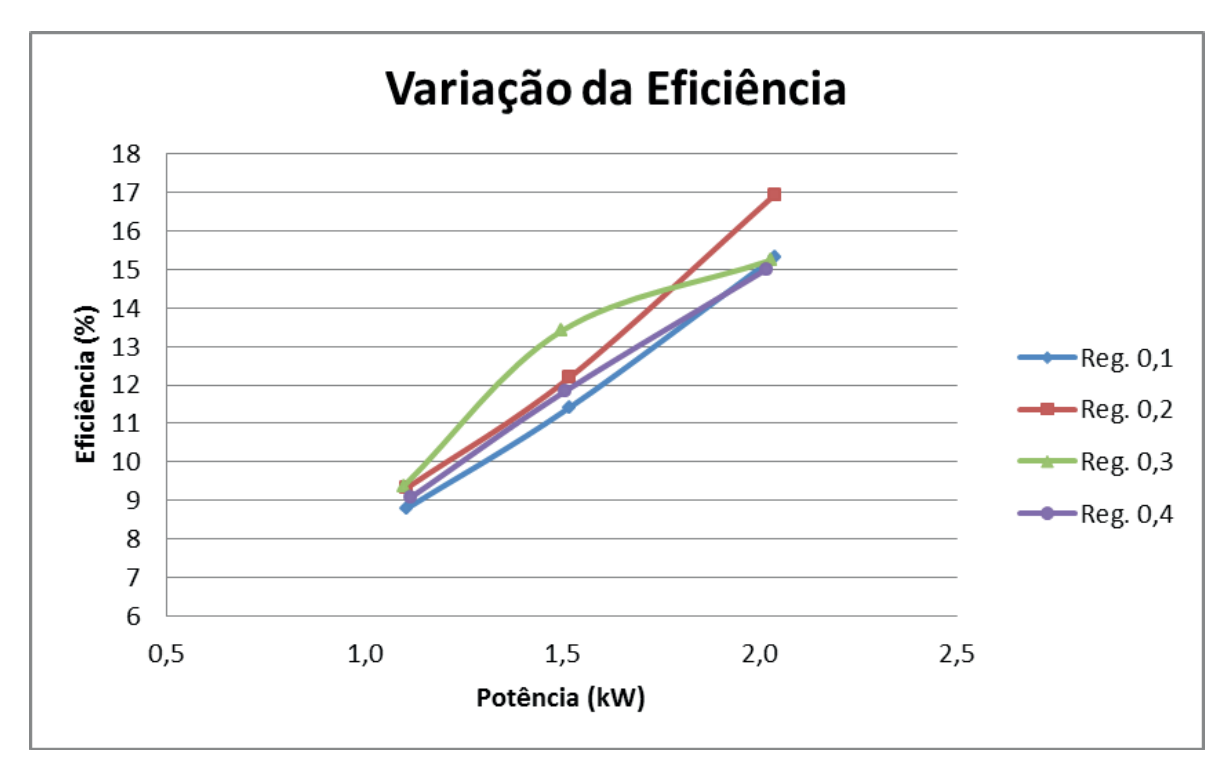

Gráfico 1. Relação da potência e eficiência para cada regulagem.

Analisando o Gráfico 1 verifica-se que quanto maior a potência gerada, maior será a eficiência global (do conjunto motor gerador). Isso se dá pelo fato do motor aumentar sua eficiência térmica. Para a menor potência analisada (1,1 kW), verifica-se pouca variação da eficiência mesmo alterando-se os ajustes, neste caso, para todas as folgas a eficiência ficou entre 8,7 e 9,32%. Para as potências de 1,5 kW e 2 kW, a eficiência variou significativamente, sendo a regulagem de 0,3 mm a que obteve maior efi ciência para 1,5 kW de potência e a regulagem de 0,2 mm para a potência de 2 kW.

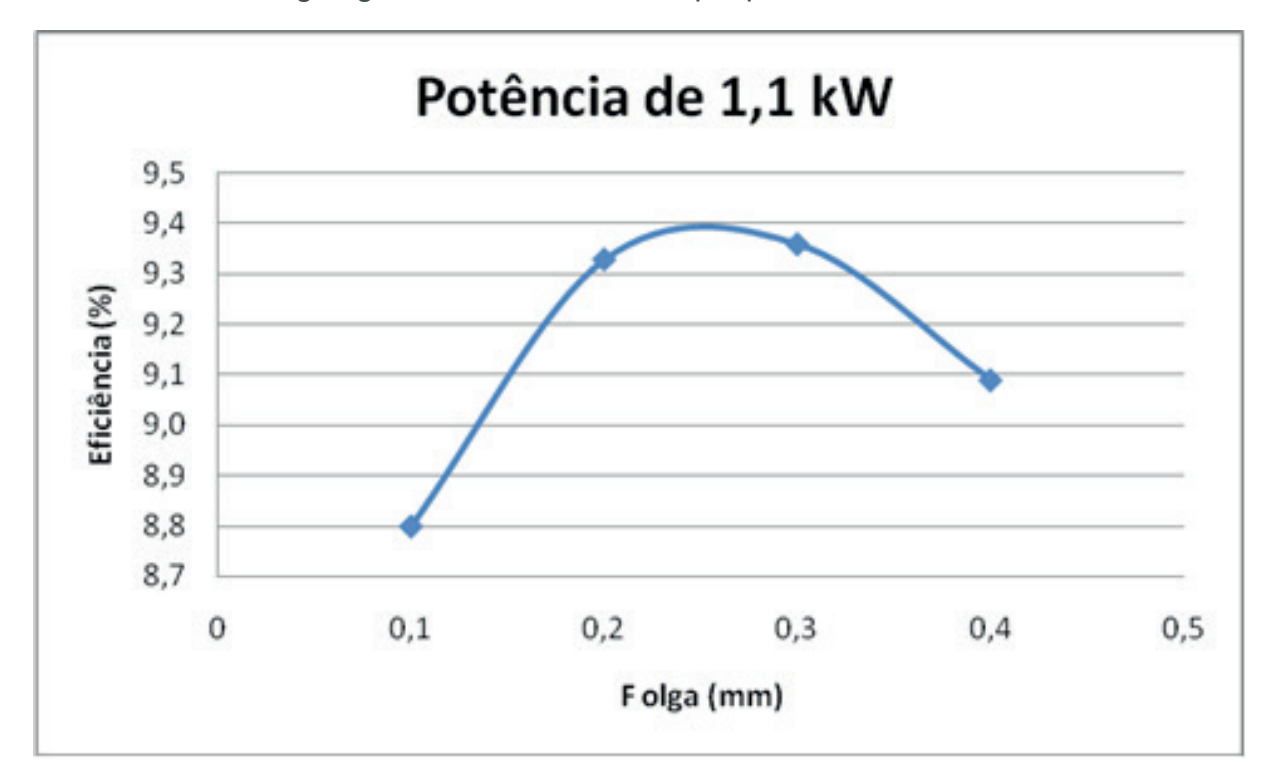

Dentre todas as regulagens, a de 0,2 mm é a que produz maior eficiência.

Gráfico 2. Variação da eficiência em função dos ajustes para a potência de 1,1 kW.

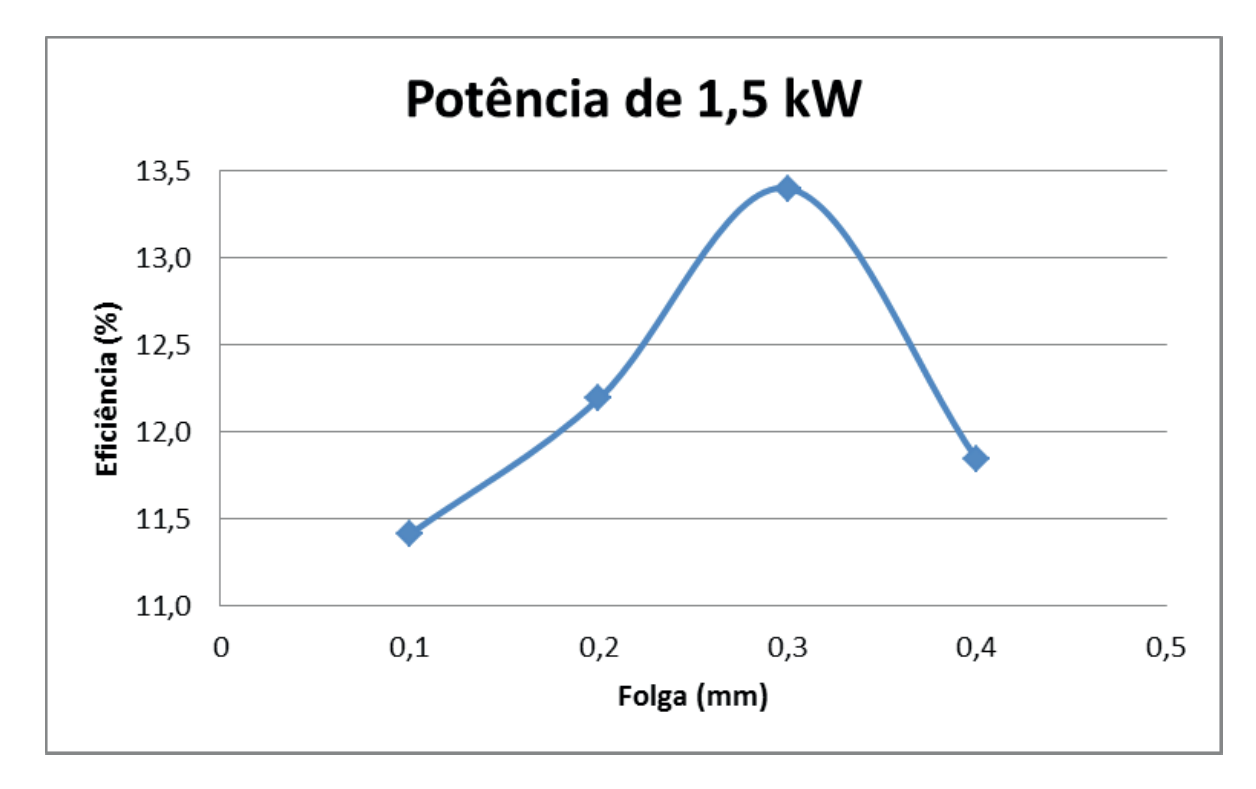

Gráfico 3. Variação da eficiência em função dos ajustes para a potência de 1,5 kW.

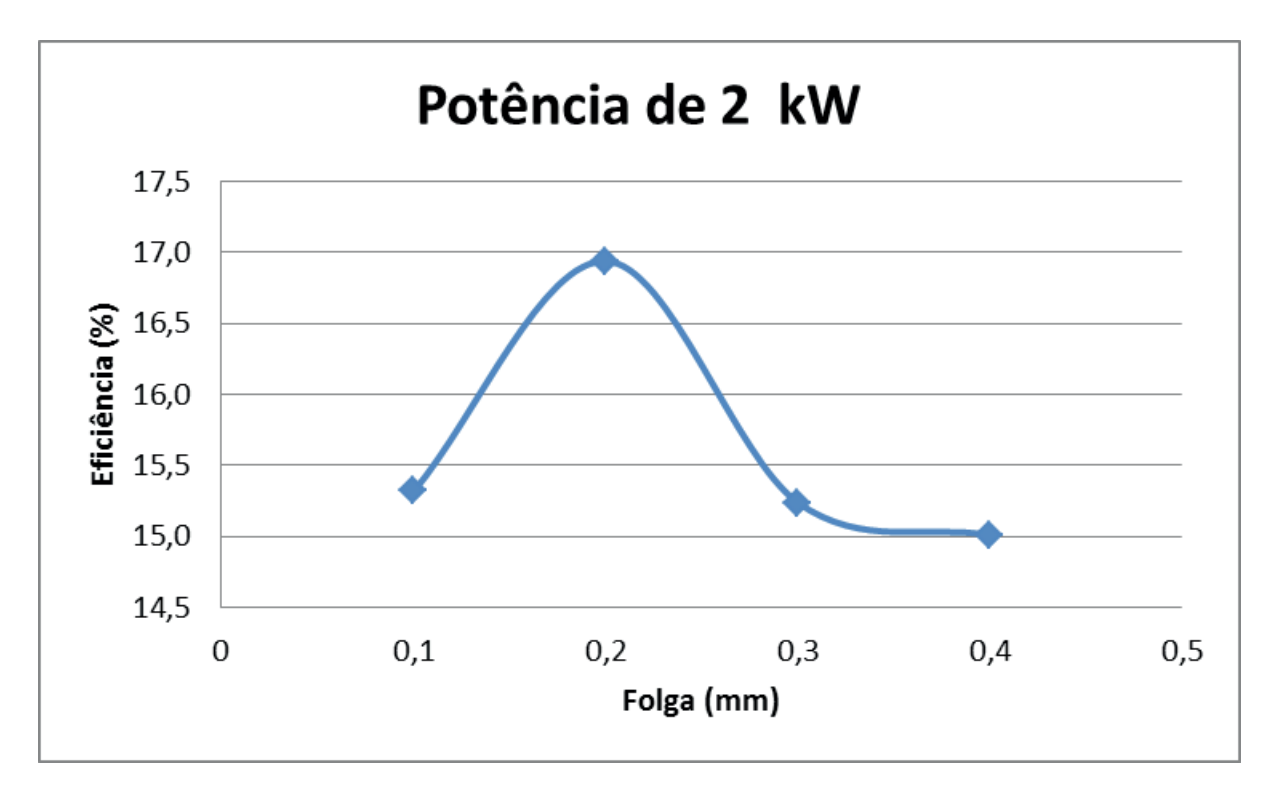

Gráfico 4. Variação da eficiência em função dos ajustes para a potência de 2 kW.

Analisando os Gráficos 2, 3 e 4 percebe-se que para a potência de 1 kW a melhor folga situa-se entre 0,2 e 0,3 mm. Para a potência de 1,5 kW a melhor folga observada foi de 0,3 mm e, para a potência de 2,0 kW a melhor folga foi a de 0,2 mm. O fabricante do motor estabelece a folga ideal, independente da potência produzida, como sendo 0,13 mm. Nota-se que valores de folga acima de 0,3 mm provocam perda de eficiência do grupo gerador, não sendo, portanto, essas regulagens, adequadas para o seu funcionamento.

Conclui-se que, a depender da potência que se deseje produzir, um tipo de regulagem pode ser mais vantajoso que o outro, por oferecer um maior rendimento do grupo gerador. Este fato se torna relevante do ponto vista econômico por oferecer uma diminuição no consumo de combustível, no uso de grupos geradores, a partir da escolha adequada da regulagem das válvulas. Do ponto de vista energético há um melhor aproveitamento da energia necessária para produzir determinada potência (aumento da eficiência).

# **REFERÊNCIAS**

ANP. Agência Nacional de Petróleo, Gás Natural e Biocombustíveis. **Fatores de Conversão, Densidades e Poderes Caloríficos Inferiores**, 2011. Disponível em: <http://www.anp.gov. br/?dw=60993>. Acesso em: 17 ago. 2016.

CARVALHO, M. A. S. **Avaliação de um motor de combustão interna ciclo otto utilizando diferentes tipos de combustíveis**. Dissertação de Mestrado em Engenharia Industrial – Universidade Federal da Bahia, 168 p., 2011.

GETROTECH. **Analisador de Qualidade de Energia Portátil HIOKI**. Disponível em: <https://www.

getrotech.com.br/3197-analisador-de-qualidade-de-energia-portatil-hioki.html>. Acesso em: 16 ago. 2016.

MARTINS, J. **Motores de Combustão Interna**. PubIndústria, Edições Técnicas, 3ª Ed., Porto, Portugal, 437p., 2006.

MECÂNICA PARA TODOS. **Mecânica Básica**. Disponível em: < http://mecanicomaniacos.blogspot. com/p/mecanica-basica.html>. Acesso em: 17 ago. 2016.

RODRIGUES, T. M. **"Downsizing" em motores de combustão interna: uma abordagem de inovação tecnológica**. Monografia para Especialização em Engenharia Automotiva – Centro Universitário Instituto Mauá de Tecnologia, 64 p., 2014.

STARRETT. **Detalhe dos Produtos: Calibrador de Folgas em Forma de Leque**. Disponível em: <http://www.starrett.com.br/produtodetalhe.asp?codprod=202>. Acesso em: 17 ago. 2016.
# **Capítulo 7**

## ANÁLISE DE EMISSÃO DE GASES DO MOTOR HORIZONTAL BRIGGS AND STRATTON INTEK 10 HP BAJA SAE

**Bruno Silvano da Silva** Universidade Candido Mendes Campos dos Goytacazes – Rio de Janeiro

**Daniel Willemam Trindade**  Universidade Candido Mendes Campos dos Goytacazes – Rio de Janeiro

**Elias Rocha Gonçalves Júnior** Universidade Candido Mendes Campos dos Goytacazes – Rio de Janeiro

**Virgínia Siqueira Gonçalves**  Universidade Candido Mendes Campos dos Goytacazes – Rio de Janeiro

**Claudio Luiz Melo de Souza**  Universidade Candido Mendes Campos dos Goytacazes – Rio de Janeiro

**RESUMO:** A partir do crescente aumento da poluição mundial, se torna pertinente qualquer estudo que seja voltado para emissão de gases. Uma grande parte desta é causada por motores de combustão que lançam gases prejudiciais ao meio ambiente. Neste trabalho, será verificado e comparado o nível de emissão de gases, em especial o monóxido de carbono, gerados pelo motor Briggs and Stratton Intek 10 HP Baja utilizado pelo protótipo Baja SAE, e para tal foi utilizado o analisador Optima 7. Os testes foram procedimentos experimentais realizados com gasolina aditivada e comum

em dois modos de rotação do motor, em baixa rotação – BR (1200 RPM) e em alta rotação – AR (2500 RPM), com o auxílio do tacômetro MDT-2238A. Foi observado que nos cálculos do CO corrigido em baixa rotação os combustíveis estão em conformidade com a norma, porém nos cálculos do CO corrigido em alta rotação, identificou-se que apenas a gasolina comum atende as especificações recomendadas pela Resolução 418/2009 do CONAMA. Além disso, pode-se dizer que utilizando apenas a gasolina do tipo comum, o motor estará seguindo as diretrizes das normas brasileiras, tanto em baixa rotação, quanto em alta rotação, evitando assim poluições exageradas do ar.

**PALAVRAS-CHAVE:** Poluição atmosférica, Monóxido de carbono, Motor Baja SAE.

**ABSTRACT**: From the increasing of the world pollution, any study that is directed towards emission of gases becomes pertinent. A large part of this is caused by combustion engines that release harmful gases into the environment. In this work, the emission level of gases, in particular carbon monoxide, generated by the Briggs and Stratton Intek 10 HP Baja engine will be verified and compared using the Optima 7 analyzer. The tests were experimental procedures performed with gasoline additive and common in two modes of motor rotation, low rotation (1200 rpm) and high rotation (2500 rpm), with the aid of the MDT-2238A tachometer. It was observed that in the calculations of corrected CO in low rotation the fuels are in conformity with the norm, however in the calculations of the CO corrected in high rotation, it was identified that only the common gasoline meets the specifications recommended by Resolution 418/2009 CONAMA. In addition, it can be said that using only ordinary gasoline, the engine will be following the guidelines of the Brazilian standards, both in low rotation and high rotation, thus avoiding exaggerated air pollution.

**KEYWORDS**: Air pollution, Carbon monoxide, Baja SAE engine.

## **1 | INTRODUÇÃO**

Sabe-se que os combustíveis fósseis são utilizados de forma demasiada desde a Revolução Industrial. No entanto, sua utilização em larga escala global tem gerado discussões a respeito dos impactos nocivos ao meio ambiente e, consequentemente, aos seres vivos. Os problemas ambientais gerados a partir da emissão de gases estufas, as mudanças climáticas, bem como, as políticas ambientais para controle da emissão de gases a atmosfera são questões que têm sido discutidas em âmbito mundial.

Em 2014, um dos mais importantes documentos intitulado como o 5º relatório do Painel Intergovernamental de Mudanças Climáticas (IPCC) foi publicado. O IPCC é o resultado de uma cooperação entre a Organização Meteorológica Mundial e o Programa das Nações Unidas para o Meio Ambiente. Nele ficou constatado que as emissões de gases estufas cresceram entre 2000 e 2010 mais rapidamente que na década anterior, sobretudo em razão do aumento do uso de carvão para geração de energia. Outra importante evidência no relatório é a estimativa de que 13% dos gases estufas são gerados pelo setor de transporte que engloba a indústria automotiva. Ainda segundo o relatório, a concentração de gases de efeito estufa na atmosfera é a mais alta desde últimos 800 mil anos e que se medidas drásticas e urgentes não forem realizadas, a temperatura média global pode aumentar em torno de 5ºC até 2100 (IPCC, 2014).

Em acordo com o IPPC 2014, uma das principais fontes de poluentes para a atmosfera são os veículos automotores. Segundo Marques e Brasileiro (2015), a quantidade de poluentes emitidos por eles variam desde a existência de diferentes tipos de motores até o uso de combustíveis diferenciados. Os impactos gerados por estas emissões afetam os indivíduos de forma direta ou indireta. Em países de grandes extensões onde o transporte público, assim como o hidroviário e ferroviário, não recebem os devidos investimentos para avançarem, é comum encontrar uma frota cada vez maior de veículos, além de veículos muito antigos ou não revisados em circulação, elevando ainda mais os níveis de poluição.

Atualmente, os padrões de emissões no tubo de escapamento dos veículos

automotores são estabelecidos pela Resolução 418/2009 de 25 de novembro de 2009 do Conselho Nacional do Meio Ambiente (CONAMA) e pela Instrução Normativa nº 06, de 8 de junho de 2010 do Instituto Brasileiro do Meio Ambiente e dos Recursos Naturais Renováveis (IBAMA). Esta Instrução Normativa define o procedimento de inspeção veicular e critérios para elaboração de planos de controle de poluição veicular, bem como determina limites de emissões e procedimentos para a avaliação do estado de manutenção do veículo.

Com o crescente aumento da poluição mundial, se torna pertinente qualquer estudo que seja voltado para emissão de gases. Uma grande parte desta é causada por motores de combustão que lançam gases prejudiciais ao meio ambiente sem ideia do que isso poderá causar em longo prazo.

De acordo com o relatório do IPCC (2014), estima-se que até o ano de 2100, a terra ficará com uma temperatura mais alta, entre 2,6°C e 4,8°C, e que o nível do mar irá aumentar em até 82 cm, fora as muitas doenças causadas aos seres humanos por toda essa emissão incorreta e desnecessária. Com o crescente aumento da poluição mundial, se torna válido a realização de estudos que sejam voltados para emissão de gases.

Logo, é conveniente um estudo teórico e experimental sobre a emissão de gases gerados pelo motor Briggs and Stratton Intek 10 HP Baja, para que se tenha noção do que um único motor é capaz de transmitir ao meio ambiente, além comparar a emissão dos gases com dois tipos de combustíveis: gasolina comum e gasolina aditivada.

O presente trabalho pretende verificar o nível de emissão de gases, em especial o monóxido de carbono, gerados pelo motor Briggs and Stratton Intek 10 HP Baja utilizado pelo protótipo Baja SAE, desenvolvido pelos alunos do curso de Engenharia Mecânica da Universidade Candido Mendes - Campos/RJ, e certificar-se da conformidade com a norma brasileira estabelecida pela Resolução 418/2009 do CONAMA.

## **2 | REREFENCIAL TEÓRICO**

## **2.1 Poluição atmosférica – definição e normas**

Poluição atmosférica pode ser definida como o resultado da emissão de gases poluentes ou de partículas sólidas na atmosfera e vem sendo uma grave ameaça ao planeta trazendo graves consequências.

De acordo com o Conselho Nacional do Meio Ambiente, Resolução n° 03/90, considera-se poluente qualquer substância presente no ar que, pela sua concentração, possa torná-lo impróprio, nocivo ou ofensivo à saúde, causando inconveniente ao bemestar público, danos aos materiais, à fauna e à flora, ou seja prejudicial à segurança, ao uso e gozo da propriedade e às atividades normais da comunidade.

O aumento da concentração de gases afeta o clima, a saúde humana e ao

meio ambiente. O efeito estufa, a chuva ácida e a depressão a camada de ozônio são problemas ambientais que se destacam. Entre os efeitos a saúde, encontram-se principalmente os problemas respiratórios e os cardiovasculares (VIDAL, 2011).

O CONAMA define em sua resolução Nº 003 de 28 de junho de 1990, Art. 1°, Parágrafo Único: Entende-se como poluente atmosférico qualquer forma de matéria ou energia com intensidade e em quantidade, concentração, tempo ou características em desacordo com os níveis estabelecidos, e que tornem ou possam tornar o ar:

I – Impróprio, nocivo ou ofensivo à saúde;

II – Inconveniente ao bem-estar público;

III – Danoso aos materiais, à fauna e flora;

IV – Prejudicial à segurança e ao uso e gozo da propriedade e às atividades normais da comunidade.

O IBAMA estabelece os padrões nacionais de qualidade do ar através da Portaria Normativa nº 348 de 14/03/90 e da Resolução CONAMA nº 003 de 28/06/90. No Brasil são estabelecidos dois tipos de padrões de qualidade do ar: os primários e os secundários.

Os Padrões Primários de Qualidade do Ar são as concentrações de poluentes que se ultrapassadas poderão afetar a saúde da população. Podem ser entendidos como níveis máximos toleráveis de concentração de poluentes atmosféricos, constituindo-se em meta de curto e médio prazo.

Os Padrões Secundários de Qualidade do Ar são as concentrações de poluentes atmosféricos abaixo das quais se prevê o mínimo efeito adverso sobre o bem-estar da população, assim como o mínimo dano à fauna, flora, materiais e ao meio ambiente em geral. Podem ser entendidos como níveis desejados de concentração de poluentes, constituindo-se em meta de longo prazo.

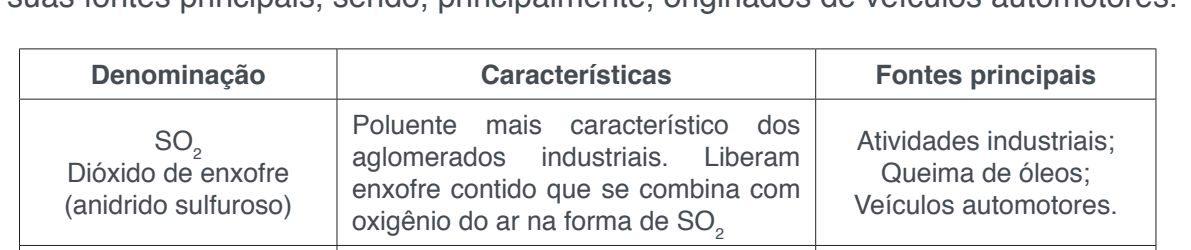

Gás emitido principalmente por motores automobilísticos, as instalações de combustão e nas

fábricas de ácidos nítrico.

No Quadro 1, encontram-se os principais poluentes atmosféricos provenientes e suas fontes principais, sendo, principalmente, originados de veículos automotores.

NOx Óxido de Nitrogênio

Atividades industriais; Veículos automotores.

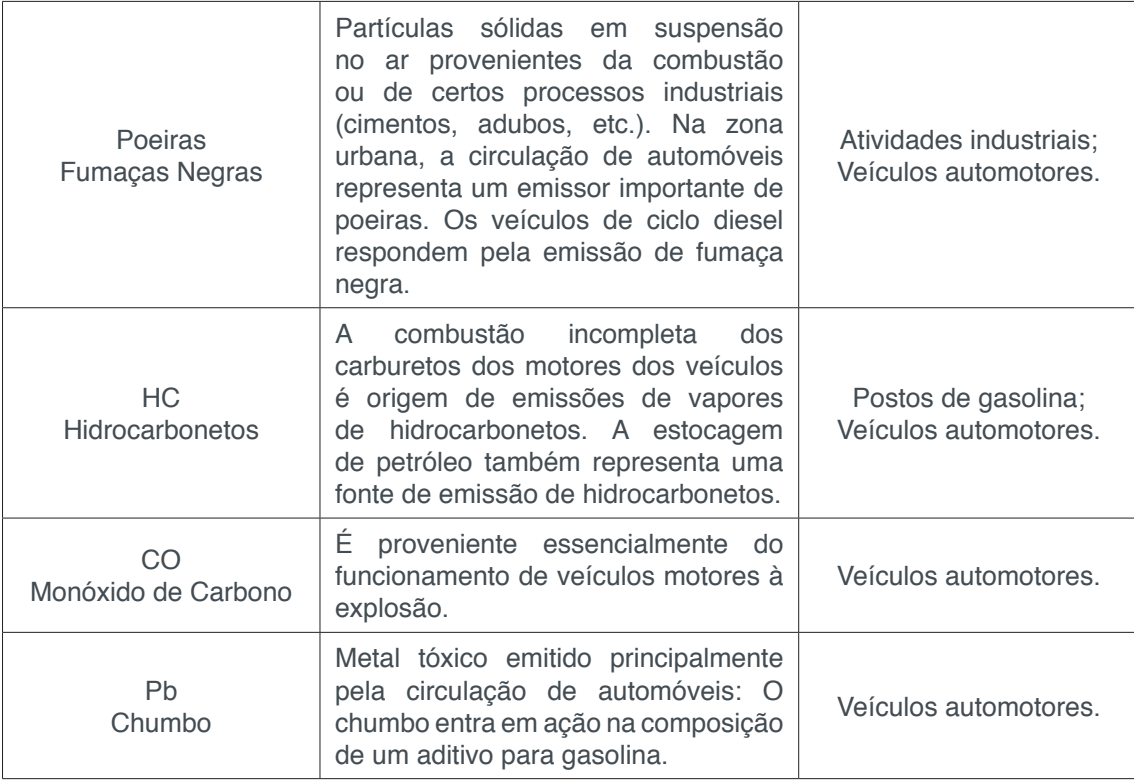

**Quadro 1.** Relação dos principais poluentes atmosféricos e suas fontes.

## **2.2 Monóxido de carbono**

Membro da família dos asfixiantes químicos, o monóxido de carbono (CO) é um gás perigoso, incolor, inodoro, sem sabor e não irritante. Ele pode deixar uma pessoa inconsciente ou mesmo matar em poucos minutos. Chamado de assassino silencioso, ele é produzido pela combustão incompleta de matérias carbonáceas orgânicas, como o carbono, a madeira, o papel, o óleo, o gás e a gasolina (SILVA, 2005).

A principal via de exposição ao monóxido de carbono é a respiratória e intoxicações agudas podem ser fatais devido à afinidade do CO com a hemoglobina contida nos glóbulos vermelhos do sangue, que transportam oxigênio (O2) para os tecidos de todos os órgãos do corpo. A afinidade da hemoglobina pelo CO chega a ser 240 vezes maior que pelo O $_{\rm 2}$  (SILVA, 2005).

Uma vez inalado, o gás é rapidamente absorvido nos pulmões, atravessando as membranas alveolar, capilar e placentária e, em circulação, liga-se de maneira estável com a hemoglobina. A toxicidade no homem se dá quando o CO entra em competição com o O $_{\text{2}}$  pela hemoglobina, reduzindo a liberação de O2 fixada sob a hemoglobina, e assim, impedindo o transporte e diminuindo a quantidade de  $\mathrm{O}_2$  disponível nos tecidos, levando à morte por asfixia (IPCS, 1999; Laliberté, 2001).

Os padrões de qualidade do ar nacionais foram firmados em 1976 pelo IBAMA e aprovados pelo Conselho Nacional de Meio Ambiente. O índice de qualidade do ar indicado no relatório "Qualidade do ar no Estado de São Paulo" da CETESB - Companhia de Tecnologia de Saneamento Ambiental indica que a qualificação do CO no ar, para 8 horas de amostragem, é:

- Qualidade boa: 9 ppm;
- Qualidade moderada: 9 a 11 ppm;
- Qualidade ruim: 11 a 13 ppm;
- Qualidade muito ruim: 13 a 15 ppm;
- Qualidade péssima: mais de 15 ppm.

## **3 | MATERIAL E MÉTODOS**

## **3.1 Motor utilizado nas análises**

O motor Briggs and Stratton 1450 Intek 10 HP 305 cc, vide Figura 1, possui suas especificações características de acordo com o baja SAE BRASIL, que permite uma partida simples, operação silenciosa e dispositivos que maximizam a vida útil do equipamento. Possui tecnologia OHV (Válvula de sobrecarga) e silenciador específico, tem excelente potência e ainda economiza combustível, torque maior e qualidades sonoras eficientes (SAE BRASIL, 2012).

Esse motor é do tipo monocilíndrico, quatro tempos, refrigerado a ar e com válvulas no cabeçote, tem uma potência bruta de 10 HP, 306 cilindradas. O cilindro é feito de camisa de ferro fundido, diâmetro de 82 mm, curso de 52 mm, capacidade do tanque de 5,3 litros, capacidade de óleo de 1,1 litros, peso de 25 quilogramas, comprimento de 327 mm, largura de 309 mm e altura de 442 mm (SAE BRASIL, 2012).

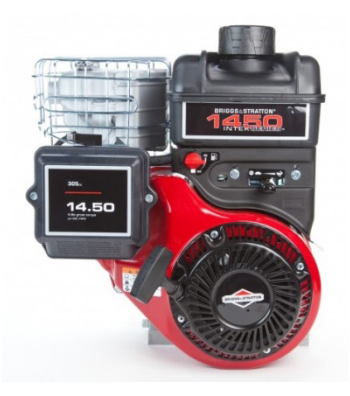

**Figura 1.** Motor Briggs and Stratton 1450 Intek 10 HP 305 cc.

## **3.2 Procedimento experimental**

Neste trabalho, será realizada uma análise de gases emitidos pelo motor Briggs and Stratton Intek 10 HP Baja e para detecção dos mesmos, foi utilizado o analisador Optima 7, fabricado pela Confor Instrumentos de Medição Eireli, devido a sua precisão e facilidade de interpretação. O analisador Optima 7, vide Figura 2, é capaz de detectar os seguintes gases:

- Monóxido de Carbono (CO);
- Dióxido de Carbono (CO2);
- Óxido Nitroso (NO);
- Dióxido de Nitrogênio (NO2);
- Metano (CH4);
- Dióxido de Enxofre (SO2).

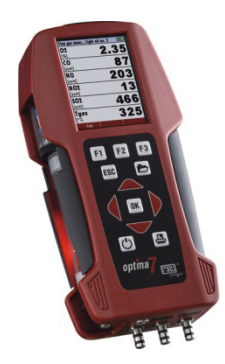

**Figura 2.** Analisador Optima 7.

Os gases serão detectados com o motor operando em dois modos de rotação, em baixa rotação (BR) e em alta rotação (AR). Os modos de rotação foram garantidos com auxílio de um tacômetro, vide Figura 3, fabricado pela Minipa, cujo modelo é MDT-2238ª, disponível na universidade.

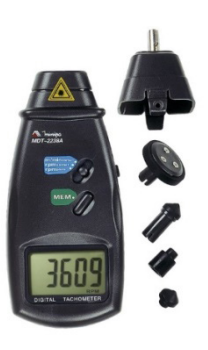

**Figura 3.** Tacômetro MDT-2238<sup>a</sup>.

Cada teste, tanto para gasolina comum como gasolina aditivada, foi realizado seguindo as etapas descritas abaixo, com o auxílio de três operadores:

• O motor é colocado sobre um tapete antiderrapante ao ar livre e fixado a uma base para evitar movimentações inesperadas;

- Inserção o combustível no tanque;
- Ignição no motor;
- Com o Tacômetro MDT-2238A, efetuar medição de rotação do motor, colocando o adaptador para medir por contato no eixo horizontal do motor;
- Com o motor em funcionamento, inserir por um a sonda na descarga do

motor. Esta permanecerá na descarga do motor durante um período de 2 minutos, sendo repetida esta etapa três vezes para baixa rotação e três vezes para alta rotação;

• Resultados armazenados no sensor OPTMA7, sendo extraídos posteriormente com o auxílio de um computador.

Os resultados obtidos, a partir dos cálculos, serão comparados com os limites de emissão de gases especificada pela Resolução 418/2009 de 25 de novembro de 2009 do CONAMA, devido a sua similaridade com um motor de motociclos.

Para os motociclos e similares, com motor do ciclo Otto, os limites máximos de emissão de escapamento de CO corrigido e HC corrigido, são os definidos na Tabela 1.

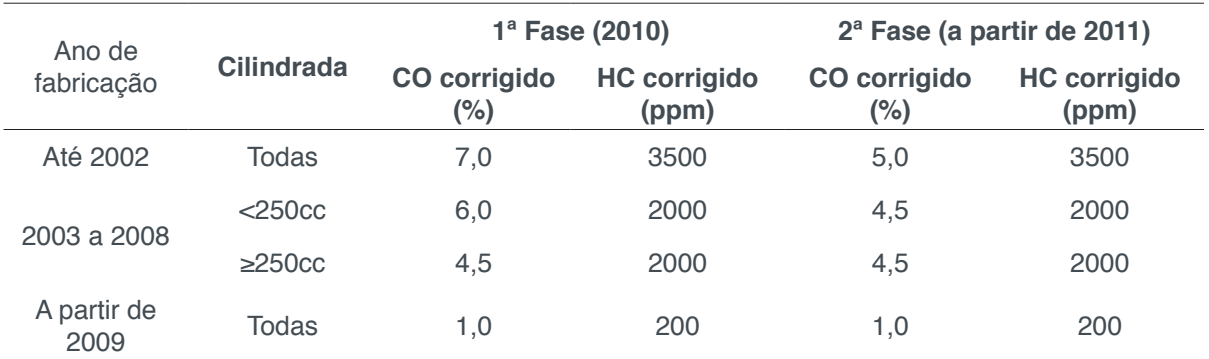

**Tabela 1.** Relação Limites máximos de emissão de CO corrigido, HC corrigido em marcha lenta e de fator de diluição para motociclos e veículos similares com motor do ciclo Otto de 4 tempos.

## **3.3 Equações governantes**

De acordo com o CONAMA 418/2009, o método de verificação adotado a ser considerado como valor para o CO é o CO corrigido, representado em Equação 1, que é o valor calculado a partir das medições efetuadas pelos analisadores de gases (não são valores medidos). A resolução especifica ainda, outro parâmetro, a diluição, vide Equação 2, a ser considerado no processo de inspeção, que é a razão volumétrica de diluição da amostra de gases de escapamento devido à entrada de ar no sistema. O objetivo básico desses parâmetros é corrigir o valor medido de CO, para obter o real emitido pelo motor, e detectar vazamentos no escapamento (entrada de ar falso) através do cálculo da diluição.

$$
CO\text{ corrigido} = F\text{ diluido} \times CO\text{ medida} \tag{1}
$$

F diluido = 15/(CO+CO<sub>2</sub>) medido (2)

## **4 | RESUlTADOS E DISCUSSÃO**

## **4.1 Análise com gasolina comum**

Este experimento foi realizado em dois modos de rotação do motor, em baixa rotação – BR (1200 RPM) e em alta rotação – AR (2500 RPM), com o auxílio do tacômetro MDT-2238ª.

 A Figura 4 mostra as concentrações dos gases detectados no experimento feito com gasolina comum, estando os valores de CO2 em porcentagem, devido a sua alta concentração em relação aos outros gases, e os demais valores em ppmv (1ppmv = 1 parte por milhão por volume, ou seja, 1 mililitro de gás por metro cúbico de gás).

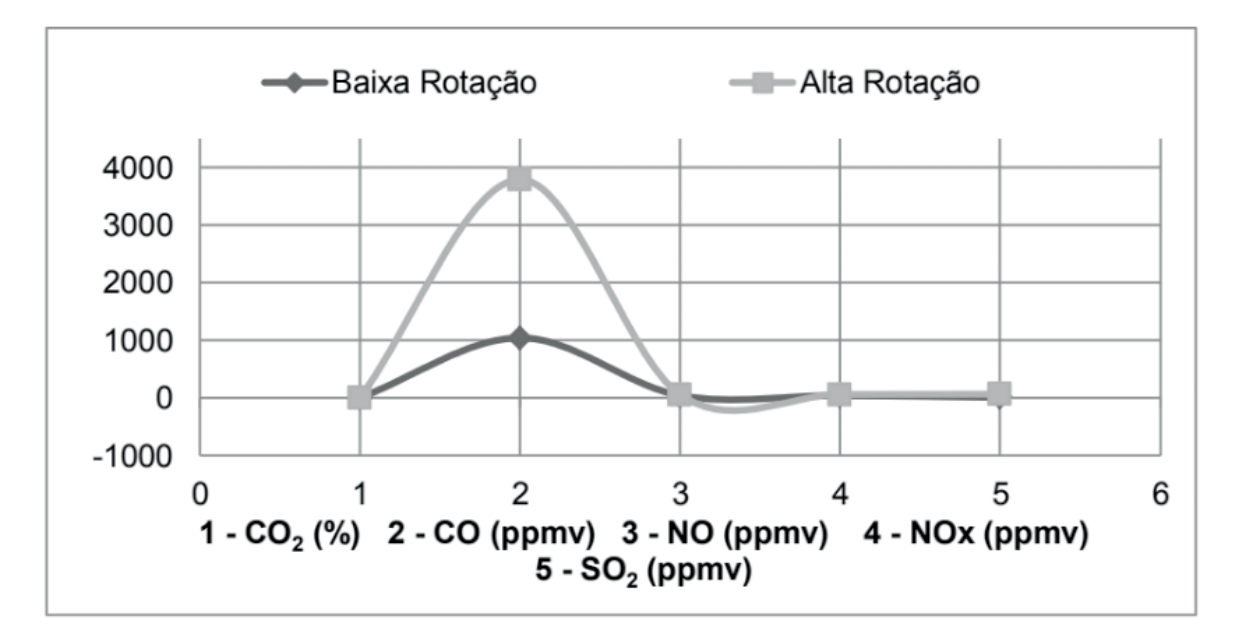

**Figura 4.** Concentração dos gases poluentes da combustão de gasolina comum para dois modos de operação do motor.

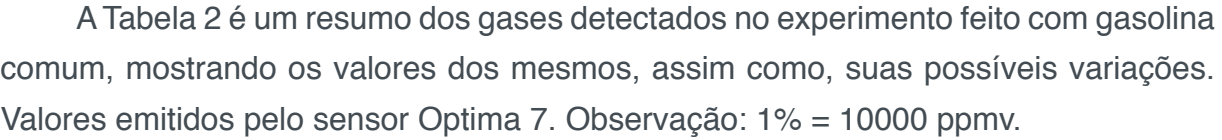

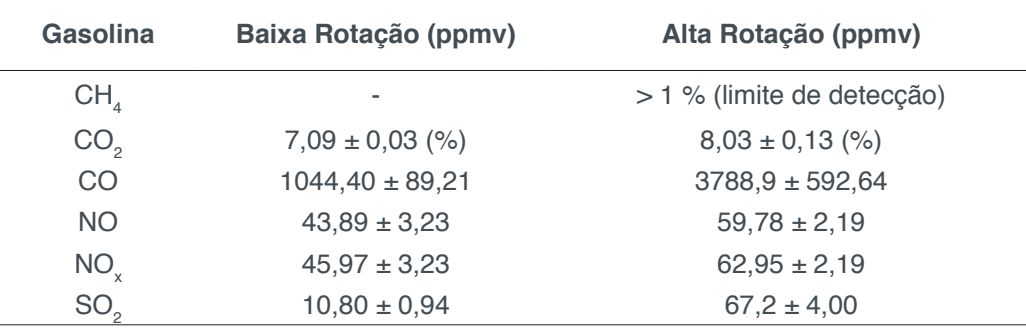

**Tabela 2.** Concentrações dos gases poluentes da combustão de gasolina comum para dois modos de operação do motor.

Utilizando gasolina comum em baixa rotação com CO medido igual a 0,104% e CO2 medido igual a 7,09%, substituindo os valores na Equação 1, já com a aplicação da Equação 2, temos:

$$
CO\text{ corrigido} = 15/((0, 104 + 7, 09) \times 0, 104) = 0,217\%
$$

O resultado de CO corrigido obtido teve módulo igual a 0,217%, menor do que 1%, ou seja, dentro do limite permitido e atendendo as especificações estabelecidas na Tabela 1.

Utilizando gasolina comum em alta rotação com CO medido igual a 0,38% e CO2 medido igual a 8,03%, substituindo os valores na Equação 1, já com a aplicação da Equação 2, temos:

CO corrigido = 
$$
15/((0,38+8,03) \times 0,38) = 0,68 \%
$$

Mesmo em uma rotação acima do especificado para comparação, o resultado do CO corrigido atenderia as especificações estabelecidas, ou seja, menor que 1%, estando dentro do valor permitido, de acordo com a Tabela 1.

## **4.2 Análise com gasolina aditivada**

Assim como o experimento anterior, foram utilizados dois modos de rotação do motor, em baixa rotação – BR onde conseguimos medir aproximadamente 1200 RPM e em alta rotação – AR cerca de 2500 RPM, utilizando o tacômetro modelo MDT-2238<sup>a</sup> .

A Figura 5 mostra as concentrações dos gases detectados no experimento feito com gasolina aditivada, com os valores de CO2 em porcentagem, devido a sua alta concentração em relação aos outros gases, e os demais valores em ppmv.

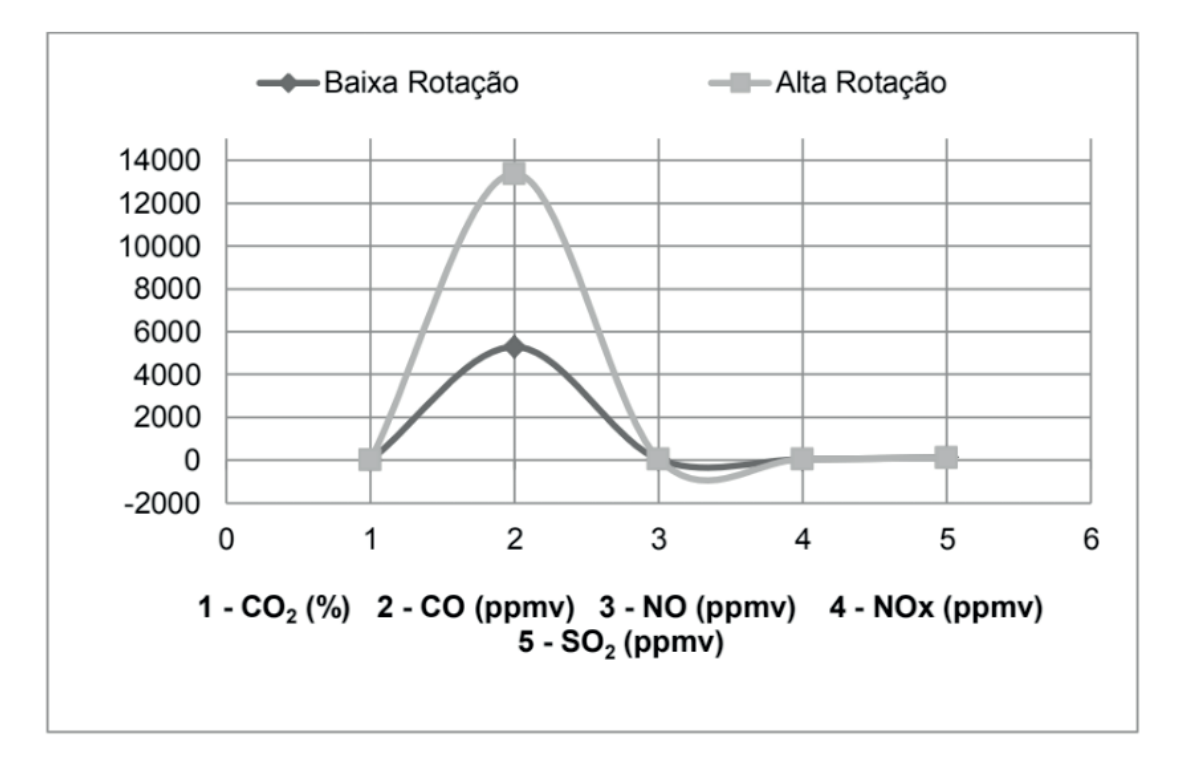

**Figura 5.** Concentração dos gases poluentes da combustão de gasolina aditivada para dois modos de operação do motor.

A Tabela 3 resume os gases detectados no experimento feito com gasolina aditivada, mostrando os valores dos mesmos, assim como, suas possíveis variações. Valores emitidos pelo sensor Optima 7. Observação: 1% = 10000 ppmv.

| Gasolina | Baixa Rotação (ppmv)  | Alta Rotação (ppmv)        |
|----------|-----------------------|----------------------------|
| $CH_{4}$ |                       | > 1 % (limite de detecção) |
| CO,      | $9,95 \pm 0,36$ (%)   | $9,30 \pm 0,21$ (%)        |
| CO       | $5288,90 \pm 1610,60$ | 13377,80 ± 1099,90         |
| NO.      | $43,64 \pm 2,30$      | $47,96 \pm 2,30$           |
| NO.      | $45,52 \pm 2,30$      | $50,14 \pm 2,30$           |
| SO,      | $132,83 \pm 36,50$    | $117,67 \pm 44,6$          |

**Tabela 3.** Concentrações dos gases poluentes da combustão de gasolina aditivada para dois modos de operação do motor.

Utilizando gasolina aditivada em baixa rotação com CO medido igual a 0,53% e CO2 medido igual a 9,95%, substituindo os valores na Equação 1, já com a aplicação da Equação 2, temos:

CO corrigido = 
$$
15/((0.53+9.95) \times 0.53) = 0.76\%
$$

Sendo o resultado de CO corrigido igual a 0,76%, menor do que 1%, este encontra-se dentro do limite permitido, atendendo as especificações estabelecidas na Tabela 1.

Utilizando gasolina aditivada em alta rotação com CO medido igual a 1,34% e

CO2 medido igual a 9,30%, substituindo os valores na Equação 1, já com a aplicação da Equação 2, temos:

CO corrigido = 
$$
15/((1,34+9,30) \times 1,34) = 1,82\%
$$

Em uma rotação acima do especificado para comparação, com gasolina aditivada, o resultado do CO corrigido não atenderia as especificações estabelecidas, ou seja, maior que 1%, estando fora do valor permitido, disposto na Tab. 1.

## **5 | CONCLUSÃO**

Foram identificados nas medições realizadas no motor Briggs and Stratton Intek 10 HP Baja gases como CO, CO<sub>2</sub>, NO, NOx e SO<sub>2</sub>, que são alguns dos responsáveis pelos problemas ambientais relacionados a poluição do ar. Os sensores presentes no analisador Optima 7 se mostraram eficientes e suficientemente sensíveis para a identificação das espécies químicas citadas, numa concentração de ppmv.

A partir das análises e comparações realizadas no motor do protótipo, os cálculos do CO corrigido em baixa rotação possuem valores menores ou iguais a 1%, portanto, as concentrações de monóxido de carbono do motor, com ambos os combustíveis, estão em conformidade com a norma brasileira estabelecida pela Resolução 418/2009 do CONAMA.

Nos cálculos do CO corrigido em alta rotação, identificou-se que apenas a gasolina comum atende as especificações recomendadas pelo CONAMA, pois a concentração de monóxido de carbono do motor com esse combustível é menor que 1%. Já na análise realizada com gasolina aditivada, observou-se uma concentração de monóxido de carbono ultrapassa o valor de 1%, chegando a 1,82%, o que significa o valor, nas condições aplicadas, não está de acordo com a resolução do CONAMA.

Pode-se afirmar que, utilizando apenas a gasolina do tipo comum, o motor estará seguindo as diretrizes das normas brasileiras, tanto em baixa rotação, quanto em alta rotação, evitando assim poluições exageradas do ar.

## **6 | AGRADECIMENTOS**

Agradecimento à equipe UCAM Baja pela disponibilização do motor e pelo apoio a realização deste trabalho.

## **REFERÊNCIAS**

CETESB. Companhia Ambiental do Estado De São Paulo. **Qualidade do ar no estado de São**  Paulo, São Paulo, 2014, 136 p. Disponível em: <http://cetesb.sp.gov.br/ar/wp-content/uploads/ sites/37/2013/12/rgar\_2014.pdf>. Acesso em: 10 jun. 2016.

CONAMA. Conselho Nacional do Meio Ambiente. Resolução n.º 003, de 28 de junho de 1990. Controle da poluição do ar. **Diária Oficial [da] União**, Seção I, p. 15.937-15.939, jun. 1990. 08 Jun. 2016. <http://www.mma.gov.br/port/conama/legiabre.cfm?codlegi=100>.

CONAMA. Conselho Nacional do Meio Ambiente. Resolução n.º 418, de 25 de novembro de 2009. Brasil, 2009. 11p. IBAMA, Instrução normativa IBAMA Nº 6, de 8 de junho de 2010. **Diária Oficial [da] União**, 2010. 26 p.

IPCC, Intergovernmental Panel On Climate Change. **Climate Change 2014 Synthesis Report Summary for Policymakers**, 2014. 32 p. Disponível em: < https://www.ipcc.ch/pdf/assessmentreport/ar5/syr/AR5\_SYR\_FINAL\_SPM.pdf>. Acesso em: 16 mai. 2016

IPCS. **International program on chemical safety**. Environmental health criteria 213. Carbon monoxide. Inter-organization programme for the sound-management of chemicals. 2. ed. Geneva: WHO, 1999.

LALIBERTÉ, M. **Exposition environnementale et intoxication au monoxyde de carbone**. Bulletin d'information toxicologique. Publication de la direction de la toxicologie humaine. Institut national de santé publique du Québec, v. 17, n. 3, p. 1- 12, 2001.

MARQUES, S. M.; BRASILEIRO, L. A. Emissão de gases poluentes por veículos automotores em área urbana. **Revista Nacional de Gerenciamento de Cidades**, São Paulo, v. 13, n. 19, p. 01-12, jan. 2015.

SAE BRASIL. Baja Nacional, **Regulamento Baja SAE Brasil**. Disponível em: <http://portal.saebrasil. org.br/programas-estudantis/baja-sae-brasil/regras> Acesso em: 11 mai. 2016.

SILVA, L. C. **Gases tóxicos em unidades armazenadoras**. Boletim Técnico do Departamento de Engenharia Rural da Universidade Federal do Espírito Santo, Vitória, p. 1- 5, 2005.

VIDAL, S. **Controlando o aquecimento global**. São Paulo: [S.e.], 2011, 107 p.

# **Capítulo 8**

## ROTEIRO TÉCNICO PARA CÁLCULO DA CARGA TÉRMICA EM CÂMARAS FRIGORÍFICAS UTILIZADAS EM ESTABELECIMENTOS COMERCIAIS

## **Ismael de Marchi Neto**

Universidade Tecnológica Federal do Paraná, Departamento de Engenharia Mecânica, Grupo de Pesquisa em Energia e Ciências Térmicas Londrina - PR

## **Rodrigo Corrêa da Silva**

Universidade Tecnológica Federal do Paraná, Departamento de Engenharia Mecânica, Grupo de Pesquisa em Energia e Ciências Térmicas Londrina - PR

## **Mateus de Souza Goulart**

Universidade Tecnológica Federal do Paraná, Departamento de Engenharia Mecânica, Grupo de Pesquisa em Energia e Ciências Térmicas Londrina - PR

## **Rafael Sene de Lima**

Universidade Tecnológica Federal do Paraná, Departamento de Engenharia Mecânica, Grupo de Pesquisa em Energia e Ciências Térmicas Londrina - PR

### **Ricardo de Vasconcelos Salvo**

Universidade Tecnológica Federal do Paraná, Departamento de Engenharia Mecânica, Grupo de Pesquisa em Energia e Ciências Térmicas Londrina - PR

**RESUMO:** O presente capítulo apresenta um roteiro prático para avaliação e anteprojeto de câmaras frigoríficas utilizadas em estabelecimentos comerciais através do

levantamento da carga térmica. O roteiro proposto baseia-se fundamentalmente em princípios de termodinâmica e de transferência de calor discutidos em normas e referências técnicas. As diversas fontes de carga térmica que contribuem para aumento da quantidade de energia a ser retirada de câmaras frigoríficas típicas são avaliadas, entre as quais destacamse: energia a ser retirada dos produtos, transmissão de calor, infiltração, ocupação e outras fontes internas de calor. Paralelamente à fundamentação teórica, um estudo de caso de uma câmara frigorífica com capacidade de armazenamento de 2,50 toneladas é apresentado.

**PALAVRAS-CHAVE:** carga térmica, câmara frigorífica, refrigeração, energia.

**ABSTRACT:** This chapter presents a practical guide for evaluating and designing cold rooms in supermarkets and warehouses by calculating the cooling load. The guide is based on principles of thermodynamics and heat transfer described in standards and technical references. The various load sources contributing to increase the energy to be removed from typical cold rooms are evaluated such as: removal of energy from a product, heat transfer, infiltration, occupation, and other internal sources of heat. In parallel with the theoretical basis, a case study of a cold room with storage capacity of 2.50 tons is **KEYWORDS:** cooling load, cold room, refrigeration, energy.

## **1 | INTRODUÇÃO**

Sistemas de refrigeração são de fundamental importância para armazenamento de alimentos em estabelecimentos comerciais, sendo a câmara frigorífica um dos principais equipamentos em supermercados e centros de distribuição. Apesar de sua ampla utilização, inúmeros operadores, técnicos de manutenção, supervisores, gerentes e proprietários dos estabelecimentos comerciais desconhecem os aspectos relacionadas ao consumo de energia desses equipamentos. O consumo de energia não está somente relacionado com a temperatura interna das câmaras frigoríficas, mas também com a carga térmica. Somente com esse parâmetro devidamente monitorado, o sistema de refrigeração poderá operar sob condições energéticas favoráveis à redução do consumo de energia. Outras práticas também podem contribuir para a reduzir o consumo. É recomendável, por exemplo, evitar a obstrução da circulação de ar na saída dos evaporadores e evitar abertura desnecessária das portas de acesso. A mantenabilidade do isolamento térmico da câmara frigorífica e das tubulações deve ser privilegiada. Além disso, tarefas de manutenção das tubulações, válvulas, compressor, condensador, evaporador e do sistema elétrico devem ser executadas com periodicidade adotando técnicas atualizadas.

O presente capítulo apresenta um roteiro técnico para cálculo da carga térmica de câmara frigorífica aplicadas em estabelecimentos comerciais com vistas à avaliação do desempenho energético e anteprojeto de sistemas de refrigeração. Ao invés de apresentar um roteiro exaustivamente teórico, fundamentado em aspectos físicos relacionados à termodinâmica e transferência de calor, os autores optam por apresentar de forma didática o procedimento para contabilização da carga térmica estabelecido em normas (ASHRAE e NBR 16401-1) e referências bibliográficas consolidadas na área de refrigeração (Stoecker 1985; Hundy, Trott, Welch, 2008). Regulamentações estabelecidas por órgãos governamentais, como Agência Nacional de Vigilância Sanitária e Secretaria de Saúde, são também consideradas. De modo a facilitar a compreensão pelo leitor, o roteiro de cálculo da carga térmica é exemplificado através de um estudo de caso de uma câmara frigorífica típica com capacidade de armazenamento de 2,50 toneladas de carne bovina.

## **2 | SISTEMA TÍPICO DE REFRIGERAÇÃO COMERCIAL**

Uma câmara frigorífica pode ser definida como um ambiente refrigerado e isolado termicamente, onde no interior são mantidas condições de temperatura e umidade

necessárias para o armazenamento e conservação de gêneros alimentícios durante um intervalo de tempo. Enquanto a temperatura é controlada por um sistema de refrigeração, a umidade pode ser controlada por um sistema de umidificação independente. O leitor deve ter em mente que cada câmara frigorífica possui peculiaridades de acordo com as características do produto a ser armazenado e das rotinas operacionais do estabelecimento onde a mesma encontra-se instalada. Por exemplo, câmaras frigoríficas com temperaturas da ordem de 0,00ºC e elevados valores de umidade são aplicadas á conservação de alimentos frescos por curtos períodos de tempo, como no caso de pontos de venda no varejo. Além das características operacionais, as câmaras frigoríficas se diferenciam em relação aos aspectos construtivos, podendo ser de alvenaria ou pré-moldadas, por exemplo.

Os sistemas de refrigeração aplicados em câmaras frigoríficas comerciais operam normalmente segundo um ciclo de compressão a vapor conforme Figura 1. Nesse sistema, o fluido refrigerante tem sua pressão elevada através de um compressor antes de ser direcionado para um condensador, onde o vapor é transformado em líquido através da rejeição de calor para o ambiente externo. Em seguida, o fluido refrigerante tem sua pressão reduzida antes de ter seu estado alterado para vapor através da troca de calor com o ar contido no interior da câmara frigorífica por meio de um evaporador. O evaporador é um trocador de calor onde o refrigerante muda de fase no interior dos tubos – normalmente aletados – enquanto o ar do interior da câmara frigorífica é forçado a circular externamente através de ventiladores.

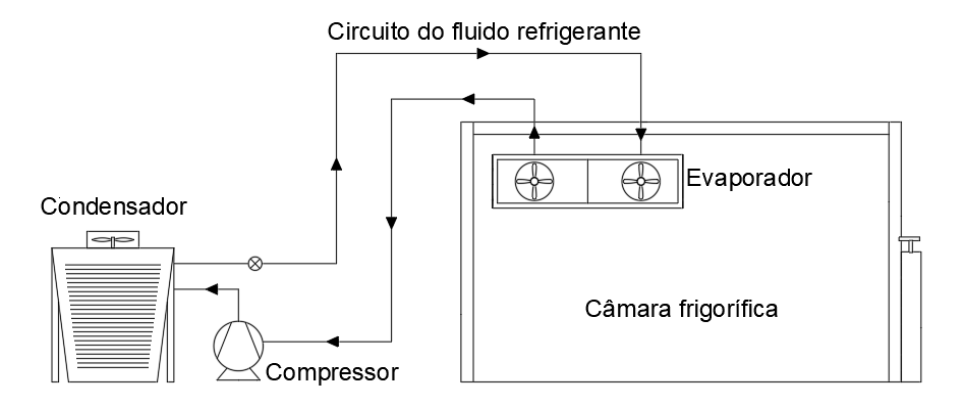

**Figura 1.** Exemplo típico de uma câmara frigorífica acoplada a um sistema de refrigeração.

## **3 | CARGA TÉRMICA**

A quantidade de energia na forma de calor que deve ser removida do interior da câmara frigorífica através da vaporização do fluido refrigerante que circula no interior do evaporador é denominada carga térmica (Figura 2). Quando um produto é resfriado ou congelado, uma carga térmica é imposta ao sistema de refrigeração. Portanto, quanto menor for o nível de temperatura de armazenagem de um determinado produto, maior é a quantidade de energia que deve ser removida pelo sistema de refrigeração e, consequentemente, maior é a carga térmica e o consumo de energia do sistema de refrigeração. A carga térmica total também depende de outros fatores além daqueles relacionados ao gênero alimentício armazenado. A espessura e o material do isolamento térmico aplicados nas câmaras frigoríficas desempenham papel crucial na carga térmica, uma vez que calor incide a partir do ambiente externo o qual encontra-se a níveis mais elevados de temperatura. Equipamentos instalados internamente – como por exemplo, motores elétricos dos evaporadores, talhas elétricas, empilhadeiras, luminárias, etc – também dissipam calor e, portanto, essa energia deve ser removida pelo sistema de refrigeração para que os níveis de temperatura desejados sejam mantidos. Outra fonte que contribui significativamente para o aumento da carga térmica inclui a frequência e o tempo com que os operadores acessam o interior da câmara frigorífica.

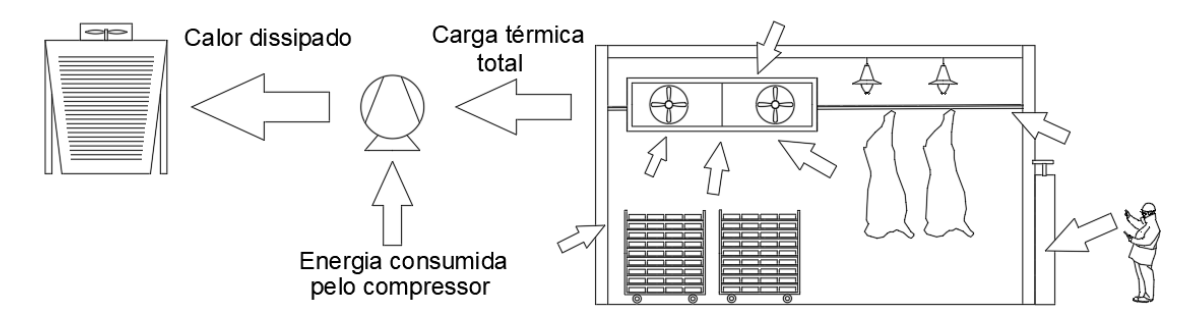

**Figura 2.** Remoção da carga térmica total de uma câmara frigorífica através do sistema de refrigeração.

## **4 | APRESENTAÇÃO DO ESTUDO DE CASO**

O roteiro de cálculo da carga térmica é exemplificado para uma câmara frigorífica de um estabelecimento comercial varejista da cidade de Londrina. A câmara frigorífica do tipo pré-moldada encontra-se instalada no interior da edificação e possui uma área de 25,00 m² e um pé-direito de 3,00 m, sendo destinada exclusivamente à estocagem de carcaças bovinas. Em média, dez carcaças bovinas de 250,00 kg encontram-se resfriadas continuamente a uma temperatura de -1,00ºC; as carcaças sem embalagem encontram-se penduradas e afastadas uma das outras com distância suficiente, favorecendo a troca de calor com o ar que circula internamente. A câmara frigorífica não apresenta controle de umidade. Os painéis isolantes pré-moldados são construídos em poliuretano expandido com espessura de 100,00 mm. Na parte superior da câmara frigorífica, um evaporador equipado com seis ventiladores axiais acionados por motores elétricos de 0,50 cv encontra-se instalado. Uma luminária equipada com módulos de *LED* (*light emitting diode*) é utilizada. Durante o expediente, apenas um operador é responsável pelo controle dos produtos armazenados. O acesso ao interior da câmara frigorífica é realizado por meio uma porta giratória apropriada para esta finalidade. Em média, 60 acessos diários são realizados pelo operador.

## **5 | ROTEIRO DE CÁlCUlO DA CARGA TÉRMICA**

A carga térmica total é determinada através do cálculo individualizado das diversas fontes responsáveis por dissipar energia no interior da câmara frigorífica. As principais fontes de cargas térmica em estabelecimentos comerciais são discutidas nas próximas seções.

## **5.1 Carga térmica referente aos produtos (Q<sub>o</sub>)**

A carga térmica referente ao produto está relacionada com a energia que deve ser removida dos gêneros alimentícios através da redução da temperatura e da alteração estado físico devido ao congelamento. Além disso, alguns produtos, principalmente frutas e vegetais frescos, encontram-se biologicamente ativos durante o período de armazenamento; O<sub>2</sub> do ar é consumido e CO<sub>2</sub> e calor são liberados. Esse calor é comumente definido como calor de respiração.

A partir da Equação 1 e 2, a carga térmica dos produtos ( $Q<sub>o</sub>$ ) pode ser contabilizada, onde  $Q_{SAC}$  representa o calor sensível dos produtos antes do congelamento,  $Q_{SAC}$  o calor latente devido ao congelamento,  $Q_{\text{Lc}}$  o calor sensível depois do congelamento e  $Q_R$  é o calor de respiração. Nas referidas equações, m representa a quantidade de carne armazenada (kg), *c* calor específico (kcal/kg.°C),  $c<sub>B</sub>$  é o calor de respiração (kcal/kg) e ∆T a variação entre a temperatura de entrada do produto e a temperatura no interior da câmara frigorífica (°C). As propriedades termofísicas dos gêneros alimentícios comumente armazenados em câmaras frigoríficas são apresentadas nas Tabelas 1 e 2.

$$
Q_p = Q_{S,AC} + Q_{L,C} + Q_{S,DC} + Q_R
$$
 (1)

$$
Q_p = (m.c.\Delta T)_{S,AC} + (m.L)_{L,C} + (m.c.\Delta T)_{S,DC} + m.c_R
$$
 (2)

Para a contabilização da carga térmica referente ao produto do estudo de caso, apenas a parcela referente ao calor sensível do produto antes do congelamento é considerada, uma vez que a câmara destina-se exclusivamente ao resfriamento de carcaças bovinas até -1,00ºC. Portanto, os termos relativos ao calor latente (), calor sensível depois do congelamento () e o calor relativo a taxa de respiração () são desprezados.

A variação da temperatura é facilmente determinada, pois a temperatura no interior da câmara é de -1,00°C e a temperatura máxima para transporte de carnes em geral deve ser de 7,00°C, segundo a resolução estabelecida em SESA (2013). Portanto, a variação entre a temperatura de entrada do produto e a temperatura no interior da câmara frigorífica é de 8,00°C. Através da Tabela 2, pode-se encontrar o

calor específico da carne bovina fresca (0,60 kcal/kg. °C.24h), antes do congelamento. Dessa forma, calcula-se a carga térmica referente aos produtos conforme a seguir.

$$
Q_p = 2500,00 kg. 0,60 \frac{kcal}{kg \text{ °C. } 24h}. 8,00 \text{ °C}
$$
  
= 12.000,00  $\frac{kcal}{24h}$  (3)

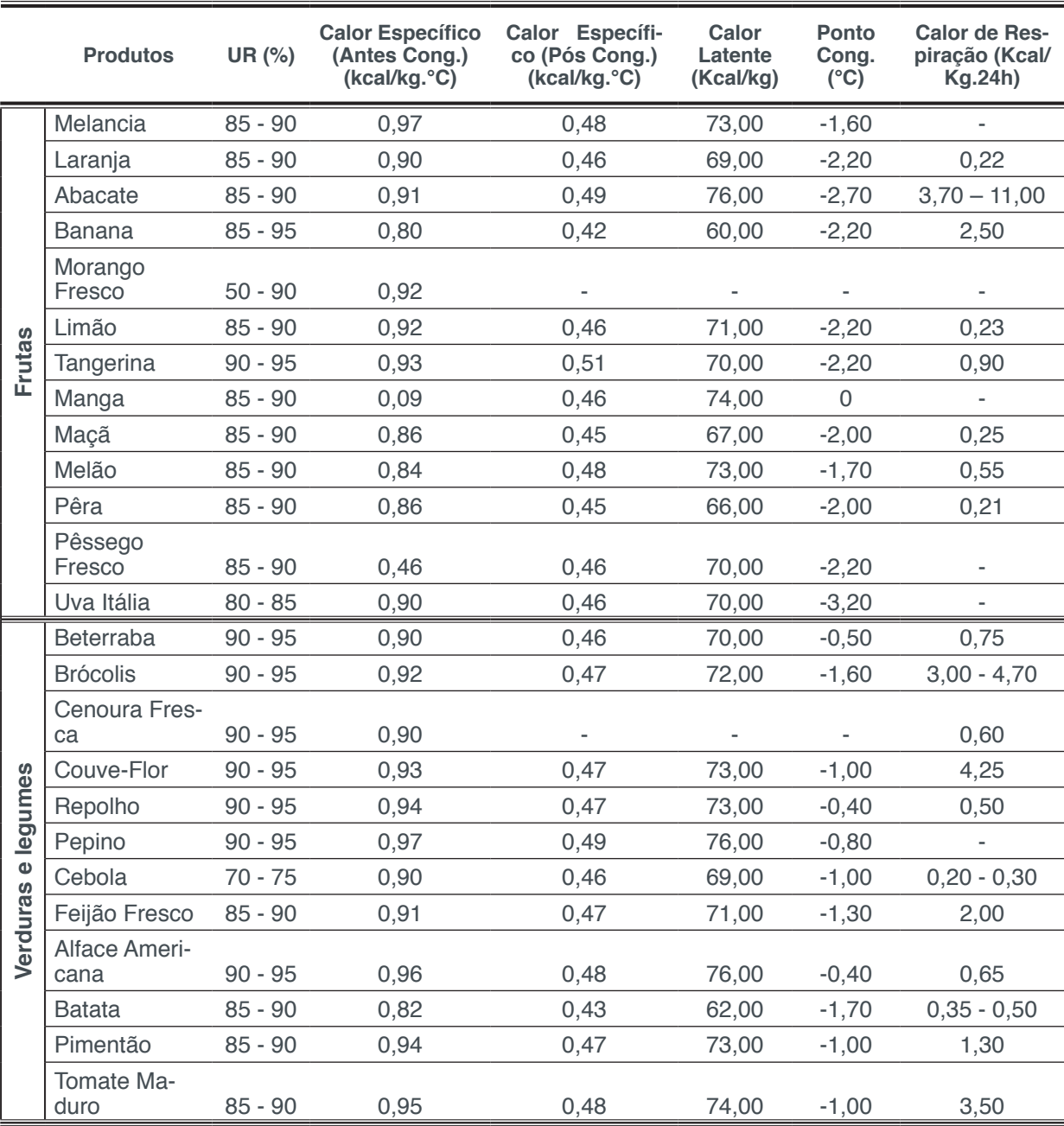

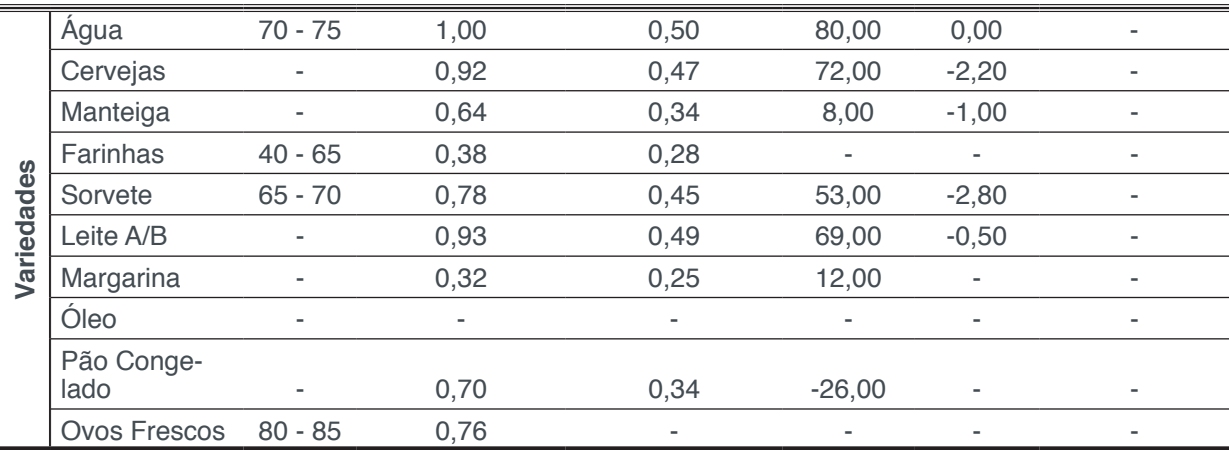

**Tabela 1.** Propriedades de frutas, verduras, legumes e demais gêneros alimentícios.

Fonte: Adaptado de Tecumseh, 2015.

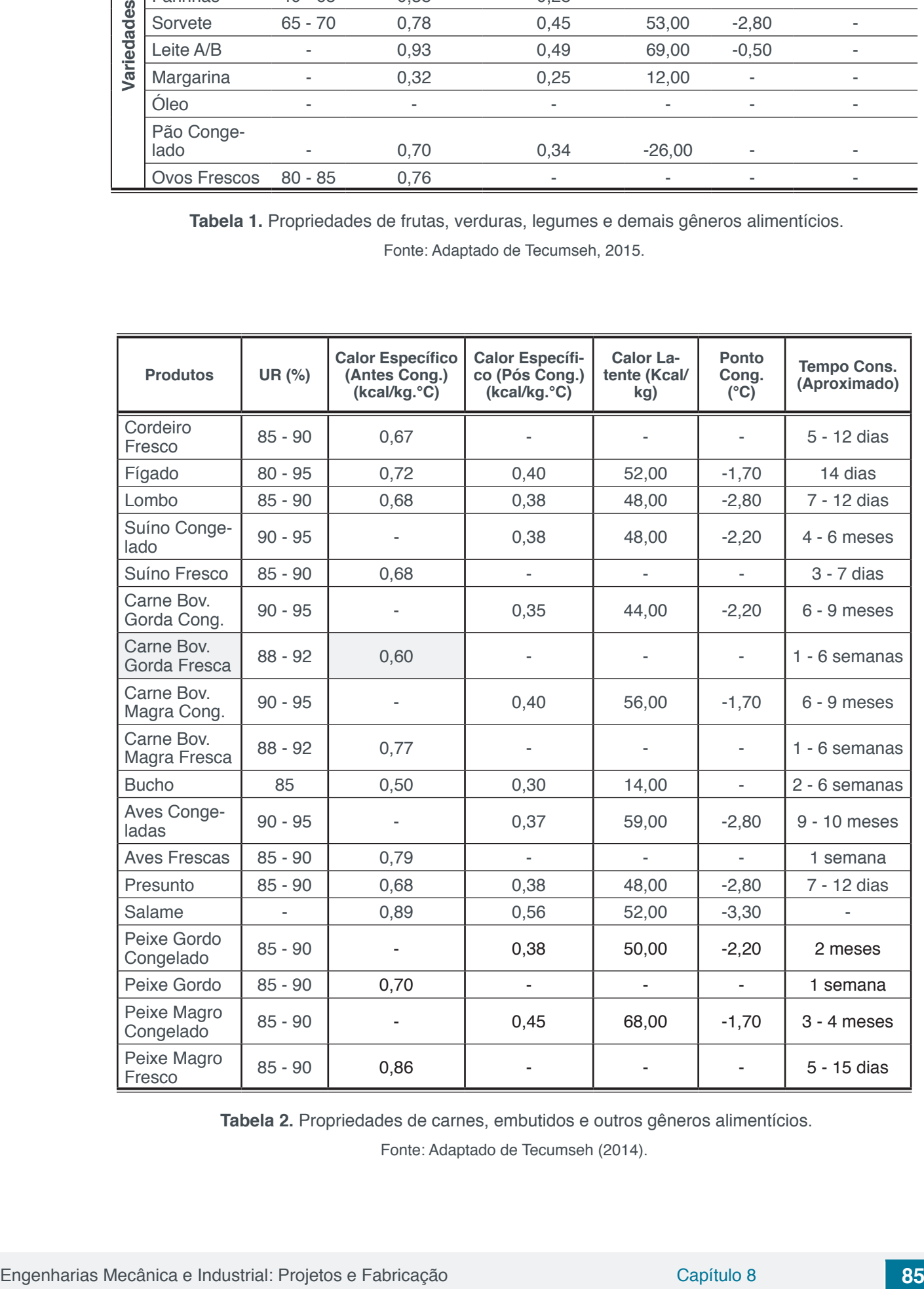

**Tabela 2.** Propriedades de carnes, embutidos e outros gêneros alimentícios.

Fonte: Adaptado de Tecumseh (2014).

## 5.2 Carga térmica referente a embalagens (Q<sub>e</sub>)

Inúmeros gêneros alimentícios encontram-se embalados em latas ou embalagens de vidro, por exemplo. Além disso, a armazenagem e transporte dos produtos é realizado com auxílio de *pallets*, caixas de papelão e embalagens plásticas. As embalagens encontram-se em equilíbrio térmico com o produto durante a maior parte do tempo e, portanto, durante o resfriamento no interior de câmaras frigoríficas, as embalagens também têm sua temperatura reduzida através do sistema de refrigeração. Assim, quando um gênero alimentício é armazenado, o engenheiro projetista deve avaliar se a quantidade em termos de massa das embalagens é considerável. Em inúmeras situações, recomenda-se que a carga térmica referente as embalagens seja contabilizada através da Equação 4, onde c é agora o calor específico de cada embalagem (kcal/kg.°C) e ∆T (°C) a variação entre a temperatura de entrada do produto – o qual encontra-se em equilíbrio térmico com as embalagens – e a temperatura no interior da câmara frigorífica. O calor específico de materiais aplicados tipicamente em embalagens é apresentado na Tabela 3.

$$
Q_e = (m \cdot c \cdot \Delta T)_{e,1} + (m \cdot c \cdot \Delta T)_{e,2} + \dots + (m \cdot c \cdot \Delta T)_{e,n} \tag{4}
$$

Para o estudo de caso apresentado, essa fonte de carga térmica é desconsiderada, uma vez que as carcaças bovinas são armazenadas sem embalagem.

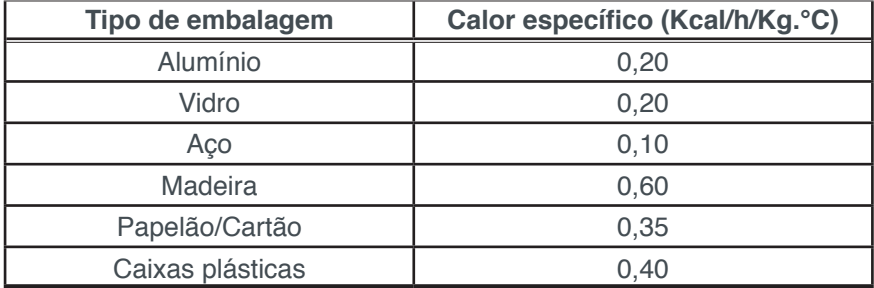

Tabela 3. Calor específico dos principais tipos de embalagens.

## 5.3 Carga térmica referente à transmissão de calor (Q<sub>,</sub>)

A carga térmica referente à infiltração de calor depende essencialmente da diferença de temperatura entre o ambiente externo e da superfície externa da câmara frigorífica. Essa diferenca de temperatura é minimizada por uma espessura adequada de material isolante. Inúmeras são as opções de materiais isolantes, todavia, grande parte das câmaras frigoríficas são construídas com poliuretano devido à sua baixa condutividade térmica, alta resistência à compressão, aliada a uma baixa densidade. Além disso, o poliuretano possui boa impermeabilidade e a resistência à propagação de chama é satisfatória.

Para o cálculo da carga térmica referente à transmissão de calor, todas as áreas de superfície da câmara frigorífica em contato com o ambiente externo devem ser contabilizadas. Em estabelecimentos comercias é muito comum que as câmaras frigoríficas sejam instaladas no interior das edificações, o que contribui para a redução da transferência de calor por radiação a partir do ambiente externo. Através da Equação 5, a quantidade total de calor transferido é determinada em kcal, onde *A* representa a área total das superfícies (m<sup>2</sup>) e o *Fator 1* o coeficiente total de transmissão de calor (kcal/m².24h), estimado a partir da Tabela 4, em função do tipo e espessura do isolante e da diferença de temperatura.

$$
Q_t = A \cdot Factor \, 1 \tag{5}
$$

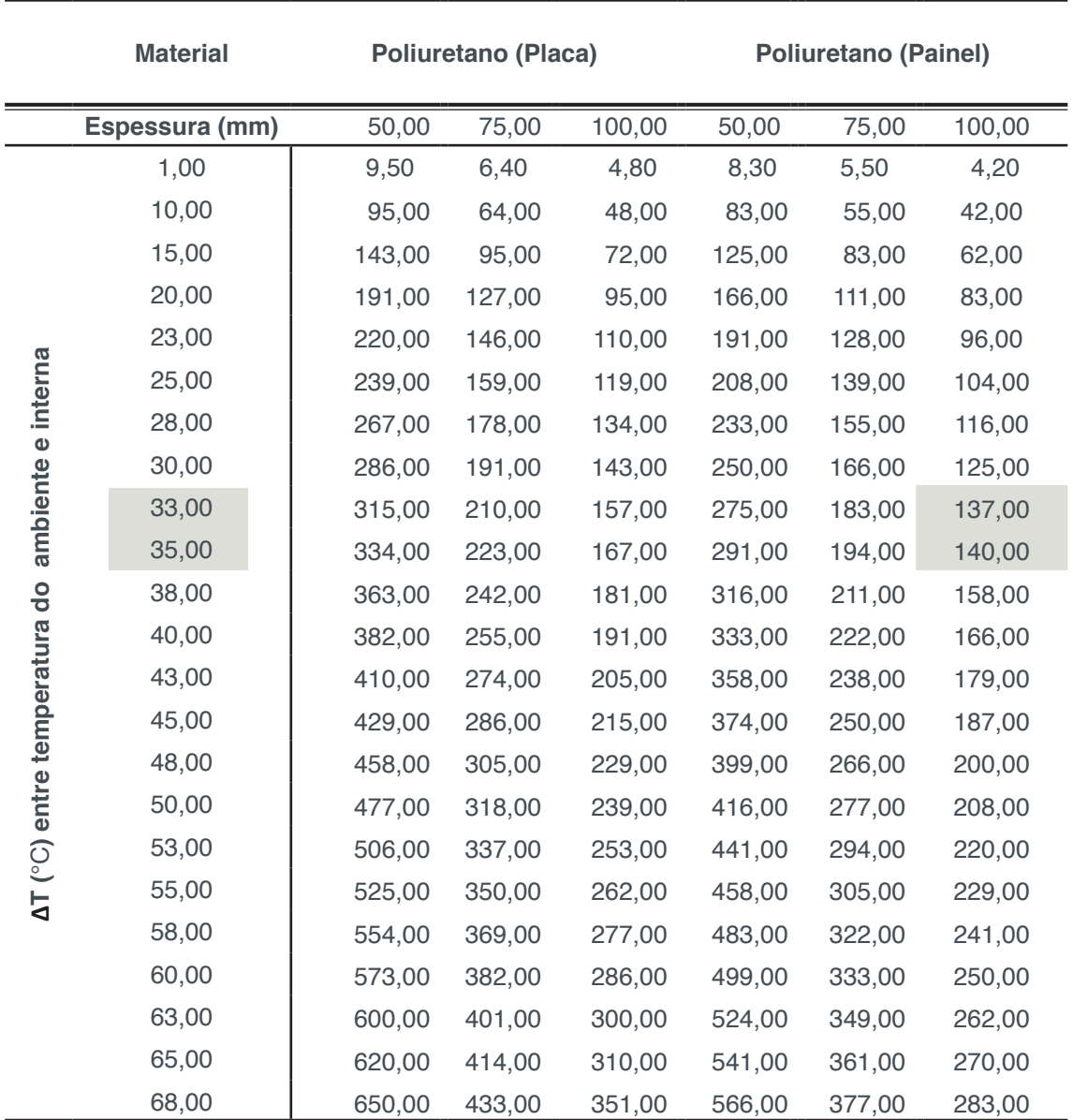

Tabela 4. Coeficiente total de transmissão de calor em kcal/m<sup>2</sup>.24h.

Fonte: Adaptado de Tecumseh (2014).

No presente estudo de caso, a área total das superfícies totaliza 110,00 m². O isolamento térmico é constituído de poliuretano na forma de painel com 100,00 mm de espessura. Recomenda-se que a temperatura do ambiente seja estimada a partir da norma NBR 16401-1 (2008). A temperatura de bulbo seco (TBS) de Londrina é considerada como sendo de aproximadamente 32,80°C em uma frequência anual de 1,00%. Para uma temperatura interna da câmara frigorífica de -1,00°C, o gradiente de temperatura é de 33,80ºC. Com os valores da diferença de temperatura e a espessura do isolamento, pode-se obter através da Tabela 4 o *Fator 1* de 138,20 kcal/m².24h, através de interpolação linear. Assim, a carga térmica devido a transmissão de calor é calculada por:

$$
Qt = 110,00 m2 \cdot 138,20 \frac{kcal}{m2 \cdot 24h}
$$

$$
= 15.202,00 \frac{kcal}{24h}
$$
(6)

## **5.4 Carga térmica referente à infi ltração de calor (Q<sup>i</sup> )**

A infiltração de ar externo, devido a abertura das portas de acesso por exemplo, pode contribuir significativamente no aumento da temperatura interna da câmara frigorífica e, consequentemente, na carga térmica total. Segundo Carvalho (2001), essa carga térmica representa o calor infiltrado no interior da câmara devido frequência de aberturas das portas, conforme a Equação 7.

$$
Qi = V \cdot N \cdot Factor \cdot 2 \cdot Factor \cdot 3 \cdot (1 - E)
$$
 (7)

Nessa equação, *V* representa o volume da câmara frigorífica (m<sup>3</sup>) e *N* o número de abertura de portas por dia. O *Fator 2* representa a troca de ar devido abertura de portas em 24 horas, sendo obtido através da Tabela 5. O *Fator 3* contabiliza o ganho de energia por m<sup>3</sup> de câmara relacionado com a temperatura e a umidade, sendo obtido através da Tabela 6. Já a efetividade do dispositivo de proteção, representada por *E*, está diretamente relacionada com emprego de cortinas de ar apropriada ou de portas tipo impacto, as quais contribuem por reduzir a carga de infiltração do ar externo no interior da câmara frigorífica: Gimenez (2017) recomenda a adoção de um valor de *E* entre 0,85 e 0,95 para o caso de portas com cortinas de tiras e portas deslizantes. A efetividade das cortinas de ar é geralmente menor que 0,7.

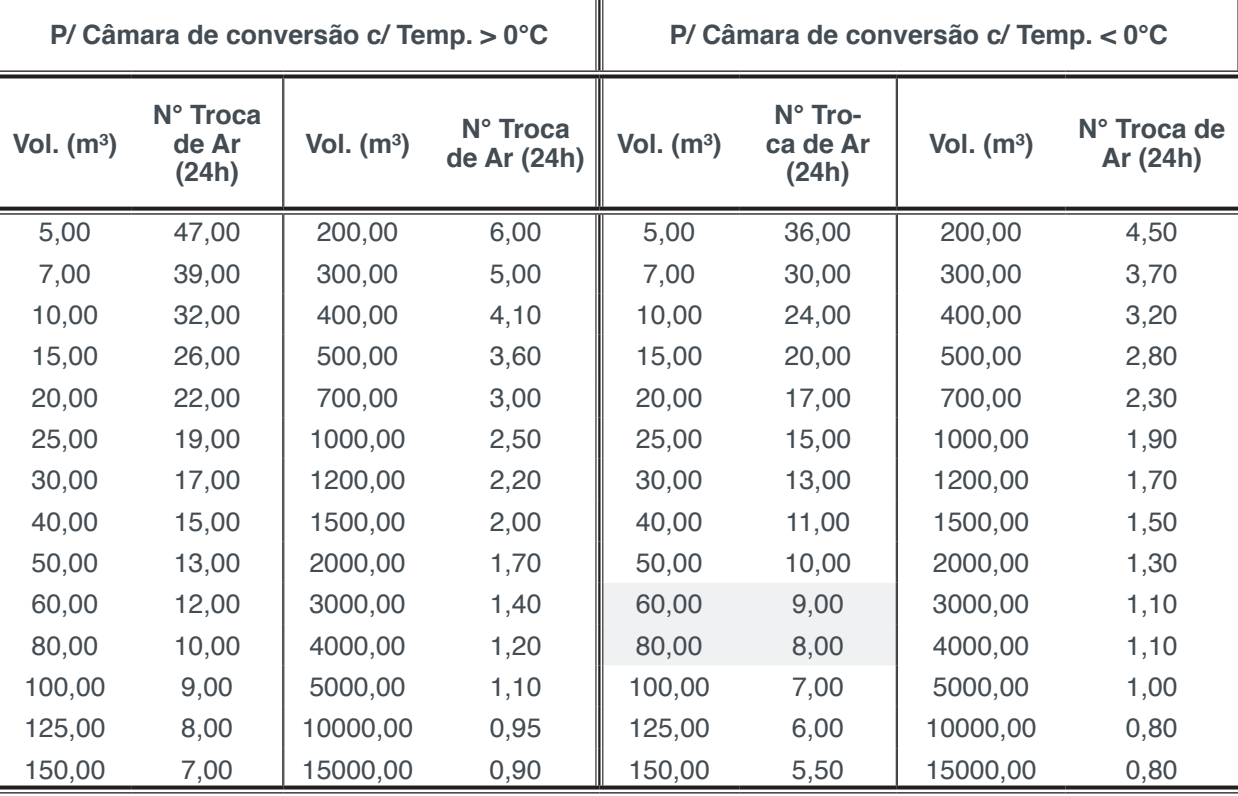

**Tabela 5.** Troca de ar por abertura de portas ou infiltração em 24h.

Fonte: Adaptado de Tecumseh (2014).

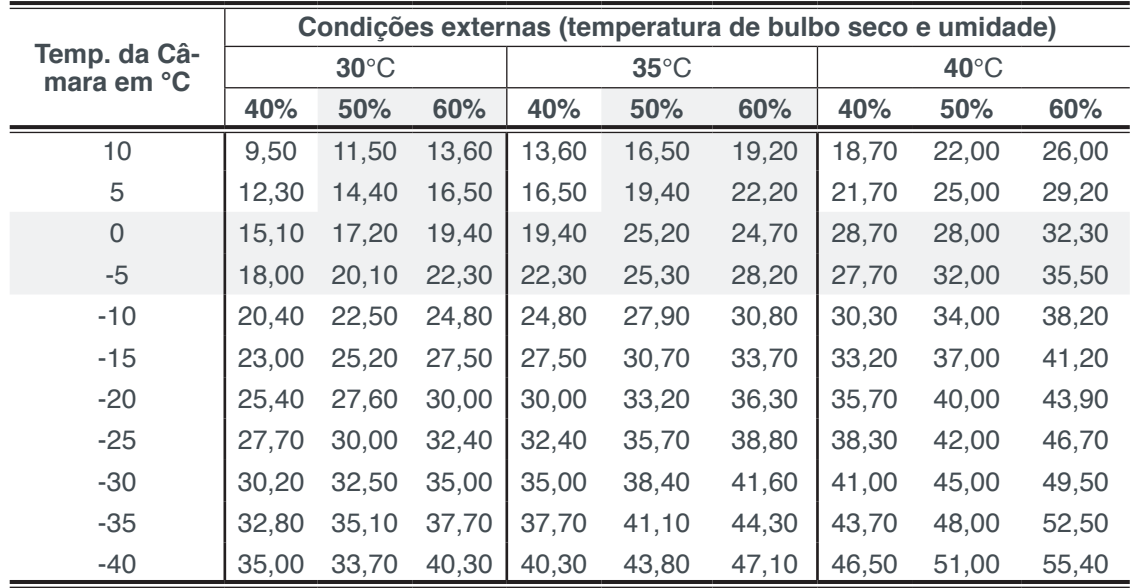

**Tabela 6.** Temperatura de resfriamento até a temperatura da câmara (kcal/m<sup>3</sup>). Fonte: Adaptado de Tecumseh (2014).

O volume interno da câmara frigorífica do estudo de caso totaliza 75,00 m<sup>3</sup>. A partir da Tabela 5 pode-se encontrar o *Fator 2* de 8,25 trocas a cada 24 horas, por meio de interpolação linear. Para a determinação do *Fator 3*, além da temperatura de bulbo seco (TBS) de 32,80ºC obtida via Tabela A.7 da norma NBR 16401-1, também é possível obter na mesma tabela a temperatura de bulbo úmido (TBU), para assim

obter a umidade relativa da cidade de Londrina. Segundo essa norma, a TBS e TBU para a cidade de Londrina são estimadas em 32,80°C e 24,70°C, respectivamente. A umidade relativa pode ser obtida por meio da carta psicrométrica. A Figura 3 ilustra a forma de obtenção da umidade relativa de aproximadamente 53,00% a partir de carta psicrométrica para pressão atmosférica local de 1 atm. Em casos em que a pressão atmosférica local varia consideravelmente em relação a 1 atm, recomendase fortemente a adoção de uma carta psicrométrica adequada à pressão atmosférica local.

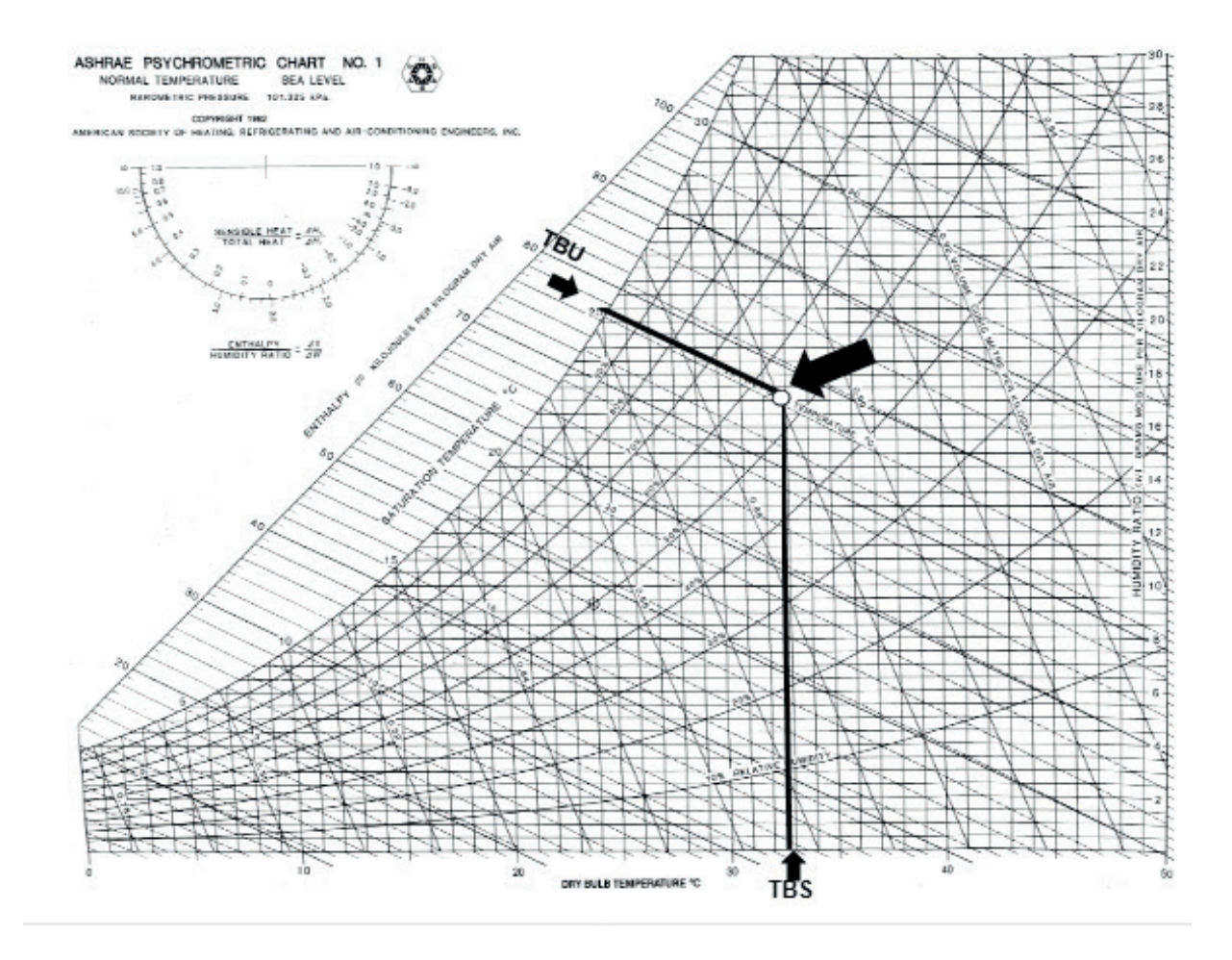

**Figura 3.** Carta psicrométrica a 1 atm (Fonte: ASHRAE, 1992).

Com base na temperatura interna da câmara frigorífica de -1,00°C, na TBS de 32,80°C e umidade relativa de 53,00%, pode-se assim realizar sucessivas interpolações a partir dos valores encontrados na Tabela 6 – para o estudo de caso, sete interpolações são necessárias – e obter o valor do *Fator 3* igual a 22,26 kcal/m3 .

Por meio de informações obtidas junto ao estabelecimento comercial avaliado no estudo de caso, o acesso ao interior da câmara frigorífica é realizada em média 60 vezes diariamente. Para uma efetividade de proteção *E* de 0,90, a carga térmica devido à infiltração de calor do presente estudo de caso pode ser determinada conforme a Equação 8.

$$
Q_i = 75,00 \, m^3.60 \frac{vez}{24 \, h} \cdot 8,25 \, \frac{troc}{24 \, h} \cdot 22,26 \frac{kcal}{m^3} \cdot (1 - 0,9) = 82.640,25 \, \frac{kcal}{24h}
$$
 (8)

## **5.5 Carga térmica referente à ocupação (Q)**

A carga térmica devido ao calor de ocupação é basicamente decorrente da liberação de calor dos operadores e demais funcionários com acesso ao interior da câmara frigorífica. Através da Equação 9, a carga térmica referente à ocupação é contabilizada através do número de pessoas que tem acesso a câmara frigorífica, bem como do tempo de permanência em seu interior. O *Fator 4* obtido por meio da Tabela 7 leva em consideração a liberação de calor por pessoa em kcal/h em função da temperatura interna da câmara frigorífica.

$$
Q_o = n^{\circ}
$$
 de pessoas . Fator 4. Tempo de permanência<sup>(9)</sup>

| Temperatura da câmara (°C) | Calor equivalente por pessoa (Kcal/h) |  |
|----------------------------|---------------------------------------|--|
| 10,00                      | 181,00                                |  |
| 5,00                       | 208,00                                |  |
| 0,00                       | 233,00                                |  |
| $-5,00$                    | 258,00                                |  |
| $-10,00$                   | 279,00                                |  |
| $-15,00$                   | 313,00                                |  |
| $-20,00$                   | 338,00                                |  |
| $-25,00$                   | 358,00                                |  |

**Tabela 7.** Calor de ocupação por pessoa. Fonte: Adaptado deTecumseh (2014).

Para o estudo de caso, apenas um trabalhador tem acesso ao interior da câmara frigorífica, com tempo de permanência médio de 1 hora por dia. Para uma temperatura interna de -1,00°C, obtém-se o *Fator 4* igual a 238,00 kcal/h. Assim, a carga térmica de ocupação é calculada conforme apresentado abaixo.

$$
Q_o = 1,00 \,.\, 238,00 \frac{kcal}{h} \,.\, 1,00 \frac{h}{24h} = 238,00 \frac{kcal}{24h} \qquad (10)
$$

## **5.6 Carga térmica referente a outras fontes**

A presença de iluminação e de motores elétricos no interior de câmaras frigorificas, por exemplo, contribuem para o aumento da carga térmica a qual deve ser removida pelo sistema de refrigeração. O leitor deve-se também atentar para a presença de outras fontes responsáveis por dissipar energia na forma calor, com por exemplo talhas elétricas, paleteiras elétricas, empilhadeiras, etc. Para o estudo de caso, apenas duas fontes adicionais foram consideradas: iluminação e motores, as quais tem sua forma contabilização exemplificada nas seções a seguir.

## *5.6.1 Carga térmica de iluminação (Q<sub>iu</sub>)*

A carga térmica referente a iluminação é calculada segundo a Equação 11. O fator *860,00* é referente a conversão de unidades de kW para kcal/h, *n° lâmp* é o número de lâmpadas contidas na câmara e *P* é a potência de cada lâmpada (kW), além de considerar uma estimativa do tempo de utilização das mesmas em horas.

$$
Q_{ilu} = 860,00
$$
. ( $n^{\circ}$  lâmp.). *P*. Tempo de utilização (11)

Na câmara frigorífica do presente estudo de caso apenas uma lâmpada de *LED* de 10,00 W permanece em operação em média 8 horas por dia. Assim, calcula-se  $Q_{in}$ , conforme a seguir.

$$
Q_{ilu} = 860,00 \frac{kcal}{h} \cdot (1) \cdot 0,01 \, kW \cdot 8,00 \, h = 68,80 \, \frac{kcal}{24h} \qquad (12)
$$

## *5.6.2 Carga térmica devido aos motores (Q<sub>n</sub>)*

De maneira análoga, o cálculo da carga térmica dos motores elétricos presentes no evaporador é determinado através do conhecimento do número de ventiladores, da potência em kW e do tempo de funcionamento em horas (*t f* ) conforme a Equação 13.

#### $Q_m = 860,00$ . (n° ventildores). P.  $t_f$ (13)

No interior da câmara frigorífica exemplificada, seis ventiladores encontram-se instalados no interior do evaporador sendo que a potência de cada motor é igual é de 0,50 cv (0,368 kW). Considerando a utilização dos ventiladores durante 24 horas por dia, tem-se que:

$$
Q_m = 860,00 \frac{kcal}{h} \cdot (6,00) \cdot 0,368 \, kW \cdot 24 \, h = 45,573,12 \, \frac{kcal}{24h} \tag{14}
$$

## **5.7 Carga térmica total (Q<sub>Tot</sub>)**

O somatório de todas as fontes de carga térmica calculadas fornece a carga térmica total da câmara frigorífica conforme apresentado na Equação 15.

$$
Q_{Tot} = Q_P + Q_e + Q_t + Q_i + Q_o + Q_{ilu} + Q_m \tag{15}
$$

Para o estudo de caso destinado ao armazenamento de 2,50 toneladas de carcaças bovinas, a carga térmica total é de 155.722,17 kcal/24h. A distribuição das fontes de carga térmica é ilustrada na Figura 4, com as devidas porcentagens dos fatores predominantes. Pode-se notar que a infiltração é a maior fonte de carga térmica (53,07%) e, portanto, o consumo de energia pelo sistema de refrigeração é fortemente influenciado pelo número de acesso do do(s) operador(es) ao interior da câmara frigorífica devido à abertura da porta. Outros fatores, principalmente devido aos motores elétricos instalados no evaporador correspondem pela segunda maior fonte de carga térmica (29,31%), seguido da transmissão de calor (9,76%). As carcaças bovinas correspondem por apenas 7,71%. Esse valor baixo da carga térmica dos produtos indica que a câmara frigorífica encontra-se superdimensionada e medidas para redução do consumo de energia podem ser atingidas através de uma redução da área refrigerada, por exemplo.

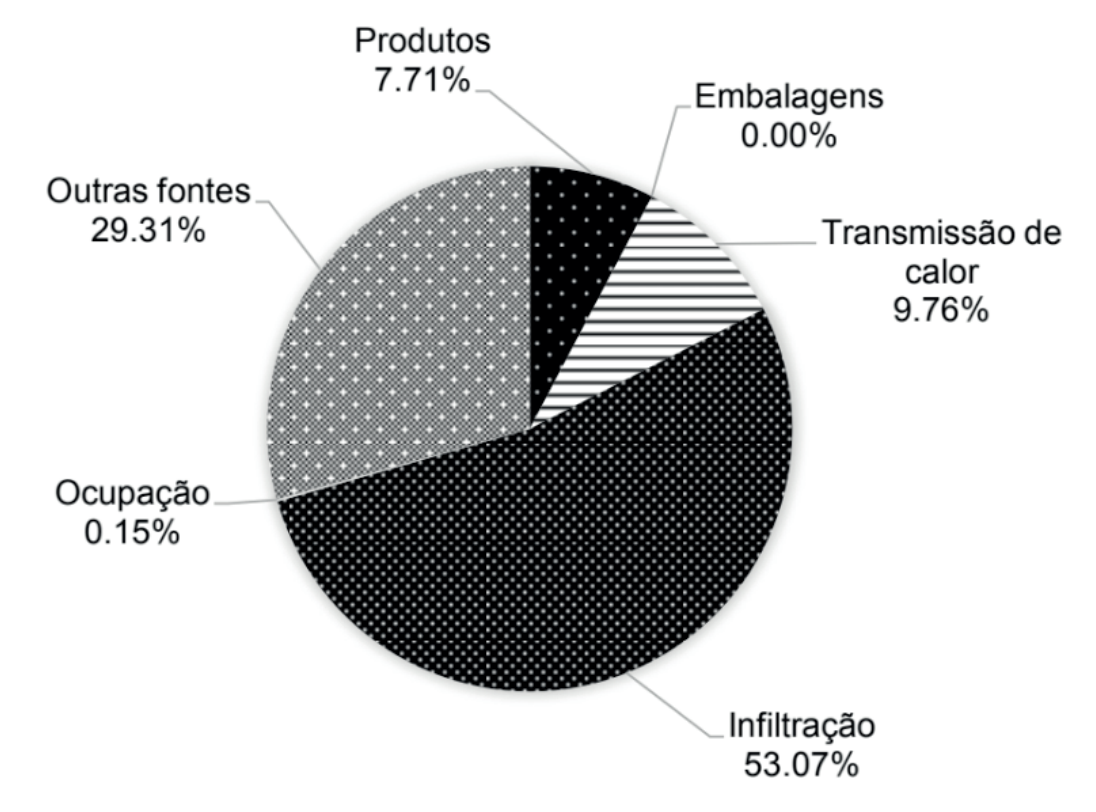

**Figura 4.** Distribuição das fontes de cargas térmica.

Para o dimensionamento do sistema de refrigeração é usual a adoção de um fator de segurança sobre o valor da carga térmica total. Um valor de 10,00% tem sido praticado por engenheiros projetistas. Logo, carga térmica total do estudo de caso apresentado é de 171.294,39 kcal/24h.

## **5.8 Carga térmica requerida (Q<sub>n</sub>)**

Para a determinação da carga térmica requerida é necessário estabelecer o tempo de funcionamento do sistema de refrigeração para que seja possível, em intervalos frequentes, descongelar o gelo formado na área de troca de calor do evaporador. Adota-se a cada período de 24 horas de funcionamento do sistema, o tempo de funcionamento de 16 horas quando o descongelamento ocorre naturalmente, e de 18 a 20 horas, nos casos em que o descongelamento ocorre por meio de fontes auxiliares. Logo, a carga térmica requerida é calculada pela Equação 16, onde (*t fe*) é o número de horas efetivas de operação do sistema.

$$
Q_R = \frac{Q_{Tot}}{t_{fe}} \tag{16}
$$

No presente caso analisado, o equipamento funciona em média de 18 horas por dia, de forma a possibilitar paradas para o degelo, o que fornece por meio da Equação 17 a carga térmica requerida de 9516,35 kcal/h. Esse valor corresponde a 37.763,93 BTU/h.

$$
Q_R = \frac{171.294.39}{18} = 9.516.35 \frac{kcal}{h} = 37.763.93 \frac{BTU}{h}
$$
 (17)

Com base nos valores da carga térmica requerida, pode-se assim realizar um anteprojeto confrontando sistemas de refrigeração mais adequados a partir de catálogos de diversos fabricantes, levando também em consideração a temperatura de evaporação desejada.

## **6 | CONClUSÃO**

O presente capítulo apresentou um roteiro técnico baseado em fundamentos de termodinâmica e transferência de calor para cálculo da carga térmica em câmaras frigoríficas instaladas em estabelecimentos comerciais. As diferentes fontes que contribuem para a carga térmica total do sistema foram discutidas em conjunto com a formulação matemática. Propriedades termofísicas necessárias para os cálculos, obtidas a partir de referências na área de refrigeração, foram por conveniência inseridas ao longo do texto. Para facilitar a compreensão do roteiro, o cálculo da carga térmica de uma câmara frigorífica de um estabelecimento comercial varejista aplicada ao armazenamento de 2,50 toneladas de carne bovina foi apresentada.

O estudo de caso apresentou uma carga térmica total de aproximadamente 171.294,39 kcal/24horas, indicando uma carga térmica requerida de 9516,35 kcal/h ou 37.763,93 BTU/h. Os resultados apontam que o sistema de refrigeração opera para remover essencialmente a energia devido à infiltração (53,07%). O calor dissipado principalmente pelos motores elétricos dos ventiladores instalados nos evaporadores desempenha papel crucial no consumo de energia, totalizando 29,31% da carga térmica total. Entre as demais fontes, destaca-se a carga térmica referente à transmissão de calor (9,76%) e produtos armazenados (7,71%). Para o estudo de caso avaliado, os valores obtidos apontam a possibilidade de redução de consumo de energia principalmente através de adoção de medidas que minimizem a quantidade de acesso ao interior da câmara frigorifica. Além disso, nota-se o superdimensionamento do volume da câmara frigorífica, uma vez que são armazenados apenas 2500,00 kg de carcaça num volume de 75,00 m<sup>3</sup>. A redução da área refrigerada impactaria diretamente na redução da carga térmica devido a transmissão de calor e infiltração de calor, pois os fatores multiplicativos relativos a área *A* (Equação 5) e o volume *V* (Equação 7) contribuem diretamente com a carga térmica requerida pelo sistema de refrigeração. Reduzir o número de horas de operação dos motores elétricos dos ventiladores não é uma alternativa viável, uma vez que a transferência de calor entre os produtos armazenados e o fluido refrigerante que circula no interior das serpentinas do evaporador depende da movimentação do ar no interior da câmara frigorífica, além do tempo de degelo necessário com o auxílio dos ventiladores. O aumento da espessura do isolamento da câmara frigorífica pode ser uma alternativa atrativa avaliando-se cálculos de espessuras econômicas.

## **REFERÊNCIAS**

Agência Nacional de Vigilância Sanitária. **Regulamento Técnico de Boas Práticas para Serviços de Alimentação**. Resolução RDC nº 216, Brasil, 2004.

American Society of Heating, Refrigerating and Air-Conditioning Engineers. **Thermal Enviromental Conditions for Human Occupancy**. 1992. Disponível em: < http://web.iitd.ac.in/~ravimr/courses/ mel241/handouts/psychrometric.pdf>. Acesso em: 22 jun. 2018.

Associação Brasileira de Normas Técnicas. **Instalações de ar condicionado – Sistemas centrais e unitários. Parte 1: projeto das instalações**. NBR 16401-1. Rio de Janeiro: ABNT, 2008.

CARVALHO, A. L. V. **Projeto de Câmara Frigorífica para Armazenamento de Maçãs**. 2001. Disponível em: <www.feevale.br/Comum/midias/9db2527f-75c2-4278-be51-46c821f9e742/André%20 Luiz%20Vicente%2001.pdf>.

GIMENEZ, Alex. **Projeto de um entreposto frigorífico com análise da barreira de vapor, carga** 

**térmica e do ciclo de refrigeração**. Rio de Janeiro, 2013. Disponível em: <http://monografias.poli. ufrj.br/monografias/monopoli1000 7844.pdf>. Acesso em: 25 jul. 2017.

Hundy, G. F.; Trott, A. R.; Welch, T. C. **Refrigeration and Air-Conditioning**. 4ª edição. Editor: Butterworth-Heinemann, 2008.

Resolução SESA. **Secretária de Saúde**. 2013. Disponível em: < http://www.saude.pr.gov.br/arquivos/ File/RESOLUCAO2013/Resolucao4652013.pdf >. Acesso em: 25 jul. 2017.

STOECKER, W. F.; JONES, J. W. **Refrigeração e ar condicionado**. Rio de Janeiro: Makron, c1985. 481 p.

Tecumseh do Brasil. **Revista Fic Frio** n°90. 2014. Disponível em: < https://www.tecumseh.com/~/ media/South-America/Files/Fic-Frio-Magazines/Portuguese/Fic\_Frio\_90.pdf >. Acesso em: 01 jun. 2017.

Tecumseh do Brasil. **Revista Fic Frio n°91**. 2015. Disponível em: < https://www.tecumseh.com/~/ media/South-America/Files/Fic-Frio-Magazines/Po rtuguese/Fic\_Frio\_91.pdf>. Acesso em: 21 jun. 2018.

# **Capítulo 9**

## UTILIZAÇÃO DE SISTEMA SOLAR FOTOVOLTAICO PARA REFRIGERAÇÃO DE PARADAS DE ÔNIBUS EM TERESINA-PI

### **Wênio Fhará Alencar Borges**

Universidade Federal de Pernambuco, Programa de pós-graduação em Engenharia Mecânica (PPGEM) Recife - Pernambuco

## **Armystron Gonçalves Ferreira Araújo**

Instituto Federal de Educação, Ciência e Tecnologia do Piauí Teresina - Piauí

## **Alexsione Costa Sousa**

Instituto Federal de Educação, Ciência e Tecnologia do Piauí Teresina - Piauí

#### **Luciane Norberto Menezes de Araújo**

Instituto Federal de Educação, Ciência e Tecnologia do Maranhão Coelho Neto – Maranhão

## **Maria Onaira Gonçalves Ferreira**

Universidade Federal do Piauí, Programa de pósgraduação em Ciência e Engenharia de Materiais (PPGCM)

Teresina - Piauí

**RESUMO:** As fontes de energias renováveis serão a solução para os problemas energéticos de vários países. No Brasil, o seu uso, até 2015, correspondeu a 42,5% de toda a matriz energética, com destaque para a energia eólica, solar e biomassa frente à geração hidrelétrica. Assim, percebe-se a importância destas fontes de energia. No estado do Piauí, e especialmente na cidade de Teresina, os ótimos índices solarimétricos favorece a utilização da energia solar fotovoltaica para a geração de energia elétrica. A partir disto, o presente trabalho objetivou analisar futuros projetos de paradas de ônibus que a prefeitura de Teresina pretende implantar e fazer um estudo de caráter técnico (dimensionamento) para a instalação de sistemas fotovoltaicos a fim de suprir a demanda de consumo elétrico do sistema de refrigeração das paradas. Foi feito o dimensionamento para o sistema fotovoltaico e de refrigeração. Os resultados mostraram que ambos os sistemas são viáveis devido à localização e dimensões das paradas de ônibus. A estrutura do telhado favorece a instalação dos sistemas, necessitando somente algumas intervenções, como estrutura de suporte dos painéis solares, a fim de otimizar o sistema fotovoltaico.

PALAVRAS-CHAVE: Energia solar, dimensionamento, paradas de ônibus

**ABSTRACT:** Renewable energy sources are the solution for the energy problems in several countries. In Brazil, its use, by 2015, accounted for 42.5% of all energy sources, especially wind power, solar and biomass in front of hydroelectric generation. Thus, we see the importance of these energy sources. In the state of Piauí, and especially in the city of Teresina, the great solarimetric rates favors the use of photovoltaic solar energy for generating electricity. From this, the present study aimed to analyze future project of bus stops that the city hall of Teresina intends to implement and make a technical character study (design) for the installation of photovoltaic systems in order to supply the electrical consumer demand of the system cooling of the bus stops. Designing for the PV and cooling systems were done. The results showed that both systems are viable due to the location and dimensions of the bus stops. The roof structure favors the installation of the systems, requiring only a few operations as a support structure for the solar panels, in order to optimize the photovoltaic system.

**KEYWORDS:** Solar energy, designing, bus stops

## **1 | INTRODUÇÃO**

A busca por novas fontes de energia, principalmente as chamadas "energias renováveis", tem chamado a atenção da comunidade internacional. Sabe-se que a tendência mundial é o aumento da temperatura nos próximos anos devido ao uso irracional das fontes não alternativas de energias, no qual emitem quantidades exorbitantes de gases nocivos à camada de ozônio. Diante desta problemática, o surgimento de novas opções para a geração de energia vem despertando o interesse de governantes em várias partes do mundo, pois este é um investimento que a médio e longo prazo se mostra bastante viável em termos de produção de energia com qualidade e baixo custo de manutenção.

No contexto brasileiro, segundo o MME (2015), o uso das fontes de energias renováveis chega a 84% se considerado apenas a geração de energia elétrica e até o fim de 2015 correspondeu a 42,5% de toda a matriz energética brasileira. O destaque é a crescente participação das energias renováveis como eólica, solar e a biomassa frente à geração hidrelétrica. De acordo com a EPE (2015), estas fontes cresceram 30% em 10 anos, em 2004 correspondia a 2,8% da matriz energética e passou para 4,1% em 2014. Em 2015, já representava 4,8% da matriz brasileira e com uma previsão de 9,9% em 2024.

Dentre estas fontes, vale destacar o crescimento da energia solar fotovoltaica, devido a sua facilidade de produção de energia elétrica próximo da fonte consumidora. A EPE (2015), prevê que até 2050, 13% de todo o abastecimento das residências no Brasil seja feita pelas placas fotovoltaicas. Em agosto de 2015, o país fez o primeiro leilão de energia de reserva com projetos solares fotovoltaicos, contratando 1.043,7 MWp (megawatts-pico) de potência de 30 projetos diferentes. Daí, percebe-se a importância que esta fonte terá na matriz brasileira, com destaque para o nordeste, onde possuí ótimos índices solarimétricos (CRESESB, 2004).

No contexto piauiense, o estado apresenta índice de radiação superior a 18 MJ/m²/dia, o que lhes garante um dos maiores potenciais energéticos, em termos de energia solar no Brasil (MORAIS, 2009). Embora tenha este grande potencial, a população da capital Teresina, sofre com a falta de projetos que aproveite essa irradiação e converta em benefícios para a maioria da população. Um exemplo disto é a ausência de ambientes refrigerados, como as paradas de ônibus na área urbana. São nos meses de agosto a novembro, onde os índices de irradiação são os melhores e em que a população mais sofre com o calor.

Diante desta problemática, o presente trabalho se propõe a analisar futuros projetos de paradas de ônibus que a prefeitura de Teresina-PI pretende implantar e fazer um estudo de caráter técnico (dimensionamento) para a instalação de sistemas de refrigeração, através da utilização de energia gerada por sistemas solares fotovoltaicos, visando uma melhoria na qualidade de vida da população da cidade de Teresina-PI.

## **2 | METODOLOGIA**

Para se chegar ao objetivo do presente trabalho, foram obtidos uma coleção de dados, onde incluiu as características e localização das paradas de ônibus assim como os dados meteorológicos da cidade. Através dos projetos de paradas propostos pela prefeitura de Teresina, tentou-se modelar um sistema técnico que fosse viável de implementação.

A partir disto, foram feitos cálculos de cargas térmicas para uma amostra (parada), e logo após, o dimensionamento dos equipamentos (coletores solares). E finalmente, foi avaliado o cenário do projeto, buscando-se uma otimização do sistema.

## **2.1. Caracterização do local**

A parada de ônibus foi previamente determinada pelo setor competente da prefeitura de Teresina. O local está localizado em frente a Unidade Escolar Residencial Pedra Mole, no bairro Pedra Mole, em Teresina-PI. Sua localização tem latitude de -5°02' sul e longitude de -42°78' oeste.

## **2.2. Análise da parada de ônibus**

A parada de ônibus selecionada faz parte de um novo projeto para mudança das atuais paradas de ônibus de Teresina. Sua estrutura retangular tem uma área útil total de (9,3 ± 0,1) m<sup>2</sup>, e altura de (2,55 ± 0,01) m<sup>2</sup>. Adicionalmente, possui telhas termo acústicas, com preenchimento de isopor, sob uma estrutura metálica, além de platibanda e forro. A estrutura pode ser considerada voltada para o norte, devido a inclinação do telhado de 4% neste sentido. O telhado é plano e as paredes são de cobogó de concreto e brise metálico galvanizado. A Tabela 1 mostra as características da parada de ônibus escolhida neste projeto e algumas considerações adicionais.

| <b>Nome</b>      |              | Parada de ônibus |
|------------------|--------------|------------------|
| Área útil/ $m2$  |              | $9.3 \pm 0.1$    |
| Forma            |              | Retangular       |
| Consumo          | Lâmpadas     | 40 W             |
| Horário          | Ocupado      | $12 AM - 16 PM$  |
| <b>Set Point</b> | Refrigeração | $25 + 1$ °C      |
| Humidade         |              | 50%              |

**Tabela 1** – Características do modelo de parada escolhido

A Figura 1 apresenta a configuração da parada de ônibus projetada pela Secretaria Municipal de Desenvolvimento Urbano e Habitacional, da prefeitura de Teresina.

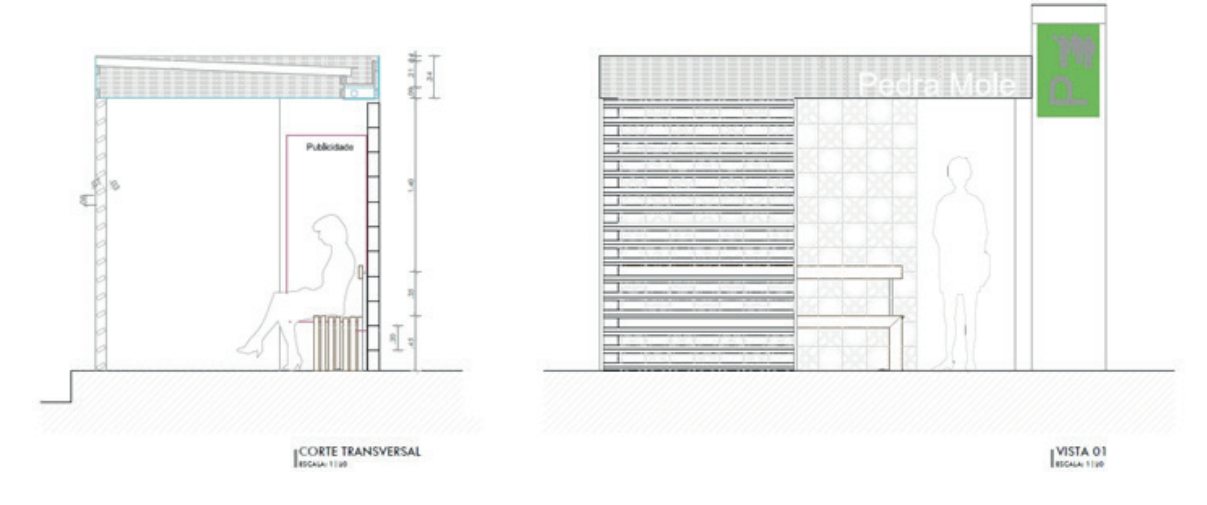

**Figura 1** - Detalhes de projeto da parada de ônibus.

Podemos observar na Fig. 1 que a fonte de calor é formada por uma placa de metal quente (aquecida por uma resistência elétrica) que transfere energia térmica à amostra. O sorvedouro de calor é formado por uma placa fria que é resfriada por água através de um circuito de refrigeração com uma entrada e duas saídas.

## **2.3. Temperatura local e radiação solar**

A cidade de Teresina se encontra próxima a linha do equador, como resultado apresenta altas temperaturas durante todos os meses do ano, como mostrado na Fig. 2 e cujo erro de medição é de 5%. Este fato propicia a produção de energias a partir de fontes renováveis, como solar fotovoltaica e térmica. Energia solar térmica ainda não é utilizada no estado do Piauí, com exceção de algumas casas do programa Minha Casa, Minha Vida, do Governo Federal, mas que existe devido a erros de adaptação de projetos do sul e sudeste para o nordeste brasileiro.

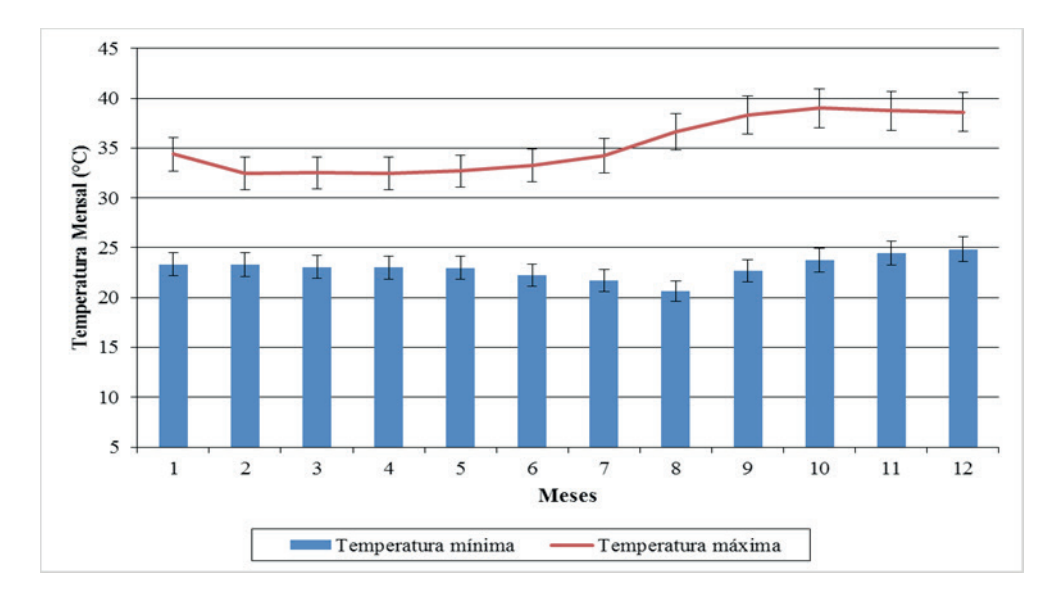

**Figura 2** - Temperatura média mensal (Teresina-PI).

A energia solar fotovoltaica poderá ser um grande diferencial para a cidade de Teresina em comparação com outras cidades quanto a produção de energia renovável. E, uma das aplicações que traria mais benefícios para a população de maneira rápida é a sua utilização como fonte de energia para o consumo de equipamentos de refrigeração, como ar condicionado, de tal forma que melhore o conforto térmico de paradas de ônibus, diminuindo a temperatura interna, podendo chegar a 25 °C.

Quanto a radiação solar, é de conhecimento da comunidade científica a capacidade da região nordeste para a produção de energia solar fotovoltaica. Consultando mapas solarimétricos, observa-se que apresenta níveis acima da média nacional, com destaque para o Piauí, e consequentemente Teresina.

Para a cidade de Teresina, o CRESESB (2015), fornece os dados de irradiação solar, como expostos na Fig. 3, com erro de medição de 5%. Com essas informações, é possível se dimensionar um sistema fotovoltaico para suprir uma determinada demanda de consumo.

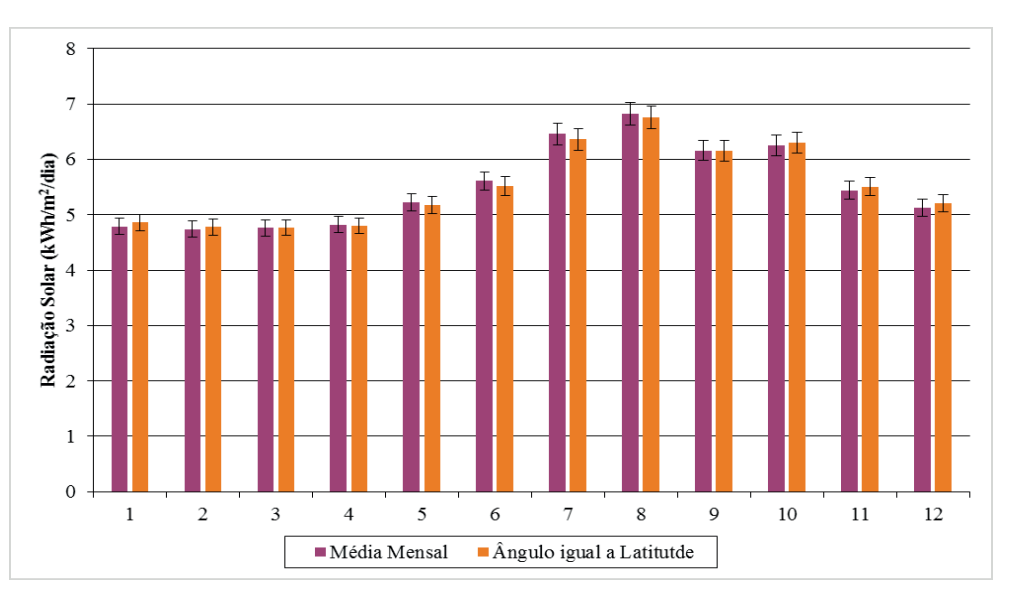

**Figura 3** - Radiação solar diária com inclinação de superfície igual ao ângulo de latitude para Teresina-PI.
Através da análise da Fig. 3, percebe-se que os meses de julho a outubro apresentam as melhores médias de radiação solar diária, com valores acima de 6,16 kWh/m²·dia, com pico de 6,82 kWh/m²·dia no mês de agosto. Em contrapartida, está o mês de fevereiro com apenas 4,74 kWh/m<sup>2</sup> ·dia. Valores esses acima da média nacional que é de 4,72 kWh/m<sup>2</sup>·dia.

#### **2.4. Projeto de Refrigeração**

O projeto de refrigeração ou climatização da área interna da parada de ônibus segue normas técnicas para a sua efetivação. A princípio, o cálculo da carga térmica é a parte mais importante neste tipo de projeto. Em outras palavras, o cálculo da carga térmica consiste em determinar a quantidade de calor que deverá ser retirada de um ambiente, dando-lhe condições climáticas ideais para o conforto humano. Este cálculo é baseado na Norma NB-158, além da NBR 6401, ambas da ABNT e da Portaria nº 3523/98, que trata da renovação de ar. As Normas 158 e 6401 contém uma forma simplificada e com constantes já definidas para os valores a serem considerados.

Os passos a se seguir neste projeto de climatização são melhores explicados na Fig. 4.

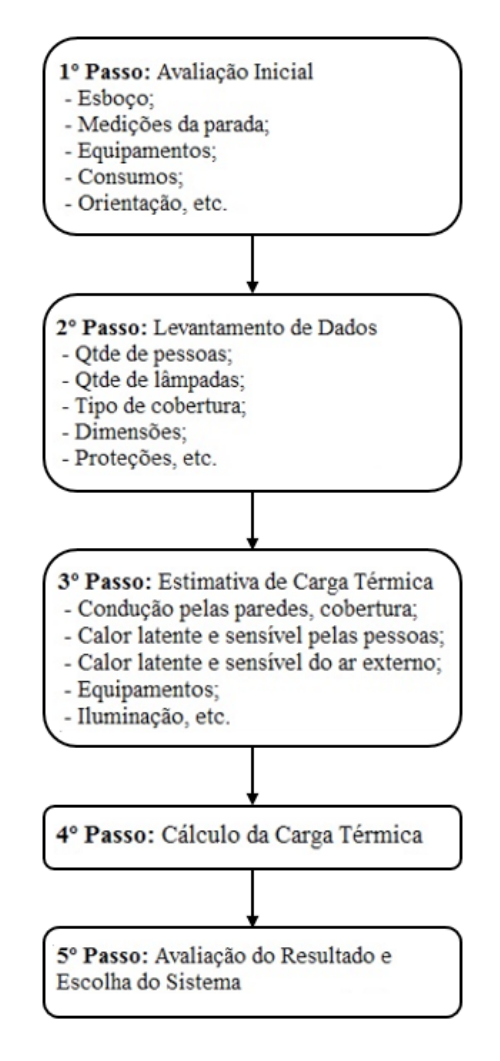

**Figura 4** - Passos para a elaboração do projeto de refrigeração.

#### **2.5. Dimensionamento do sistema fotovoltaico**

Masters (2013) apresenta um modelo de dimensionamento do sistema fotovoltaico para a geração de energia suficiente para suprir a carga elétrica demandada.

Sabendo-se os valores de consumo a partir da análise do item anterior, é possível aplicar as equações adequadas ao correto dimensionamento relativo a situação estudada.

#### *2.5.1. Equações governantes*

Para o dimensionamento dos painéis fotovoltaicos será utilizado a Eq. (1). O valor da potência mínima do gerador – PDC (kWp) será encontrada, utilizando-se o consumo total (kWh/mês) da parada de ônibus. As horas equivalente de sol pleno (h/dia), de acordo com as Normas 482/2012 e 687/2015, será para o pior mês de radiação solar, que é igual a 4,74 h/dia de sol pleno, referente ao mês de fevereiro. No fator de perdas e segurança  $(F_{ps})$  é usado o valor de 0,8.

No dimensionamento do número de módulos, será utilizado os dados de potência de pico do módulo escolhido e o valor da potência mínima do gerador obtido a partir de Eq. (1), na Eq. (2).

$$
P_{DC}(kW) = \left(\frac{\text{Cosumo total } (kWh / m\hat{e}s)}{\text{Horas de sol pleno } (h) \cdot F_{ps} \cdot 30 \text{ dias}}\right) \tag{1}
$$
\n
$$
N^{\circ} \text{ de módulos} = \left(\frac{P_{DC} (kW)}{\text{Potência de pico do módulo}}\right) \tag{2}
$$

Para a obtenção da máxima produção de energia, será utilizado o valor de efi ciência proveniente do módulo fotovoltaico escolhido, o valor da potência mínima do gerador, e, portanto, o valor resultante de área será obtido da Eq. (3).

$$
A(m^2) = \left(\frac{P_{DC,STC} \ (kW)}{1 \ kW/m^2 \cdot \eta}\right) \tag{3}
$$

# **3 | RESUlTADOS E DISCUSSÕES**

O projeto de refrigeração foi desenvolvido seguindo os passos apresentados na

Fig. (4), e os dados obtidos nos passos 1, 2 e 3 foram utilizados para o cálculo da carga térmica. Os valores encontrados estão representados na Fig. (5).

| PLANILHA SIMPLIFICADA PARA CÁLCULO DA CARGA TÉRMICA |                                            |                                         |                       |                                             |                                 |                   |                 |  |  |
|-----------------------------------------------------|--------------------------------------------|-----------------------------------------|-----------------------|---------------------------------------------|---------------------------------|-------------------|-----------------|--|--|
|                                                     | PAREDES (Paredes externas)                 | Fator <sup>1</sup>                      | Area <sup>1</sup>     | Q <sup>(2)</sup>                            |                                 | <b>CROQUI</b>     |                 |  |  |
| 1.1                                                 | Orientação sul                             | 13                                      | 8.36                  | 108.68                                      | $-30$                           |                   |                 |  |  |
| 1.2 <sub>2</sub>                                    | Outras orientações                         | 20                                      | 18.48                 | 369.60                                      |                                 |                   |                 |  |  |
| $\overline{2}$                                      | <b>ITETO</b>                               | Fator                                   | Area                  | Q(2)                                        |                                 |                   |                 |  |  |
| 21                                                  | Sob telhado isolado                        | 18                                      | 9.25                  | 166,50                                      |                                 |                   |                 |  |  |
| 3                                                   | PISO                                       | Fator                                   | Área                  | Q <sup>2</sup>                              | Ξ                               |                   |                 |  |  |
|                                                     | $3.1$ Piso                                 | 13 <sub>13</sub>                        | 9.25                  | 120.25                                      | ۴î                              |                   |                 |  |  |
| 4                                                   | <b>ILUMINAÇÃO E EQUIPAMENTOS</b>           | Fator                                   | Potencia <sup>3</sup> | $Q^{2}$                                     | и                               |                   | Porta 1,3 x 2,2 |  |  |
|                                                     | Iluminacão fluorescente                    |                                         | 80                    | 80                                          | 14                              |                   |                 |  |  |
| 5                                                   | <b>PESSOAS</b>                             | Fator                                   | <b>Pessoas</b>        | $Q2$ ) sensível                             | Porta                           |                   |                 |  |  |
| 5.1                                                 | Sentados                                   | 54                                      | 18                    | 972.00                                      |                                 | Porta 1.9 x 2.2 m | E               |  |  |
|                                                     |                                            |                                         |                       |                                             |                                 |                   |                 |  |  |
|                                                     |                                            |                                         |                       |                                             |                                 |                   |                 |  |  |
|                                                     |                                            | Fator                                   |                       | <b>Qsensivel</b>                            |                                 |                   |                 |  |  |
|                                                     | <b>CARGA TOTAL</b>                         |                                         |                       | 1.817.03                                    |                                 |                   |                 |  |  |
|                                                     |                                            |                                         |                       | Q (sensivel)                                |                                 |                   |                 |  |  |
|                                                     | CARGA TÉRMICA DE REFRIGERAÇÃO<br>[kcal/h]  |                                         |                       | 1.817.03                                    |                                 |                   |                 |  |  |
|                                                     | <b>CARGA TERMICA DE REFRIGERACÁO</b>       | [TR]                                    |                       |                                             | 0.60                            |                   |                 |  |  |
|                                                     | Obs.: Fator <sup>1</sup> - Construção leve | $\text{Area}^1$ - $\text{[m}^2\text{]}$ |                       |                                             | Planilha válida para condições: |                   |                 |  |  |
|                                                     | Potencia <sup>3</sup> - [W]                | $Q^2$ - [kcal/h]                        |                       | Interna: TBS = $25^{\circ}$ C e UR = $50\%$ |                                 |                   |                 |  |  |
|                                                     |                                            |                                         |                       | Externa: TBS = $32^{\circ}$ C e UR = $60\%$ |                                 |                   |                 |  |  |
|                                                     |                                            |                                         |                       |                                             |                                 |                   |                 |  |  |

**Figura 5** - Cálculo da carga térmica.

Após o cálculo da carga térmica, foi feito a análise dos resultados e escolhido o sistema, como mencionado no passo 5, da Fig. (4). Na Figura (6) pode-se perceber o quanto cada item da Fig. (5) influenciou no valor final para a carga térmica.

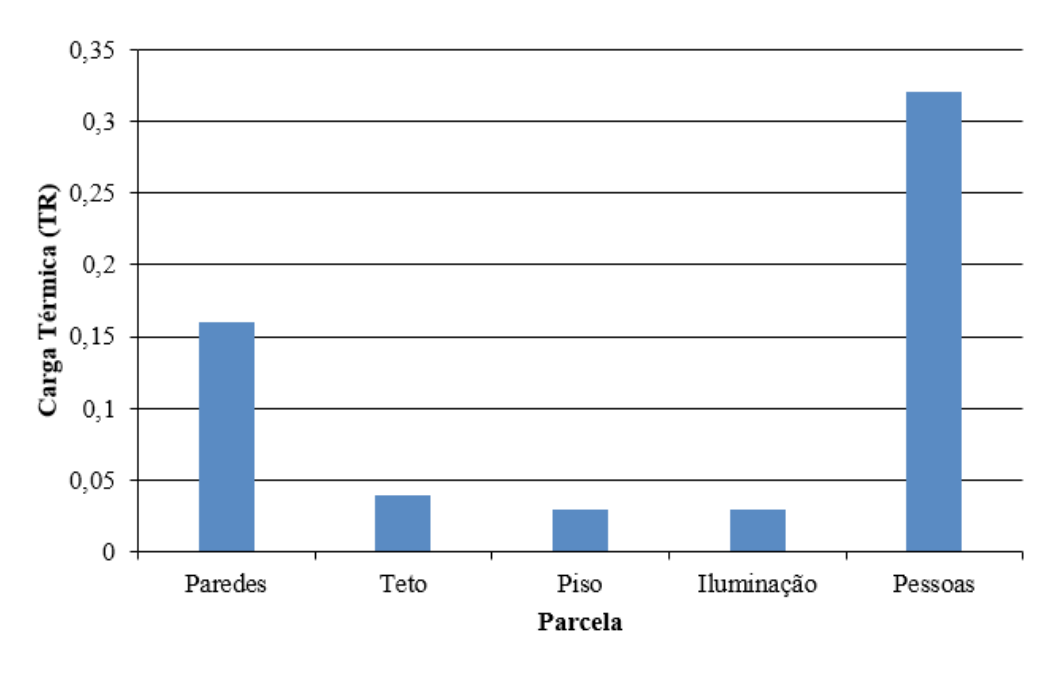

**Figura 6** - Cálculo da carga térmica.

Logo, de acordo com a Fig. (5), chegou-se à conclusão de que é necessário um sistema de refrigeração de 1.817,03 kcal/h ou 0,60 TR para atender as quatro horas de uso do sistema por dia. Entretanto, escolheu-se o sistema disponível no mercado que mais se aproximasse deste valor. Como solução, optou-se pelo Ar condicionado Split Consul de 7000 Btu/h ou 0,58 TR. Suas principais especificações estão mostradas na Tab. 2.

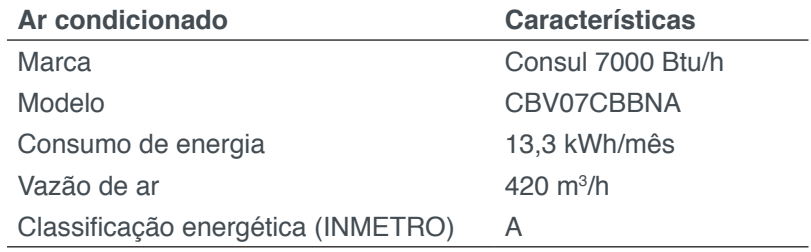

**Tabela 2** – Características do ar condicionado escolhido

Para o dimensionamento do sistema fotovoltaico, utilizou-se as Eqs. (1), (2) e (3), e partiu-se dos dados fornecidos pelo fabricante do módulo escolhido, Tab. (3).

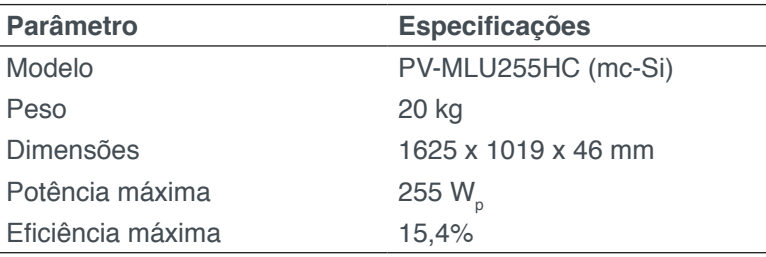

**Tabela 3** – Características do módulo fotovoltaico escolhido

E de posse dos dados da Tab. (3), pode-se chegar aos valores finais para o dimensionamento dos painéis fotovoltaicos, como mostrado na Tab. (4). E como mencionado anteriormente, utilizou-se as equações segundo o que Masters (2013) recomenda para este caso.

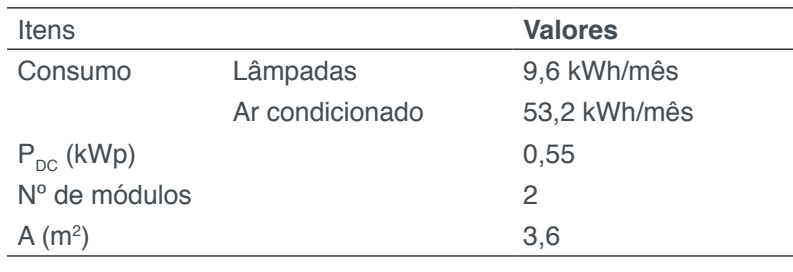

**Tabela 4** – Resultado do dimensionamento do sistema fotovoltaico

Analisando a Tab. (4), pode-se notar que a quantidade de módulos para a parada de ônibus, de apenas 2 unidades, encaixa perfeitamente na área útil disponível no telhado. E quanto ao ar condicionado, o mesmo também pode ser instalado, assim como os módulos, no telhado.

Recomenda-se que haja uma estrutura metálica para adaptação dos módulos e que como o telhado já possui uma inclinação de 4 graus, a estrutura servirá apenas para que ocorra ventilação embaixo dos módulos, evitando assim que ocorra superaquecimento.

#### **4 | CONCLUSÃO**

A percepção da comunidade internacional está voltada para a busca de fontes eficientes e renováveis de geração de energia que menos agridam a natureza, evitando a devastação e inundação de grandes áreas quando da criação de hidrelétricas, e simplesmente optando por tecnologias que reduzam a emissão de gases poluentes como o dióxido de carbono (CO<sub>2</sub>) quando da utilização de sistemas fotovoltaicos, eólicos, dentre outros.

A economia de energia e a busca por fontes renováveis de energia são fatores importantes de serem estudados, uma vez que seus resultados sendo positivos, impactam a vida de muitas pessoas. Atualmente, a atenção dos governantes e da sociedade está voltada para a utilização da energia solar fotovoltaica pela instalação de sistemas fotovoltaicos conectados à rede, graças a recentes Resoluções Normativas, como a Resolução da ANEEL nº 482/2012 que ultimamente sofreu algumas modificações, dando origem a Resolução nº 687/2015, com algumas melhorias.

Nesse trabalho, utilizou-se sistemas de energia solar, baseado na tecnologia fotovoltaica, para refrigerar paradas de ônibus na cidade de Teresina-PI. A cidade apresenta temperaturas elevadas na maioria dos meses do ano, proporcionando malestar na população que necessita do transporte público, devido as altas incidências de raios solares.

Por outro lado, essa elevada incidência de raios solares pode seu útil para a refrigeração dessas paradas de ônibus, proporcionaria um melhor conforto para esses usuários. Dessa forma, este trabalhou apresentou os resultados de dimensionamento de sistema solar fotovoltaico capaz de suprir a demanda energética necessária para atender a carga térmica do sistema de refrigeração.

Conclui-se, portanto, que é bastante viável a implementação desse tipo de sistema para a localização de Teresina-PI, haja vista que a cidade apresenta uma elevada incidência de raios solares, propício para a geração fotovoltaica, e consequentemente, proporcionando o tão desejado conforto térmico para a comunidade que utiliza o transporte municipal, por meio de ônibus. Ainda, após o dimensionamento do sistema, chegou-se à conclusão de que a quantidade de equipamentos necessários para implantar o sistema enquadra-se no tamanho das paradas projetadas pela prefeitura, necessitando-se apenas algumas alterações na estrutura do telhado, onde receberá as placas solares

# **REFERÊNCIAS**

CRESESB. **Manual de Engenharia para sistemas fotovoltaicos**. Centro de Pesquisas de Energia Elétrica. Centro de Referência para Energia Solar e Eólica Sérgio de Salvo Brito. Rio de Janeiro: CRESESB, 2004. Disponível em: http://www.cresesb.cepel.br/publicacoes/download/Manual\_de\_ Engenharia\_FV\_2004.pdf. Acesso em: 8 jun. 2018.

EPE. **Empresa de Pesquisa Energética**. Brasília, 17 de outubro de 2015. Disponível em: http://www. epe.gov.br/Paginas/default.aspx. Acesso em: 8 jun. 2018.

MME. **Energia renovável representa mais de 42% da matriz energética brasileira**. Ministério de Minas e Energia. Brasília, 30 de novembro de 2015. Disponível em: http://www.mme.gov.br/web/ guest/pagina-inicial/outras-noticas/-/asset\_publisher/32hLrOzMKwWb/content/energia-renovavelrepresenta-mais-de-42-da-matriz-energetica-brasileira. Acesso em: 8 jun. 2018.

Masters, Gilbert M. **Renewable and Efficient Electric Power Systems**. 2nd ed. Somerset, NJ, USA: John Wiley & Sons, 2013.

Moraes, Albemerc M. de. **Aplicações da tecnologia fotovoltaica no Estado do Piauí: barreiras e potencialidades**. 2009. 165 f. Dissertação (Mestrado em Energia) – Universidade Federal do ABC, Santo André.

# **Capítulo 10**

# DESENVOLVIMENTO DE UMA BANCADA DIDÁTICA PARA DETERMINAÇÃO DE CURVA DE CURVA CARACTERISTICA DE BOMBA CENTRIFUGA

**Janio Marreiros Gomes,**  Universidade Estadual do Maranhão, São Luís – MA

**Ighor Caetano Silva Ferreira,** Universidade Estadual do Maranhão, São Luís – MA

**Adriano do Amor Divino Guilhon Serra,** Universidade Estadual do Maranhão, São Luís – MA

**Paulo Roberto Campos Flexa Ribeiro Filho,** Universidade Estadual do Maranhão, São Luís – MA

> **Wellington de Jesus Sousa Varella,** Faculdade Pitágoras, São Luís – MA

**Thymisson Sousa da Paixão,** Universidade Estadual do Maranhão,

São Luís – MA

**RESUMO:** Este trabalho visa desenvolver bancada didática para determinação da curva característica altura manométrica e vazão volumétrica a partir de coleta de medidas de pressões de sucção, recalque e vazão na descarga final utilizando manômetros, vacuômetros e sensor de fluxo controlado por Arduino. A lógica utilizada para medição da vazão foi desenvolvida para coletar uma medida a cada 1 segundo e a o valor utilizado para elaboração da curva foi a média aritmética destes pontos. A curva obtida apresentou resultados satisfatórios evidenciando a eficiência do aparato experimental para assimilação dos conceitos teóricos. Por fim, podemos dizer que o trabalho é útil no que diz respeito à elaboração de projetos hidráulicos, na qual se queira evidenciar se de fato, os parâmetros fornecidos pelos fabricantes de bombas centrífugas, possam atender verdadeiramente às necessidades do projeto.

**PALAVRAS-CHAVE**: Bombas centrífugas, Curvas características de bombas, Arduino

**ABSTRACT**: This work aims to develop didactic bench to determine the characteristic curve gauge height and volumetric flow from collecting suction pressure measurements, flow and discharge the final discharge using pressure gauges, vacuum gauges and controlled flow sensor for Arduino . The logic used for flow measurement was developed to collect a measurement every 1 second and the value used for the preparation of the curve was the arithmetic mean of these points. The curve obtained showed satisfactory results showing the efficiency of the experimental apparatus for assimilation of theoretical concepts. Finally, we can say that the work is useful with regard to the development of hydraulic projects, in which it wants to show if indeed , the parameters

Engenharias Mecânica e Industrial: Projetos e Fabricação Capítulo 10 **108**

supplied by the centrifugal pump manufacturers can meet truly project needs . **KEYWORDS**: Centrifugal pumps, Characteristic curves of pumps, Arduino.

# **1 | INTRODUÇÃO**

Bombas são máquinas operatrizes hidráulicas destinada a fornecer energia ao líquido a ser bombeado, com a finalidade de transportá-lo de um ponto a outro. Isto só é possível através da transformação de uma energia cinética que a bomba recebe, seja de motor elétrico, a combustão, vapor entre outras fontes e converte em energia de pressão que é transferida ao fluído através de um impelidor (ou rotor) (BIANCHI et al, 2013).

Na natureza, o fenômeno de transporte de fluido para regiões elevadas só é possível através da ação de uma bomba, a sua operação pressuriza o líquido a fim de haver o escoamento. A associação destas máquinas hidráulicas pode aumentar a pressão interna ou a vazão em tubulações. A classificação dos variados tipos de bombas é feita através da forma como a energia é transferida ao fluído transportado. Nas turbobombas a força que é cedida ao fluído é produzida através da rotação de um rotor dotado de pás, especialmente perfiladas, de forma a orientar o fluxo do fluído e transferir a energia ao mesmo.

As bombas centrífugas são um dos tipos de turbobombas, que cede energia ao fluído através do seu elemento rotatório chamado de rotor. Nelas o líquido penetra no rotor paralelamente ao eixo, sendo dirigido pelas pás do rotor para a periferia da bomba, fazendo com que o fluído saia em uma direção perpendicular ao eixo do rotor (SILVA, 2003).

As bombas centrifugas são as mais usuais no ambiente industrial em função de sua capacidade de vencerem grandes alturas e vazões altas com bom rendimento. A ferramenta utilizada para auxiliar o engenheiro na especificação destas máquinas de fluxo são as curvas características (MORAES Jr, 2011).

As curvas características são utilizadas para seleção de bombas através da relação entre altura manométrica e vazão, rendimento versus vazão e NPSH requerido versus vazão. Normalmente essas curvas são fornecidas pelos fabricantes e são obtidas através de procedimento experimental. O desenvolvimento de uma metodologia para determinação destas curvas auxilia na indicação dos parâmetros de desempenho de bombas centrifugas auxiliando na compreensão de seus conceitos elementares (BRUNETTI, 2008).

#### **2 | METODOLOGIA**

#### **2.1 Desenvolvimento de uma unidade experimental**

A unidade experimental utilizada para determinação da curva característica das bombas foi desenvolvida através do esquemático mostrado na figura 1. O sistema é formado por duas bombas centrifugas instaladas esquematicamente para associação em série e paralelo. Os materiais utilizados para a confecção do experimento seguem listados na tabela 1. O ensaio consiste da medição de vazão através de sensor de fluxo para arduino e medidores de pressão (manômetros e vacuômetros) a partir da restrição da válvula de descarga. As válvulas 2 e 3 são de controle das associações das bombas em série e em paralelo. Os motores das bombas são monofásicos de alimentação de 220 volts, acionados por disjuntores dimensionados para atender as correntes nominais dos motores.

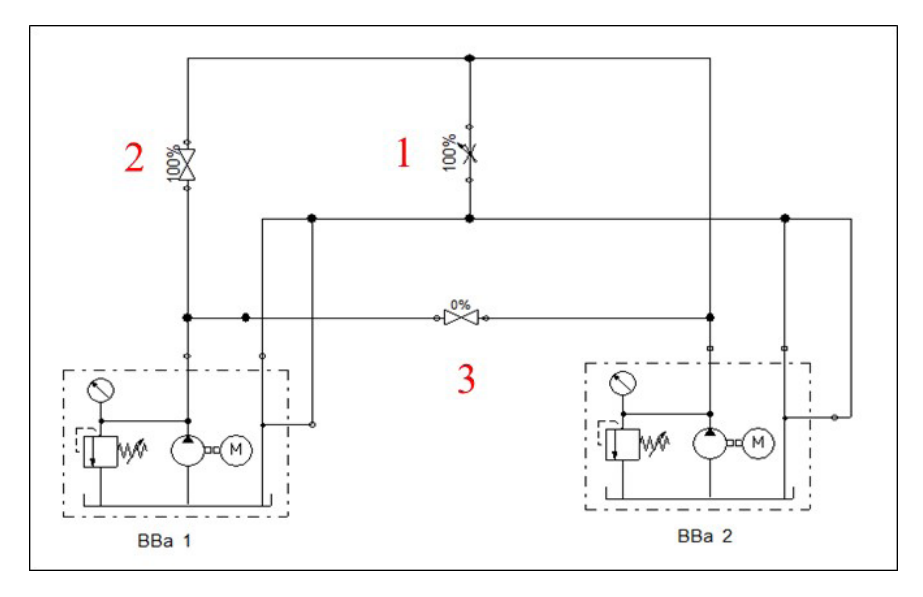

Figura 1 – Esquemático da unidade experimental- BBa 1 - Bomba centrífuga periférica de 1/2 CV; BBa 2 -Bomba centrífuga auto-escorvante de 1 HP; 1- Válvula de descarga; 2 e 3- Válvulas de controle das associações.

Para esse estudo foi determinado apenas à curva característica individuais das bombas BBa1 e BBa 2 e os resultados serão apresentados através de gráfico elaborado no *Origin.*

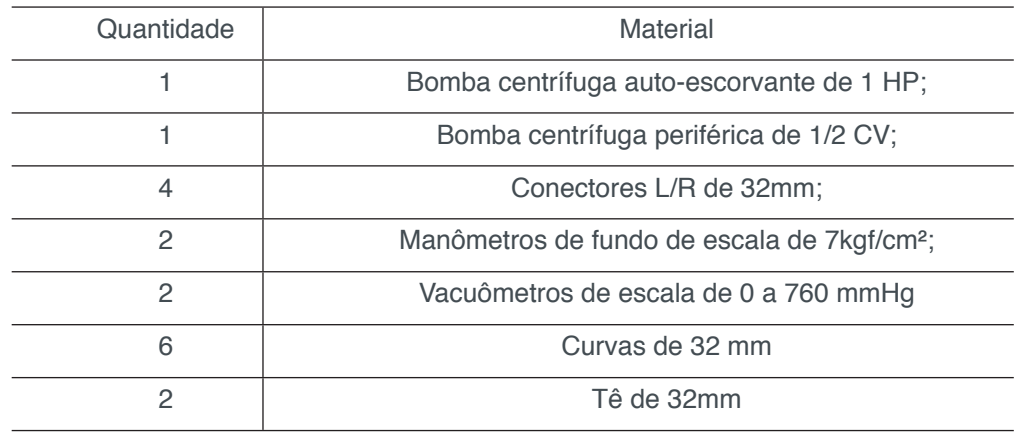

Engenharias Mecânica e Industrial: Projetos e Fabricação Capítulo 10 **110**

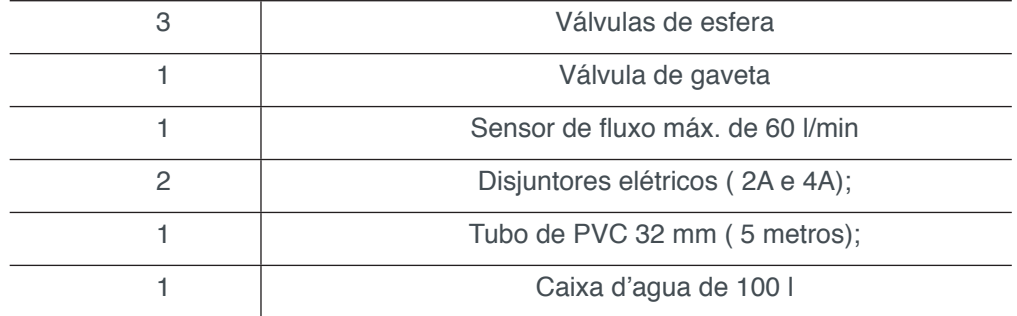

Tabela 1 – Listagem de material utilizado na construção da unidade experimental

#### **2.2 Coleta dos dados experimentais**

Através da variação da abertura da válvula de descarga alterou-se a vazão registrada pelo sensor de fluxo controlado pelo arduino (figura 2) e as pressões no tubo de sucção medidas pelo vacuômetro (figura 3) e recalque pelo manômetro (figura 4). Foram coletados cinco valores de vazão e pressões positivas e negativas para elaboração das curvas individuais (altura manométrica x vazão) das bombas. A altura manométrica () foi obtida utilizando o balanço de energia mecânica proposto por Bernoulli apresentado na Eq. 1. As variações de energia cinéticas foram desprezadas em função de que o tubo de sucção e recalque tem o mesmo diâmetro interno de 25,4 mm. A perda de carga também foi desprezada por ter-se utilizado tubos em PVC que apresentam perda de cargas muito pequenas por apresentarem pequena rugosidade, além de ter-se utilizado pequenos comprimentos de tubulações.

$$
H_{man} = \frac{P_2 - P_1}{\gamma} + \frac{V_2^2 - V_1^2}{2g} + (H_2 - H_1) + J \tag{1}
$$

onde:

 $\frac{P_2-P_1}{Y}$  .: Variação da carga de pressão entre o recalque e a sucção;

 $\frac{V_2^2 - V_1^2}{2q}$  .: Variação da carga cinética entre o recalque e a sucção;

(*H2 - H1* ).: Variação das cotas entre o recalque a sucção;

*J*: Perda de carga no duto de sucção e recalque.

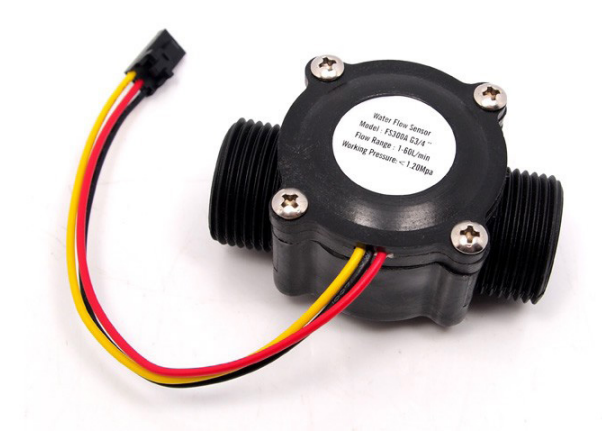

Figura 2 - Sensor de fluxo controlado com Arduino (Próprio autor).

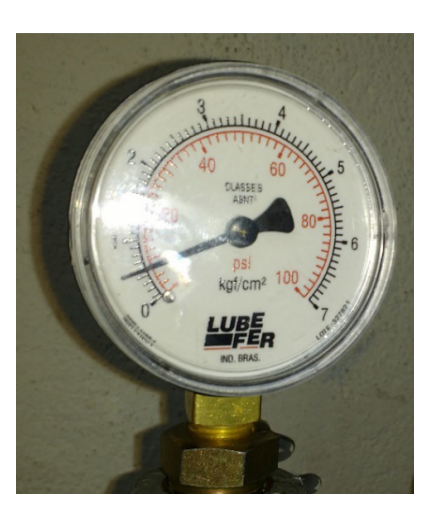

Figura 3 – Manômetro de escala de 0 a 7 kgf/cm² (Próprio autor).

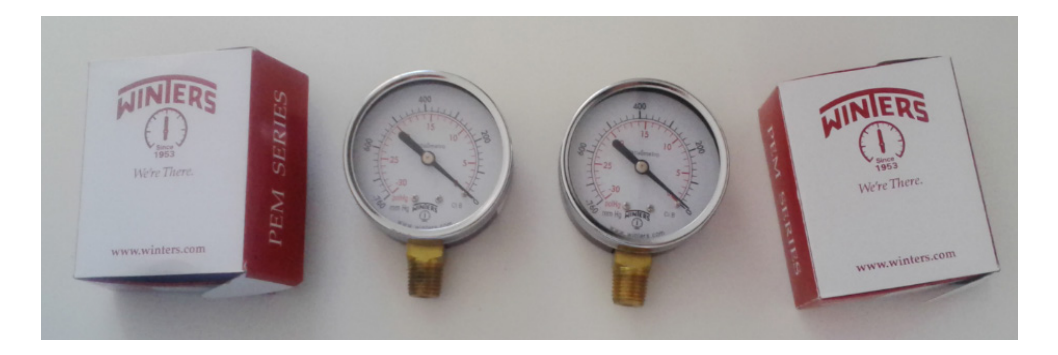

Figura 4 - Vacuômetro de escala de 0 a 760 mmHg (Próprio autor).

Para o monitoramento da vazão foi utilizada uma plataforma de prototipagem eletrônica "*open source*", composta essencialmente de "hardware" e "software" denominada ARDUINO (figura 5). Este dispositivo é formado por um microcontrolador (microprocessador) que possui estrutura básica de um computador completo com memória RAM, memória ROM, unidade de processamento de aritmética e os dispositivos de entradas e saídas, ou seja, toda infraestrutura necessária para obtenção de dados externos, processamento e emissão do resultado. O hardware do ARDUINO e a ligação eletrônica funcionam com as seguintes especificações: a fonte de alimentação pode receber tensões de 7Vdc à 35 Vdc. Internamente a placa do ARDUINO disponibiliza, através de regulador interno, uma voltagem estabilizada de 5 volts, utilizada para alimentação dos componentes eletrônicos utilizados neste projeto.

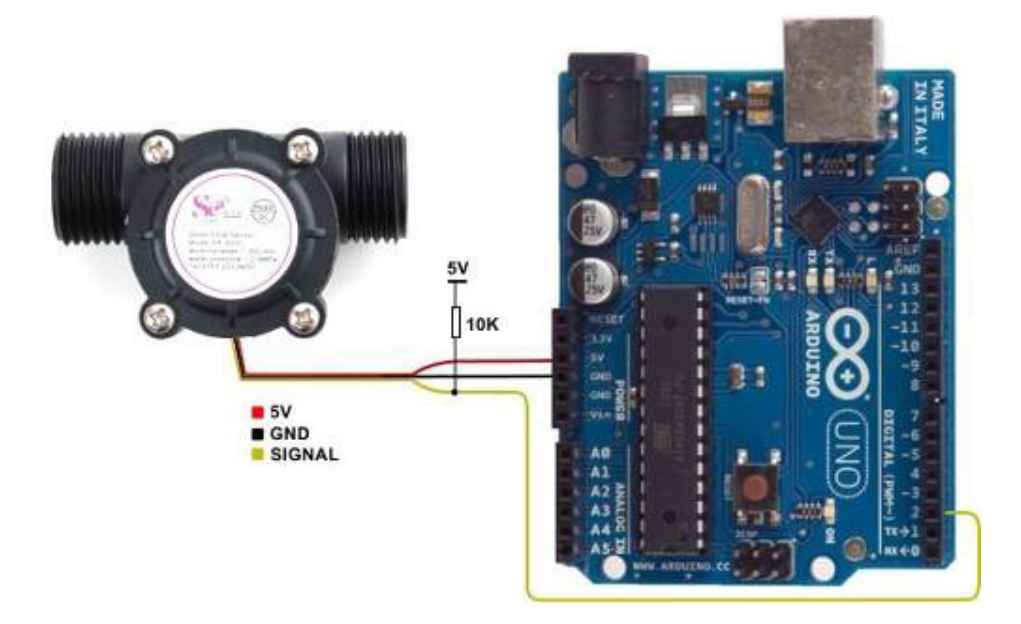

Figura 5 – Ligação do sensor de fluxo no Arduino (Próprio autor).

O ARDUINO possui 14 pinos que podem ser programados como entradas ou sinais digitais, além de 6 pinos de entradas analógicas ou entradas/saídas digitais (programáveis). Todos os pinos digitais e analógicos do ARDUINO possuem mais de uma função, ou seja, podem ser de entrada ou saída, servem para leituras analógicas e também como entradas digitais. As funções dos pinos foram definidas durante a programação escrita no código da placa (RIBEIRO FILHO, 2014).

Neste trabalho foi utilizado uma entrada analógica, cujos pino é representados por A2. A estrutura de software necessária para o processamento dos dados enviados à entrada analógica A2, foi elaborada no ambiente de desenvolvimento integrado (IDE), sendo a interface gráfica em linguagem de programação JAVA. O "software" elaborado para controle das entradas A2 foi produzido em linguagem de programação C e C++. Após a compilação realizada na interface de desenvolvimento, o programa foi enviado para o "hardware" para sua execução.

O programa desenvolvido para o ARDUINO na IDE é formado por duas partes bem distintas: "Setup" e "Loop". A função "Setup" é responsável pela inicialização da placa e do programa que foi desenvolvido. Esta etapa é executada apenas uma vez quando a placa é ligada, a fim de informar ao "hardware" o que será executado. A entrada analógica A2, foi conectado o sensor de fluxo.

O programa escrito dentro da função "Loop" é executado indefinidamente linha por linha, ou seja, após a execução da sua última linha, o programa inicia novamente a partir da primeira linha da função "Loop" e continua sua execução até que a placa

seja desligada ou o botão de "reset" seja pressionado.

Após a conclusão do desenvolvimento do programa realizou-se a compilação (transformar o código escrito em linguagem de máquina), nesta etapa é verificado se não há erro no código escrito, após esta verificação é que se torna possível o envio do programa para a placa através do comando "upload". Em seguida, o ARDUINO começa a executar o programa.

## **2.3 Tratamentos dos dados coletados**

A lógica de programação do Arduino foi desenvolvida para coletar uma medida de vazão por segundo durante um minuto a fim de determinação de vazão média para cada ponto. Em paralelo foi registrado as pressões positivas na tubulação de recalque e negativas na tubulação de sucção para cada ponto. Os dados foram apresentados em tabelas.

A partir dos dados tabelados plotou-se as curvas típicas das bombas centrifugas de 1 e 2 utilizando o software gráfico origin. Os valores de altura manométrica serão apresentados na unidade metros de coluna d'agua (m.c.a) e a vazão em litros por minuto (lpm).

A partir dos dados coletados de pressão e vazão se elaborou gráfico de dispersão para determinação da equação característica da distribuição e o coeficiente de determinação, R².

# **3 | RESULTADOS E DISCUSSÃO**

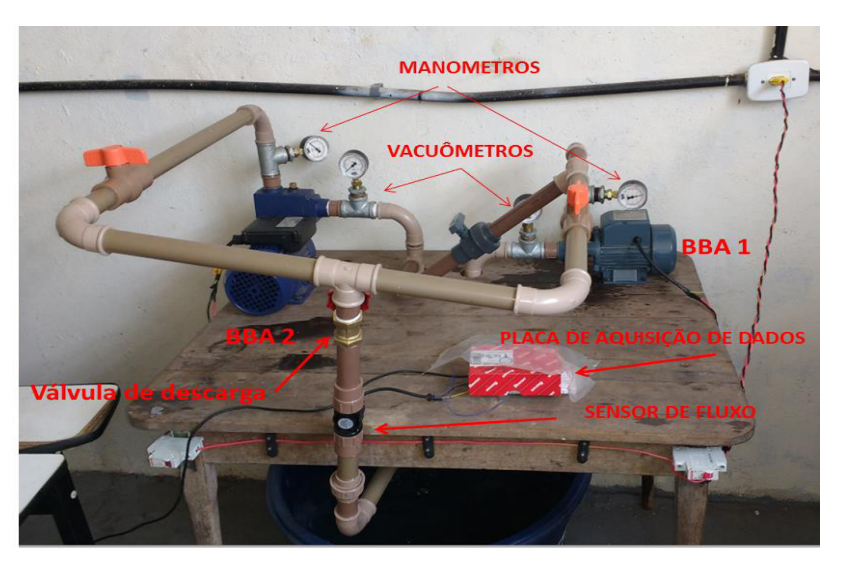

A bancada apresentou a configuração final conforme figura 18 ilustrada abaixo.

Figura 6 - Configuração final da unidade experimental (Próprio autor).

Os dados coletados para definição das curvas características da BBA 1 e BBA 2

seguem listados abaixo.

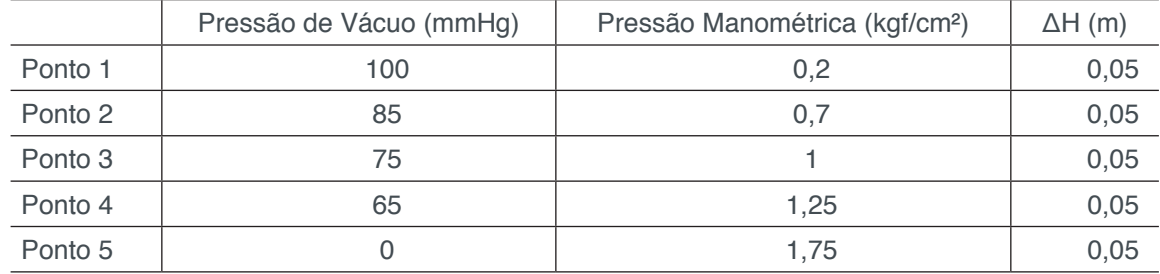

Tabela 2 – Dados de Pressão Manométrica, de Vácuo e diferença nível da BBA 1

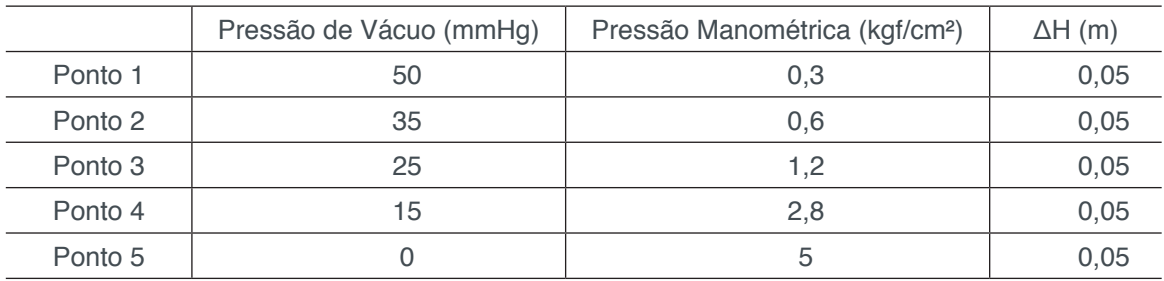

Tabela 3 – Dados de Pressão Manométrica, de Vácuo e diferença nível da BBA 2

A partir dos dados coletados foi possível determinar a altura manométrica total utilizando o balanço global de engenharia mecânica proposto por Bernoulli das bombas BBA-1 e BBA-2. Os resultados estão apresentados na tabela 4 e 5 abaixo.

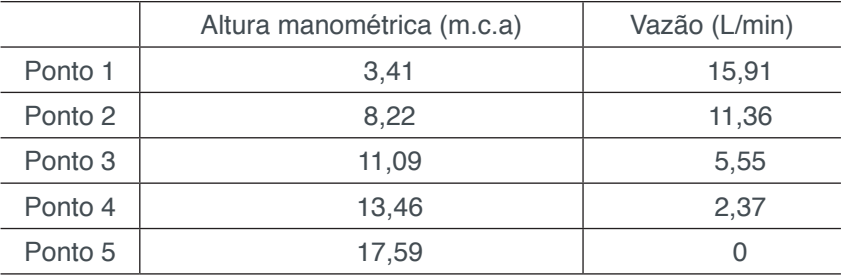

Tabela 4 – Altura manométrica e vazão da bomba BBA 1

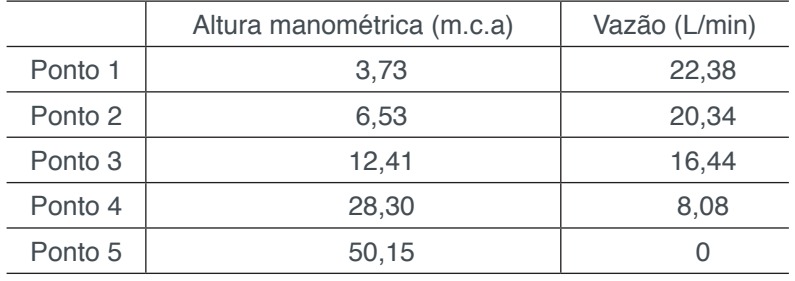

Tabela 5 – Altura manométrica e vazão da bomba BBA 2

A partir da determinação da altura manométrica e vazão de cada ponto foi possível definir a curva característica para as bombas BBA 1 (0,5 CV) e BBA 2 (1 HP) conforme ilustrado nas figuras 7 e 8.

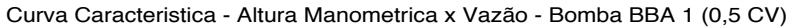

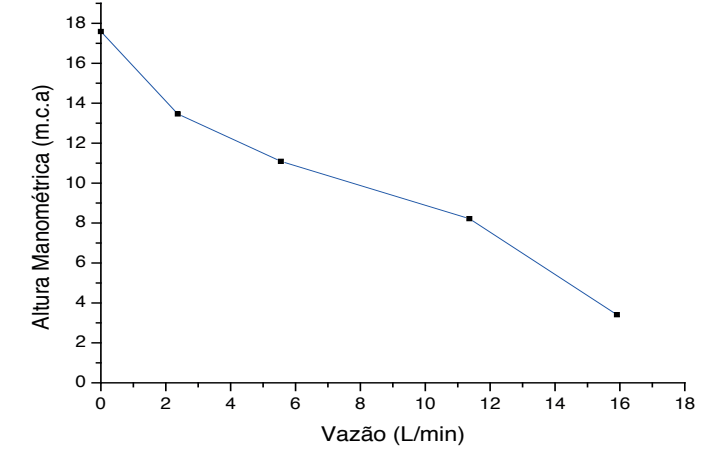

Figura 7 - Curva Característica – Altura Manométrica x Vazão – Bomba BBA 1 (0,5 CV). Fonte: (Próprio autor).

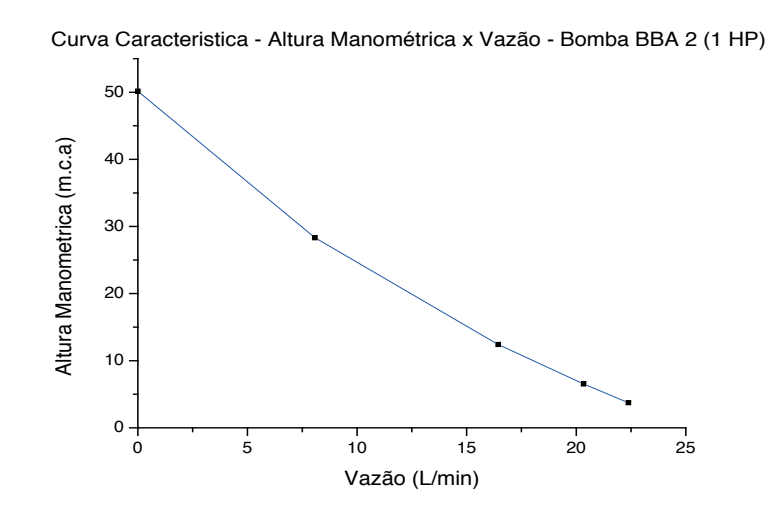

Figura 8 - Curva Característica – Altura Manométrica x Vazão – Bomba BBA 2 (1 HP). Fonte: (Próprio autor).

As curvas tanto da BBA-1, quanto BBA–2 apresentaram comportamento polinomial de 2° ordem com concavidade para cima.

A equação polinomial que representa a relação de vazão e altura manométrica da bomba BBA 1 é expressa pela equação 2 abaixo. O coeficiente de determinação, R<sup>2</sup>, obtido para a equação foi de 0,9672, que indica que a variável independente (vazão) explica 96,72% da variável dependente (altura manométrica).

$$
H_{man} = 0.0114Q^2 - 0.9861Q + 16.738
$$
 (2)

Onde : altura manométrica em m.c.a e = vazão volumétrica em L/min.

O gráfico de dispersão utilizado para obtenção da equação e do coeficiente de determinação, R<sup>2</sup>, pode ser visto na figura 9.

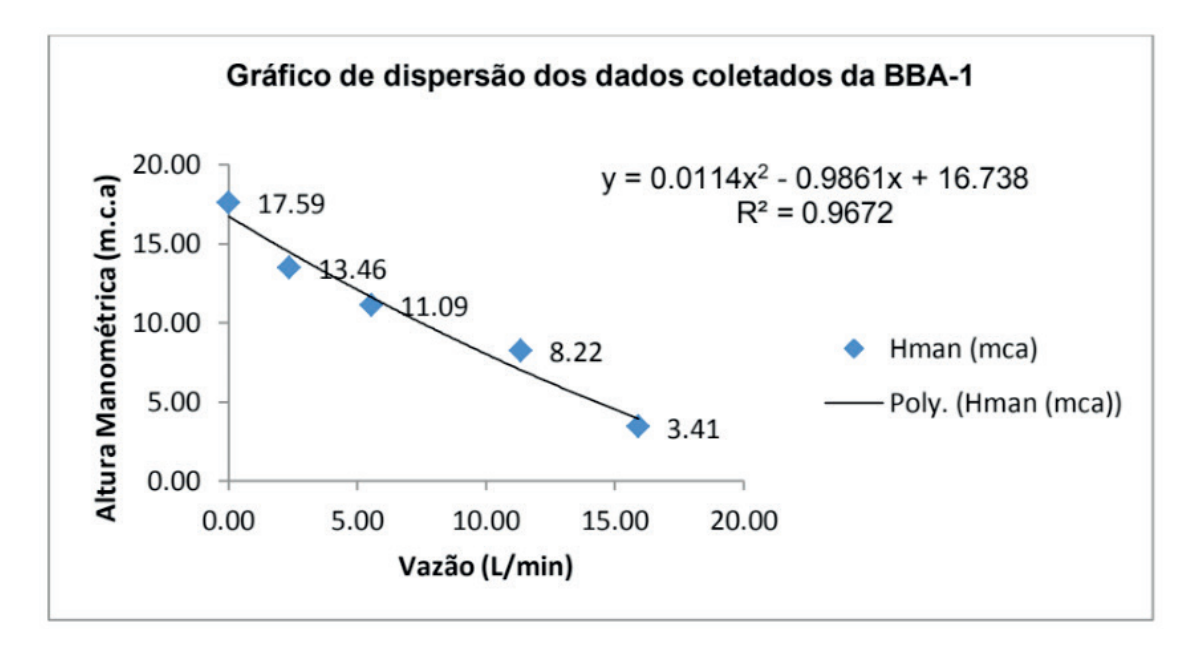

Figura 9 – Gráfico de dispersão dos dados coletados da BBA -1. Fonte: (Próprio autor).

Enquanto que a equação polinomial que representa a relação de vazão e altura manométrica da bomba BBA 2 é expressa pela equação 2 abaixo. O coeficiente de determinação, R², obtido para a equação foi de 0,9998, que indica que a variável independente (vazão) explica 99,98% da variável dependente (altura manométrica).

$$
H_{man} = 0.0416Q^2 - 2.9916Q + 50.053
$$
 (3)

Onde *Hman*: altura manométrica em m.c.a e *Q* = vazão volumétrica em L/min.

O gráfico de dispersão utilizado para obtenção da equação e do coeficiente de determinação, R<sup>2</sup>, pode ser visto na figura 10.

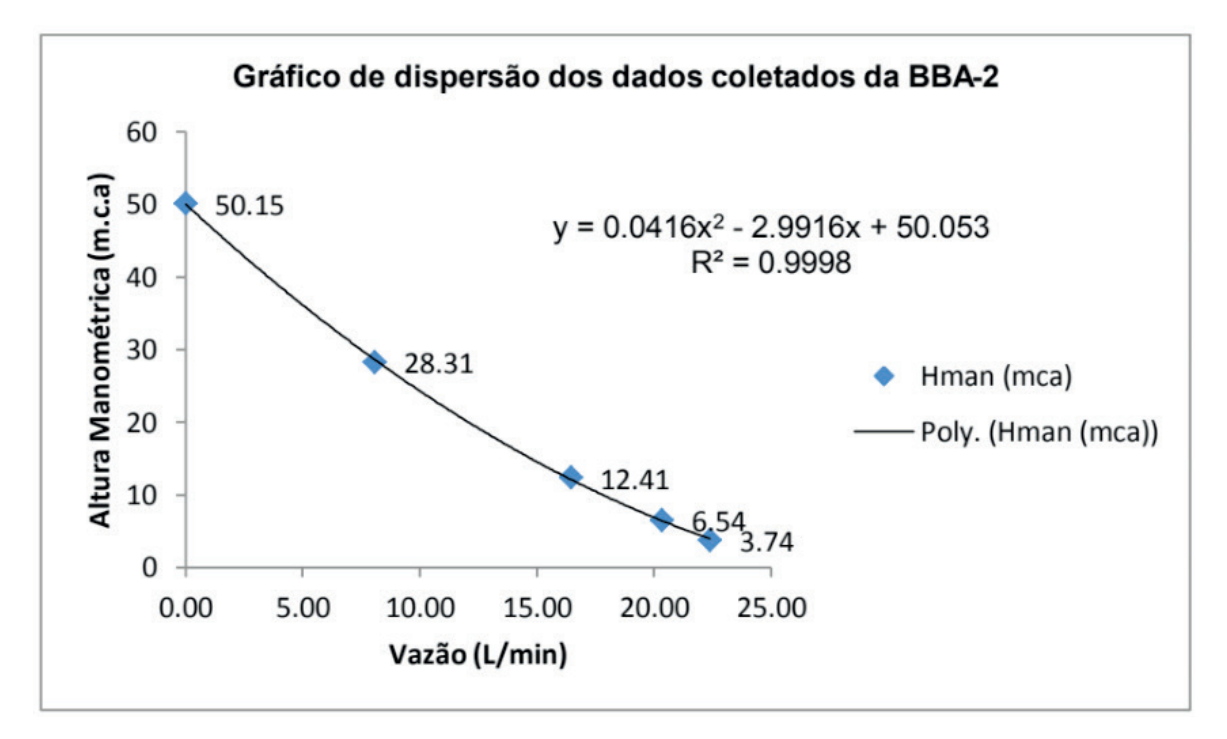

Figura 10 – Gráfico de dispersão dos dados coletados da BBA -2. Fonte: (Próprio autor).

A partir dos dados levantados, foi possível perceber que a variação da área através da restrição controlada pelo fechamento da válvula de descarga tem uma relação inversamente proporcional com a pressão manométrica, ou seja, a medida que a área de seção transversal era reduzida se percebia aumento da pressão positiva, está que variou de 0,2 kgf/cm², com válvula de descarga totalmente aberta, à 1,75 kgf/cm², com válvula de descarga totalmente fechada (pressão de shut off), para a bomba BBA – 1, e de 0,3 kgf/cm² à 5 kgf/cm² para a bomba BBA-2. Enquanto que a pressão de vácuo, medida na tubulação de sucção, apresentou relação diretamente proporcional com a restrição da válvula de descarga, enquanto se diminui a área da secção transversal da tubulação de recalque, reduzia-se a pressão negativa, variando de 100 mmHg, com válvula totalmente aberta, à 0 mmHg, com válvula totalmente fechada para a BBA-1. Já na BBA-2 a pressão de vácuo variou de 50 mmHg a 0 mmHg.

Em relação à vazão, verificou que a mesma tem relação diretamente proporcional a variação da área, ou seja, à medida que a área aumenta a vazão também aumenta, em função de que a velocidade foi mantida constante, comprovando o que estabelece a lei da conservação da massa através da equação da continuidade (equação 4), quando se tem massa especifica constante, desprezando as variações de temperatura, altura e velocidade (FOX, 2010).

$$
Q = V.A
$$
 (4)

Onde : Vazão volumétrica; : velocidade do escoamento; : área de secção transversal.

# **4 | CONCLUSÃO**

A proposta deste trabalho foi a construção de uma unidade experimental, para a execução de testes com bombas centrífugas, com a possibilidade de alterar os valores das variáveis, altura manométrica e vazão, como também de realizar a manobra do funcionamento do circuito tanto para operarem em série, quanto em paralelo.

Podemos observar, através dos experimentos a aplicação prática da teoria de Bernoulli, e conservação da massa.

A metodologia de utilização do sensor de fluxo controlado pela lógica desenvolvida no Arduino revelou-se eficiente por apresentar margem de erro de 0 a 2% e ter um custo de 18,25% de um instrumento convencional de medição de vazão como o rotâmetro.

Desta forma, o desenvolvimento das equações polinomiais relacionando os valores de vazão volumétrica e alturas manométricas mostraram-se mais fieis aos valores coletados experimentalmente, apresentando coeficiente de determinação de 96,72% para a BBA-1 e 99,98% BBA-2 demonstrando ser ferramenta essencial para auxiliar a atividade do projetista de bombas centrifugas.

# **REFERÊNCIAS**

ANDRADE, A. S. **Máquinas Hidráulicas AT – 087**. Paraná. Curso de Engenharia industrial de madeira. 2012. Disponível em: Acesso em: 01 jun. 2013.

BIANCHI, A. R. Z.; OLIVEIRA, B. C.; ANJOS, D. S.; RAIZ, F. P.; FERREIRA, G.; MARQUES, L. **Bancada para teste de filtro**. Centro Estadual de Educação Tecnológica Paula Souza. São Caetano do Sul – SP. 2013.

BRUNETTI, Franco, **Mecânica dos Fluidos / 2ª Ed**., São Paulo, SP: Pearson Prentice Hall, 2008.

FOX, Robert W. **Introdução à mecânica dos fluidos**. 7. ed. Rio de Janeiro: LTC, 2010.

GERNER, V. R. **Bombas**. 1 ed. Brasília. Instituto Evaldo Lodi Do Distrito Federal. 2007. Disponível em: <http://migre.me/fE91I> Acesso em: 01 jun. 2013.

Macintyre, A. J. **"Bombas e Instalações de Bombeamento"** - Editora Guanabara Koogan S.A. 1997;  $RJ$ 

MATTOS, E. E. de; DE FALCO, R. **Bombas industriais**. 2. ed. Rio de Janeiro: Interciência, 1998, 474p.

MORAES Jr., D., SILVA, E. L., MORAES, M. S. **Aplicações Industriais de Estática e Dinâmica dos Fluidos I**. São Paulo – SP, 2011.

NASCIMENTO, E; **Construção de uma bancada didática de ensaios de bombas em série e bombas em paralelo**. Universidade Federal do Pará, Campus de Tucuruí, Faculdade de Engenharia Mecânica, Trabalho de Conclusão de Curso, 2012. 63p, il.

QUIRINO, J. L. C. **Bombas: guia básico/ Eletrobrás [et. al]**. Brasília: IEL/NC, 2009. 239p.

RIBEIRO FILHO, P. R. C. F. **Desenvolvimento de uma unidade experimental para estudo tribológico de desgaste de contato lubrificado por gotejamento de óleos vegetais**. 2014. 111 f. Dissertação (Mestrado em Engenharia Mecânica) Universidade Santa Cecília, Santos, São Paulo. 2015.

SILVA, M. A. **Seleção e aplicação de bombas centrífugas**. KSB. São Paulo – SP, 2003.

TORREIRA, R. P. **Bombas válvulas e acessórios**. 1. ed: Libris, 1996. 724p.

# **Capítulo 11**

# INTRODUÇÃO À ANÁLISES HIDRÁULICAS ATRAVÉS DO ESTUDO DO COMPRIMENTO CARACTERÍSTICO EM **TUBULAÇÕES**

**Rafael Costa Da Silva**  Universidade do Estado do Rio de Janeiro Resende – Rio de Janeiro **Luiz Carlos Cordeiro Junior**  Universidade do Estado do Rio de Janeiro Resende – Rio de Janeiro

**RESUMO:** A visualização o conhecimento e a percepção do aluno no dimensionamento hidráulico para análise do comprimento característico em tubulações nem sempre é realizada de forma clara e efetiva. Uma atividade experimental visa o contato físico, a aplicação prática dos conceitos que são abordados em sala de aula. Nessa perspectiva, as atividades experimentais realizadas têm como finalidade superação destas dificuldades nas disciplinas teóricas, sendo a contribuição destes circuitos muito enriquecedora para o conteúdo do curso, visto que os alunos são estimulados a desenvolver análise experimental na solução do problema prático proposto. Para atender a este objetivo foi construído dois circuitos hidráulicos de baixa pressão (PVC e Ferro Galvanizado), sendo que a maior parte dos materiais utilizados são provenientes de material reciclado. Além desta bancada, por meio de uma parceria realizada com uma empresa ligada a utilização de circuitos hidráulicos de alta pressão, obtevese uma bancada na qual possibilitou estender o desenvolvimento de estudos e mapeamento para atividades didáticasem hidráulica. Os experimentos foram projetados para serem bem compreensíveis e terem uma boa área de interação, buscando maior entendimento e permitindo análise comparativa entre os circuitos de diferentes materiais submetidos às mesmas condições. Além disso, é possível explorar ainda mais as variadas funções dos arranjos hidráulicosem um experimento de alta pressão.

**PALAVRAS-CHAVE:** Hidráulica, Circuitos Hidráulicos, Altura Manométrica

**ABSTRACT**: The visualization and the student's perception in the hydraulic dimensioning for analysis of the characteristic length in pipes is not always performed in a clear and effective way. An experimental activity aims at the physical contact, the practical application of the concepts that are approached in the classroom. In this perspective, the experimental activities carried out aim to overcome these difficulties in the theoretical disciplines, the contribution of these circuits being very enriching for the course content, since the students are stimulated to develop experimental analysis in the solution of the proposed practical problem. In order to meet this objective, two hydraulic circuits (PVC

and Galvanized Iron) were constructed, most of the materials used being recycled. In addition, through a partnership with a company, a bench was obtained in which it enabled the development of studies and mapping for didactic activities. The experiments were designed to be very understandable and have a good area of graphic interaction, seeking greater understanding and allowing comparative analysis between the circuits of different materials submitted to the same conditions. In addition, it is possible to explore the most varied functions of the valves in a high pressure experiment. **KEYWORDS**: Hydraulics, hydraulic circuits, manometric head

## **1 | INTRODUÇÃO**

O estudo da perda de carga em tubulações é de suma importância para o correto dimensionamento de sistemas de bombas. O fluido ao escoar em um conduto é submetido a forças resistentes exercidas pelas paredes da tubulação e por uma região do próprio líquido, denominada camada limite. Assim, há o surgimento de forças cisalhantes (atritos) que dissipam energia principalmente em forma de calor. Essa energia não é mais recuperada e por isso, denomina-se perda de carga (Δp). A perda de carga ocorre ao longo do trecho da tubulação (distribuída) e nas singularidades (localizada) representada pelas válvulas e acessórios de montagem.

Na primeira bancada analisada (Figura 1), os circuitos hidráulicos são pressurizados através de uma bomba centrífuga de água, e ambos os circuitos são analisados através das medições registradas nos manômetros de pressões, nos tipos de conexões, nos comprimentos característicos, na altura manométrica total, nos diversos acessórios que compõem os circuitos, e nas devidas análise de rugosidades das paredes destes tubos e perda da carga que isto representa.

A segunda bancada (Figuras – 2, 3,4) diferencia do outro sistema hidráulico devido a ser um sistema de alta pressão e o fluído hidráulico de alta viscosidade, onde esse fluído tem a função de transmitir força em um circuito de alta pressão para os atuadores hidráulicos promoverem o movimento retilíneo de avanço ou retorno.

Através das duas atividades práticas, os alunos conseguem desenvolver uma melhor compreensão e aplicação dos conceitos teóricos.

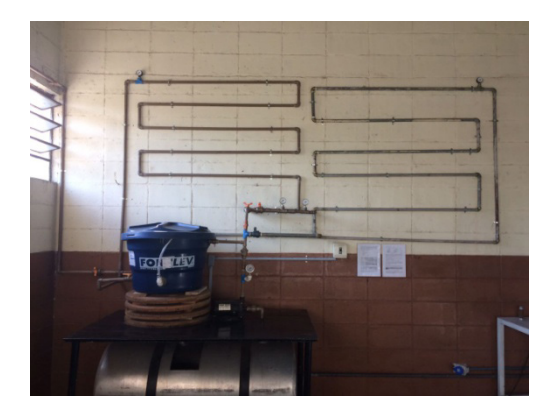

(Figura 1- Bancada Hidráulica )

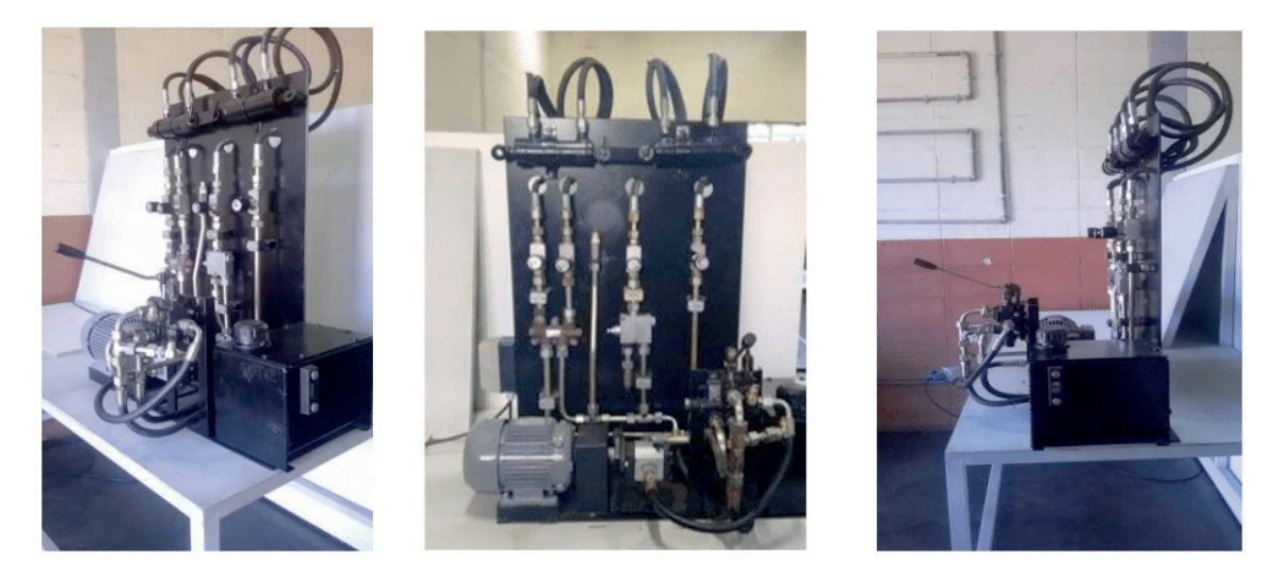

 (Figura 2 – Bancada Hidráulica "2") (Figura 3 – Bancada Hidráulica "2") (Figura 4 – Bancada Hidráulica "2")

#### **2 | METODOlOGIA**

#### **Materiais e Métodos**

Este trabalho foi conduzido no Laboratório de Motores, Hidráulica e Pneumática da UERJ (Resende). No experimento, foram utilizados na primeira bancada: Uma bomba centrífuga (CP-4R 1/4CV), dois reservatórios, tubos de PVC e ferro galvanizado, cotovelos de 90°, tê de passagem direta e de saída lateral, reduções, válvulas esférica, uniões, válvulas de retenção, válvula de pé com crivo, todos com diâmetro de ¾". Ademais, utilizamos tubos de PVC de 1" com bolsas de conexão que serviram para haver uma redução para tubulação de ¾" ao confeccionarmos o Tubo de Venturi, nele também utilizamos tê de 1" e manômetros para registrarem as pressões.

Na primeira bancada é possível calcular a vazão pelo método de galonagem e por diferencial de pressão (exercido pelo Tubo de Venturi) e com isso comparar os valores encontrados. As pressões são registradas nos manômetros e comparadas com os valores calculados. Aliado a isso com as perdas de carga dos acessórios e o comprimento linear do circuito, podemos calcular a altura manométrica total, energia por unidade de peso que o sistema solicita para transportar o fluido do reservatório de sucção para o reservatório de descarga com uma determinada vazão. A energia encontrada serve de parâmetro para especificação da potência de bomba, e é fundamental para a especificação da mesma.

Na segunda bancada o material utilizado fora: uma bomba de engrenagem (especificação), manqueiras hidráulicas de alta pressão, válvulas controladoras de fluxo, válvula sequencial, válvula de retenção pilotada germinada, válvula direcional, tê de passagem direta e saída lateral, união, curvas de 90°, cotovelos de 90°, manômetros e atuadores hidráulicos lineares, além de conter um reservatório hidráulico. Todos os

acessórios utilizados na bancada são no diâmetro de 5/8". Nessa segunda bancada foi possível calcular a velocidade recomendada do fluido, o número de Reynolds, o fator de atrito, determinar a perda de carga na linha de pressão e no sistema.Através dos resultados medidos nos manômetros, é possível fazer um comparativo com os valores teóricos.

#### **Procedimento experimental**

A transferência de um fluido através de uma tubulação requer uma análise técnica da variação de suas propriedades (pressão, vazão, viscosidade, etc). Na atividade de Hidráulica, é analisado um Circuito (vide figura abaixo) dividido em parte PVC e de outra em ferro galvanizado, sendo ambos pressurizados através de uma bomba centrífuga. Para compor este estudo os circuitos são analisados através das medições registradas nos manômetros de pressão e através do mapeamento dos diversos tipos de conexões, válvulas e acessórios. Foram consideradas quatro condições distintas:

a) Circuito simples, sendo o fluído succionado do reservatório inferior e seu descarte feito logo após o primeiro manômetro (reservatório superior).

b) Com o fluído sendo succionado do reservatório inferior e seu descarte sendo feito no reservatório superior, percorrendo toda e somente as instalações de PVC.

c) Com o fluído sendo succionado do reservatório inferior e seu descarte sendo feito no próprio reservatório, percorrendo toda e somente as instalações de PVC.

d) Com o fluido sendo succionado do reservatório inferior e seu descarte sendo feito no próprio reservatório, percorrendo toda e somente as instalações de ferro galvanizado.

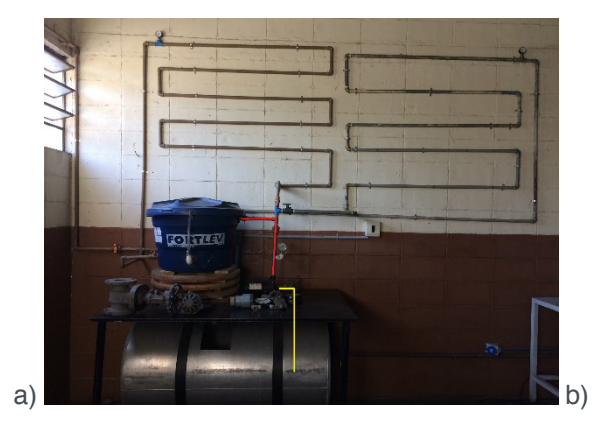

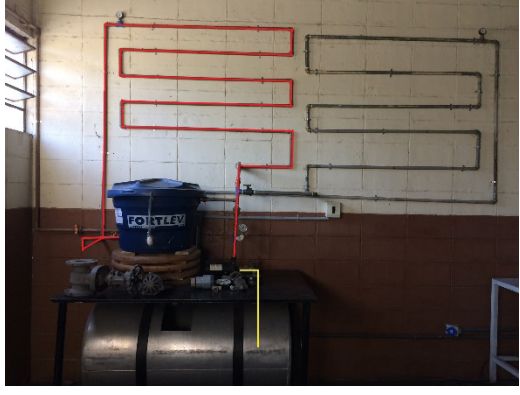

(Figura 5- Bancada Hidráulica 1 "caso a") (Figura 6- Bancada Hidráulica 1 "caso b")

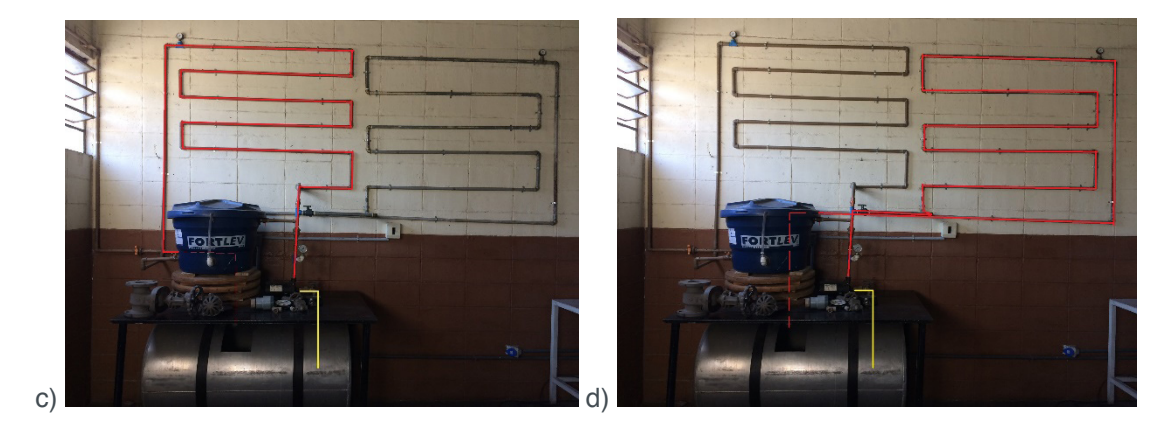

(Figura 7- Bancada Hidráulica 1 "caso c") (Figura 8- Bancada Hidráulica 1 "caso d")

Em todos os casos propostos o fluído é succionado pela bomba centrífuga, passando pela parte de sucção do circuito. Após realizar esse trajeto o fluido é bombeado passando pela parte de recalque percorrendo esse circuito até chegar ao reservatório final. Os manômetros ao longo do percurso marcam as pressões no sistema.

Em busca de um valor mais exato para a vazão no circuito foi projetado e adicionado ao sistema o Tubo de Venturi, equipamento que indica a variação de pressão de um fluido em escoamento em regiões com áreas transversais diferentes. A constrição causa uma variação da pressão do fluído que se desloca no tubo. Indicadores de pressão, ligados aos tubos dispostos nos diferentes diâmetros, permitem medir a variação de pressão, que é utilizada para medir a velocidade de escoamento do fluído. Onde a área é menor, haverá maior velocidade, assim a pressão será maior. Por meio da diferença de pressão é possível calcular a velocidade do fluido e a vazão sucessivamente, utilizando a equação de Bernoulli.

Com a utilização de válvulas esféricas é possível direcionar o fluxo à parte em que foi adicionada o Tubo de Venturi, podendo desta forma avaliar a velocidade e a vazão do fluido para análise do experimento, como mostra a (Figura 9) a seguir.

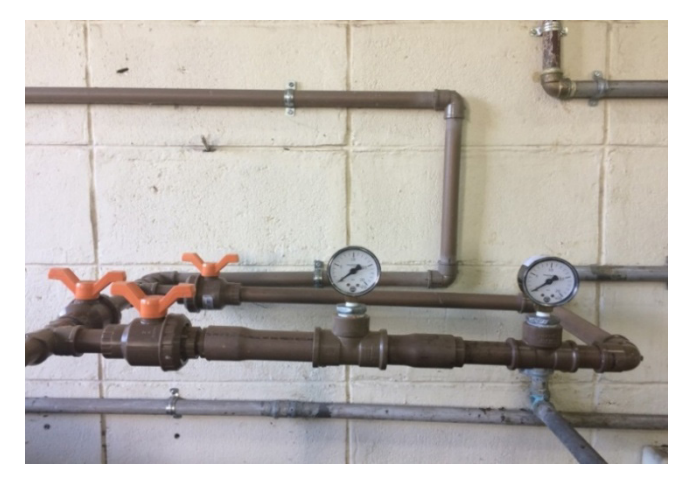

(Figura 9- Tubo de Venturi)

Na segunda bancada é representado um modelo de circuito hidráulico de aplicação móbil e similar ao modelo apresentado por Bustamante (Automação Hidráulica-2003), como pode ser observado nas figuras 10 e 11. Os atuadores (cilindros hidráulicos) funcionam sob alta pressão e por intermédio da atuação de uma válvula sequencial permite a aplicação destes em série. Nesta proposta de bancada hidráulica aplica-se o desenvolvimento conceitual para o dimensionamento das linhas hidráulicas de sucção, pressão e retorno. Ao utilizar a bancada, a bomba de engrenagem succiona o óleo do reservatório (parte de sucção), bombeando o mesmo até a válvula direcional (linha de pressão de pressão). Ao acionar a válvula para o avanço, a mesma irá liberar o fluido para o sistema. O fluido liberado fará pressão em B (assim denominada a parte em que se encontra o sistema para avanço e retorno do cilindro B), porém o mesmo não ultrapassa a válvula sequencial, pois não tem pressão suficiente. Sendo assim, o fluido segue para A (assim denominada a parte em que se encontra o sistema para avanço e retorno do cilindro A), passando pela válvula de retenção pilotada germinada. Quando o fluido termina o avanço em (A), atinge a pressão desejada para ultrapassar a válvula sequencial em (B). Desta forma, aciona o cilindro também em (B). Por fim, quando acionado o comando de retorno, ambos os atuadores (A) e (B) retornam ao mesmo tempo, devido à ausência de válvula sequencial no circuito hidráulico de retorno.

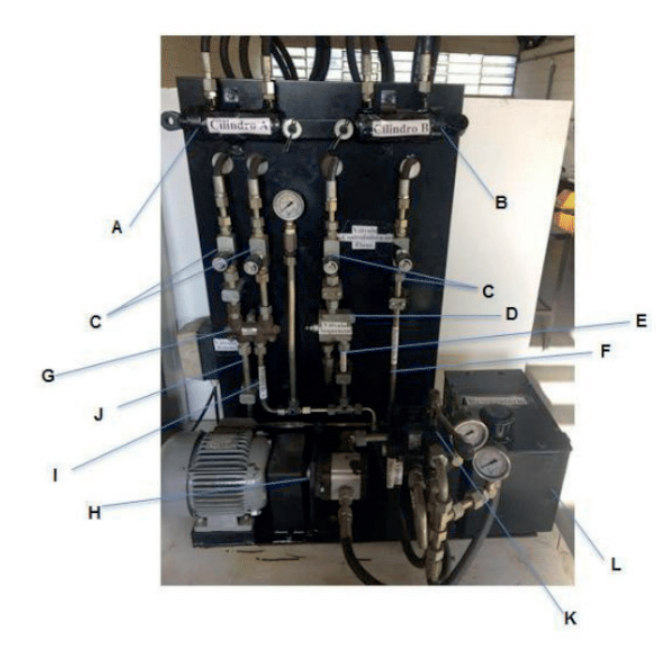

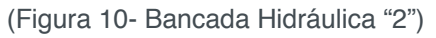

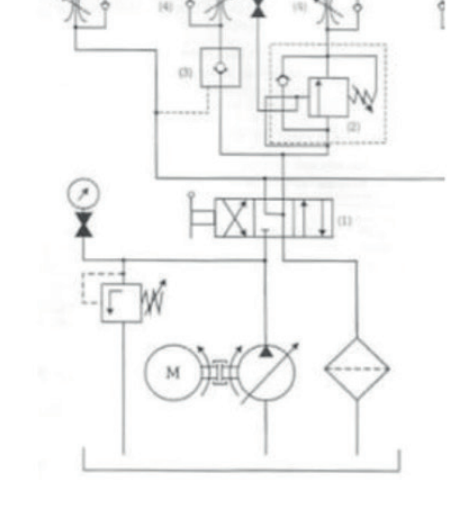

(Figura 10- Bancada Hidráulica "2") (Figura 11- Modelo de Bancada, Bustamante)

# **layout do Circuito:**

- a. Cilindro A (atuador A)
- b. Cilindro B (atuador B)
- c. Válvula controladora de fluxo: Esse circuito é composto por quatro válvulas localizadas nas linhas de avanço e retorno dos atuadores A e B. Estas válvu-

las permitem o controle com alta precisão do fluxo em um sentido. Também permitem fechar completamente o fluxo em um sentido e, ao mesmo tempo, liberar o fluxo do sentido oposto.

- d. Válvula Sequencial: Localizada na linha de avanço do atuador B, tendo um "by pass" ligado à mesma. É uma válvula diretamente operada. Ela é utilizada para ligar em sequência um segundo sistema em função da pressão ajustada.
- e. Tubulação de avanço do fluido do atuador B
- f. Tubulação de retorno do fluido do atuador B
- g. Válvula de retenção: Localizada na linha de avanço e retorno do atuador A, essas válvulas são utilizadas para o bloqueio de circuitos operacionais que estejam sob pressão, como segurança contra a descida de uma carga no caso de ruptura na tubulação ou contra movimentos descontínuos de consumidores tensionados hidraulicamente.
- h. Bomba de engrenagem
- i. Tubulação de avanço do fluido do atuador A
- j. Tubulação de retorno do fluido do atuador A
- k. Válvula direcional: Localizada na linha de pressão, tem por função orientar a direção que o fluxo deve seguir, a fim de realizar um trabalho proposto (atuadores duplo efeito).
- l. Reservatório Hidráulico.

# **3 | EQUAÇÕES GOVERNANTES**

Na primeira bancada são utilizadas duas equações governantes como é apresentado por Bustamante (Automação Hidráulica-2003). Primeiramente, para calcular a vazão utilizando o recurso experimental do Tubo de Venturi, e mais a equação de Bernoulli, como é mostrada abaixo:

Equação (1):

$$
P1 + \frac{V1^2}{2g} = P2 + \frac{V2^2}{2g} + K \left(\frac{V2^2}{2g}\right)
$$
 (1)

Sendo, "K" o coeficiente de perda de carga, "V" a velocidade no ponto 1 e 2, "A" a área no ponto 1 e 2, "g" a gravidade, "P" as pressões dos pontos "1" e "2".

Para o calculo da altura manométrica total a partir do fator de correção referente à vazão encontrada aplica-se a seguinte equação:

Equação (2)  
\n
$$
H = (Hs + Hr) + (Cls \times Fc) + (Clr \times Fc) + Pca
$$
 (2)

Sendo, "H" a altura manométrica total, "Hs" a altura de sucção, "Hr" a altura de recalque, "Cls" o comprimento linear de sucção, "Clr" o comprimento linear de recalque, "Fc" o fator de correção referente a vazão encontrada e "Pca" a perda de carga dos acessórios.

Devido a uma maior complexidade do segundo circuito hidráulico (bancada "2"), é exigida uma gama maior de equações governantes, entre elas pode-se destacar o dimensionamento e análise da velocidade recomendada para o fluído para diferentes dimensões de tubulações, o número de Reynolds, o fator de atrito, a perda de carga nas linhas de sucção, pressão e retorno e a perda de carga total do sistema apresentadas por Macintyre (Equipamentos Industriais e de Processo-1997) e por Munson, Okiishi, Young (Fundamentos Da Mecânica Dos Fluidos -1997).

**Equação (3)** Ao encontrar a velocidade é possível calcular o número de Reynolds com a equação a seguir, onde "V" é a velocidade característica, "Di" é o comprimento característico e "v" é a viscosidade cinemática.

$$
\text{Re} = \frac{V \times Di}{v} \quad \text{(3)}
$$

**Equação (4)** Considerando o modelo como de tubos rígidos e temperatura constante, o fator de atrito adequado a este regime de escoamento (laminar), para este modelo de bancada foi:

$$
\Psi = \frac{64}{Re} \qquad \text{(4)}
$$

**Equação (5)** Para calcular a perda de carga na linha de pressão utiliza se o fator de atrito encontrado anteriormente, aplicando o mesmo na seguinte equação:

$$
\Delta P = \Psi \times \frac{5 \times LT \times \rho \times v^2}{dt \times 10^{10}} \quad (5)
$$

**Equação (6)** Com isso, para determinar a perda de carga total do sistema somamos a perda de carga das válvulas "Dp" com a perda de carga na linha de pressão, ou seja:

$$
\Delta PT = \Delta P + Dp \qquad \qquad _{(6)}
$$

# **4 | RESULTADOS E DISCUSSÕES**

Ao colocar na prática o funcionamento do Tubo de Venturi (Figura 9), para a bancada "1", com os valores medidos a partir da diferença de pressão feita pelos manômetros, adotou-se o critério de realização de uma média de valores registrados, para evitar qualquer erro de paralaxe. A partir da relação de Bernoulli, obtêm-se analiticamente a velocidade e a vazão nesta tubulação.

Para definir os valores das velocidades, foram considerados as relações de diâmetros D1 (1')= 0,025m e D2 (3/4)= 0,019m que envolvem o seguimento do tubo de Venturi. O coeficiente de perda de carga "K" foi obtido através da relação entre os diâmetros dos tubos e similar ao modelo apresentado por Fox e Mcdonald (Introdução à Mecânica dos Fluídos - 1988), conforme tabela abaixo.

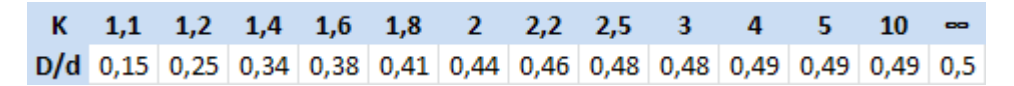

**Tabela 1**. Coeficiente de Perda de Carga

Identificado o valor do coeficiente de perda de carga "K", utiliza-se a Equação "1" para a definição das velocidades (V2 = 2,684376 m/s) e a vazão (Q = 2,8 m<sup>3</sup>/h).

A altura manométrica para as propostas em destaque são apresentadas na tabela abaixo:

|         | Vazão                | Altura Manométrica Total Pressões (manômetros) |               |
|---------|----------------------|------------------------------------------------|---------------|
| Caso a) | $2,8m^3/h$           | 8,68 PSI                                       | 9 PSI         |
| Caso b) | $2,8m^3/h$           | 13,65 PSI                                      | <b>14 PSI</b> |
| Caso c) | 2,8m <sup>3</sup> /h | 14,83 PSI                                      | <b>15 PSI</b> |
| Caso d) | 2,8m <sup>3</sup> /h | 15,49 PSI                                      | <b>16 PSI</b> |

**Tabela 2**. Altura Manométrica Total x Pressão (manômetros)

Diferentemente do procedimento anterior, no qual todo o embasamento foi desenvolvido a partir tubo de Venturi, fez-se outra avaliação do mesmo circuito hidráulico, na definição da vazão pelo método da galonagem, e desta forma os valores conforme mostrados abaixo e consequentemente uma nova altura manométrica total. Os novos valores obtidos foram:

|         | Vazão                | Altura Manométrica Total Pressões (manômetros) |               |
|---------|----------------------|------------------------------------------------|---------------|
| Caso a) | 3,5m <sup>3</sup> /h | <b>11 PSI</b>                                  | 9 PSI         |
| Caso b) | 3,5m <sup>3</sup> /h | 17,86 PSI                                      | <b>14 PSI</b> |
| Caso c) | 3,5m <sup>3</sup> /h | 19,30 PSI                                      | <b>15 PSI</b> |
| Caso d) | 3,5m <sup>3</sup> /h | 20,80 PSI                                      | <b>16 PSI</b> |

**Tabela 3**. Altura Manométrica Total x Pressão (manômetros)

É possível notar que o método de galonagem é mais suscetível ao erro humano, paralaxe. Com a introdução do Tubo de Venturi no experimento, os valores calculados são muito mais próximos e satisfatórios para as pressões calculadas e registradas nos manômetros.

O experimento pôde ser comprovado com uma pequena margem de erro de 0,5 PSI que pode ser explicada por falhas visuais ao observar as pressões registradas nos manômetros.

A mesma base técnica de solução foi desenvolvida para a bancada "2" (Figuras 10 e 11), conforme apresentada por Bustamante (Automação Hidráulica-2003), embora conhecido a vazão. A técnica para a bancada de alta pressão obteve valores teóricos próximos aos registrados nos manômetros. Conforme mostrado na tabela abaixo:

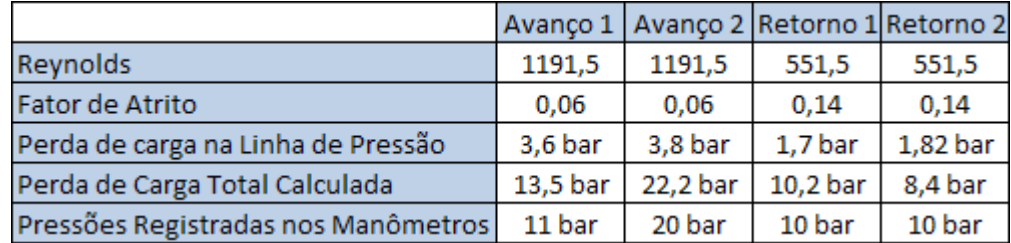

**Tabela 4**. Resultados - Bancada Hidráulica "2" (Alta Pressão)

## **5 | CONCLUSÃO**

Inicialmente analisando a bancada hidráulica "1", conclui-se que o circuito hidráulico (com bomba centrífuga) que ao utilizarmos a equação de Bernoulli para calcular a vazão no sistema utilizando o Tubo de Venturi chegou-se à um valor mais robusto para a própria vazão e consequentemente para o resultado final da altura manométrica total. Através do comparativo apresentado pelas tabelas "2" e "3" é possível concluir que a utilização da presente proposta é enriquecedora para os alunos de Engenharia, visto que é possível calcular a vazão de formas distintas e obter uma margem de erro entre os devidos resultados apresentados. Outra informação a destacar, são os efeitos da degradação do sistema que para a tubulação em PVC são desprezíveis, enquanto que para os tubos de ferro galvanizado é possível constatar que os efeitos desta degradação por intermédio da corrosão interna aumentam suscetivelmente a rugosidade e consequentemente a perda de carga. Esta constatação fica evidente quando comparado os circuitos (PVC x Galvanizado) por serem dimensionalmente similares.

Ao analisar um sistema de alta pressão, bancada hidráulica "2" (com bomba de engrenagem), foi mapeado toda a bancada e seus diversos tipos de acessórios e válvulas conforme proposta desenvolvida por Bustamante. O modelo teórico proposto mostrou-se eficiente e robusto quando comparado com a análise experimental deste trabalho. O resultado de todo este desenvolvimento, é refletido no modelo de

formatação de aula prática junto aos alunos de Engenharia na análise experimental de todo o dimensionamento hidráulico do sistema como perda de carga, escoamento, velocidades, fator de atrito entre outros, validados experimentalmente através dos manômetros.

Analisando o trabalho desenvolvido em ambos os circuitos hidráulicos, é possível entender o quanto se faz importante a conciliação teórica e experimental no desenvolvimento intelectual do aluno. A oportunidade de pensar, executar, checar e validar trás uma responsabilidade, amadurecimento e consequentemente um sentimento de estar fazendo o certo para o autoconhecimento e também como legado para os demais estudantes. Em continuidade como contribuição para atividades futuras, são recomendadas as seguintes sugestões, como: inserir um rotâmetro na saída de bomba centrífuga combinado com um circuito de "by-pass", para possibilitar o estudo da perda de carga e do coeficiente de atrito sob variação da vazão e continuar o desenvolvimento de know-how na área móbil que permita mapear e detalhar não somente uma bancada referente a esta como também um equipamento sobre um veículo por completo. Além disso, a construção de uma nova bancada hidráulica visando estudo de um circuito onde exista análises de fluídos hidráulicos e suas influencias na perda de carga do circuito, além de testes com simulações.

#### **AGRADECIMENTOS**

Ao Laboratório de Motores, Hidráulica e Pneumática da Universidade do Estado do Rio de Janeiro, (Campus Resende), companheiros e técnicos. Este trabalho foi desenvolvido e montado graças aos esforços e compreensão do professor (orientador e coautor) Luiz Cordeiro, atual diretor do Centro de Desenvolvimento e Inovação Tecnológica. Com a ajuda da atual direção do Campus que entendeu a importância do projeto e sempre que pôde ajudou financeiramente. Além da confiança depositada na Faculdade de Tecnologia e em nós do Lab de Motores, Hidráulica e Pneumática pela empresa USIMECA, doadora da bancada hidráulica de alta pressão utilizada no projeto. Ademais, um agradecimento especial aos meus pais que sempre buscaram me incentivar em minha caminhada além de prover recursos para que eu possa estar realizando esse sonho.

# **AUTORIZAÇÕES/RECONHECIMENTO**

Ao submeter o trabalho, os autores tornam-se responsáveis por todo o conteúdo da obra.

## **REFERÊNCIAS**

Azevedo Netto,Eiji Ito, De Araujo, Fernandez, 2015, **"MANUAL DE HIDRÁULICA"**, Editora Edgard Blucher Ltda. 8º Ed, São Paulo, Brasil

Bustamante, 2003, **"AUTOMAÇÃO HIDRÁULCA"**, Érica Ltda., 2ª Ed, São Paulo, Brasil.

Fox, McDonald,1988, **"INTRODUÇÃO À MECÂNICA DOS FLUIDOS"**, Editora Guanabara S.A., 3ª Ed, Rio de Janeiro, Brasil.

Macintyre,1997, **"EQUIPAMENTOS INDUSTRIAIS E DE PROCESSO"**, Livros Técnicos e Cientificos Editora S.A., Rio de Janeiro, Brasil.

Munson, Okiishi, Young, 1997, **"FUNDAMENTOS DA MECÂNICA DOS FLUIDOS"**, Editora Edgard Blucher Ltda., Vol.2, 2ª Ed, São Paulo, Brasil.

ȘCHEAUA, 2016,**"THEORICAL APPROACHES REGARDING THE VENTURI EFFECT"**,Galați, Romênia

Zorzan, Daronch, Dal Molin, 2013, **"DESENVOLVIMENTO DE UMA BANCADA DIDÁTICA DE HIDRÁULICA"**, Horizontina-RS, Brasil.

# **Capítulo 12**

# PROJETO E CONSTRUÇÃO DE UM MINI TUNEL DE VENTO DIDÁTICO DE BANCADA EXPERIMENTAL PARA ESTUDOS AERODINÂMICOS

**Diógenes Leite Souza** Universidade Estadual do Maranhão São Luís - MA  **Fernando Lima de Oliveira** Universidade Estadual do Maranhão São Luís - MA

**RESUMO:** Túneis de vento são dispositivos de suma importância para simulação de escoamentos em estudos aerodinâmicos, facilitando análises e proporcionando suporte prático para melhor compreensão de disciplinas como a mecânica dos fluidos. Dessa forma, este trabalho visa o projeto e construção de um túnel de vento de pequeno porte que servirá para fins didáticos de diversas áreas como mecânica, aeronáutica, entre outras. Para isso definiu-se o desenvolvimento de um dispositivo de circuito aberto e do tipo sugador, realizando análises bibliográficas e cálculos para avaliar as melhores geometrias dos componentes e métodos para controle da camada limite e maior uniformidade do escoamento. Após as etapas de dimensionamento e modelagem foi iniciado o processo de construção de um protótipo com materiais de baixo custo para verificação dos parâmetros abordados no projeto. Posteriormente foi construído o mini túnel de vento final baseado nas análises de possíveis melhorias do protótipo, realizando cálculos de perda de carga para verificação do acionamento e análise de escoamentos em corpos de prova, de forma a confrontar com resultados simulados.

PALAVRAS-CHAVE: Túnel de vento. Fluidos. Escoamentos..

**ABSTRACT**: Wind tunnels are extremely important devices for simulation of flows for aerodynamic studies, facilitating analysis and providing practical support for a better understanding of disciplines such as fluid mechanics. In this way, this work aims at the design and construction of a small wind tunnel that will serve for didactic purposes of several areas such as mechanics, aeronautics, among others. For this, the development of an opencircuit and sucker-type device was defined, performing bibliographical analyzes and calculations to evaluate the best geometries of the components and methods to control the boundary layer and greater uniformity of the flow. After the sizing and modeling steps the process of constructing a prototype with low cost materials was started to verify the parameters approached in the project. Subsequently, the final wind tunnel was built based on the analysis of possible improvements of the prototype, performing load loss calculations to verify the drive and analysis of flows in test bodies, in order to confront with simulated results

#### **1 | INTRODUÇÃO**

O estudo do comportamento dos fluidos sempre foi algo que despertou muito interesse e de grande importância ao longo da história da humanidade. Nos tempos antigos já se utilizava noções de aerodinâmica na confecção de flechas e em embarcações movidas à vela, sempre tendo como objetivo a diminuição da força contrária ao movimento denominada arrasto. Porém, a análise de comportamentos dos fluidos sobre diversos tipos e modelos de corpos, devido às suas características, possui certa complexidade e dificuldade de visualização, o que levou à busca de meios que proporcionassem um melhor entendimento, na prática, sobre tais princípios.

Na tentativa de melhorar os estudos destes fenômenos foi que surgiram os túneis de vento. De forma geral, um túnel de vento é uma instalação destinada a produzir, de forma regular e controlada, uma corrente de ar com o objetivo de determinarem-se experimentalmente as condições do escoamento e de medir distribuições de esforços, de temperaturas e acompanhamento de partículas, além de outros elementos relevantes do estudo (GORECKI, 1988).

Ensaios em túneis de vento constituem uma ferramenta confiável para a determinação dos efeitos de cargas de vento sobre diversas estruturas, modelos e protótipos que necessitam ser avaliadas. Mesmo com os computadores de hoje, o túnel de vento ainda é uma ferramenta essencial da engenharia pata modelagem de testes, pesquisa experimental e validação dos resultados computacionais (BELL E MEHTA, 1988). Sua aplicação está diretamente relacionada às situações que exigem informações com maior exatidão e confiabilidade ou quando o conhecimento a respeito das cargas de vento recai sobre condições que fogem às previstas nas normas técnicas.

Contudo, a instalação deste equipamento costuma ser onerosa não permitindo que todos os cursos de engenharia mecânica, civil e/ou arquitetura a possuam. No mais, no Brasil existem poucos laboratórios de universidades que os possuem, gerando uma enorme carência nesta área de pesquisa.

Com o intuito de poder mostrar como o vento atua na simulação de um ambiente tipo túnel de vento propõe-se aqui o desenvolvimento de um projeto de um Túnel de Vento (TV) de baixo custo, pequeno porte e fácil construção, com o objetivo de mostrar qualitativamente o comportamento do vento sobre as formas geométricas. O presente trabalho pretende que esta ferramenta laboratorial seja suficiente para no ensino de pequenos modelos de automóveis, corpos esféricos, maquetes de construção residenciais e outras que são muito exigidas pela ação dinâmica do vento. Durante o projeto será feita análises e escolhas dos tipos e melhores parâmetros para a construção de um túnel de vento a ser utilizado em análises de escoamento e

ferramenta prática de ensino na graduação.

#### **2 | METODOlOGIA**

Baseado no fluxograma da Figura 1, realizou-se a metodologia completa de concepção do projeto e construção do mini túnel de vento de bancada experimental.

Como primeira etapa, buscaram-se diversas referências bibliográficas de projeto de túneis de vento e recomendações de dimensionamento de autores especializados na área para dar o ponto de partida do projeto.

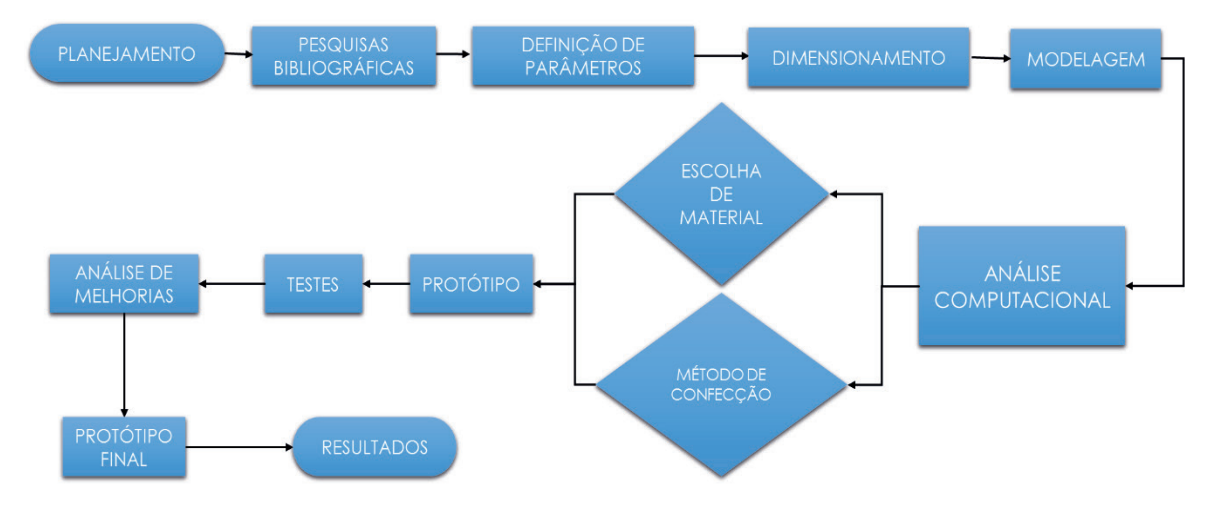

Figura 1 – Fluxograma de metodologia de trabalho.

Fonte: Souza, 2016.

Com objetivo de realizar simulações para auxiliar no dimensionamento do equipamento, utilizou-se também softwares de modelagem e análise numérica.

Também foram estudados modelos e diversas geometrias de túneis de vento bem como possíveis materiais de baixo custo para a confecção. Mas antes da construção final, foi confeccionado um protótipo de papelão de acordo com as especificações propostas, para verificação em escala real do dispositivo e propor possíveis melhorias e habilidades construtivas para o projeto final, além de avaliar os resultados parciais obtidos.

- O projeto protótipo foi executado na seguinte linha de ações:
- a) definição de parâmetros;
- b) dimensionamento e modelagem 3D;
- c) construção do protótipo; e
- d) coleta de dados.

## **2.1. Definições dos Parâmetros**

Este projeto visa à construção de um túnel de vento de pequeno porte, que seja de

fácil construção e baixo custo, podendo chegar à sua seção de testes uma velocidade de escoamento de cerca de 10 m/s, de forma que possa atender diversos grupos de engenharia na modelagem de seus ensaios. Dessa forma, entre as geometrias e tipos de túnel de vento analisados, aquela que se encaixa como a mais simples é o do tipo sugador de circuito aberto, como mostra a Figura 2, além de proporcionar um fluxo mais uniforme, conforme a literatura. Os principais componentes deste tipo é a câmara de estabilização (tela e colmeia), bocal de contração, seção de testes, difusor e ventilador.

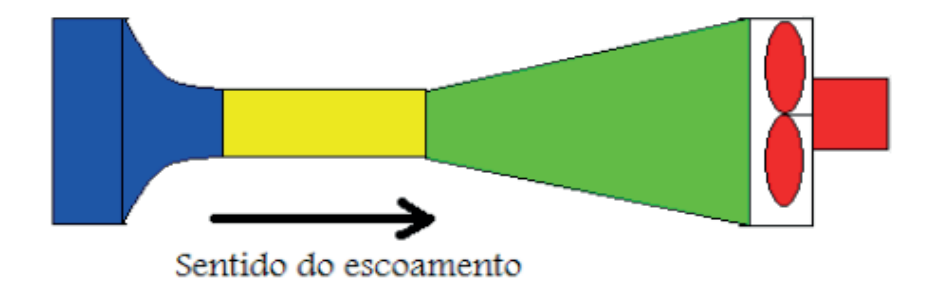

Figura 2 – Desenho de um túnel de vento sugador de circuito aberto. Fonte: Soethe, 2011(adaptado).

#### **2.1. Definições dos Parâmetros**

Após a etapa de definição de parâmetros, foi realizada a etapa de dimensionamento dos componentes do túnel de vento. Para isso, foram realizados análises e cálculos baseados nas referências bibliográficas e recomendações, com auxílio dos softwares MatLab e Excel.

Para a etapa de modelagem utilizou-se o software *SolidWorks*, para visualização 3D dos componentes e simulação de escoamento do sistema utilizando a extensão *FlowSimulation*, para a verificação de parâmetros do projeto.

De modo geral a metodologia de dimensionamento do projeto segue os passos a seguir:

#### a) **Seção de Testes**

Este é o primeiro componente do túnel de vento a ser dimensionado, segundo Ismail (2010). Desse modo, foi definido primeiramente que este teria seção quadrada, com a finalidade de facilitar o processo construtivo e dimensionamento dos demais componentes.

Com o objetivo de projetar um dispositivo com dimensões pequenas que chegasse a cerca de 1,5 metro de comprimento, optou-se por fixar o valor de 150 mm de lado, o que seria suficiente para testar pequenos corpos de prova, gerando uma vazão de cerca 0,225 m<sup>3</sup>/s. Calculou-se o comprimento em 450 mm, já que esse pode ser até 3 vezes o tamanho do lado da seção (MEHTA e BRADSHAW, 1979), além de

que quanto mais comprida a seção de testes, melhor o comportamento do fluxo. Vide Figura 3.

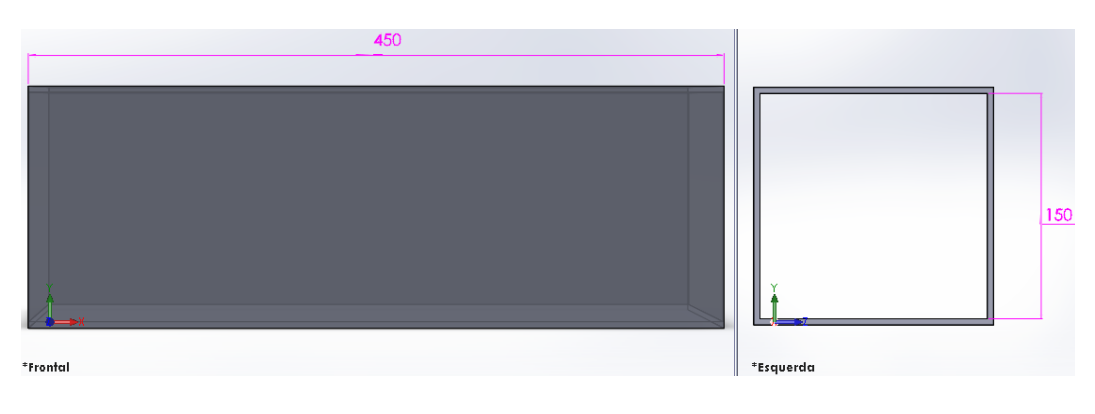

Figura 3 – Vistas da modelagem da seção de testes. Fonte: Autor.

#### b) B**ocal de contração**

A saída deste elemento é ligada a seção de testes, portanto tem como dimensão 150mmx150mm. Obedecendo a recomendação de que a razão entre as áreas de entrada e saída deve estar entre 6 a 10, sendo que a razão ótima encontrada por Bell e Mehta (1988) deve ser cerca de 7.7, fixou-se o valor de 8 o qual proporcionou uma área de entrada de com dimensões de 424 mm por 424 mm. Ainda segundo Bell e Mehta (1988), a relação entre o comprimento do bocal e a metade da altura da entrada do bocal (L/He) deve ser entre 0.89-1.79. Foi adotado um comprimento de 350 mm que gerou uma razão de 1.64, garantindo o dimensionamento dentro das recomendações.

Para traçar a curva do bocal, utilizou-se o método de Morel e otimizado por Bell e Mehta (1988) para a equação do quinto grau, a qual foi utilizada em uma rotina no MatLab para plotar o gráfico mostrado abaixo.

$$
Y(X/L) = He-(He-Hs)[6(X/L)5-15(X/L)4+10(X/L)3] (1)
$$

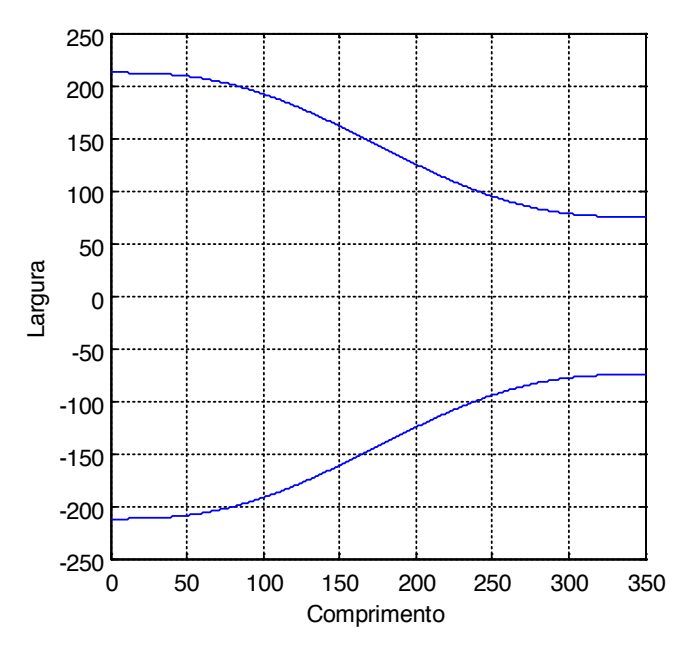

Gráfico 1 - Curvatura do Bocal. Fonte: Próprio autor. Fonte: Autor.

Com a aquisição dos pontos do gráfico e das demais dimensões foi possível modelar de forma mais precisa o bocal, resultando na Figura 4.

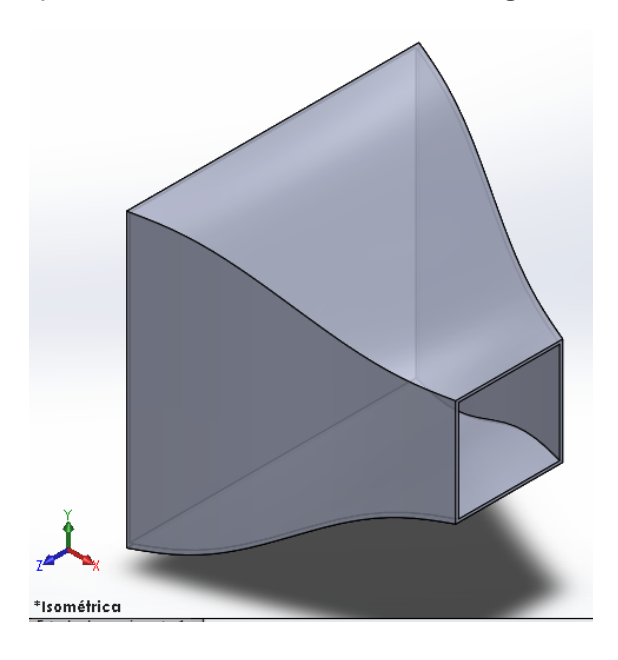

Figura 4 - Modelagem do bocal de contração. Fonte: Autor.

#### **c) Câmara de Estabilização**

A câmara de estabilização é composta pela colmeia e a tela de turbulência as quais tem o objetivo de laminar e uniformizar a velocidade do ar. Seguindo as bases bibliográficas, a câmara deve possuir comprimento com cerca de 20% da maior dimensão do bocal (Mehta (1977), gerando assim, o valor de 85 mm.
Segundo MEHTA (1979), o aumento da velocidade média do fluido é maior para telas de plástico do que de metal, já que as não uniformidades produzidas pelas telas de metal no escoamento eram maiores, devido à rugosidade superfície do material. A tela foi escolhida baseada em dados comerciais, de forma a facilitar o processo construtivo e, seguindo as referências bibliográficas, escolheu-se de material plástico. Seu diâmetro do fio é de 2 mm.

Para as colmeias, por motivo de custos e facilidade de encontrar no mercado, decidiu-se usar canudos para a confecção. Como possuem diâmetro de 5mm, o comprimento da colmeia, que deve ser de 7 a 10 vezes desse valor Mehta (1977), foi de 35 mm. Foram utilizados cerca de 6500 de células para completar a câmara. Vide Figura 5.

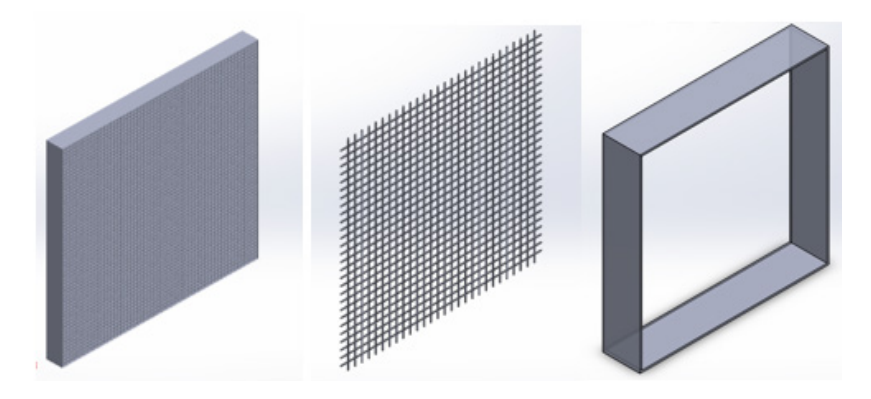

Figura 2 - Modelagem colmeia, tela e seção da câmara Fonte: Autor.

## **d) Difusor**

O difusor é um aumento de área destinado a reduzir a velocidade a fim de recuperar a altura de pressão do escoamento e por ser um projeto de um túnel de vento de pequeno porte, trata-se de um difusor com ângulo de abertura baixo. Este componente tem a sua entrada conectada a seção de testes e foi dimensionado com o a angulação de 10° para melhor recuperação da perda de pressão e a razão entre as áreas (Mehta e Bradshaw, 1979) foi fixada em 4, de forma que o lado da saída do difusor ficou em 300mm, seguindo as recomendações (3 a 5) e o seu comprimento em 425mm. Através da análise da Figura 6, verificou-se que não será necessária a utilização de telas no difusor e na Figura 7 encontra-se a modelagem do difusor.

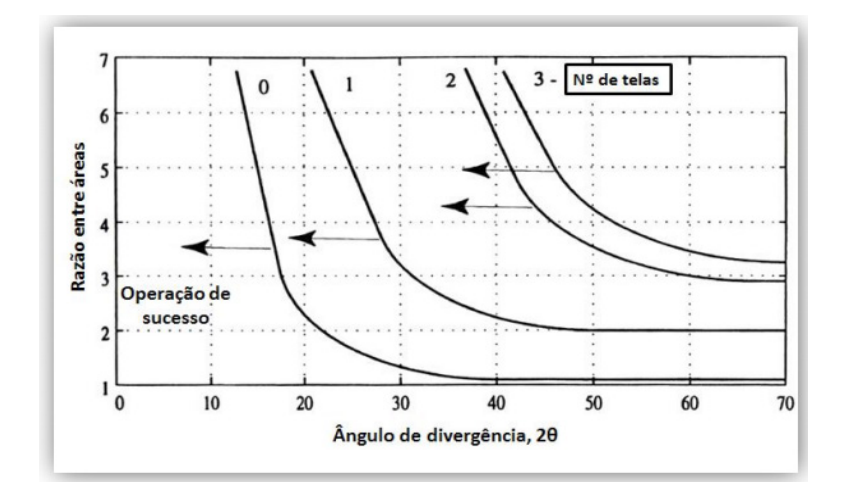

Figura 6 - Limites de projeto para difusores com telas. Fonte: Mehta e Bradshaw, (1979) (Traduzido)

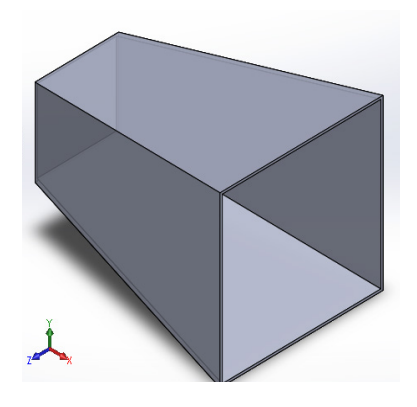

Figura 7 - Modelagem do difusor. Fonte: Autor.

#### **e) Ventilador**

O ventilador a ser escolhido para um túnel de vento com a finalidade de obter a vazão necessária para visualização do escoamento e potência superior às perdas de carga. O ventilador a ser utilizado foi do tipo exaustor com diâmetro de 300mm e comprimento da seção de 200mm, com a finalidade de deixar o túnel de vento com cerca de 1,5 metro. Sua vazão é de 1500 m<sup>3</sup>/h e potência 130 w, encontrado facilmente no mercado e a baixo custo. Vide Figura 8.

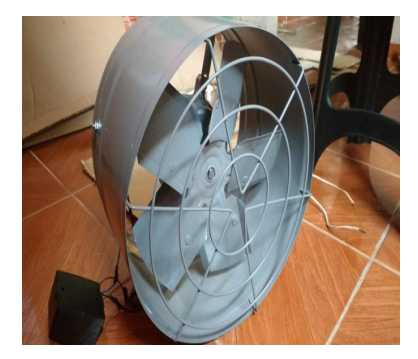

Figura 3 - Exaustor escolhido Fonte: Autor.

A modelagem completa do túnel de vento pode ser verificada na Figura 9.

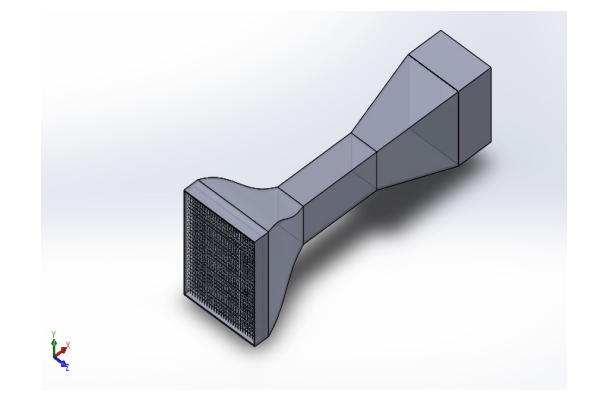

Figura 9 - Modelagem do túnel de vento. Fonte: Autor.

## **2.2. Construção do Protótipo**

Na construção do protótipo utilizou-se o software *AutoCad* para realizar os desenhos 2D dos componentes. Posteriormente, fez a impressão em tamanho real dos desenhos de forma a colá-los em folhas de papelão, com a finalidade de preparar um gabarito para facilitar a realização dos cortes para a montagem dos componentes. Vide Figura 10.

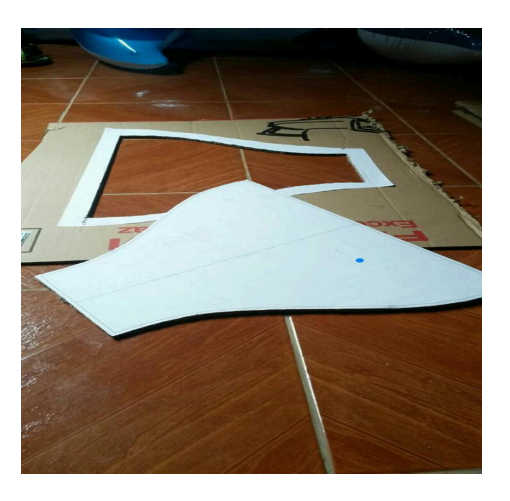

Figura 10 - Corte dos componentes no papelão Fonte: Autor.

## **2.3. Coleta de Dados**

No protótipo, como pode ser verificado na Figura 11, foi analisado se a velocidade do escoamento, a qual foi medida com o auxílio de anemômetro digital em várias partes do túnel, estava condizendo com os dados, podendo-se avaliar se houve pequenas diferenças nos valores teóricos para o real.

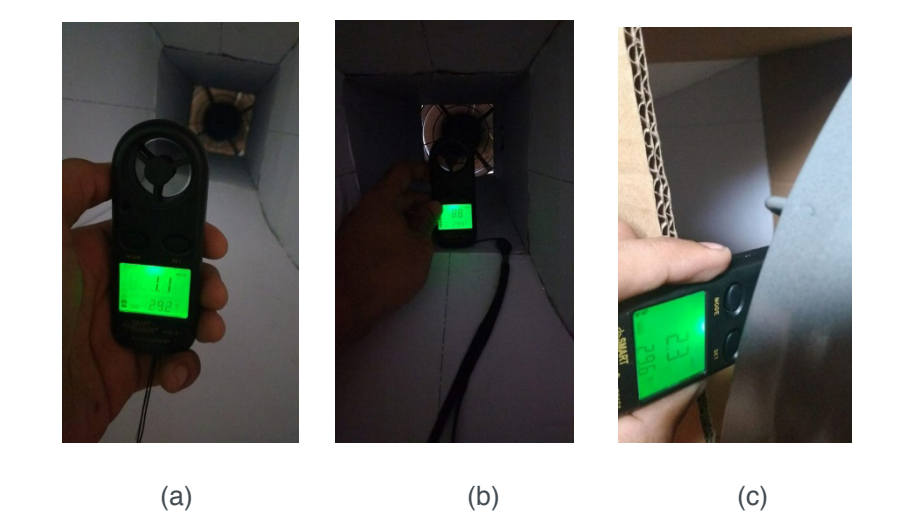

Figura 11 - Velocidade do escoamento (a) no bocal, (b) na seção de testes e (c) no final do difusor. Fonte: Autor.

#### **2.2. Construção do Protótipo Final**

Com base na construção e nos bons testes do protótipo, partiu-se para a construção do mini túnel de vento final. Para isso, adotou-se os mesmos parâmetros e substituiu-se os materiais empregados de forma a dar maior resistência estrutural e melhor visualização dos escoamentos. Assim, os materiais empregados foram:

- 01 Folha de compensado de 4 mm;
- 01 placa de acrílico;
- Canudos;
- Uma tela de célula 7mm e diâmetro 0,7 mm;
- 2 dobradiças;
- Máquina de fumaça e exaustor;
- Cano;
- Alfinetes e tachinhas.

Utilizou-se as mesmas dimensões projetadas para o protótipo, aproveitando-se os desenhos 2D para realizar os cortes das peças na máquina a laser para posterior montagem, utilizando a folha de compensado e a placa de acrílico na seção de testes para que fosse possível a verificação dos ensaios. Para o projeto final, adicionouse mais uma peça de vedação do fim do túnel, de forma que esta proporcionasse a velocidade desejada na seção de testes, diminuindo o erro encontrado no protótipo.

A colmeia foi confeccionada com canudos colados em fileiras como pode ser visto na Figura 12.

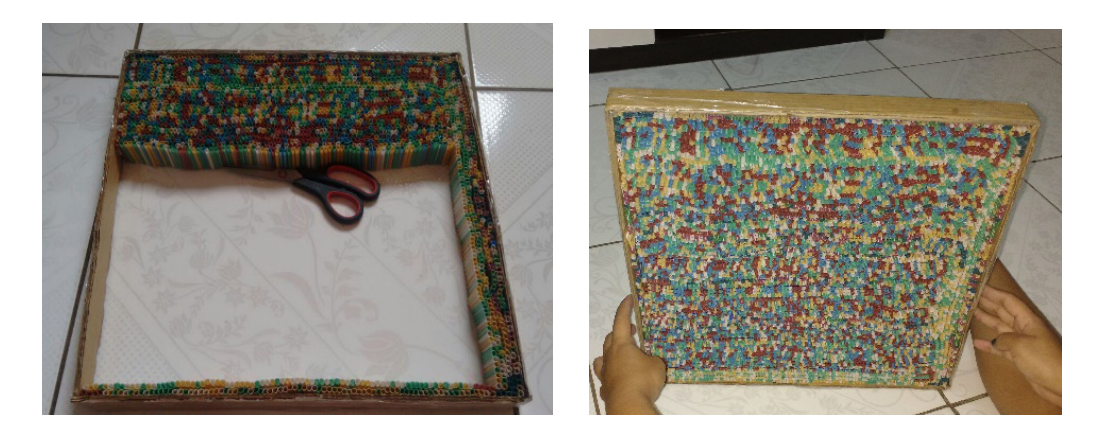

Figura 4 - Confecção colmeia de canudos. Fonte: Autor.

Para a visualização do escoamento, utilizou-se uma máquina de fumaça modelo F -1000 EPP de 750 W, a qual é capaz de gerar a fumaça necessária para a visualização do escoamento. Porém, adaptou-se uma tubulação para canalizar a fumaça e proporcionar que a mesma chegue o mais uniforme possível na seção de testes, conforme Figura 13. Para melhorar a visualização também, utilizou-se um papel de cor preta para forrar a parede da seção de testes.

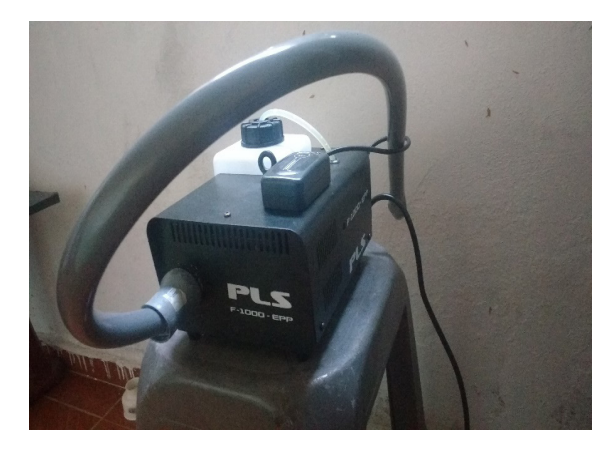

Figura 13 – Máquina de fumaça adaptada. Fonte: Autor

Assim como no protótipo, confeccionou-se o mini túnel de vento final, seguindo os passos adotados no projeto.

Com a finalidade de flexibilizar as análises e modelagem de testes no mini túnel de vento, implementou-se um *Dimmer* de forma a variar a velocidade do ventilador e obter a visualização dos escoamentos para diferentes experimentos.

## **3 | RESULTADOS E DISCUSSÕES**

## **3.1. Análise Computacional**

Com a modelagem 3D realizou-se simulações de escoamento através da extensão *FlowSimulation* do *SolidWorks*, sendo possível verificar as linhas de escoamento assim como vorticidade, velocidades e pressão em diferentes trechos do túnel de vento projeto. Vide Figura 14, Figura 15 e Figura 16.

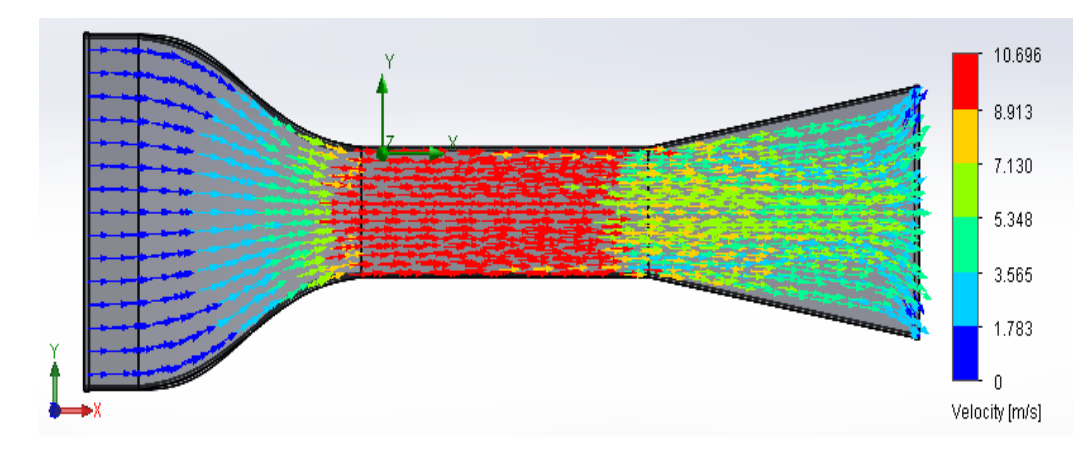

Figura 14 - Velocidade e linhas de escoamento. Fonte: Autor

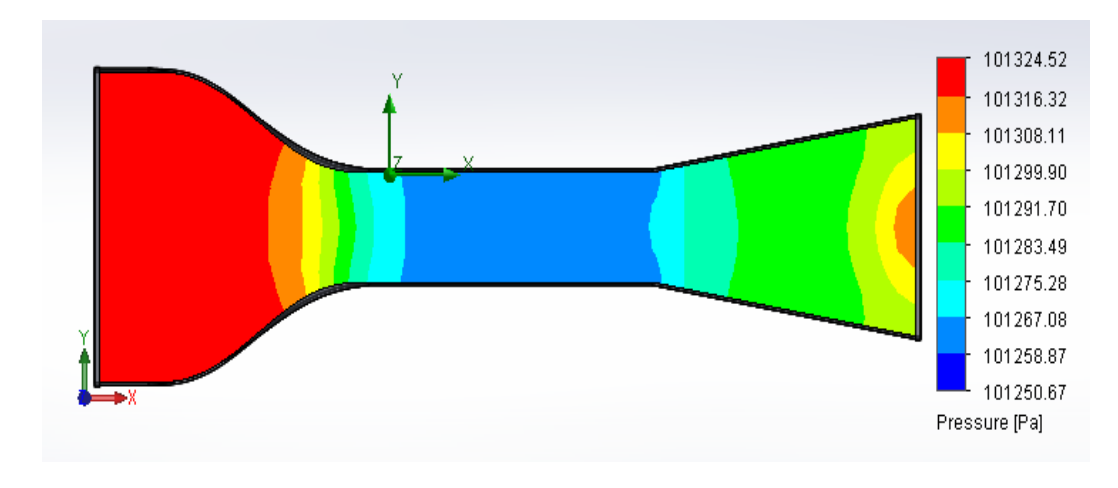

Figura 15 – Análise da pressão no túnel de vento. Fonte: Autor

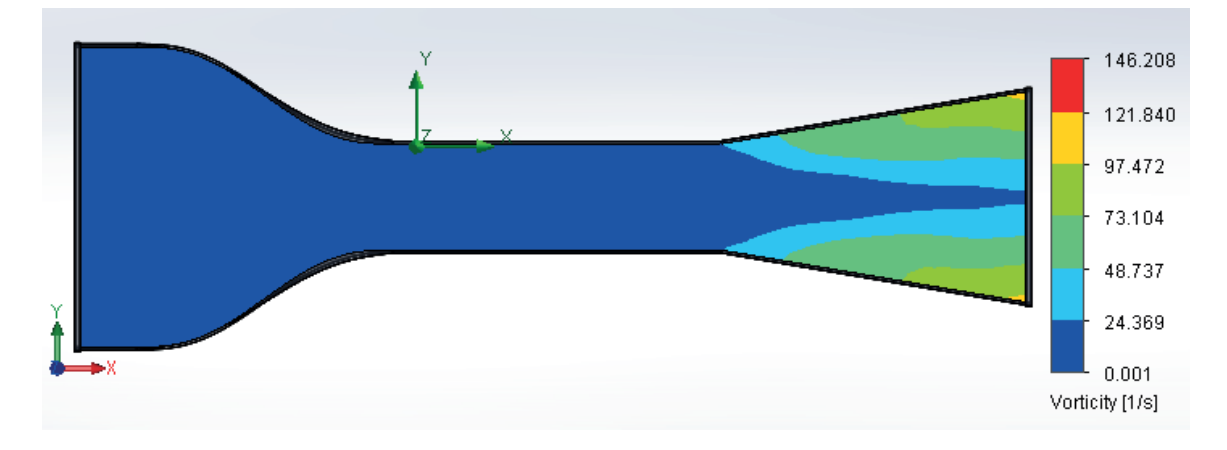

Figura 16 – Análise de vorticidade Fonte: Autor

Pôde-se verificar que o fluxo mostrou bom comportamento segundo a simulação, mostrando que as velocidades desejadas são atendidas, além de possui uma boa distribuição de escoamento. Verificou-se também que houve vorticidade praticamente nula na seção de testes, mostrando que o dimensionamento atendeu aos requisitos de garantir que o ar chegue o mais uniforme possível nos corpos de prova segundo a simulação.

## **3.2. Análise de Velocidades e Construção dos Protótipos**

Com o protótipo inicial construído (Figura 17), coletaram-se os dados nos pontos indicados na figura abaixo e realizou-se a comparação entre os valores calculados e os medidos com auxílio do anemômetro digital. Os resultados podem ser visualizados na Tabela 1.

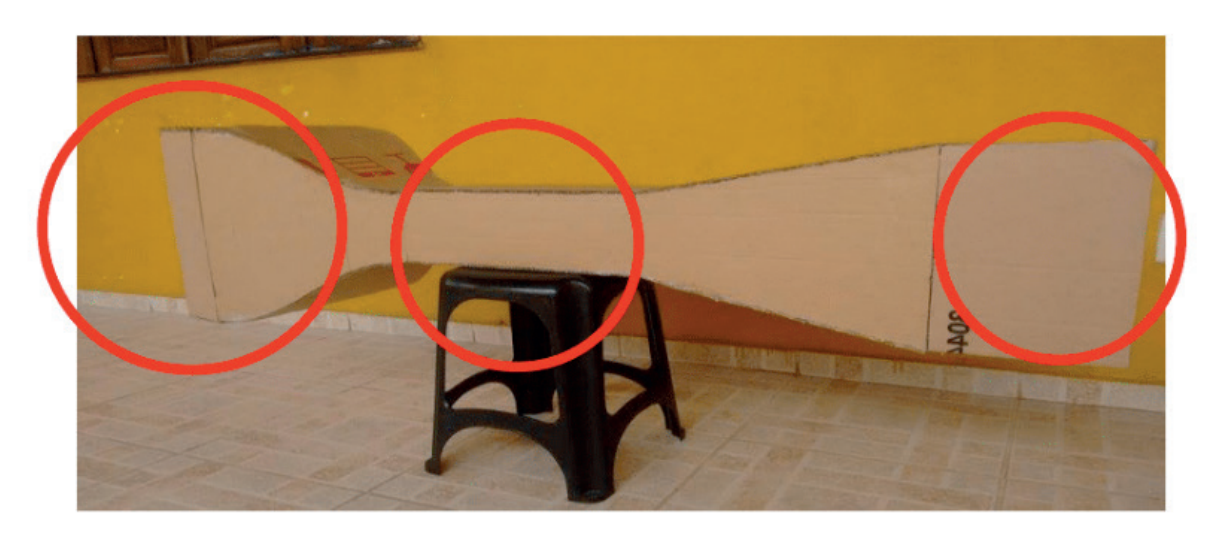

Figura 17 – Protótipo inicial construído. Fonte: Autor

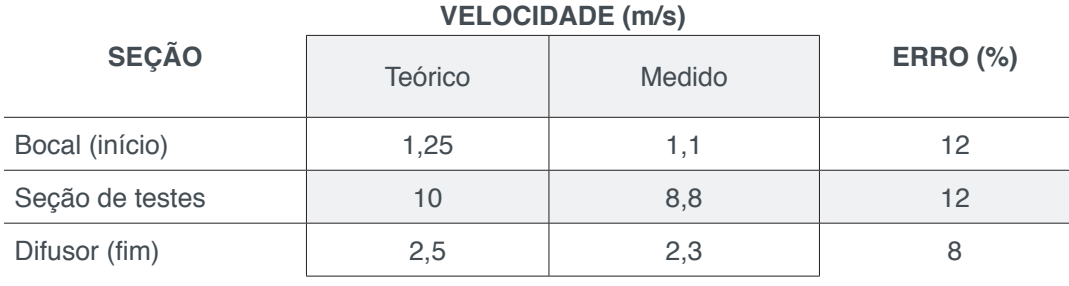

Tabela 1 – Comparação entre dados coletados e medidos. Fonte: Autor

Através dos dados tabelados foi possível averiguar que houve uma considerável diferença percentual de velocidade dentro da seção de testes, fazendo com que o protótipo inicial não chegasse à sua meta.

Um dos motivos dos erros percentuais da medição da velocidade deve-se ao material empregado na confecção, já que o papelão possui muitas imperfeições e devido ao método de confecção com cola instantânea impossibilitou um vedamento mais eficaz do equipamento, além de apresentar maiores rugosidades na superfície, devido ao dobramento deste material. Por isso, para o projeto final utilizou-se chapa de compensado, de forma a eliminar essas imperfeições e agregar maior rigidez ao projeto, mas colocando em evidência ainda o baixo custo, a facilidade construtiva e garantida um peso relativamente baixo. Além disso, realizou-se o vedamento no final do túnel, na seção do ventilador, já que esta é quadrada e o ventilador possui formato circular. Vide Figura 18.

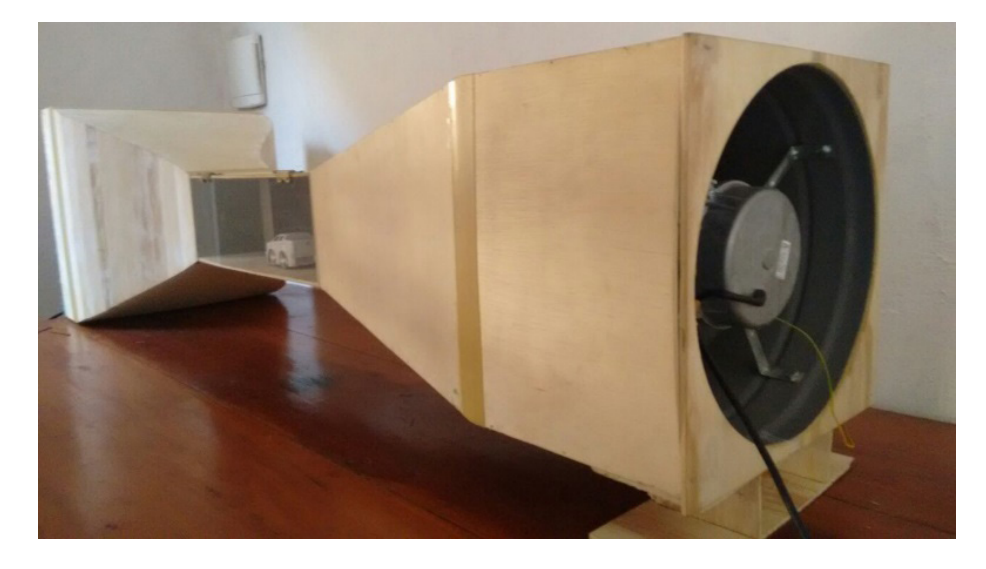

Figura 18 – Vedação na parte final do túnel de vento. Fonte: Autor.

Com a análise das melhorias a serem feitas para o protótipo final, realizou-se a construção mini túnel de vento. Vide Figura 19 e Figura 20.

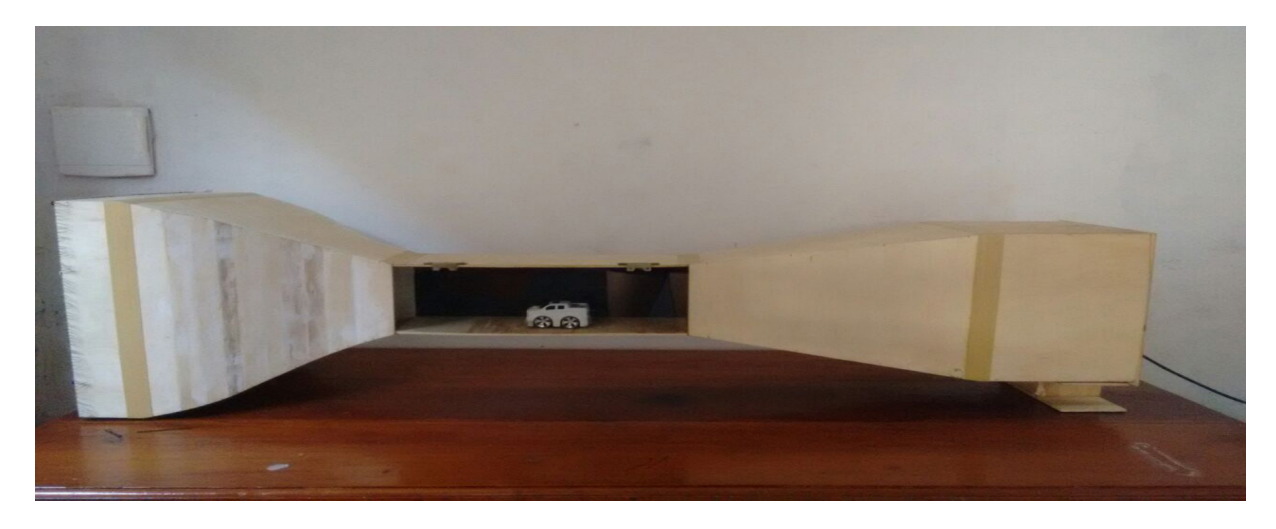

Figura 19 - Mini Túnel de Vento construído. Fonte: Autor.

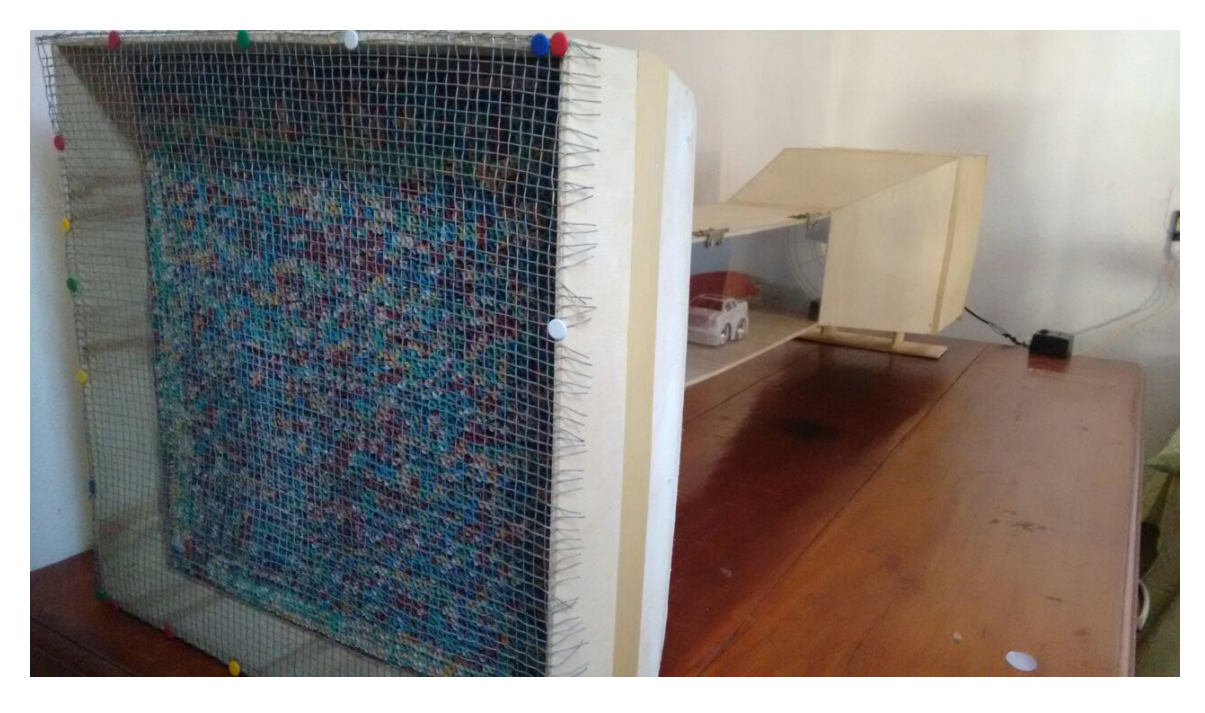

Figura 20 - Detalhes máquina de fumaça e câmara de estabilização. Fonte: Autor.

Com o túnel de vento pronto, novamente aferiu-se a velocidade na seção de testes e foi encontrado o valor de 10 m/s, anulando o erro encontrado no protótipo em relação aos parâmetros de projeto, conforme Figura 21.

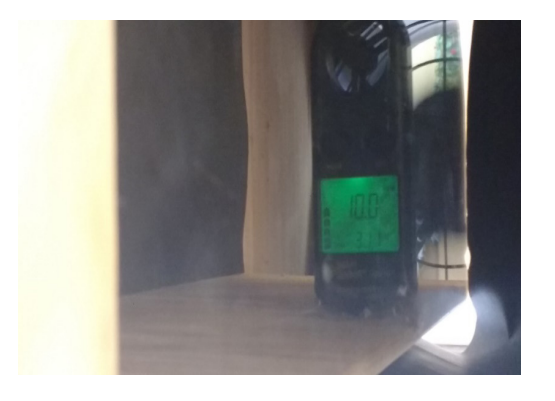

Figura 21 - Aferição da velocidade na seção de testes. Fonte: Autor.

## **3.3 Análises de Escoamentos**

Posteriormente iniciaram-se os testes com os corpos de prova. Como forma de comparar e validar os resultados obtidos realizou-se, por meio do *Flow Simulation*, a simulação de escoamentos dentro da seção de testes com alguns corpos de prova os quais foram escolhidos um bloco, uma esfera e o conjunto bloco-esfera. As comparações podem ser vistas na Figura 22, Figura 23 e Figura 24, sendo possível verificar que o túnel de vento construído conseguiu reproduzir experimentalmente as análises computacionais.

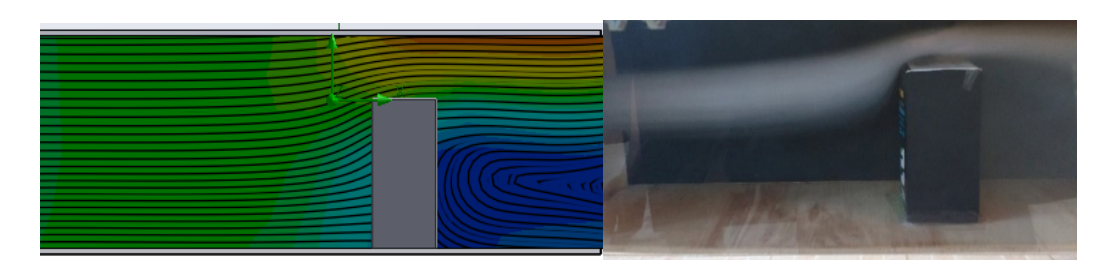

Figura 22 – Comparação da análise computacional e experimental do escoamento no bloco. Fonte: Autor.

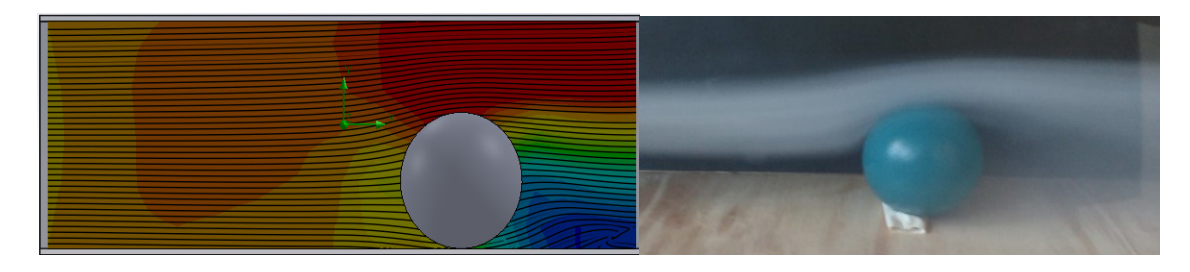

Figura 23 – Comparação da análise computacional e experimental do escoamento na esfera. Fonte: Autor.

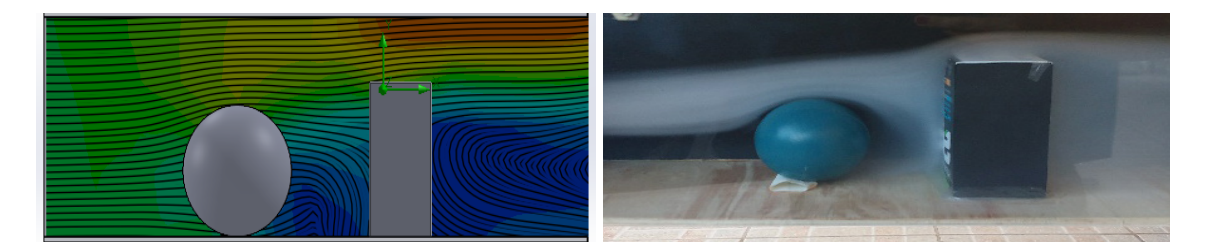

Figura 24 – Comparação da análise computacional e experimental do conjunto. Fonte: Autor.

Realizou-se também a visualização das linhas de escoamento para efeito de comparação em um carro de brinquedo com e sem um objeto em cima do mesmo, onde verificou-se o deslocamento das linhas e aumento de vórtices, conforme Figura 25 e Figura 26.

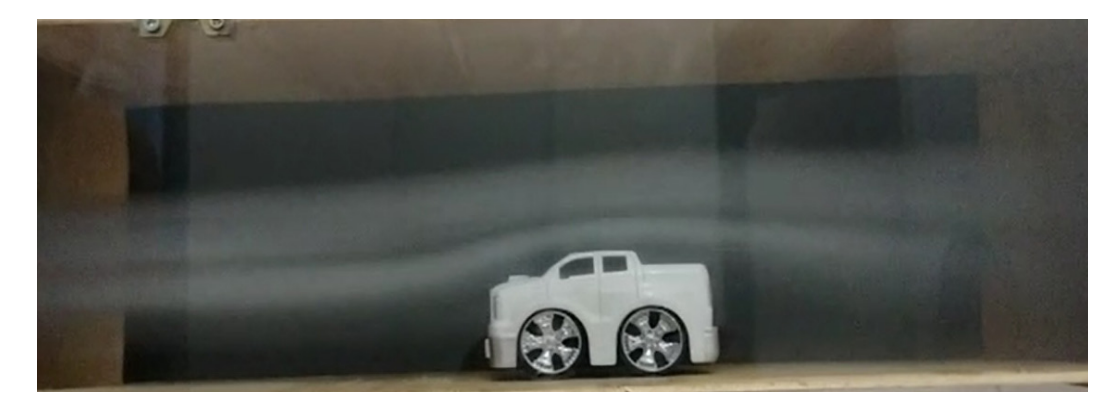

Figura 25 – Visualização de escoamento em um carro de brinquedo. Fonte: Autor.

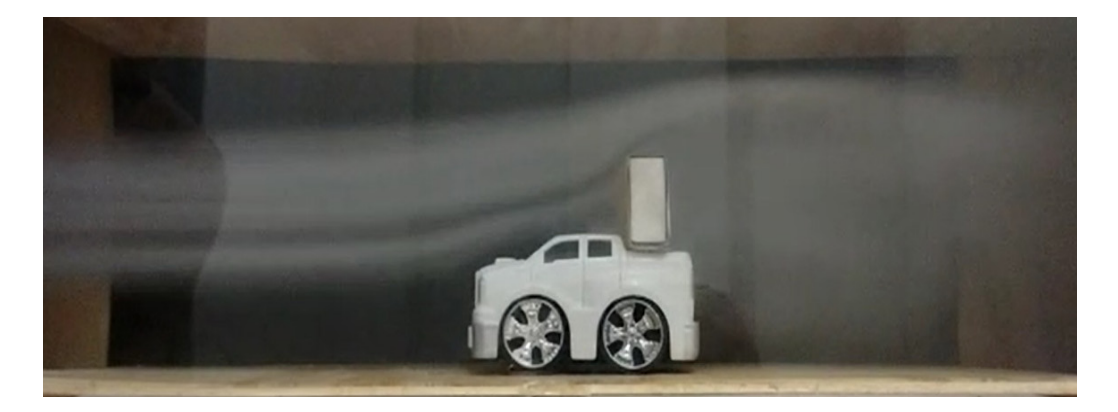

Figura 26 - Visualização de escoamento em um carro de brinquedo com objeto em cima. Fonte: Autor.

## **4 | CONSIDERAÇÕES FINAIS**

Através da revisão bibliográfica para atualização do estado da arte e seguindo o

cronograma proposto, foi possível realizar o que foi traçado pela proposta do estudo.

Com os parâmetros definidos, realizou-se de forma satisfatória o dimensionamento e a modelagem do protótipo do túnel de vento, aliando ideias às recomendações. Assim, resultou posteriormente na construção de um túnel de vento com materiais leves e baratos para a verificação do processo construtivo e comportamento do dispositivo, analisando a velocidade dentro da seção de testes e analisando possíveis melhorias para etapa final.

De posse dos resultados do protótipo, construiu-se o projeto final mostrando-se fiel ao que foi planejamento, sendo possível realizar ensaios didáticos como os que foram realizados, de forma dinamizar mais o aprendizado desta área, com análises de objetos e corpos de prova.

Desta forma, o Mini Túnel de Vento projetado, construído e testado servirá como mais uma ferramenta didática para os alunos de graduação que realizam estudos na área de Mecânica dos Fluidos na Universidade Estadual do Maranhão.

Como sugestão para trabalhos futuros e possíveis melhorias para o equipamento, propõe-se a implantação de um sistema de medição de forças de arrasto e sustentação dos corpos de prova, além de um sistema integrado de instrumentação e acionamento capaz de regular a velocidade, fumaça, indicador de temperaturas e pressão dentro da seção de testes.

## **5 | AUTORIZAÇÕES/RECONHECIMENTO**

Ao submeter o trabalho, os autores tornam-se responsáveis por todo o conteúdo da obra.

## **REFERÊNCIAS**

BARLOW, J. B.; RAE, W. H.; HOPE, A. **Low-Speed Wind Tunnel Testing**. 3. ed. Nova York: Wiley, 1999.

BELL, J. H.; MEHTA, R. D. **Contraction Design For Small Low-Speed Wind Tunnels**. Stanford. 1988. (JIAA-TR-84).

BLESSMANN, J. **Aerodinâmica das Construções**. 3. ed. Porto Alegre: UFRGS, 2011.

COUTINHO, F. R. **Projeto de um Túnel de Vento Subsônico do Tipo Soprador**. Universidade Federal do Rio de Janeiro. Rio de Janeiro, 2014.

ECKERT, W. T.; MORT, K. W.; JOPE, J. **Aerodynamic Design Guidelines and**. National Aeronautics and Space Administration: Washington, 1976.

GORECKI, J. P. **Túneis Aerodinâmicos:** passado, presente e futuro. Águas de Lindóia: [s.n.], 1988.

ISMAIL, K. A. R.; LINO, F. A. M. Aerodiâmica Experimental. In: ISMAIL, K. A. R. **Aerodiâmica Experimental**. Campinas: do Autor, v. I, 2010. Cap. 2, p. 59-95.

MEHTA, R. D. **The Aerodynamic Design of Blower Tunnels with Wide-Angle Diffusers**. Aerospace Sci. Londres, p. 59-120. 1977.

MEHTA, R. D.; BRADSHAW, P. **Design Rules for Small Low Speed Wind Tunnels** , November 1979. 443-449.

MIGUEZ, M. F. **Estudo em CFD do Escoamento de Líquido e**. Agência Nacional de Petróleo. Rio de Janeiro, p. 66. 2008.

MUNSON, B. R.; YOUNG, D. F.; OKIISHI, T. H. **Fundamentos de Mecânica dos Fluidos**. São Paulo: Edgard Blucher, 2004.

SOETHE, L. V.; SOUZA, L. F. S.; DEYNA, A. Projeto e Construção de um Túnel de Vento Didático. **XXXIX Congresso Brasileiro de Educação em Engenharia**, Blumenau , 2011.

VICENSI, A. **Dimensionamento de um Túnel de Vento Subsônico**. Panambi: Universidade Regional do Noroeste do Estado do Rio Grande do Sul, 2014.

WATTENDORF, F. L. **Factors Influencing the Energy Ratio of Return Flow Wind Tunnels**. 5th International Congress for Applied Mechanics. Cambridge. 1938.

# **Capítulo 13**

## ANÁLISE DE VIBRAÇÕES MECÂNICAS NO MOTOR DO CARRO ARRANCADA

#### **Paulo Rutemberg Madeira Santos**

Universidade Estadual Do Maranhão Cidade Universitária Paulo VI, s/n, Tirirical, São Luís - MA, 65055-000 pauloruthemberg@gmail.com

#### **Higor Leandro Veiga da Silva**

Universidade Estadual Do Maranhão Cidade Universitária Paulo VI, s/n, Tirirical, São Luís - MA, 65055-000 higorveiga09@gmail.com

**RESUMO:** Nos últimos anos, as análises de vibrações estão sendo amplamente utilizadas para a diminuição ou neutralização das vibrações estruturais, com aplicações nas engenharias mecânica, civil, naval e aeroespacial. Nos automóveis, as maiores fontes de vibrações e ruídos são produzidas pelas forças devido à combustão e as forças mecânicas. Essas forças ocorrem numa ampla faixa de frequência e são transmitidas para a superfície externa do motor através de diversos caminhos, um deles é através do mecanismo pistão-bielavirabrequim-bloco do motor. Como resultado da atuação destas forças, as superfícies externas do motor ficam sujeitas a vibrações de diversas amplitudes. Para a análise da condição de funcionamento de qualquer equipamento, devem ser medidas e registradas vibrações em cada uma das extremidades ou apoios. Este artigo tem como objetivo analisar as vibrações e tentar controlar através dos resultados obtidos em experimentos no carro "arrancada" da UEMA. Esperando-se com isso determinar e conhecer as principais fontes excitadoras de vibrações no motor do carro, para que através de outros meios como por exemplo, Absorvedores Dinâmicos de Vibrações ou Amortecedores de Massa Ativa, possamos diminuir as vibrações de maiores amplitudes existentes.

**PALAVRAS-CHAVE:** Vibrações, Motor, sensores

**ABSTRACT:** In recent years, analyzes the vibrations are being widely used to reduce structural vibrations or neutralization, with applications in mechanical engineering, civil, aerospace and shipbuilding. And in automobiles, the largest sources of vibration and noise are produced by forces due to combustion and mechanical forces. These forces occur in a wide frequency range and are passed to the external surface of the motor through multiple paths; one mechanism is through the piston rod - crankshaft - the engine block. As a result of the action of these forces, the engine outer surfaces are subjected to vibrations of various amplitudes. For analyzing the operating status of any equipment, shall be measured and recorded vibrations at each of the ends or support, with the aid of sensors, and programming Arduino

board. This article aims to analyze the vibrations and try to control through the results obtained in experiments in the car "rush" of UEMA. Waiting with it determine and meet the main excitatory sources of vibration in a car engine so that through other means such as Dynamic Vibration Absorbers or active mass damper can reduce the larger amplitudes existing vibrations.

**KEYWORDS:** Vibrations, engine, sensors.

## **INTRODUÇÃO**

A maioria dos sistemas mecânicos estão sujeitos a excitações que induzem vibrações mecânicas. Geralmente, estas vibrações não são desejadas, pois podem provocar emissão de ruído, desgaste prematuro e falha por fadiga dos componentes. Desta forma, existe um grande interesse em reduzir tais níveis de vibrações.

Para reduzir os níveis de vibrações existentes no sistema é necessário fazer uma análise de vibração, para construção desse artigo foi feita uma análise utilizando o sensor acelerômetro e uma placa de arduino, mostrado na Fig. (1), que possibilitou a relação entre as seguintes variáveis: aceleração, frequência de amostragem e tempo.

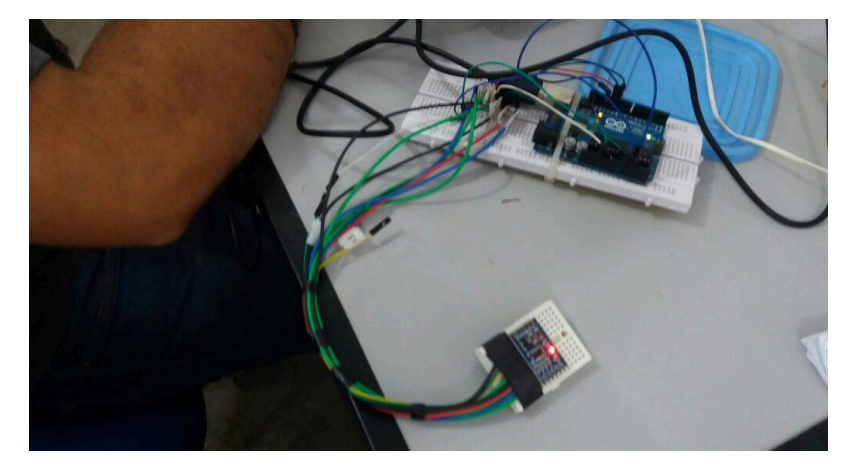

**Figura 1.** Placa de arduino e acelerômetro usados para a análise de vibrações no motor do carro arrancada

## **SENSORES DE VIBRAÇÃO**

Segundo Sequeira (2005), para a captação de vibrações, são utilizados sensores a que se dá o nome de transdutores de vibração mecânica. Existem vários tipos de sensores, sendo o acelerómetro, o mais utilizado devido à sua enorme versatilidade, enquanto outros sensores se resumem a aplicações muitos específicas. Antes de se efetuar qualquer análise, a vibração tem de ser convertida num sinal elétrico, sendo essa tarefa desempenhada pelos transdutores. Estes convertem uma forma de energia (sinal vibratório mecânico existente na superfície da máquina), noutra forma de energia, normalmente em sinais elétricos caraterísticos da vibração do equipamento, cuja forma de onda está relacionada com o movimento mecânico. Os transdutores são colocados em diversos pontos da máquina, para recolhas nas direções radial e axial, podem ser utilizados de várias formas, através de base ponteira, base magnética, base roscada ou colada para um controlo permanente.

## **ACELERÔMETROS**

O acelerômetro é um transdutor que produz em sua saída uma tensão proporcional à aceleração a que ele está submetido. Nos acelerômetros utilizados, a aceleração é medida por meio de elementos capacitivos construídos na forma de diversas placas de silício móveis em seu interior (Mascarenhas, 2004). Dentro do circuito integrado existe um circuito de controle que desempenha as funções de medição, calibração, filtragem e amplificação do sinal produzido pelo elemento sensor capacitivo. As saídas dos acelerômetros são função da tensão de alimentação e do valor da aceleração medida e expressa em função da aceleração da gravidade (g) (IEEE Std 836-2001). Diversas são as possibilidades de saída do acelerômetro, frente às orientações com a gravidade. O acelerômetro utilizado está sendo mostrado na Fig. (2) a baixo.

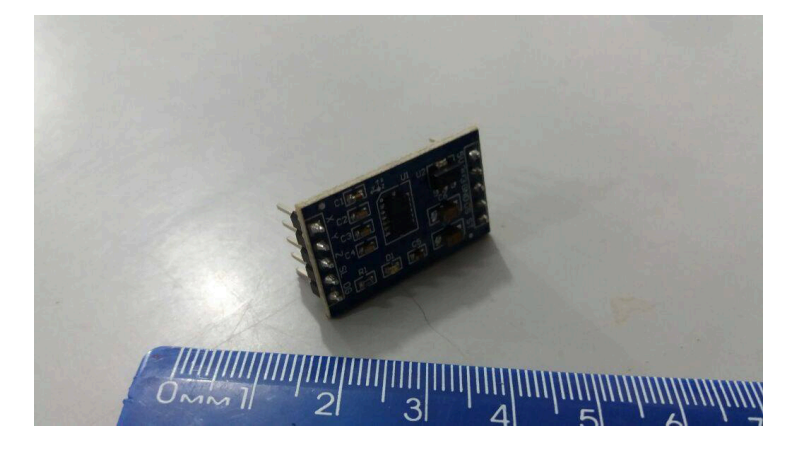

**Figura 2.** Acelerômetro utilizado para teste no carro arrancada e amostra de dados para construção do artigo

## **CARRO ARRANCADA**

O carro arrancada é um automóvel que faz parte de um programa de extensão científica, para que os alunos possam ter uma prática com a área automobilística. Além disso, faz com que os alunos tenham um maior conhecimento e participem de competições nacionais contra outras universidades, a Fig. (3) mostra o carro arrancada e a Fig. (4) mostra a foto do motor utilizado para coleta de dados pertencente ao carro arrancada e na Tab. 1 temos as especificações do motor pertencente ao carro arrancada.

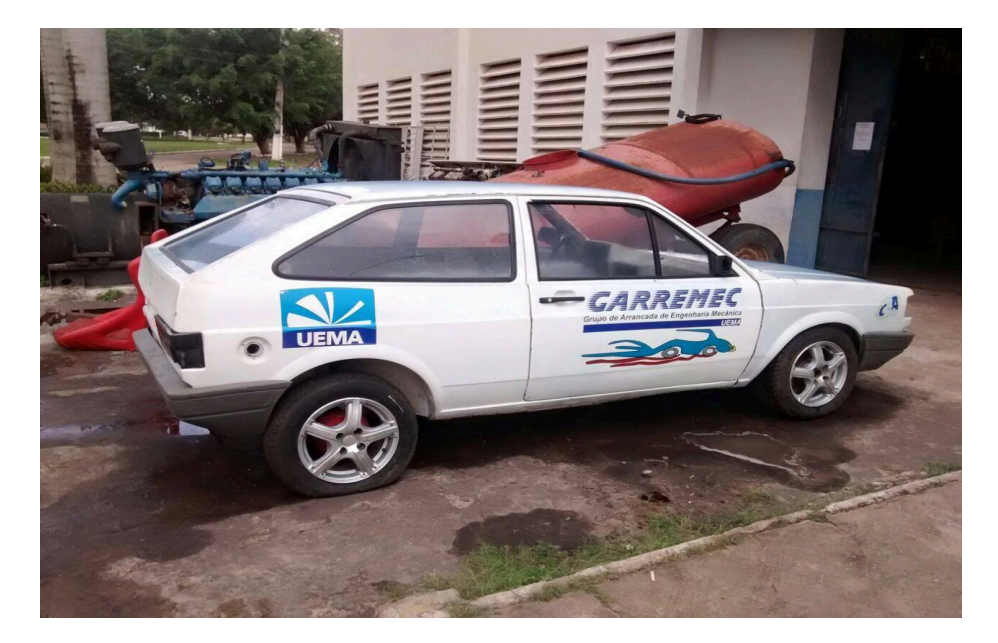

**Figura 3.** Foto do carro arrancada

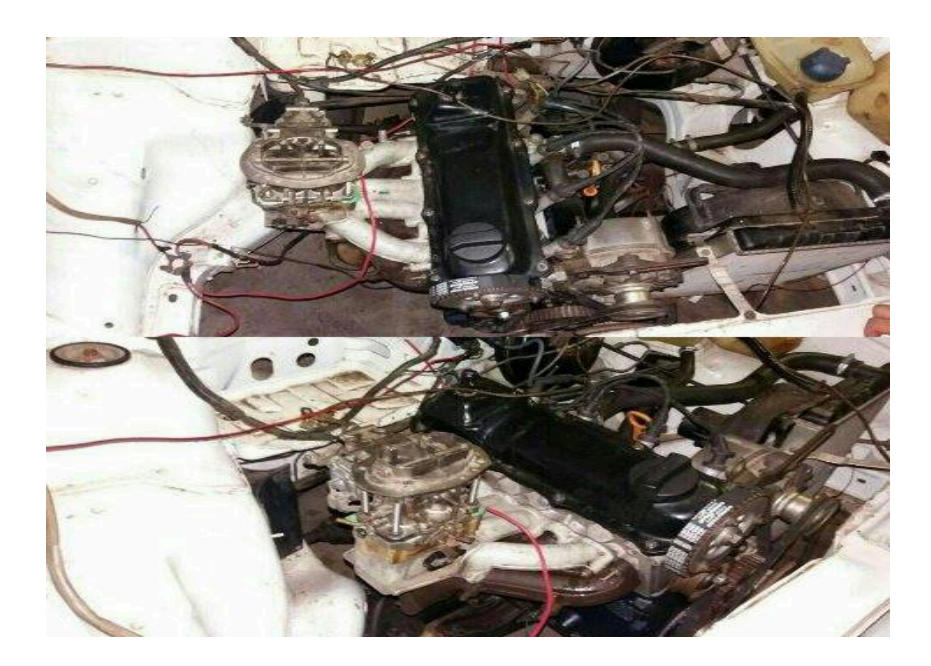

**Figura 4.** Motor utilizado para aplicação do acelerômetro

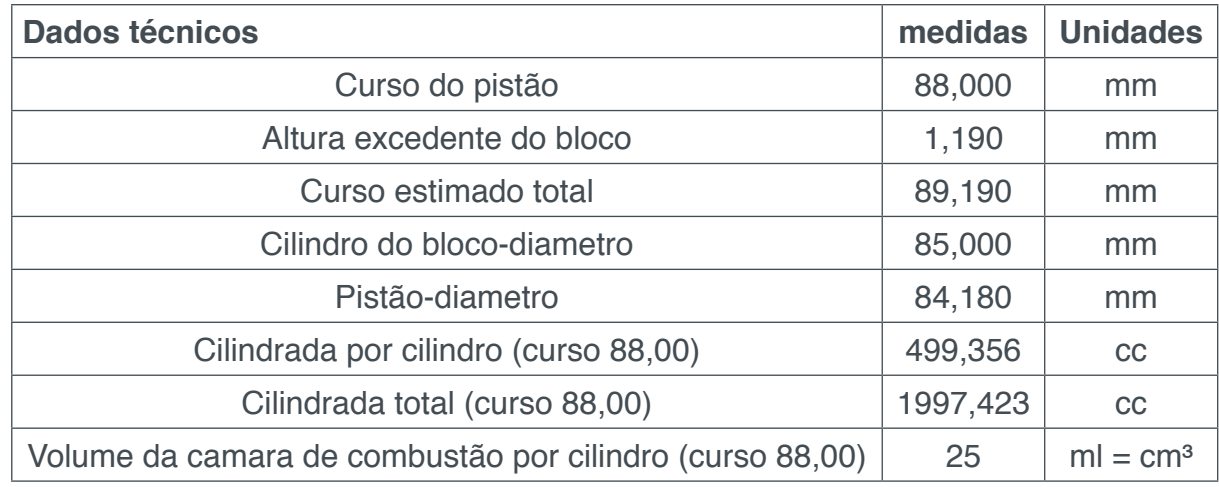

Engenharias Mecânica e Industrial: Projetos e Fabricação **Capítulo 13** Capítulo 13 **154** 

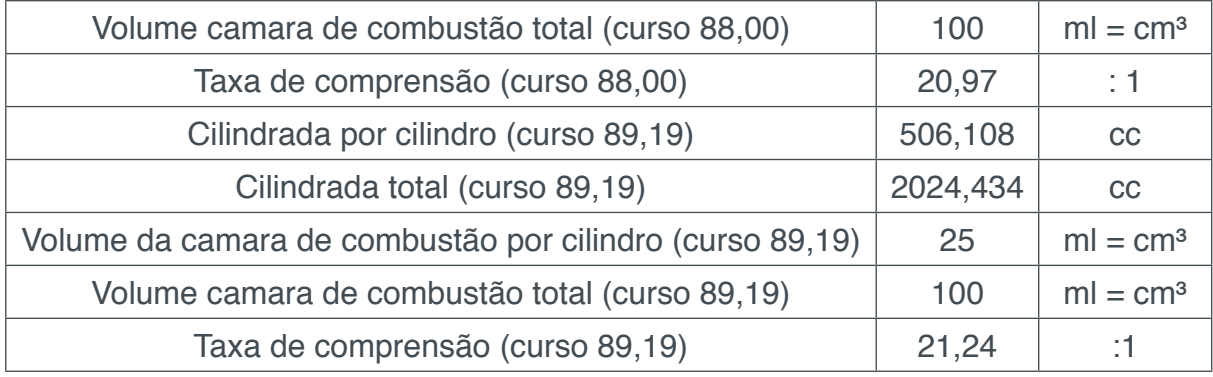

**Tabela 1.** Características do motor do carro arrancada

## **ABSOVERDORES DINÂMICOS DE VIBRAÇÃO**

Em sua forma mais simples, um ADV é um dispositivo de parâmetros concentrados de massa, rigidez e amortecimento que, uma vez acoplado a uma dada estrutura, cujas vibrações desejam-se atenuar, é capaz de absorver a energia vibratória no ponto de conexão. A invenção dos ADVs deve-se ao engenheiro alemão Hermann Frahm. Hermann estudou e utilizou um ADV de um grau de liberdade (GDL) usados no controle de vibrações torcionais em projetos de eixos de hélices de navios. Os ADVs podem ser distribuídos em quatro categorias: i) ADVs passivos simples, ii) ADVs ativos, iii) ADVs adaptativos e iv) ADVs passivos multimodais.

#### **METODOLOGIA**

A metodologia utilizada foi bastante simples, pois se baseava em pesquisas bibliográficas e testes com os sensores e o motor do carro utilizado pela Uema.

#### **Procedimento experimental**

O primeiro passo foi instalar no carro o acelerômetro juntamente com o arduino para ser feita a análise de vibração. Para a análise da condição de funcionamento de qualquer equipamento, devem ser medidas e registadas às vibrações em cada uma das extremidades ou apoios. No entanto como o arduino utilizado trabalhava em três dimensões não era preciso colocá-lo em vários lugares para a coleta de dados.

O nível de vibração na direção horizontal em geral é o mais alto, pois é o sentido em que as máquinas têm maior liberdade de movimento. Se o nível de vibração na direção vertical for maior do que na direção horizontal, geralmente existe um problema de fixação. Se existir um nível de vibração elevado na direção axial, pode estar ocorrendo desalinhamento, com isso conseguimos os dados de cada direção, sendo a vertical a azul, horizontal a verde e a axial a vermelha, tudo isso mostrado na Fig. (5), e na Fig. (6) mostra a vibração total do sistema.

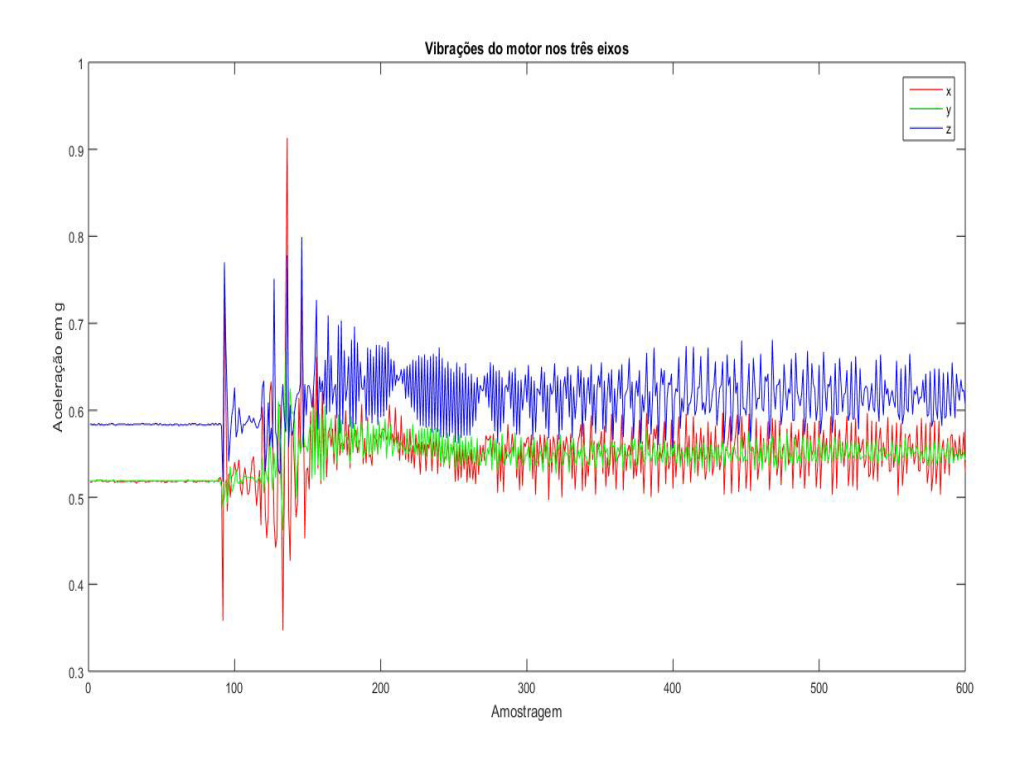

**Figura 5.** Relação entre a aceleração e a frequência nos eixos do motor.

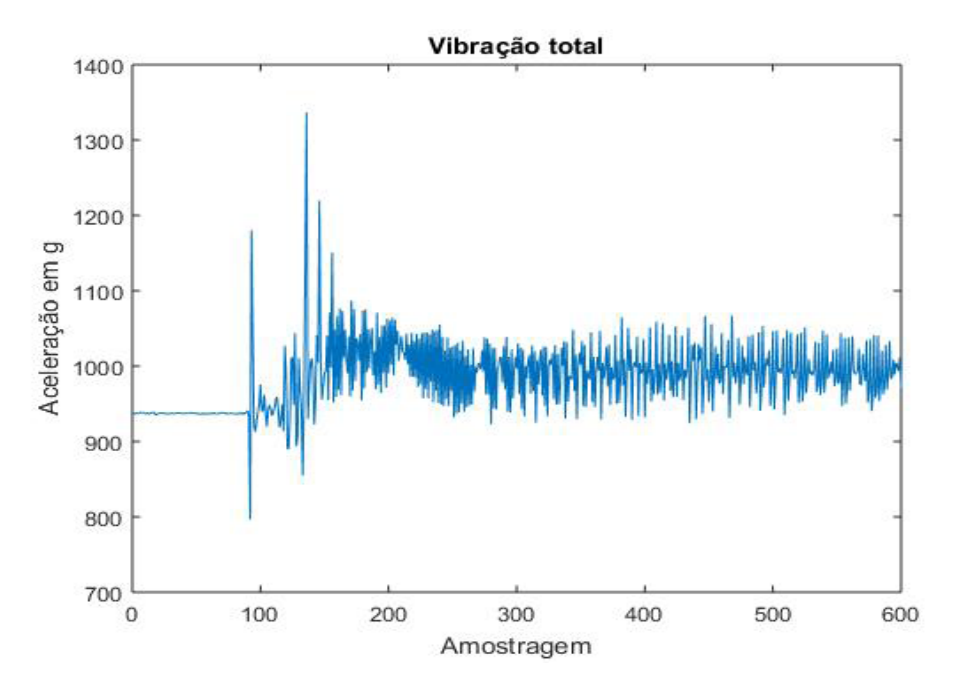

**Figura 6.** Vibração total existente no sistema do motor.

## **CONCLUSÃO**

Este artigo mostra-se a importância dos sensores na cadeia de medição. Cada transdutor é utilizado para um conjunto de máquinas e aplicações diferentes, com ajuda deles podemos obter os dados das vibrações mecânicas, as amplitudes, frequência, para depois poder controla-las, isto é feito através de amortecedores de massa

ativa ou absorvedores dinâmicos de vibrações. Conforme o artigo, pode se observar que possui maior faixa de vibrações no eixo vertical do motor, ou seja, significa que geralmente existe um problema de fixação. Para solucionar esse problema pode ser feito um absorvedor no eixo vertical na parte inferior do motor ou superior, que irá reduzir a amplitude de vibração deste eixo, fazendo com o motor tenha uma vibração dentro dos padrões.

## **REFERÊNCIAS**

Sequeira, Cláudia D.(2005) "A Análise de Vibrações como Ferramenta no Diagnóstico de Avarias em Máquinas Rotativas". Lisboa : Tese de Mestrado – FCT;

Taylor, James I. (2000): "The Vibration Analysis Handbook". First Edition, Vibration Consultants, inc;Coimbra, A.L., 1978, "Lessons of Continuum Mechanics", Ed. Edgard Blücher, S.Paulo, Brazil, 428 p.

RAO, S. S., 1995, Mechanical Vibrations, Editora Addison Wesley, 3º Edition, Massachussets, USA.

# **Capítulo 14**

## ANÁLISE DO ESCOAMENTO DO ÓLEO BASE DE UMA GRAXA MINERAL EM DIFERENTES CONDIÇÕES DE CONTAMINAÇÃO

#### **Ana Claudia Marques**

Universidade Federal de São João del-Rei (UFSJ), Engenharia Mecânica São João del-Rei - Minas Gerais

#### **Bruno Henrique Viana Mendes**

Universidade Federal de São João del Rei (UFSJ), Engenharia Mecânica São João del-Rei - Minas Gerais

#### **Jorge Nei Brito**

Universidade Federal de São João del Rei (UFSJ), Departamento de Engenharia Mecânica (DEMEC) São João del Rei - Minas Gerais

**RESUMO:**A manutenção é uma área fundamental dentro da indústria, pois garante a continuidade da produção. Se feita de forma inadequada, ela acaba contribuindo para a diminuição da vida útil dos equipamentos. Embora a lubrificação seja uma parte de suma importância dentro da manutenção, muitas das vezes é deixada de lado. Por meio da lubrificação é possível controlar o atrito, o desgaste, a temperatura, a corrosão, amortecer choques, entre outros. Neste trabalho apresenta-se os resultados obtidos após contaminar uma graxa mineral nova para analisar seu comportamento através de diferentes contaminantes. Foi utilizado como contaminante o Militec 1, limalha de ferro e um outro tipo de graxa mineral de espessante diferente. Os testes foram realizados com o kit para análise de graxa TKGT 1 da SKF. Através dos resultados obtidos pôde-se perceber que determinadas condições de contaminação podem aumentar ou diminuir a capacidade da graxa de liberar seu óleo base. Isso dependerá do tipo e da quantidade de contaminação ou misturas feitas.

PALAVRAS-CHAVE: Manutenção, Lubrificação, Teste de Sangria, Graxa.

**ABSTRACT:** Maintenance is a fundamental area within the industry, as it ensures the continuity of the production process, and if it is done in an inadequate way, ends up contributing to the shortening of equipment's life. Although lubrication is a key part in maintenance, it's constantly set aside. By lubrication it is possible to control friction, wear, temperature, corrosion, cushion shocks, and so on. This article presents the results obtained after contaminating a fresh new mineral grease to analyze its behavior through different contaminants. The contaminants used were the metal conditioner Militec-1, iron filings and another type of mineral grease of different thickener. All tests were performed with the SKF TKGT 1 grease test kit. Through the results obtained it was noticed that certain conditions of contamination can increase or decrease the capacity of the grease to release its base oil. This will rely on the type and amount of contamination or mixtures made.

**KEYWORDS:** Maintenance, Industrial Lubrication, Bleeding Test, Grease.

## **1 | INTRODUÇÃO**

A manutenção é uma área muito importante dentro da indústria, sendo responsável por garantir a continuidade e a confiabilidade da produção. Os tipos de manutenção existentes são caracterizados pela maneira como é feita a intervenção nos equipamentos, sistemas ou instalações. (FREITAS, 2016).

Existem três tipos principais de manutenções que são a corretiva, a preventiva e a preditiva. A manutenção corretiva, também chamada de reativa ou pós-quebra, corresponde à primeira geração da história da manutenção, tendo início antes da segunda guerra mundial, quando a indústria era pouco mecanizada e com maquinário simples, até o final dos anos 40 do século passado, tendo como princípio a operação do equipamento até sua quebra. (HOLANDA, 2016).

A manutenção preventiva obedece a um padrão previamente esquematizado e definido geralmente pelo fabricante ou fornecedor dos ativos da fábrica, que estabelece paradas periódicas com a finalidade de permitir a troca de peças usadas por novas, assegurando assim o funcionamento ideal da máquina por um período predeterminado. (FILHO,2013).

Segundo Freitas (2013), a manutenção preditiva é o acompanhamento do equipamento feito durante seu funcionamento e as paradas são realizadas somente se forem identificados indícios que conduzam a uma possível falha.

No contexto de manutenção preditiva, existe uma área fundamental que é a lubrificação. Sabe-se que o lubrificante é um dos itens mais importantes para manter um sistema mecânico em equilíbrio, prolongando a vida útil dos equipamentos. (ALVES, 2016). Métodos pobres de lubrificação são as causas de 50% de todas as falhas prematuras nos rolamentos. (SKF,2011).

A principal função de um lubrificante é atuar na minimização do atrito entre duas peças que se movem relativamente entre si. Dessa forma o atrito é diminuído devido à formação de uma película pelo uso do lubrificante o qual impede o contato direto entre as peças, exigindo menor força e desgaste das superfícies. (SANTOS, 2013).

Segundo alguns especialistas, a Lubrificação no Brasil ainda é tida como uma atividade totalmente divorciada da Manutenção Preventiva/Preditiva, sendo meramente "Corretiva". A preocupação maior continua sendo ainda com o equipamento e não com a Lubrificação. Podemos citar como exemplo, quando ocorre a quebra de um equipamento, tendo como efeito à quebra de um rolamento. A ação da Manutenção é, efetuar a troca do mesmo, sem se preocupar em verificar a condição de Lubrificação e/ou sequer colocar sob suspeita a qualidade, quantidade e/ou tipo do lubrificante. (Santos e Brito e Brito, 2012).

Até hoje a Manutenção Mecânica, principalmente, responde pelos "Erros e Falhas" da Lubrificação, mesmo nas empresas onde existe uma Sistemática Básica de Lubrificação (Plano de Lubrificação), alguns pecados mortais ainda são cometidos e a responsabilidade da Lubrificação, nas Falhas da Manutenção continuam sendo "ESCAMOTEADAS". (Santos e Brito e Brito, 2012).

Atualmente sabe-se que o lubrificante é um dos componentes mais importantes para aumentar a disponibilidade do equipamento com a confiabilidade desejada. (ROSA *et al.*,2017).

A análise dos lubrificantes é uma parte essencial numa estratégia de manutenção preditiva. No entanto, até hoje isto esteve quase totalmente relacionado aos óleos lubrificantes, apesar de que aproximadamente cerca de 80% dos rolamentos são lubrificados a graxa. (SKF,2011).

As graxas podem ser definidas como produtos formados pela dispersão de um espessante em um óleo lubrificante. O espessante, também chamado sabão, é formado pela neutralização de um ácido graxo ou pela saponificação de uma gordura por um metal. O metal empregado dará seu nome à graxa. A estrutura das graxas, observadas ao microscópio, mostra-se como uma malha de fibras, formada pelo sabão, onde é retido o óleo. (Pereira e Brito, 2012).

Monitorar a condição da graxa é muito importante. Sendo proativo, ações podem ser tomadas antes que a lubrificação contribua para a deterioração da condição da máquina, como por exemplo, um aumento na temperatura dos rolamentos ou nos níveis de vibração. (SKF,2011).

Uma das principais vantagens das graxas lubrificantes é o fato de não escorrerem do local em que são colocadas, o que dispensa a implantação de sistemas dispendiosos de vedação. A degradação das graxas sob condições de operação ocorre principalmente através de mecanismos de oxidação. (LIMA *et al.*, 2014).

O óleo base forma 60-95% de uma graxa. Como o óleo base na graxa sangra continuamente (apesar da taxa de sangramento ficar mais devagar com o tempo), a graxa resseca. (SKF,2011). A mistura de graxas pode ter como consequências: altas taxas de sangramento, amolecimento ou endurecimento do composto, que nada mais é que a variação de consistência, e possivelmente até mesmo problemas de corrosão. (Pereira *et al.*,2012)

O presente trabalho tem por objetivo avaliar o comportamento de uma graxa mineral nova e como ela se comporta ao ser contaminada por limalha de ferro, militec 1 que é um condicionador de metais e uma outra graxa mineral com espessante diferente. Para isso foi realizado o teste de sangria utilizando o Kit de Teste para Graxa TKGT 1 da SKF.

## **2 | MATERIAIS E MÉTODOS**

Os testes foram realizados no Laboratório de Sistemas Dinâmicos (LASID) da Universidade Federal de São João del Rei (UFSJ). Foi feito uma análise da separação do óleo de uma graxa mineral nova a base de lítio e como seria o comportamento dessa mesma graxa acrescentando militec 1, limalha de ferro e uma outra graxa mineral a base de cálcio também nova.

Primeiro foi realizado o teste com a graxa mineral a base de lítio que será denominada como mineral 1. Esses testes serviram como base para comparar os demais resultados obtidos ao contaminar a graxa. Em seguida, foi acrescentado limalha de ferro em uma pequena porção da graxa referencial e foi realizado o teste. Esse mesmo procedimento foi feito acrescentando Militec 1 e uma outra graxa mineral a base de cálcio denominada como mineral 2, ambos separadamente. As graxas minerais misturadas possuem fabricantes diferentes. Por último, foi acrescentado o Militec 1, a limalha de ferro e as duas graxas minerais.

Cada condição foi submetida a três ensaios para validação dos resultados em temperatura ambiente de 25°C (±3°C). Para isso, foi utilizado o Kit de Teste para Graxa SKF | TKGT 1, Figura 1.

O procedimento para realização do teste de separação do óleo da graxa consiste em colocar uma quantidade de graxa fixa, *apenas 0,5 gramas* (SKF, 2011), em um papel mata-borrão e deixar aquecer por duas horas, Figura 2.

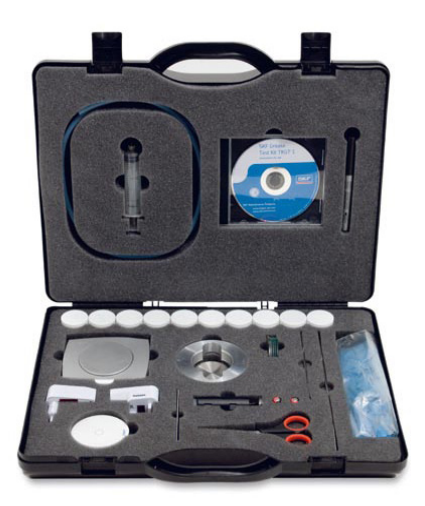

**Figura 1**. Kit de Teste para Graxa TKGT 1 da SKF. Fonte: SKF (2011).

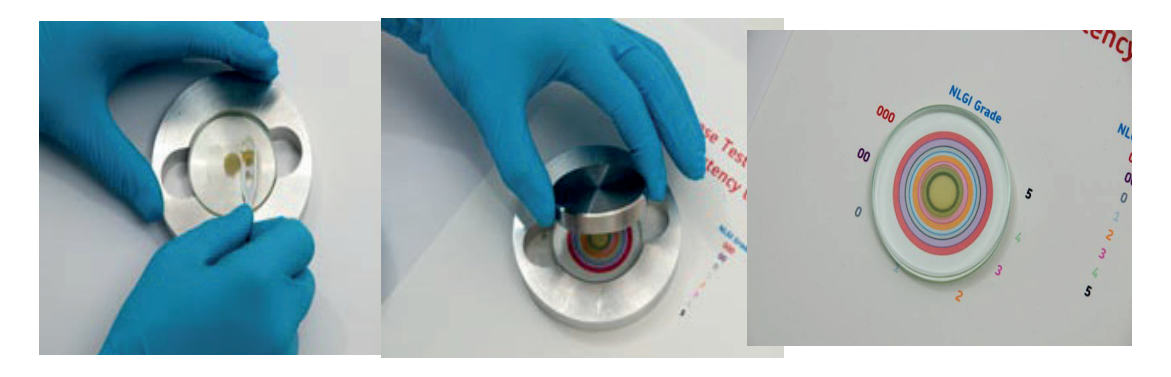

**Figura 2.** Características de separação do óleo. Fonte: SKF (2011).

Assim, a graxa irá liberar o óleo base e será criado uma mancha de óleo no papel, Figura 3. A partir dessa mancha, pode-se avaliar as mudanças nas propriedades do sangramento medindo o seu diâmetro. É necessário medir os dois diâmetros, pois a mancha é um pouco elíptica devido a orientação das fibras do papel.

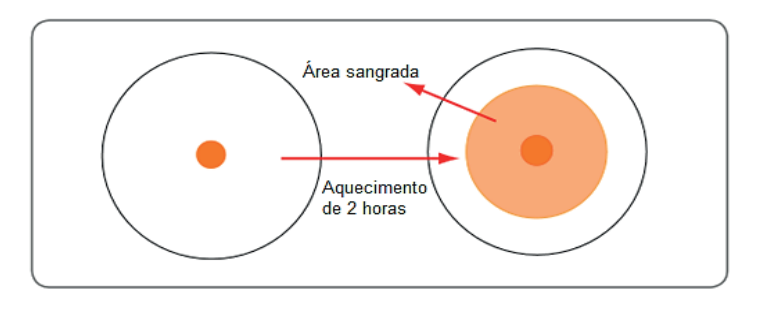

**Figura 3.** Área sangrada após o aquecimento. Fonte: SKF (2011).

O cálculo da área sangrada pode ser obtido através da Equação 1, onde S<sub>Fresca</sub> é a área sangrada da amostra fresca e D<sub>MedFresca</sub> é o valor do diâmetro médio (em mm) das duas dimensões calculadas como diâmetros 1 (**D<sub>1</sub>)** e 2 (**D<sub>2</sub>)**.

$$
S ... = 0.785 \times (D^2_{Med...} - 100) \tag{1}
$$

A diferença da área de sangramento entre a amostra contaminada e a fresca  $(\%_{\text{Dir}})$ , pode ser calculada por meio da Equação 2. Se o resultado for negativo, o sangramento é então reduzido. Se o resultado for positivo, o sangramento é então aumentado.

$$
\%_{Dif} = 100 \times \frac{S_{\text{Contininala}} - S_{\text{Fresca}}}{S_{\text{Fresca}}}
$$
(2)

#### **3 | RESUlTADOS**

Na Tabela 1 tem-se os resultados obtidos por meio dos testes de sangria

para a graxa em perfeitas condições, denominada A e após essa mesma graxa ser contaminada por diferentes substâncias. Cada condição recebeu uma letra diferente e serão descritas a seguir.

- **• A**  Graxa mineral 1.
- **• B**  Graxa mineral 1 + militec 1.
- **• C** Graxa mineral 1 + militec + mineral 2 + limalha de ferro.
- **• D** Graxa mineral 1 + limalha.
- **• E**  Graxa mineral 1 + mineral 2.
- **D<sub>1</sub> -** Diâmetro de sangramento maior.
- **D<sub>2</sub> Diâmetro de sangramento menor.**

| <b>AMOSTRA</b> |                  | Α    | В    | C    | D    | Е    |
|----------------|------------------|------|------|------|------|------|
| 1              | $\mathbf{D}_{1}$ | 44,5 | 44,5 | 42,5 | 44,5 | 39,0 |
|                | $D_{2}$          | 41,0 | 42,5 | 39,5 | 40,5 | 37,0 |
| $\overline{2}$ | $D_1$            | 44,5 | 51,0 | 41,5 | 45,5 | 42,0 |
|                | $D_{2}$          | 41,0 | 45,5 | 39,0 | 42,0 | 39,0 |
| 3              | $\mathbf{D}_{1}$ | 45,5 | 44,9 | 42,0 | 45,5 | 39,0 |
|                | $D_{2}$          | 41,5 | 45,5 | 38,5 | 41,5 | 36,5 |

**Tabela 1**. Resultados obtidos após o óleo ser liberado da graxa. Fonte: Autora (2017).

Na Tabela 2 tem-se as relações do diâmetro médio de cada amostra, a área de superfície de sangria delas e a porcentagem de diferença entre a área sangrada da amostra referencial e das amostras contaminadas.

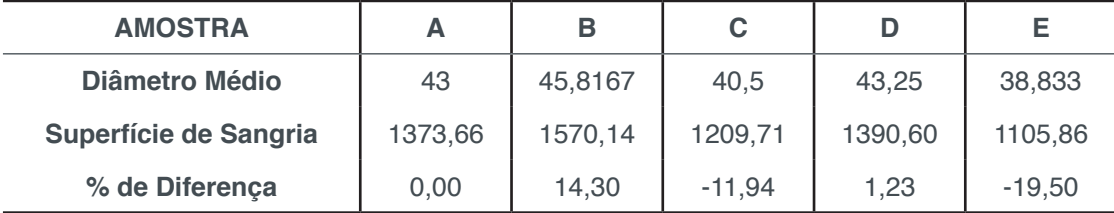

**Tabela 2.** Resultados do teste de sangria.

Fonte: Autora (2017).

Verificou-se que em relação ao diâmetro médio e a superfície de sangria não ocorreu uma variação significativa para nenhuma das condições em que a graxa foi submetida.

 Analisando cada caso separadamente, percebe-se que ao adicionar o Militec 1 à graxa mineral 1 considerada como referencial, amostra **B**, obtive-se um resultado

positivo. Isso significa um aumento do sangramento da graxa em relação a área sangrada pela amostra base.

Já as amostras **C** e **E** os resultados foram negativos, o que mostra uma redução do sangramento da graxa. Essa redução foi ainda maior na amostra **E**, onde foi feita a mistura dos dois tipos de graxas minerais que possuíam espessantes diferentes.

A condição em que se obtive a menor variação de sangramento em relação a graxa referencial, foi a amostra **D** contaminada com limalha de ferro.

Fazendo uma análise geral, a quantidade de limalha de ferro contida na amostra de graxa não foi o suficiente para modificar consideravelmente a sangria da graxa. Ao contrário do que ocorreu com o Militec 1, que fez com que aumentasse o escoamento do óleo. A mistura das duas graxas minerais reagiu opostamente ao Militec 1, causando a diminuição do escoamento do óleo base das graxas. Na amostra em que a graxa possuía os três contaminantes, Militec 1, limalha de ferro e a graxa mineral 2 também obtivemos a diminuição do sangramento, porém inferior ao encontrado na mistura das duas graxas.

 Portanto, houve uma pequena compensação por meio do Militec 1 ao ser adicionado às duas graxas que possuíam espessantes diferentes e a limalha de ferro, fazendo com que o sangramento aumentasse um pouco. Entretanto, não conseguiu que o escoamento do óleo chegasse próximo ao sangramento da graxa não contaminada.

## **4 | CONCLUSÕES**

Através dos resultados percebe-se a importância de uma manutenção adequada. Verificar o tipo de graxa que está sendo usada em um equipamento na hora da lubrificação é fundamental. Ao fazer a relubrificação, não tendo mais o tipo de graxa que estava sendo usada, recomenda-se limpar bem o local e fazer a substituição por outra graxa ao invés de apenas completar. Assim, o colaborador responsável pela Lubrificação Industrial estará contribuindo para que não haja redução da vida útil do equipamento.

Os resultados também mostram a viabilidade de uma Análise de Graxa no plano de Manutenção Preditiva de uma planta industrial. Assim é possível ter a noção geral do estado de conservação dos equipamentos e do próprio lubrificante e até mesmo criar um histórico de falhas confiável do equipamento. Além disso, a análise de graxa pode ser utilizada para os seguintes propósitos: verificar a validade, qualidade, vida útil, tendência, seleção da graxa, contaminação, tempo ideal de relubrificação, dentre outros.

O ideal, para Manutenção Preditiva, é que as Análises de Graxas sejam realizadas mensalmente, ou de acordo com tempo recomendado por profissional devidamente qualificado. Dessa forma tem-se a manutenção corretiva planejada, que é a atuação em função do acompanhamento preditivo ou pela decisão gerencial de

operar até a quebra.

## **5 | AUTORIZAÇÕES/RECONHECIMENTO**

Os autores são responsáveis por todo o conteúdo da obra.

### **REFERÊNCIAS**

ALVES, L. F. N.; **Determinação de Metais em Óleos Lubrificantes Utilizando a Técnica de Espectrometria de Emissão Óptica com Plasma Induzido por Lazer.** (Dissertação de Mestrado em Tecnologia Nuclear) - Universidade de São Paulo, 88p., 2016.

FILHO, L. F. S. **Manutenção por análise de vibrações: uma valiosa ferramenta para gestão de ativos.** Monografia em Engenharia Naval e Oceânica - Universidade Federal do Rio de Janeiro, 57 p., 2013.

FREITAS, L. F. **Elaboração de um plano de manutenção em uma pequena empresa do setor metal mecânico de Juiz de Fora com base nos conceitos da manutenção preventiva e preditiva.** Monografia em Engenharia Mecânica - Universidade Federal de Juiz de Fora, 96p., 2016.

FREITAS, P.V.O. **Manutenção preditiva por análise de vibração: estudo de caso de uma indústria metalúrgica.** Monografia em Engenharia Mecânica - Universidade Federal do Pará, 79p., 2013.

HOLANDA, S. M. S. **Aplicação da manutenção preditiva por análise de vibrações em equipamentos de trens urbanos com plano de manutenção proposto.** Dissertação de Mestrado em Engenharia Mecânica (Materiais e Fabricação) - Universidade Federal de Pernambuco, 99 p., 2016.

LIMA, L. M. R.; SOUZA, A. G. de; SANTOS, J. C. O.; SILVA, J. C. A. da. **Influência da Atmosfera na Degradação Térmica Oxidante de Graxas Lubrificantes à Base de Cálcio.** 20º Congresso Brasileiro de Engenharia Química (COBEQ 2014), Florianópolis, Brasil, 8p., 2014.

PEREIRA, J. G.; BRITO, L. C.; SALES, M. H.; PANZERA, J. C. A.; BRITO, J. N. **Análise de Falhas no Motor Elétrico Através da Análise de Graxa.** 7º Congresso Nacional de Engenharia Mecânica (CONEM 2012), São Luís, Maranhão, Brasil, 7p., 2012.

PEREIRA, J. G.; BRITO, J. N. **Seleção de Graxas para Rolamentos.** 12º Congresso Nacional de Engenharia Mecânica e Industrial (XII CONEMI) e 2º Congresso de Engenharias da Universidade Federal de São João del-Rei (II COEN), São João Del Rei, Brasil, 10p., 2012.

ROSA, R. A.; PAULA, U. M.; SALES, M.H.; BRITO, J.N. **Validação do Grau de Consistência de Diferentes Tipos de Graxas Lubrificantes e de Diferentes Fabricantes.** 7º Congresso das Engenharias da Universidade Federal de São João del Rei (VII COEN), São João del-Rei, Brasil, 10p., 2017.

SANTOS, F. S. **Aplicação do modelo pressão-estado-resposta (PER) em área susceptível à contaminação com resíduos de óleos lubrificantes.** Dissertação de Mestrado em Engenharia Civil e Ambiental - Universidade Federal da Paraíba, 118 p., 2013.

SANTOS, J.; BRITO, L. C.; BRITO, J. N. **A Importância da Lubrificação na Vida Útil dos Equipamentos.** 12º Congresso Nacional de Engenharia Mecânica e Industrial (XII CONEMI) e 2º Congresso de Engenharias da Universidade Federal de São João Del Rei (II COEN), São João Del Rei, Brasil, 13p., 2012.

SKF, M. P. **Instruction for Use - Test Kit Analysis Grease TKGT 1**. Proc. In CD-ROM, 2011.

## **AGRADECIMENTOS**

Os autores agradecem a SKF do Brasil Ltda., em especial o Eng. Mec. Paulo Henrique Manoel pelo apoio e disponibilização do minilaboratório de análise de graxa TKGT 1.

# **Capítulo 15**

## MEDIDOR DE CONDUTIVIDADE ELÉTRICA EM MEIOS LÍQUIDOS NA OBTENÇÃO DE SOLUÇÕES EM ENGENHARIA

**Vagner dos Anjos Costa**

Estácio de Sá, Faculdade de Engenharia Mecânica Aracaju – Sergipe

### **Cochiran Pereira dos Santos**

Estácio de Sá, Faculdade de Engenharia Mecânica Aracaju – Sergipe

## **Antonio Cardoso Ferreira**

Estácio de Sá, Faculdade de Engenharia Mecânica Aracaju – Sergipe

## **Jubiraí José Galliza Júnior**

Estácio de Sá, Faculdade de Engenharia Mecânica Aracaju – Sergipe

## **Fabrício Oliveira Silva**

Estácio de Sá, Faculdade de Engenharia Mecânica Aracaju – Sergipe

#### **Fabio Santos de Oliveira**

Estácio de Sá, Faculdade de Engenharia Mecânica Aracaju – Sergipe

## **Silvio Leonardo Valença**

Estácio de Sá, Faculdade de Engenharia Mecânica Aracaju – Sergipe chamada de condutância específica, é utilizada para especificar o caráter elétrico de um material, indicativa da facilidade com a qual este, como uma solução, é capaz de conduzir uma corrente elétrica. A importância de se conhecer a condutividade está inteiramente relacionada à solução de diversos problemas envolvendo a engenharia industrial e de processos, como a incrustação de sais nos processos envolvendo geração de vapor em caldeira, que necessita de cuidados especiais no que se refere à qualidade da água para evitar-se problemas durante a execução destes serviços devido à precipitação de sais danificando e atuando em falhas dos seus componentes. Em vista desta problemática, foi proposta a elaboração do projeto e a montagem de um condutivímetro portátil com elevado custo benefício para aplicações em diversos setores. Foi notado que a capacidade ou não de conduzir corrente elétrica nos meios líquidos está diretamente associada à qualidade destes tanto para uso e consumo humano, quanto na indústria, sendo de essencial importância o conhecimento desses parâmetros para soluções rápidas e com custo reduzido.

**PALAVRAS-CHAVE:** condutividade, líquidos, condutivímetro, qualidade, indústria.

**ABSTRACT:** Electrical conductivity, also called conductance, is used to specify the electrical

**RESUMO:** A condutividade elétrica, também

Engenharias Mecânica e Industrial: Projetos e Fabricação Capítulo 15 **167**

character, indicate the ease of maintenance with a solution, as a solution, the power of an electric current. The efficiency of a solution is correct and is related to the solution of problems in industrial processes and processes, such as the installation of a boiler heat pump, which does not need to be treated by the quality of the water. For the problem with the running their services to the age of salts and running on faults of its components. In view of this problem, it was proposed the design proposal and the assembly of a portable conduit with low cost for the development of a team. It was not able to do or not the heat current in the liquid media is directly associated with the quality as much as the human use and consumption, as in the industry, being of essential importance in the knowledge of the parameters for quick and economic solutions.

**KEYWORDS:** conductivity, liquids, conductivity meter, quality, industry.

## **1 | INTRODUÇÃO**

A condutividade elétrica, também chamada de condutância específica, é a capacidade de uma solução de conduzir a corrente elétrica. O mecanismo da condução de corrente elétrica em soluções eletrolíticas difere da dos metais. Nos metais a corrente é composta unicamente de elétrons livres, já nos líquidos a condução é feita pelo movimento de íons solvatados atraídos por um campo elétrico (ATKINS, 2012).

Entretanto, as soluções de eletrólitos obedecem à lei de Ohm da mesma forma que os condutores metálicos. Assim, a corrente que passa por uma solução é proporcional à diferença de potencial aplicada. A resistência (*R*) do corpo da solução é representada em ohm (Ω) por, em que a diferença de potencial é expressa em volts (*V*) e a corrente em Ampères (A). A condutância ou condutividade elétrica (σ) é definida como o inverso da resistividade elétrica (ρ) e expressa em Ω.m-1. A condutância de um corpo homogêneo e seção uniforme é proporcional à área da seção (*A*) e inversamente proporcional ao comprimento (*L*), em que a constante de proporcionalidade κ é a condutividade:

$$
S = K.\frac{A}{L}
$$
 ou  $K = \frac{1}{R}.\frac{L}{A} = \frac{K}{R}$  (1)

A condutividade de uma solução numa célula de desenho e dimensões arbitrárias pode ser obtida pela determinação da constante de célula *k* através da medida da resistência de uma solução de concentração conhecida. A solução padrão utilizada para isso é a KCl 0,020 mol/L. Depois que a constante da célula é determinada, os valores de condutividades de diferentes soluções são calculados a partir dos dados experimentais de resistência, utilizando a equação acima (ATKINS, 2012).

Fatores adversos ou proporcionais à condutividade de soluções aquosas:

A condutividade - aumenta com o aumento da temperatura em aproximadamente 2% por °C para a maioria dos sais, sendo que os principais sais que contribuem para

a condutividade da água natural, por exemplo, são os de potássio, sódio, cálcio, magnésio na forma de sulfatos, cloretos, carbonatos e bicarbonatos.

Para equipamentos que não possuam o sistema de compensação automático de temperatura, a condutividade deve ser determinada a 25 °C, que é a temperatura de referência. O mais comum é utilizar a condutividade molar (m), definida por:

$$
\Lambda m = \frac{K}{M} \quad (2)
$$

Λm = condutividade molar (S.m²/mol) *M* = molaridade ou concentração molar (mol/L)

A condutividade molar é normalmente expressa em S.cm<sup>2</sup>.mol<sup>-1</sup> e varia com a concentração do eletrólito. Entre as principais razões para este efeito está a variação do número ou a mobilidade dos íons presentes. O primeiro caso acontece em eletrólitos fracos, em que a dissociação dos íons em solução não é completa. O segundo caso ocorre com eletrólitos fortes, cuja dissociação da molécula em seus íons em solução é total, ocasionando uma interação muito forte entre os íons de carga oposta, que pode reduzir sua mobilidade em solução.

A água é condição essencial para a vida e a qualidade da água pode ser estimada a partir da medição de diversos parâmetros, separadamente ou combinados. Parâmetros diretamente ligados à biologia ou à química normalmente devem ser medidos em laboratório, enquanto que uma maior parcela dos parâmetros físicos ou físico-químicos podem ser medidos no campo (MDNR, 2015).

O padrão para potabilidade da água é baseado, principalmente, na presença de microrganismos (sais). Assim, uma água boa para beber não implica, necessariamente, em uma água boa para gerar vapor. Portanto, a principal diferença está no objetivo do tratamento, cuja preocupação não é com a potabilidade, mas sim com a retirada de elementos nocivos para sua aplicação. Embora o setor industrial brasileiro deva ser conscientizado dessa necessidade, de maneira geral, podemos afirmar que ele não tem pleno conhecimento dos problemas que possam surgir no uso da água sem tratamento em suas caldeiras. Não apenas quanto aos riscos de acidentes que são grandes, como da má eficiência operacional de uma caldeira suja, por depósitos oriundos de água impura, com consumo excessivo de combustíveis (REVISTA TAE, 2014).

A qualidade da água deve ser controlada e tratamentos devem ser implementados, quando necessários, para compatibilizar suas propriedades físico-químicas com os parâmetros de operação da caldeira (BRASIL, 2017).

Para compreendermos a importância de obter a qualidade no tratamento da água de caldeiras, antes é necessário entender que a má qualidade deste fluido implica em efeitos em cadeia totalmente prejudiciais e nocivos aos processos e personagens envolvidos e que podem gerar prejuízos que não suprem apenas a escala financeira, mas também a escala de segurança que desencadeia nos valores relativos a vida humana.

Um dos parâmetros que podem ser utilizados para avaliar a qualidade da água é sua condutividade elétrica, representada por σ, que é a medida da facilidade com a qual a água permite a passagem de corrente elétrica, sendo o inverso da resistividade elétrica, que representa uma medida de oposição à passagem de corrente elétrica.

Normalmente as medidas realizadas em laboratório são de condutância específica, que é a condutividade medida à temperatura de 25 °C. Esta é a maneira padrão de medir condutividade, pois facilita a comparação de diversos valores, sendo medida em μS/cm. Quando a condutividade não for medida a 25 °C, ela pode ser corrigida para se obter o valor de condutância específica.

A partir da medida de condutividade elétrica, podemos estimar a salinidade da água, definida como a quantidade total de sais dissolvidos na água. Os sais se dissolvem dando origem a íons de carga oposta e, portanto, contribuem para a condutividade elétrica da solução. Uma maneira de se medir a salinidade de uma amostra é por evaporação total da água da amostra e da medição da massa dos resíduos salinos restantes, porém, esse não é um procedimento passível de realização automatizada em campo (VILLAS&BANDERALI, 2013).

## **2 | FUNDAMENTAÇÃO TEÓRICA**

#### **Serviços em caldeira**

Segundo Altafini (2002), caldeira é o nome popular dado aos equipamentos geradores de vapor, cuja aplicação tem sido ampla no meio industrial e também na geração de energia elétrica nas chamadas centrais termelétricas. Portanto, as atividades que necessitam de vapor para o seu funcionamento, em particular, vapor de água em função de sua abundância, têm como componente essencial para sua geração, a caldeira. Esse equipamento, por operar com pressões internas bem acima da pressão atmosférica, sendo em grande parte das aplicações industriais aproximadamente 20 vezes maiores e, nas aplicações para a produção de energia elétrica, entre 60 a 100 vezes maior, podendo alcançar valores de até 250 vezes mais, constitui um risco iminente na sua operação.

Caldeiras a vapor são equipamentos destinados a produzir e acumular vapor sob pressão superior à atmosférica, utilizando qualquer fonte de energia, projetados conforme códigos pertinentes, excetuando-se refervedores e similares (BRASIL, 2017).

Para produzir vapor é necessária a geração de calor. Para tal, uma das maneiras

mais usuais é utilizar-se os processos de combustão (SENAI-SP, 2004).

Enaltecendo a notoriedade dos serviços e sua relativa presença nos meios industriais, em que se comprova que há a necessidade do acompanhamento, análise e dimensionamento através da caracterização dos materiais utilizados como matéria base para a geração do vapor (água) no progresso das operações envoltas, devemse dimensionar os parâmetros das caldeiras e suas origens, facilitando a análise e corroborando na participação em intervenções de grandeza gerencial e operacional dos personagens envolvidos.

De modo geral, caldeiras são equipamentos amplamente utilizados na indústria e na geração de energia elétrica, visto que são muito importantes para o processo produtivo e, em alguns casos, o principal equipamento. Em contrapartida, podem ser extremamente letais, virtualmente encaradas como bombas em caso de acidentes, já que trabalham em determinadas situações com pressões muito acima da pressão atmosférica, por isso exigem extremo cuidado em todo o seu ciclo de vida, desde a sua concepção, projeto, construção, instalação, operação e descarte (MELLO, 2010).

Desse modo é percebido que o mau funcionamento ou o mau uso desta importante ferramenta pode carrear danos possivelmente irreparáveis às pessoas envolvidas no processo industrial, acarretando em fatalidades, situação a qual gera uma serie de sanções punitivas à empresa envolvida e efeitos colaterais irreversíveis em escala humana.

De acordo com Altafini (2002), a respeito da manutenção das caldeiras todo tratamento para ter bons resultados depende de um controle eficiente e sistemático, quer dos parâmetros químicos e físicos, como de certas operações e procedimentos.

Dentre os parâmetros químicos e físicos, a condutividade elétrica é utilizada para caracterizar as propriedades elétricas de determinado material por meio da facilidade da passagem de corrente elétrica através deste, podendo ser descrita fisicamente como o inverso da resistividade elétrica do mesmo. Nos líquidos não é diferente, porém, a análise pode ser feita proporcionalmente aos níveis de solutos presentes nestes, pois a facilidade da passagem de corrente elétrica é diretamente proporcional ao volume de sais presentes neste fluido.

Quando se trata de água destinada a geração de vapor em caldeira, a presença de sais é totalmente indesejada, pois através das precipitações destes sais com a elevação da temperatura, existe a possibilidade iminente da disposição de anomalias e patologias associadas ao desgaste do material base da caldeira e seus componentes ou deposição de substratos originários destas reações químicas nessas estruturas, gerando riscos ambientais em nível de segurança, atraso no desenvolvimento dos serviços pela antecipação de uma manutenção indesejada e possíveis acidentes por falhas consequentes dos equipamentos atingidos por estas disfunções.

As patologias mais associadas a serviços em caldeira e seus componentes, através da presença de sais, são principalmente as corrosões e as incrustações.

A corrosão age como fator de redução da espessura das superfícies submetidas

à pressão. A corrosão não é sentida pelos instrumentos de operação da caldeira. A corrosão avançada das partes da caldeira, pode ser causa de explosões até mesmo em pressões inferiores à PMTA – Pressão Máxima de Trabalho Admissível. Portanto, o avanço da corrosão em caldeiras só pode ser detectado por meio de inspeções minuciosas do equipamento (ALTAFINI, 2002).

As incrustações são deposições de sólidos sobre as superfícies de aquecimento, no lado da água, devido à presença de impurezas, como sulfatos, carbonatos de cálcio e/ou magnésio, silicatos complexos (contendo Fe, Al, Ca e Na) e sólidos em suspensão. Aparecem ainda, devido à presença de precipitados que resultam de tratamentos inadequados da água da caldeira (borras de fosfato de cálcio ou magnésio) e de óxidos de ferro não protetores. A incrustação, se comportando como isolante térmico, em que a condutividade térmica é cerca de 45 vezes menor que a do aço, não permite que a água mantenha refrigerada as superfícies de aquecimento. Isso reduz a transferência de calor do aço para a água, fazendo com que o aço absorva mais calor sensível e aumentando sua temperatura de forma proporcional à quantidade de calor recebida (ALTAFINI, 2002).

#### **Poços de petróleo**

A injeção de água, em determinado sistema de prospecção de poços de petróleo, necessita de cuidados especiais no que se refere à qualidade da água para evitar problemas durante a exploração devido à precipitação de sais dentro do reservatório, na coluna dos poços produtores, nas linhas e em equipamentos de superfície. A ocorrência da incrustação se faz pela mistura de águas com diferentes composições de sais. Uma vez conhecidos os efeitos do comportamento da mistura das águas, é possível adotar uma série de medidas corretivas e preventivas, uma delas é conhecer a qualidade da água a ser utilizada neste processo. A qualidade da água pode ser medida através da condutividade elétrica provocada pela presença de sais minerais (cátions e ânions) e mensurada em microSiemens. Nota-se que quanto menor seja a qualidade da água para essa aplicação, maior será sua condutividade (DAHER, 2003).

Os custos envolvendo sistemas de injeção de água para uso em perfurações e demais demandas são elevadíssimos, pois é através da qualidade deste fluido que se obtém um maior grau de qualidade nos serviços, cabendo as empresas de prestação destes a desenvolverem soluções que possibilitem o melhor custo benefício possível com alto grau de satisfação no resultado final, quanto maior for o nível de sais de um fluido este tende a sofrer um tratamento com um importe mais elevado e de forma potencial o conhecimento dos líquidos a serem tratados são de fundamental importância para condicionar os aportes econômicos envolvidos, cabendo a utilização de soluções objetivas in-loco que viabilizam o serviço pela falta de mobilidade para laboratórios de análises, propondo a partir disto as respostas necessárias na adequação correta dos materiais nestas aplicações e suas possíveis melhorias.

#### **Degradação provocada por sais em edificações**

Muitas são as manifestações patológicas que afetam as edificações novas ou antigas. Dentre os danos mais frequentes estão àqueles provocados por sais em alvenarias e estruturas. Essas manifestações, além de comprometerem a integridade desses elementos estruturais, provocam efeito estético desagradável (BIANCHIN, 1999).

O processo de degradação em alvenarias ocorre principalmente porque, na capilaridade, os sais que podem estar presentes no solo e/ou nos materiais constituintes, são transportados através dos poros e se depositam na superfície das mesmas provocando deterioração através da evaporação da água e deposição destes sais (BEICHEL, 2007).

As condições necessárias para que ocorra a formação de depósitos de sais em alvenarias e/ou concretos, são a existência simultânea de sais solúveis, água e condições ambientais que permitam a percolação e evaporação da água (MENEZES et al., 2006). Pode-se atribuir esses problemas de degradação em alvenarias a diversos fatores, dentre eles a qualidade da água proveniente da mistura da argamassa, fatores descriminantes nas aparições de manchas, corrosão, bolor, fungos, algas, eflorescências, fissuras e alteração nas colorações de revestimentos e pinturas, sendo essa última, a forma de manifestação da umidade nas edificações e essa água está diretamente ligada ao transporte dos sais. Em vista disto, o conhecimento da origem e composição da mesma é de total importância para evitar-se este tipo de patologia das construções e a mensuração da condutividade da água é uma das maneiras de parametrizar a aplicação ou não desta na composição da argamassa ou do concreto, afim de se evitar custos futuros com manutenção e reparos obtidos através dos danos provenientes das patologias associadas aos sais.

## **Sistema de refrigeração por meio de fluido de arrefecimento em radiadores veiculares**

A quantidade de calor que provem do processo da combustão, e que não foi aproveitado para a geração de potência, é rejeitada, primordialmente e em regime permanente, para os gases de exaustão, para o sistema de arrefecimento e para o óleo lubrificante (CROUSE e ANGLIN, 1977).

Em condições não controladas de temperatura das partes metálicas do motor, elas podem sofrer sérios danos, fazendo-se imprescindível a previsão de um apropriado resfriamento das mesmas (CROUSE e ANGLIN, 1977).

O sistema de arrefecimento de um motor a combustão interna é usado para manter condições térmicas estáveis no cilindro e pistão, em condições de operação.

Segundo Bohacz (2007), há basicamente, três razões que justificam a existência
de um sistema de arrefecimento no motor:

I. Promover uma elevada eficiência volumétrica minimizando o fluxo de calor da estrutura do motor para o ar de ingresso;

II. Prevenir a detonação devido a elevadas temperaturas na câmara de combustão;

III. Evitar falhas mecânicas nos materiais devido às elevadas cargas térmicas que provêm de gradientes térmicos excessivos.

Aditivos de radiadores automotivos são líquidos constituídos por glicol derivados, anticorrosivos utilizados em automóveis a fim de auxiliar a manutenção da temperatura do motor na faixa de funcionamento ideal (BRASIL, 2007).

Presentes em todos os tipos de veículos no seu sistema de arrefecimento, dependentemente ao uso de outros componentes, a proporção ideal de um fluido de arrefecimento é de 60% de água destilada e desmineralizada e 40% de aditivos ou conforme as instruções do fabricante do veículo, indicadas no manual do proprietário deste. A capacidade máxima de conduzir eletricidade é de no máximo 0,3 volts em qualquer temperatura. Seguindo-se estes parâmetros, evitam-se incrustações por todo o sistema através de medidas *in loco* de controle que atestem a conformidade dos líquidos utilizados.

#### **4 | METODOLOGIA**

Para a realização das medidas de condutividade elétrica das soluções líquidas, utilizou-se um condutivímetro desenvolvido com materiais de baixo custo, em que a corrente de curto-circuito (60,0 mA) e a corrente em aberto (0,0 mA) foram medidas com o auxílio de um multímetro digital marca Icel, modelo MD-6350 e utilizadas como referência para a aferição de água destilada, água potável fornecida pela concessionária local, água mineral, água do mar e água de piscina, todas provenientes de fontes locais.

O espaçamento dos eletrodos foi de 1,0 cm e a corrente (em mA) é convertida em um sinal luminoso através de 5 leds, indicando a não condução de corrente (com nenhum led aceso) até a condução total (com os cinco leds acesos). O volume utilizado de cada amostra foi de 50 mL e a temperatura da sala no momento da realização das medidas era (23  $\pm$  1) °C.

# **5 | RESULTADOS E DISCUSSÕES**

Os resultados abaixo são referentes às medidas de corrente elétrica e ao número de leds acesos no medidor de condutividade (condutivímetro). As médias dos dados obtidos serão utilizadas para a correlação e adequação às aplicações apropriadas do fluido em questão:

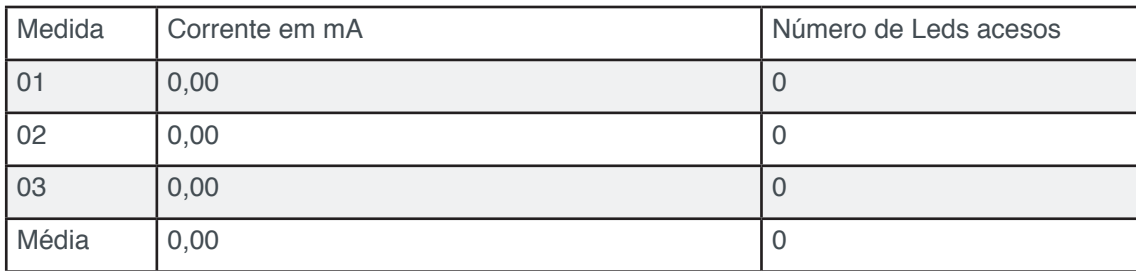

**Tabela 1.** Corrente em mA e número de Leds acesos no protótipo – amostra de água destilada. Fonte: Própria autoria (2017).

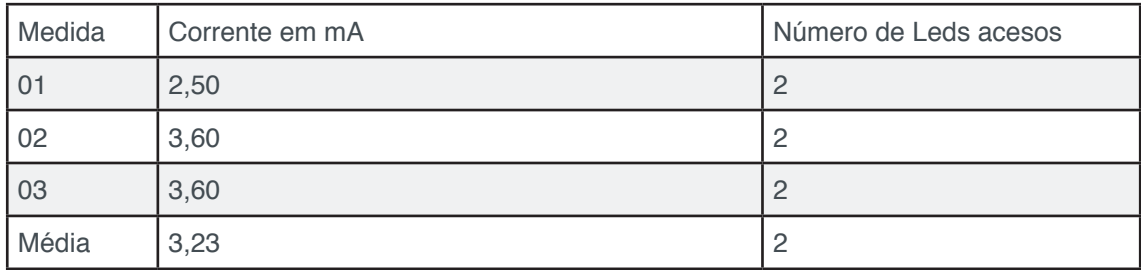

**Tabela 2.** Corrente em mA e número de Leds acesos no protótipo – amostra de água potável fornecida pela concessionária de água (Deso).

Fonte: Própria autoria (2017).

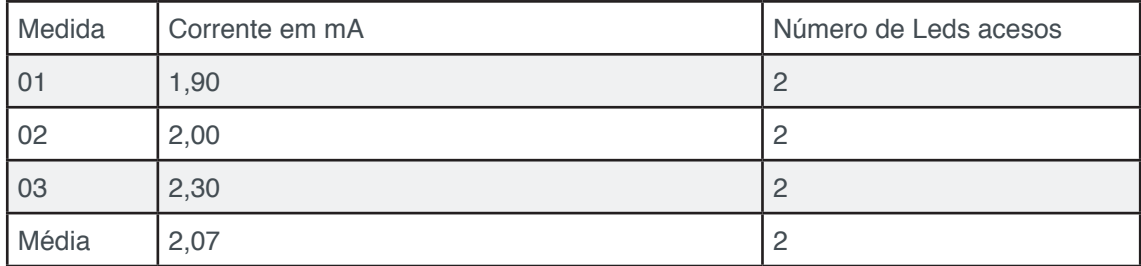

**Tabela 3.** Corrente em mA e número de Leds acesos no protótipo – amostra de água mineral coletada na cidade de São Cristóvão - SE.

Fonte: Própria autoria (2017).

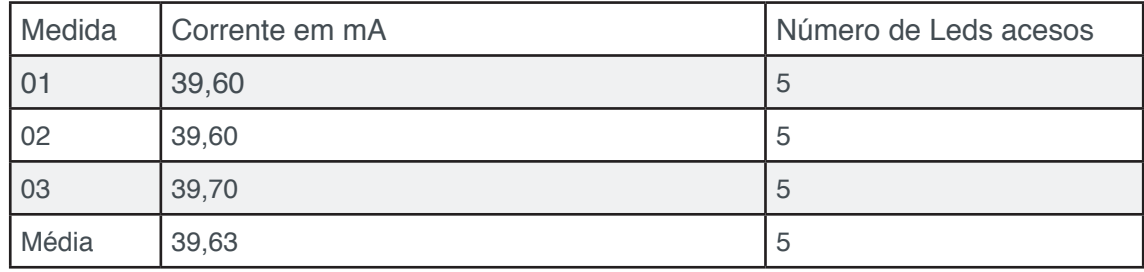

**Tabela 4.** Corrente em mA e número de Leds acesos no protótipo – amostra de água do mar coletada nas praias do litoral de Sergipe.

Fonte: Própria autoria (2017).

| Medida | Corrente em mA | Número de Leds acesos |
|--------|----------------|-----------------------|
| -01    | 15,80          |                       |
| 02     | 15,10          |                       |
| 03     | 15,40          |                       |
| Média  | 15,43          |                       |

**Tabela 5.** Corrente em mA e número de Leds acesos no protótipo – amostra de água de piscina coletada em um condomínio de Aracaju.

Fonte: Própria autoria (2017).

A partir do disposto nos resultados acima, pode-se apontar que a Tabela 1 dispõe de um fluido com condutividade nula, podendo-se inferir que o mesmo se trata de água destilada, e por conta disso, imprópria para a ingestão humana e de animais, porém, utilizada em grande escala na indústria em processos que envolvam trabalhos em caldeiras, sendo este o fluido apropriado para esta aplicação.

Na Tabela 2 temos água potável fornecida pela companhia de saneamento de Sergipe – Deso, e observamos que em se tratando de condutividade e presença de sais, essa água é apropriada ao consumo humano e de animais, porém, imprópria para a utilização em indústrias sem que passe pelo processo de destilação.

Os dados expostos na Tabela 3 tratam de uma amostra de água mineral proveniente de uma fonte da cidade de São Cristóvão - SE, apropriada para o consumo humano e de animais, porém, com um nível de sais mais reduzido comparado com o exposto na Tabela 2, mesmo assim, não deve ser utilizada em aplicações que requerem baixos níveis de sais para evitar incrustações.

Na Tabela 4 foram elencados dados provenientes da água do mar coletada nas praias do litoral de Sergipe. Através da análise desses dados, observamos que se trata de um fluido com alto teor de sais e, consequentemente, alta condutividade elétrica, sendo inapropriada para o consumo humano sem que este fluido passe por um processo de dessalinização.

Já na Tabela 5 temos água proveniente de uma piscina de um condomínio residencial da cidade de Aracaju - SE, em que foi demonstrado que esta possui um alto teor de sais, abaixo apenas da água do mar, possivelmente derivados dos cloretos e suas reações dentro de sua composição química.

# **6 | CONCLUSÕES**

Concluímos que através desse medidor de condutividade elétrica, podemos obter parâmetros dos níveis de sais de um determinado fluido indiretamente por meio da corrente elétrica que atravessa uma certa solução e conhecer parcialmente sua composição e as maneiras apropriadas de seu tratamento e possíveis aplicações.

Enfatizamos também a facilidade das leituras das medidas e interpretação dos resultados, alto grau de importância do conhecimento aplicacional das mesmas, além do baixo custo envolvido na aquisição dos componentes, montagem, manutenção e manipulação do condutivímetro, dando ênfase ao cidadão com baixo poder aquisitivo em entender a aplicação e utilizar em prol de sua melhor qualidade de vida, tão como a manipulação em analises rápidas nos diversos setores de cunho industrial, como também ao cliente final de determinado produto através do acompanhamento da conformidade, manutenção e controle da qualidade deste em sua aquisição ou até mesmo em sua utilização posterior à compra. Facilitou-se com isso, o entendimento das grandezas envolvidas e suas aplicações no cotidiano moderno em mercados competitivos que necessitam de informações breves, porém objetivas e sensatas para soluções adequadas e econômicas em suas diversas vertentes.

## **REFERÊNCIAS**

AGÊNCIA NACIONAL DE ÁGUAS. Portal da Qualidade das Águas: **Indicadores de Qualidade da Água Índice de Qualidade das Águas (IQA).** Disponível em: http://portalpnqa.ana.gov.br/ indicadores-indice-aguas.aspx. Fonte Original: Resolução CONAMA 357 de 17 de março de 2005. Disponível em: http://www.mma.gov.br/port/conama/legiabre.cfm?codlegi=459. Acesso em: 02 de mar. 2018.

**A IMPORTÂNCIA DO TRATAMENTO DE ÁGUA EM CALDEIRAS**. Revista TAE. São Paulo: Ed. n.22, Ano IV, 2014.

ALBERICHI, Mariano. **Estudo das instalações e operações de caldeiras de uma indústria de produtos químicos do Estado do Paraná, sob a ótica da nr-13 e nr28.** 103 fls. Monografia (Especialização em Engenharia de Segurança do Trabalho) – Programa de Pós-Graduação em Construção Civil da Universidade Tecnológica Federal do Paraná – UTFPR. Curitiba, 2013.

ALTAFINI, Carlos R. **Curso de engenharia mecânica– disciplina de máquinas térmicas apostila sobre caldeiras** – Universidade de Caxias do Sul, 2002. Disponível em: <http://www. segurancaetrabalho.com.br/download/caldeiras-apostila.pdf>. Acesso em 02 de mai. 2018.

ASSOCIAÇÃO BRASILEIRA DE NORMAS TÉCNICAS. NBR 14340:2011. Água - Determinação da condutividade e da resistividade elétrica. BRASIL, 2011.

ATKINS, P.; de Paula, J. **Físico-Química. Nona Edição.** Editora LTC, Rio de Janeiro, Brasil, 416, v. 2, 2012.

BEICHEL, A. **Restauração de alvenaria úmida com salinidade**. In: Simpósio brasileiro de tecnologia das argamassas. Salvador, Brasil, p. 357-362, 1997.

BIANCHIN, Adriane Ciliato. **Influência do proporcionamento dos materiais constituintes no desempenho das argamassas para reboco de recuperação de alvenarias contaminadas por umidade e sais**. Porto Alegre: p. 32-40, 1999.

BRASIL, Ministério do Trabalho. **Serviços em caldeiras e vasos de pressão**. Portaria 3214 de 08 de junho de 1978 - **NR 13**. Nova redação dada pela Portaria MTE 1084/2017 – Altera a norma regulamentadora n.13. 1978.

BRASIL. Ministério do Desenvolvimento, Indústria e Comércio Exterior. **Relatório sobre Análise em aditivos para radiadores.** Instituto Nacional de Metrologia, Normalização e Qualidade Industrial. Rio de Janeiro, Setembro, 2007.

BOHACZ, R. T. **Engine cooling systems**. Penguin Group, 128p, 2007.

DAHER, J. S. **Avaliação de incrustação de sais inorgânicos em reservatórios inconsolidados através da simulação numérica**. DissertaçãodeMestrado em Engenharia de Reservatório e de Exploração -Universidade Estadual do Norte Fluminense, Macaé, p. 25-50, 2003.

MAXIMINIANO, Antônio Cesar Amaru. **Introdução à administração**. 5. ed. São Paulo: Atlas, 2000.

MDNR. Missouri Department of Natural Resources. **Water Quality Parameters**. Disponível em: http:// dnr.mo.gov/env/esp/waterquality-parameters.htm. Acesso em: 08 mar. 2018.

MELLO, Alexandre L. de. **Principais causas em acidentes com caldeiras. Curso de Especialização em Engenharia de Segurança do Trabalho.** Pró Reitoria de Pós-Graduação. Centro Universitário do Maranhão. São Luís, MA, 2010.

MENEZES, R. R. *et al*. - Revisão, **CERÂMICA v. 52**, n. 321 São Paulo, Brasil, p. 37-49, 2006.

SENAI - Serviço Nacional De Aprendizagem Industrial/SENAI departamento regional de São Paulo: **OPERAÇÃO DE CALDEIRAS**: rev. São Paulo - SP, 2004.

VILLAS, Mariana; BANDERALI, Mauro. AgSolve: **Como e porque medir a condutividade elétrica com sondas multiparâmetros?** Disponível em https://www.agsolve.com.br/dicas-e-solucoes/como-eporque-medir-a-condutividade-eletrica-com-sondas-muiltiparametros. Acesso em: 10 mar. 2018.

W.H. Crouseand D.N. Anglin. **Automotive Emission Control**, McGraw Hill, New York, 278 p., 1977.

# **Capítulo 16**

# ESTUDO EXPERIMENTAL DE GERAÇÃO DE ENERGIA ELÉTRICA ATRAVÉS DE ONDAS E CORRENTES MARÍTIMAS

 **Reginaldo Nunes da Silva** Universidade Estadual do Maranhão - Uema São Luís - MA

#### **Patrícia do Nascimento Pereira**

Universidade Estadual do Maranhão - Uema São Luís - MA

#### **Fernando Lima de Oliveira**

Universidade Estadual do Maranhão - Uema São Luís - MA

**RESUMO:** Ao passar dos tempos, com o desenvolvimento tecnológico a demanda por energia tem levado o setor energético a buscar formas de produção de energia a partir de fontes renováveis, onde a produção não causa desequilíbrio ao meio ambiente: Oceanos e mares são fontes abundantes de energia, podendo fornecer energia elétrica para a necessidade da população mundial. Vários pesquisadores em diferentes países têm procurado desenvolver protótipos de conversão de energia das águas oceânicas seja ela das ondas, correntes, gradiente térmico ou gradiente salino. Nesse trabalho busca-se desenvolver um experimento com um protótipo, de conversão de energia cinética e potencial contidas respectivamente, nas correntes marítimas e ondas, de maneira integrada, com o intuito de fazer com que a produção de energia

elétrica a partir das águas dos oceanos e mares seja maximizada.

**PALAVRAS-CHAVE:** Energia elétrica, correntes marítimas, ondas.

**ABSTRACT:** The passage of time, with technological development the demand for energy has led the energy sector to seek ways of energy production from renewable sources, where production does not cause imbalance to the environment: Oceans and seas are abundant sources of energy, can provide electricity for the needs of the world population. Several researchers in different countries have sought to develop energy conversion prototypes of ocean waters whether the waves, currents, thermal gradient or salt gradient. This work seeks to develop an experiment with a prototype, kinetic and potential energy conversion contained respectively in maritime and wave currents in an integrated manner, in order to make the production of electricity from the waters of the oceans and seas is maximized.

**KEYWORDS:** electricity, water currents, waves.

#### **1 | INTRODUÇÃO**

A grande demanda por energia atribuída principalmente a crise climática que é atrelada ao grande consumo de combustíveis fosseis, vem causando um colapso do sistema energético mundial. Assim as fontes renováveis que já são uma realidade e uma solução para todos esses transtornos, passaram a ser mais estudadas e pesquisadas com maior profundidade. Dentro das opções das fontes limpas tem a energia oriunda dos oceanos: as das correntes marítimas e das ondas que após a crise do petróleo dos anos 70 alguns países passaram a investir em pesquisas e desenvolvimento de tecnologias que aproveite esses recursos para geração de energia elétrica.

Estima-se que o recurso energético mundial atribuído aos oceanos chega próximo aos 10 TW (terawatts), sendo assim igualando à potência elétrica média anual consumida mundialmente (Sarmento e Cruz, 2004). E em teoria, os mares e oceanos podem fornecer energia para todo o planeta; e são geograficamente convenientes, uma vez que 44% da população global vivem em regiões costeiras. (Revista Ciências Hoje, v. 316, 2014).

Vários países já desenvolvem tecnologias com aplicação na produção de energia elétrica a partir das ondas e das correntes marinhas, como exemplos têm os casos do Reino Unido, Noruega, Dinamarca, Suécia e Portugal na Europa, os Estados Unidos da América na América do Norte e a China, Índia e Japão na Ásia (Sarmento e Cruz, 2004). No Brasil há projetos de um protótipo de uma usina que aproveita as ondas do oceano para a produção de energia elétrica, desenvolvido pela UFRJ (Universidade Federal do Rio de Janeiro), tais projetos estão em fase de desenvolvimento.

Essa unidade experimental está sendo desenvolvida com base em estudos realizados por vários pesquisadores, e tem como pressuposto para o funcionamento a utilização da energia potencial das ondas e energia cinética do deslocamento de massa de água, que são as correntes marinhas.

#### **2 | METODOLOGIA**

De início o projeto foi definido por meio de pesquisas bibliográficas que é muito relevante, pois deixa o aluno pesquisador em contato com o tema e seus diversos detalhes, fazendo com que o estudo de tal fornecesse ao aluno pesquisador os conhecimentos básicos do desenvolvimento de projetos de diferentes tipos de protótipos de conversão de energias das águas oceânicas em energia elétricas, tais como as tecnologias de diversos protótipos.

Na primeira etapa do projeto foram desenvolvidas as seguintes atividades: a partir das bibliografias pesquisadas foi feito um levantamento de conteúdos relacionados às teorias de funcionamento de sistemas de produção de energia elétrica a partir das ondas e correntes marítimas, listagem dos protótipos desenvolvidos e em fase de desenvolvimento em vários países, definir o modelo do protótipo proposto no projeto e os possíveis pontos do litoral da cidade de São Luis com as características propicias a esses tipos de conversores.

Com o estudo possibilitou-se o entendimento de conceitos físicos e geográficos e como também o histórico de desenvolvimento dos protótipos, tais como: os fenômenos que geram as ondas e correntes marítimas nos oceanos, a velocidade mínima necessária das correntes marítimas para que haja uma conversão com bom rendimento, altura das ondas e velocidade das correntes no litoral maranhense, e com base nesses parâmetros foi possível à definição da configuração do modelo experimental.

Na segunda fase do projeto foi feito a modelagem dos componentes do protótipo em 3D no software Solidworks, que é um programa CAD, com isso facilitou o entendimento do funcionamento do sistema de conversão completo e como também o dimensionamento do dispositivo.

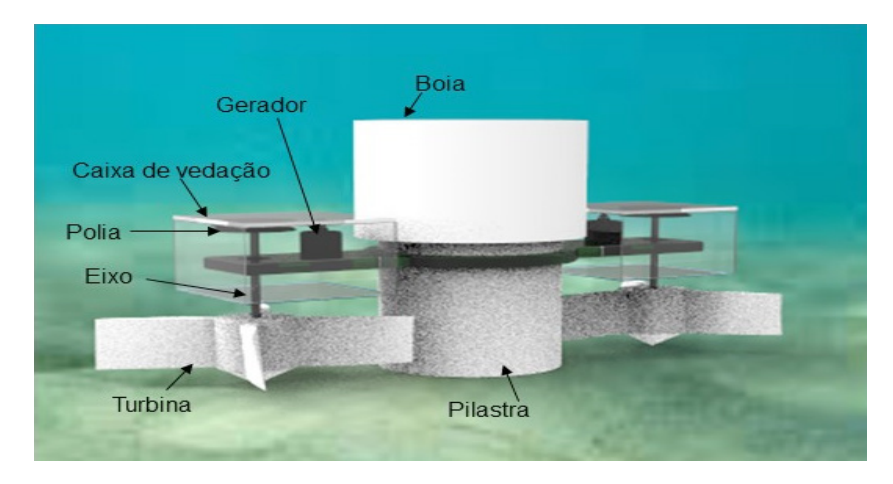

Figura 1 – Principais componentes do protótipo Fonte: Autor

Na etapa seguinte foram escolhidos os materiais que compõe o sistema, tais como: a viga de sustentação, suporte transversal, as turbinas, a boia, que a partir disso foram confeccionados. Após a confecção foi feito a montagem do dispositivo e feitos alguns testes onde foram apresentados os resultados a seguir.

A utilização de perfil hidrodinâmico NACA 4412 a fim de melhorar o escoamento da água atraves das pás, assim como a fabricação das turbinas e polias para a transmissão do movimento de rotação das turbinas para o gerador, com a impressão 3D, facilitando a confecção do protótipo para a realização do experimento. A Figura 1 apresenta os principais componentes do protótipo.

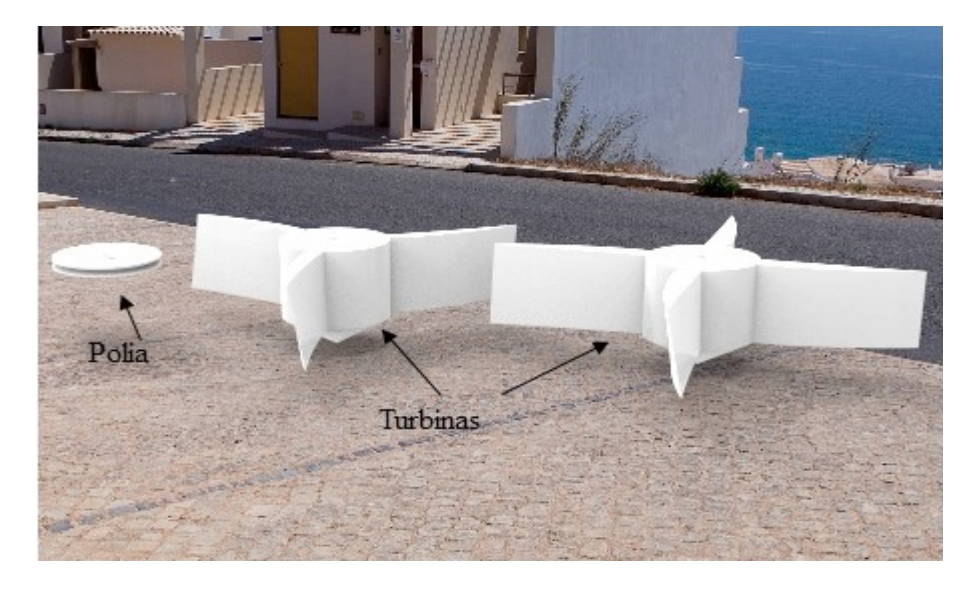

Figura 2 - Componentes fabricado em impressão 3D Fonte: Autor

# **3 | RESULTADOS E DISCUSSÃO**

Para construir um protótipo com um melhor rendimento teve que se fazer alterações em alguns componentes: dentre eles as turbinas, os geradores e a fixação dos componentes. A Tabela 1 apresenta os materiais utilizados na construção do segundo protótipo.

Essas modificações foram feitas com o intuito de maximizar o rendimento do experimento, para isso as turbinas foram fabricadas em impressão 3D, com isso pôdese utilizar perfil hidrodinâmico melhorando o escoamento da água através das pás, e os geradores com maior capacidade de geração e a cola de fixação para vedar componentes, já que o teste é realizado na água.

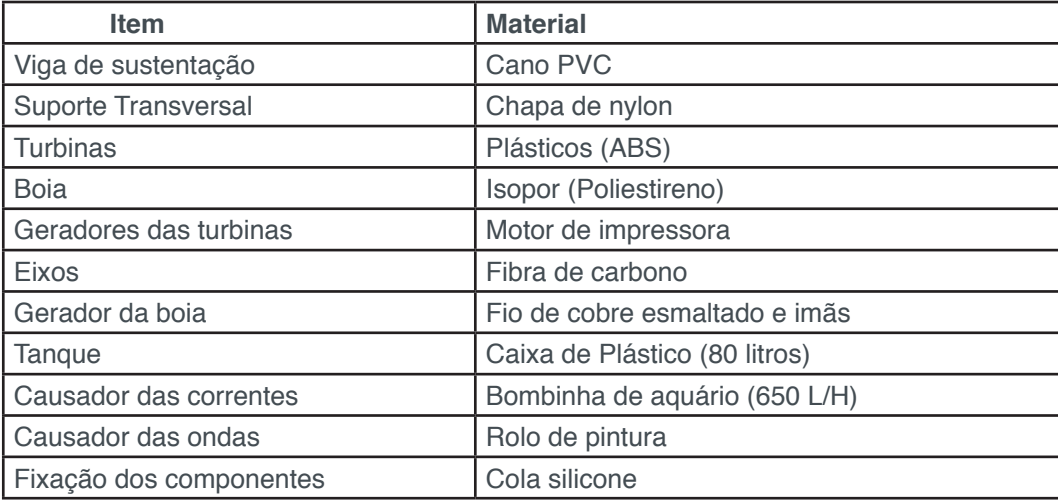

Tabela 1 - Materiais utilizados para construção do segundo protótipo

Fonte: Autor

Assim como nos testes do primeiro protótipo, após a confecção e montagem preparou-se a bancada para realizar o experimento. A partir disso, foi realizado o experimento e obteve-se os seguintes resultados: As duas turbinas e boia geraram cerca de 1.4 e 0.2 volts respectivamente.

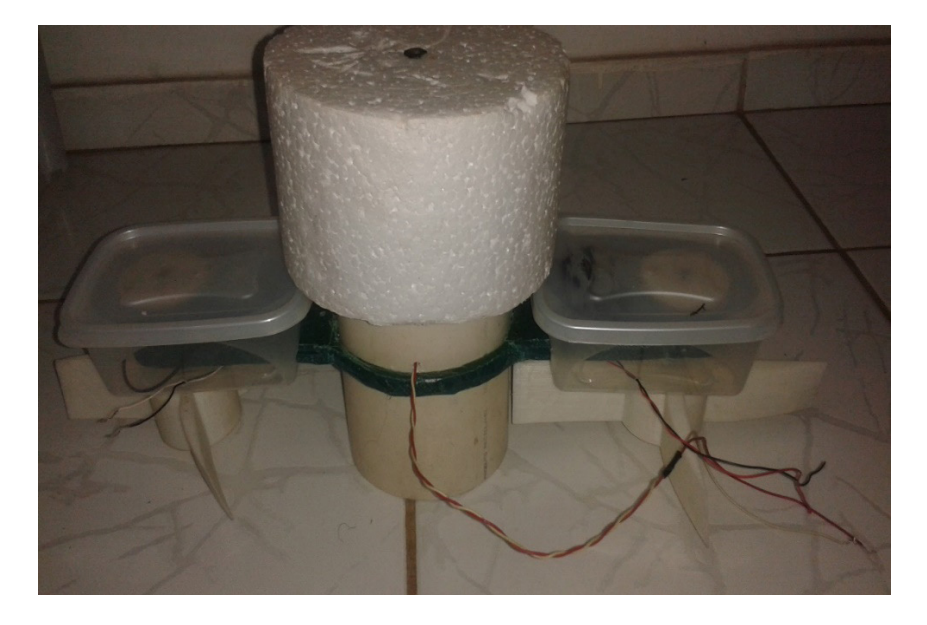

Figura 3 – Protótipo segunda etapa Fonte: Autor

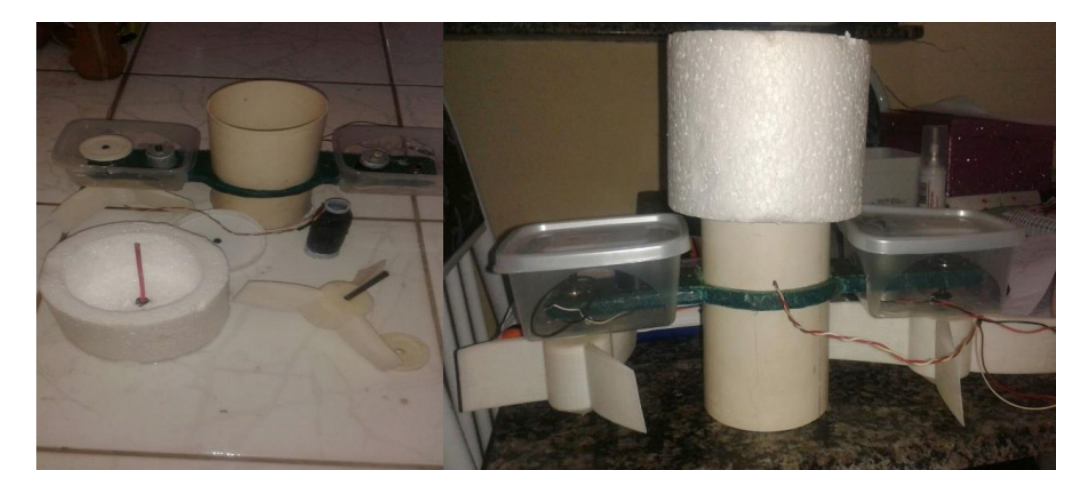

 Figura 4 - Componentes e protótipo montado Fonte: Autor

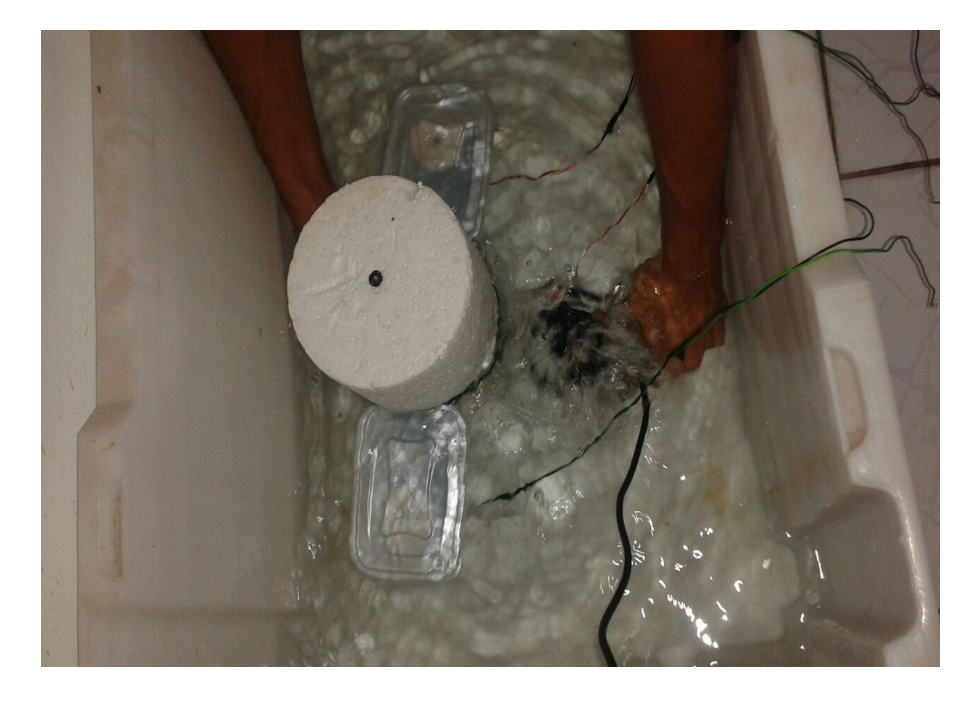

Figura 5 - Realização do experimento Fonte: Autor

Como as águas dos oceanos possuem grandes densidades, por esse motivo as correntes marítimas e ondas permitem a geração de cerca de 200 vezes a energia produzida por outras fontes alternativas e com maior eficiência dentro de uma mesma área, fazendo com que esse tipo de energia alternativa se torne altamente atrativa.

# **4 | CONCLUSÃO**

Este trabalho consistiu em projetar, escolher os materiais, confeccionar, construir e testar um protótipo para a realização de experimento, com finalidade de obtenção de energia elétrica a partir das ondas e correntes dos mares e oceanos. Assim, adquirindo conhecimentos e experiências no desenvolvimento deste tipo de sistema.

De acordo com o cronograma proposto, inicialmente buscou-se entender a metodologia no desenvolvimento de construção de um protótipo de conversão de energia mecânica dos mares em energia elétrica, através da literatura existente para fundamentar os critérios de escolha, os testes e fabricação durante a execução do projeto.

Na execução trabalho, buscou-se cumprir o cronograma disposto no projeto de pesquisa. De uma maneira geral as atividades desenvolvidas foram: determinação de parâmetros de projeto; estudo, definição da forma e da geometria dos elementos que compõem o protótipo e modelagem de todo o sistema de conversão de energia.

Como mostrado, inicialmente escolheu-se o modelo do protótipo, apresentando a geometria e a forma adequada para que se realizasse um bom experimento, afim de que se obtivessem bons resultados nos testes. Para testar o desempenho e geometria do protótipo foram realizados testes preliminares, a partir disso foi construído outro protótipo e novamente verificado que:

Os sistemas de conversão de energia mecânica contidas nos oceanos em energia elétrica é uma alternativa energética ecologicamente correta. Os sistemas que usam essa proposta representam uma contribuição significativa à política de desenvolvimento sustentável. Esses sistemas são mais eficientes se comparados com outras fontes de energia sustentável.

A energia gerada é suficiente para funcionar um led da cor vermelha, onde o mínimo necessário é de apenas 1 volt. O uso de perfil hidrodinâmico na fabricação das turbinas melhorou o funcionamento do sistema, e para um bom funcionamento é necessário se ter uma corrente de água de 1 m/s. O mecanismo melhorou em relação devido ao aumento da superfície de contato com água.

Os materiais utilizados foram analisados e escolhidos de acordo com a necessidade de cada componente do protótipo.

Por fim, é certo que o referido projeto pode ainda ser significantemente explorado para se obter melhor entendimento dos fundamentos e fenômenos relacionados com o desenvolvimento de um experimento de simulação de conversão da energia mecânica dos oceanos. Sendo assim, apesar deste referido trabalho conseguir respostas conclusivas, mas de forma simples, tendo a necessidade de melhor aprofundamento neste ou em outros sistemas experimentais, acredita-se que por meio dos resultados aqui obtidos através da metodologia aplicada, esta pesquisa se torne uma fonte para melhorar a compreensão no desenvolvimento de um protótipo ou de outros projetos de mesma natureza da comunidade acadêmica desta universidade.

# **AUTORIZAÇÕES/RECONHECIMENTO**

Ao submeter o trabalho, os autores tornam-se responsáveis por todo o conteúdo da obra.

### **REFERÊNCIAS**

CRUZ, J. M. B.: SARMENTO, A. N. A.: **Energia das ondas introdução aos aspectos tecnológicos, econômicos e ambientais.** Editora do Instituto do Ambiente, 1ª Ed. Lisboa – Portugal, 2004.

FLEMING, Fernanda Pereira – **Avaliação do potencial de energias oceânicas no Brasil. 2012**. Dissertação (Mestrado em Planejamento Energético) – UFRJ. Rio de Janeiro.

Revista Ciência Hoje. **Forças do mar - Tecnologias de captação de energia nos oceanos prometem redesenhar o cenário mundial de geração de eletricidade.** São Paulo – SP: editora EDIGRAFICA, 1948. Número 316, volume 53.

# **Capítulo 17**

# USO DO SENSOR HC – SR04 COM O ARDUINO UNO: UMA ANÁLISE DE ERROS DE MEDIÇÃO ENVOLVENDO AS BIBLIOTECAS ULTRASONIC E NEW PING

#### **Lucas Santin Bianchin**

Instituto Federal de Educação, Ciência e Tecnologia Sul-rio-grandense Passo Fundo – Rio Grande do Sul

#### **Rogério Bido**

Instituto Federal de Educação, Ciência e Tecnologia Sul-rio-grandense Passo Fundo – Rio Grande do Sul

#### **Vanessa Carina Dal Mago**

Instituto Federal de Educação, Ciência e Tecnologia Sul-rio-grandense Passo Fundo – Rio Grande do Sul

#### **Alexsander Furtado Carneiro**

Instituto Federal de Educação, Ciência e Tecnologia Sul-rio-grandense Passo Fundo – Rio Grande do Sul

**RESUMO:** O objetivo deste trabalho é utilizar a placa Arduino UNO e o sensor ultrassônico HC – SR04 para o cálculo de distâncias, analisar o erro presente nesses valores e então propor alguma medida corretiva para o erro apresentado. Além disso, pretende-se utilizar duas bibliotecas diferentes do Arduino, a Ultrasonic e a New Ping, e apontar as vantagens de uma em relação à outra. Para isso, foram realizadas 8 medições em 5 distâncias conhecidas, calculados os parâmetros estatísticos de média ou moda, desvio padrão e erro relativo e propostas curvas de diminuição do erro, que

relacionam o parâmetro de correção e a medida apontada pelo sensor, utilizando o método de interpolação de Newton. Com isso, foi possível verificar que com a utilização das equações de correção houve uma grande diminuição do erro apresentado pelo sensor. Ainda, observou-se que a biblioteca New Ping geralmente apresenta menor erro que a Ultrasonic, mesmo a última possibilitando cálculos na casa dos milímetros. **PALAVRAS-CHAVE**: Sensor Ultrassônico HC – SR04, Arduino, Correção do Erro.

**ABSTRACT:** The purpose of this paper is to use the Arduino board UNO and the ultrasonic sensor HC-SR04 for the calculation of distances, to analyze the error present in these values and then propose some corrective measure for the presented error. Furthermore, it is intended to use two different libraries of Arduino, the Ultrasonic and the New Ping, to point the advantages of one against the other. To accomplish this, 8 measurements were taken at 5 known distances, it has been calculated the mean, mode, standard deviation, relative statistical error and it has been proposed error reduction curves, which relate the correction parameter and the measurement indicated by the sensor, using Newton's method of interpolation. Thereby, it has been possible to verify that with the use of correction equations there was a great decrease of the error presented by the sensor. Moreover,

Engenharias Mecânica e Industrial: Projetos e Fabricação Capítulo 17 **186**

it has been observed that the New Ping library generally presents a smaller error than the Ultrasonic, even the last possibility of calculations in the millimeters. **KEYWORDS:** Ultrasonic Sensor HC – SR04, Arduino, Error Correction.

### **1 | INTRODUÇÃO**

O Arduino é uma plataforma de código aberto baseada em hardware e software fáceis de usar. As placas de Arduino são capazes de ler entradas (luz em um sensor, dedo em um botão ou uma mensagem) e transformam em uma saída (ativa um motor, liga uma luz de led entre outras funções). As placas podem ser controladas enviando um conjunto de instruções para o microcontrolador na placa (ARDUINO, 2017a). De acordo com Nakatani *et al*. (2014) o *hardware* utilizado no Arduino consiste em uma placa de circuito impresso com um microcontrolador e o software consiste de um compilador e de um *boot loader* que suportam códigos (essencialmente linguagem C ou C++) com bibliotecas já inclusas.

O Arduino UNO, que pode ser visto na Figura 1, é o modelo de placa mais utilizado da família de placas de Arduino devido ao fato de ela ser robusta, de fácil utilização e também sua manutenção é de baixo custo. O Arduino UNO é uma placa microcontroladora baseada na ATmega328P (*datasheet*). Ela possui 14 pinos digitais entrada/saída (sendo que 6 deles podem trabalhar como PWM – modelação de largura de pulso), 6 entradas analógicas, um cristal de 16 MHz, uma conexão USB, uma entrada de alimentação e um botão de reset. Ela possui tudo que é necessário para sustentar o microcontrolador, basta conectar ela ao computador com cabo USB e iniciar o projeto. (ARDUINO, 2017b).

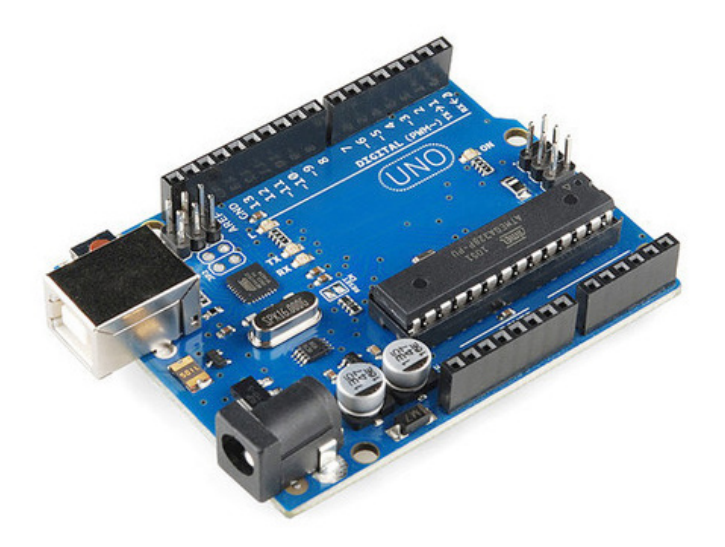

Figura 1 - Placa Arduino UNO Fonte: Filipeflop (2017a)

O *hardware* da placa UNO pode ser alimentado por uma fonte externa ou por

sua entrada USB. Existem no Arduino UNO sete pinos de alimentação: um pino VIN, um pino 5V, um pino 3.3V, três pinos de aterramento e um pino IOREF. O Arduino UNO, com relação ao *software*, possui um compilador próprio. Os códigos podem ser desenvolvidos através das linguagens C ou C++ e são compilados e enviados ao microcontrolador através da entrada USB. A placa os reseta e passa a utilizá-los. O compilador possui bibliotecas com variadas funções que devem ser carregadas no código do seu projeto. (NAKATANI *et al*., 2014).

Para este trabalho será utilizado o sensor ultrassônico HC-SR04 para Arduino, apresentado na Figura 2, com a finalidade de realizar medições em um ambiente. De acordo com o fabricante Elecfreaks (2017), esse instrumento possibilita medições sem contato de 2cm até 400cm, com uma precisão que pode chegar a 3mm e um ângulo de medida de 15 graus. Ele apresenta um transmissor ultrassônico, um receptor ultrassônico e um circuito de controle.

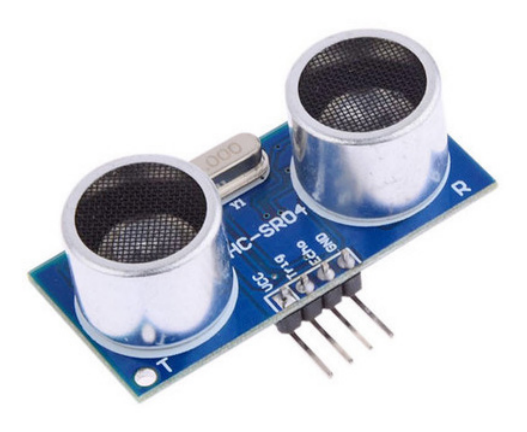

Figura 2 - Sensor HC-SR04 Fonte: Filipeflop (2017b)

O princípio de funcionamento é regido pelos seguintes passos: o pino trigger recebe um sinal de alto nível por 10 microssegundos que indica o início da transmissão de dados; o sensor envia 8 pulsos ultrassônicos de 40kHz e aguarda se algum sinal de pulso retorna após encontrar um obstáculo; durante o tempo de emissão do sinal e recebimento o pino echo fica em nível alto, esse tempo é utilizado para calcular a distância do obstáculo até o sensor. O funcionamento desse sensor pode ser melhor visto na Figura 3 encontrada na página eletrônica do Arduino, na seção tutoriais, desenvolvida por Wagle (2016).

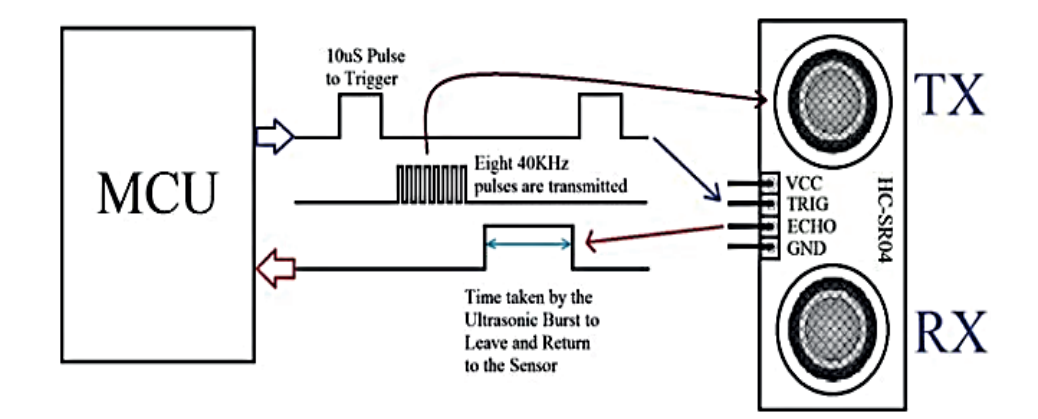

Figura 3 - Princípio de funcionamento do sensor Fonte: Wagle (2016)

A distância pode ser calculada segundo Rastogi & Mehra (2012) em função do tempo através da Equação 1.

$$
x(t) = \frac{tc}{2}
$$

Na Equação 1 o termo representa a distância entre o sensor e o obstáculo, representa a velocidade do som no ar e o termo representa o tempo que o pulso leva até atingir o obstáculo e retornar até o sensor. Como esse tempo utilizado é o tempo de ida e volta a equação é dividida por dois para encontrar a distância.

O uso de bibliotecas simplifica as aplicações do Arduino, porque o código da biblioteca já está pronto, basta apenas carregá-la no programa para que suas funções possam ser utilizadas pelo usuário. Dentre as bibliotecas disponíveis quando se trabalha com sensores ultrassônicos, existem duas que são apropriadas para medições de distância: a biblioteca Ultrasonic e a biblioteca New Ping.

A biblioteca Ultrasonic é especificamente desenvolvida para o sensor HC-SR04, ela possui uma precisão de milímetros e permite a utilização de apenas um sensor (ARDUINO, 2017c). A biblioteca New Ping pode ser utilizada com vários modelos de sensores ultrassônicos, ela possibilita o desenvolvimento de um programa com mais de um sensor, podendo chegar até 15 sensores. Sua precisão é da faixa de centímetros (ARDUINO, 2017d).

Para a análise dos resultados obtidos a partir das medições realizadas pode-se verificar os erros que o sistema de medições apresenta. O erro absoluto corresponde à diferença entre o valor exato e o valor aproximado do mensurando. O erro relativo corresponde ao quociente entre o erro absoluto e o valor exato.

É possível a aplicação de uma correção para compensar parte dos erros obtidos ao fazer as medições. Segundo Albertazzi e Souza (2008), o erro sistemático corresponde à diferenca entre a média de um número infinito de medições e o valor verdadeiro do mensurando em condições idênticas de operação. Como não é possível a obtenção de um número infinito de medições, pode-se obter uma estimativa do erro

sistemático, que corresponde à tendência de um sistema de medições.

A tendência é definida pela diferença entre a média de um número finito de medições e o verdadeiro valor do mensurando. Quando o número de medições tende ao infinito, a tendência aproxima-se do valor do erro sistemático. A partir da tendência, pode-se definir a correção a ser aplicada aos resultados obtidos. O termo correção refere-se à uma compensação do erro sistemático e é numericamente igual à tendência, porém seu sinal é invertido (Albertazzi; Souza, 2008).

A partir da variância pode-se analisar quão distantes os valores estão da média. A variância é definida pela soma dos quadrados da diferença entre cada valor medido e a média aritmética, dividida pela quantidade de medições obtidas. A partir da variância pode-se calcular o desvio padrão do sistema de medição. Este, melhor avalia a dispersão dos dados em torno da média, quanto maior o desvio padrão, maior é a dispersão. O desvio padrão é definido como a raiz quadrada da variância.

Para aplicar o valor da correção necessária ao dado de uma medição, podese relacionar esses dois parâmetros através da aplicação do método de polinômios interpoladores por diferenças divididas de Newton. Segundo Chapra e Canale (2016), este método busca estimar valores intermediários entre dados conhecidos.

Fundamentado nas informações citadas anteriormente pretende-se analisar como o erro de medição apresentado por duas bibliotecas diferentes, Ultrasonic e New Ping, utilizadas para o cálculo de distância com o sensor ultrassônico pode afetar no resultado final de medida mostrado no programa, além de desenvolver uma medida corretiva para minimizar o erro dos resultados.

#### **2 | METODOLOGIA**

Para ser possível verificar os erros apresentados na tomada de medidas pelo sensor ultrassônico com o uso de duas bibliotecas distintas foram, primeiramente, construídos arquivos de script no software do Arduino utilizando as bibliotecas Ultrasonic e New Ping, e, em seguida, realizou-se a tomada de medidas utilizando esses respectivos programas. A obtenção das distâncias se deu em um ambiente a 10 graus Celsius.

A tomada de medidas utilizando os programas implementados com as bibliotecas Ultrasonic e New ping se deu com o posicionamento de um sensor ultrassônico HC-SR04 em 5 distâncias conhecidas, chamadas de medidas reais aproximadas, em relação a uma parede de alvenaria (objeto de reflexão das ondas ultrassônicas). Em cada um desses posicionamentos foi realizada a tomada de 8 medidas para o programa que possui a biblioteca Ultrasonic, sendo que, essas medidas representam a média de 100 medições realizadas pelo sensor – isso se deve ao fato de o sensor apresentar oscilações nos resultados apresentados pelo programa. Para o programa que utiliza a biblioteca New ping foi feito, da mesma forma que para o programa da Ultrasonic, 8 medidas que representam a moda de 100 medições uma vez que para essa biblioteca não houve uma grande variação nos valores mostrados. É importante salientar que antes de qualquer medição feita foi acionado o botão de reset do Arduino.

Com as medidas das 5 posições conhecidas para os dois programas com bibliotecas diferentes se aplicou os conceitos estatísticos e com isso foi possível a obtenção do erro relativo, assim como o desvio padrão e a correção para cada um desses pontos analisados para o programa com a biblioteca Ultrasonic e o erro relativo e correção para o programa com a New Ping. Com esses valores foi encontrado os polinômios que caracterizam o comportamento da correção em função da distância que foi medida pelo sensor tanto para o arquivo da Ultrasonic quanto para o da New Ping. Com isso se criou novos programas para as duas bibliotecas, de forma que, adicionou-se essa função nos programas e se fez os devidos ajustes para que eles considerem a correção para cada medida quando for apresentar o resultado.

Com esses novos programas para as bibliotecas se fez a tomada de 8 medições para 3 novas distâncias conhecidas do objeto refletor tanto para o novo programa que usa a Ultrasonic quanto para o que usa a New Ping. Aplicou-se, da mesma forma que na utilização dos programas sem a inclusão do polinômio de correção, os conhecimentos estatísticos e se determinou os valores de erro relativo, desvio padrão e correção para a biblioteca Ultrasonic e erro relativo e correção para a New Ping. Dessa forma será possível determinar se houve uma melhor aproximação da medida mostrada pelos programas da medida real aproximada ou não.

## **3 | RESULTADOS E DISCUSSÃO**

Os valores das medições em milímetros usando o sensor ultrassônico e a biblioteca Ultrasonic estão contidos da Tabela 1, enquanto que as análises de média, desvio padrão, erro relativo e a correção necessária para cada medida diferente estão apresentados na Tabela 2.

O relativamente baixo desvio padrão (Tabela 2) apresentado entre as oito medições feitas com o sensor ultrassônico permite que sejam feitas correções com o objetivo de diminuir o erro durante as mensurações. No entanto, o valor da correção varia conforme varia o valor da medida real aproximada. Conforme mais aumenta o valor da medida real aproximada, mais diminui o valor da reparação necessária. Assim, para relacionar o valor da correção com a média apresentada pelo sensor foi utilizado o método de polinômios interpoladores por diferenças divididas de Newton. Segundo Chapra e Canale (2016) métodos de interpolação são muito utilizados para estimar valores intermediários entre dados já conhecidos e a polinomial determina qual o único polinômio de grau n que passa pelos n + 1 pontos.

| Medida Real<br>Aproximada | Medida 1 | Medida 2 | Medida 3 | Medida 4 | Medida 5 | Medida 6 | Medida 7 | Medida 8 |
|---------------------------|----------|----------|----------|----------|----------|----------|----------|----------|
| 50                        | 50,02    | 50,04    | 50,05    | 50,06    | 50,07    | 50,05    | 50,03    | 50,02    |
| 400                       | 419,45   | 419,50   | 419,82   | 418,86   | 415,36   | 420.43   | 418,12   | 417.61   |
| 1400                      | 1458,92  | 1459,86  | 1460,10  | 1459.84  | 1460,12  | 1459.87  | 1459.85  | 1460.92  |
| 2540                      | 2672,16  | 2672,11  | 2672,17  | 2673,22  | 2671.07  | 2671.75  | 2671.55  | 2672.02  |
| 3900                      | 4120,34  | 4122,41  | 4122,69  | 4119,48  | 4119,10  | 4119.33  | 4122,90  | 4118.91  |

Tabela 1 - Valores calculados com o sensor HC – SR04 usando a biblioteca Ultrasonic

| Medida Real<br>Aproximada (mm) | Média (mm) | Erro Relativo (%) | Desvio Padrão<br>(mm) | Correção (mm) |
|--------------------------------|------------|-------------------|-----------------------|---------------|
| 50                             | 50,0425    | 0,085             | 0.018322508           | $-0.0425$     |
| 400                            | 418,64375  | 4,6609375         | 1,609356016           | $-18,64375$   |
| 1400                           | 1459,935   | 4,281071429       | 0,546155394           | $-59,935$     |
| 2540                           | 2672,00625 | 5,197096457       | 0.619329995           | -132,00625    |
| 3900                           | 4120,645   | 5,657564103       | 1,73035917            | $-220,645$    |

Tabela 2 - Análise das medições contidas na Tabela 1

Desse modo, considerando a média das medições como a abscissa e o valor da correção como a ordenada do plano cartesiano, haverá 5 pontos e um polinômio de grau 4 ligando-os. É importante salientar que ao utilizar o método de interpolação garante-se apenas as estimativas de valores entre os números conhecidos, ou seja, baseado nos dados da Tabela 2 limita-se as aproximações de correção para as quantias presentes de 50,0425 até 4120,645 mm de medição. Dessa forma, usando o método de Newton e os valores de média e correção da Tabela 2, chegou-se no polinômio interpolador descrito pela Equação 2, em que *m* representa o valor calculado pelo sensor usando a biblioteca Ultrasonic e *Cultrasonic* é o valor da correção necessária em função de .

$$
C_{ultrasonic}(m) = 3,005657 - 0.062472 \cdot m + 3,19722 \cdot 10^{-5} \cdot m^2 - ...
$$
  
...1,58566 \cdot 10^{-8} \cdot m^3 + 2,08226 \cdot 10^{-12} \cdot m^4 \tag{2}

A Figura 4 ilustra graficamente a relação entre a medida dada pelo sensor e o valor necessário para corrigi-la a partir da Equação 2.

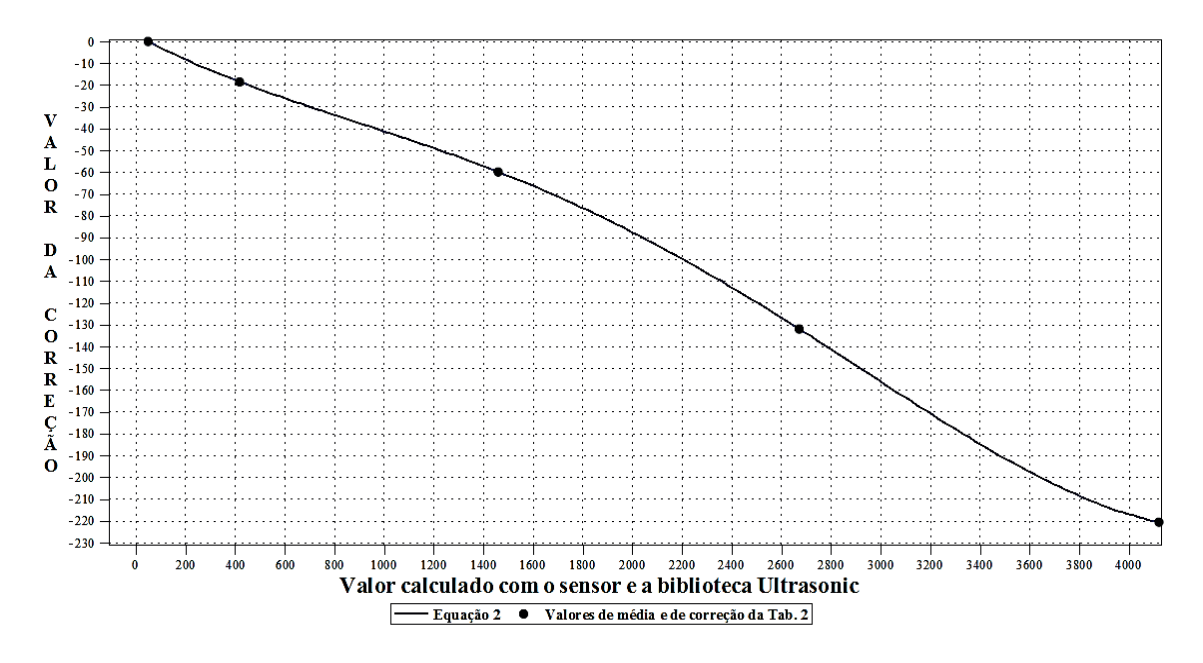

Figura 4 - Relação entre a medida do sensor e a correção, a partir da Equação 2

A partir da Equação 2 pode-se fazer testes para outras medidas. A Tabela 3 apresenta o valor das medidas em milímetros usando o sensor HC – SR04, a biblioteca Ultrasonic e a correção aplicada, enquanto que as novas análises de média, desvio padrão, erro relativo e de correção necessária para cada medida diferente estão apresentados na Tabela 4.

| Medida Real<br>Aproximada | Medida 1 | Medida 2 | Medida 3 I | Medida 4 | Medida 5 | Medida 6 | Medida 7 | Medida 8 |
|---------------------------|----------|----------|------------|----------|----------|----------|----------|----------|
| 200                       | 201,70   | 201,16   | 203,02     | 202,35   | 201,32   | 201,65   | 201.95   | 201,18   |
| 930                       | 924,25   | 925.00   | 924,20     | 924.77   | 924,56   | 924,58   | 924,61   | 924,82   |
| 2000                      | 2012,06  | 2011.56  | 2011.68    | 2011,93  | 2011,59  | 2011,74  | 2011.94  | 2011,71  |

Tabela 3 - Valores calculados com o sensor HC – SR04 usando a biblioteca Ultrasonic e a Equação 2

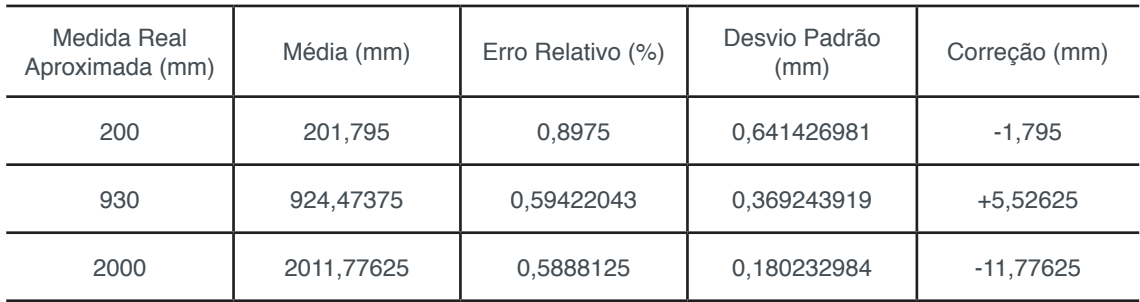

Tabela 4 - Análise das medições contidas na Tabela 3

Assim, comparando a Tabela 2 e a Tabela 4 observa-se que, embora ainda exista a presença do erro de medição usando o sensor HC – SR04 e a biblioteca Ultrasonic após aplicar a Equação 2, houve uma grande diminuição da diferença entre o valor calculado pelo sensor e o valor real, tanto que os valores de erro relativo foram inferiores a 1% para as três medidas reais aproximadas.

Os valores de distância apontados pelo sensor ultrassônico quando utilizada a biblioteca New Ping foram bem mais regulares, variando raramente em um centímetro para mais ou para menos, de modo que é mais significativo utilizar a moda das medições em vez da média. A Tabela 5 apresenta o valor da medição usando o sensor HC – SR04 e a biblioteca New Ping, assim como as análises de erro relativo percentual e de correção para cada medida diferente.

| Medida Real<br>Aproximada (mm) | Moda (mm) | Erro Relativo (%) | Correção (mm) |
|--------------------------------|-----------|-------------------|---------------|
| 50                             | 50        | U                 | 0             |
| 400                            | 410       | 2,5               | $-10$         |
| 1400                           | 1430      | 2,142857          | $-30$         |
| 2540                           | 2620      | 3,149606          | $-80$         |
| 3900                           | 4040      | 3,589744          | $-140$        |

Tabela 5 - Análise do uso do sensor HC – SR04 com a biblioteca New Ping

Assim como no uso da biblioteca Ultrassonic, também é necessário encontrar o polinômio interpolador, que agora relaciona o valor da correção com a moda apresentada, para a biblioteca New Ping. Assim, a Equação 3 relaciona as duas variáves, em que *m* representa o valor calculado pelo sensor usando a biblioteca New Ping e *Cnewping* é o valor da correção necessária em função de .

$$
C_{\text{newping}}(m) = 1,867024 - 0,038822 \cdot m + 3,0455 \cdot 10^{-5} \cdot m^2 - \dots
$$
  
... 1,64416 \cdot 10^{-8} \cdot m^3 + 2,26 \cdot 10^{-12} \cdot m^4 (3)

A Figura 5 ilustra graficamente a relação entre a medida dada pelo sensor e o valor necessário para corrigi-la a partir da Equação 3.

A partir da Equação 3 pode-se fazer testes para outras medidas. A Tabela 6 apresenta o valor das medidas usando o sensor ultrassônico, a biblioteca New Ping e a correção aplicada, assim como as análises de erro relativo percentual e de correção para cada nova medida.

Comparando a Tabela 5 e a Tabela 6 observa-se que para as duas medidas maiores, o uso da Equação 3 diminuiu bastante o valor do erro, no entanto, o mesmo não ocorre para a distância de 200 mm que apresentou mais de 2% de erro relativo. Isso deve-se, provavelmente, ao fato de que a biblioteca New Ping emite o valor da distância somente na ordem dos centímetros. Assim, a partir dos valores de medida real aproximada da Tabela 5 e da análise da Tabela 6 é aconselhável que a Equação

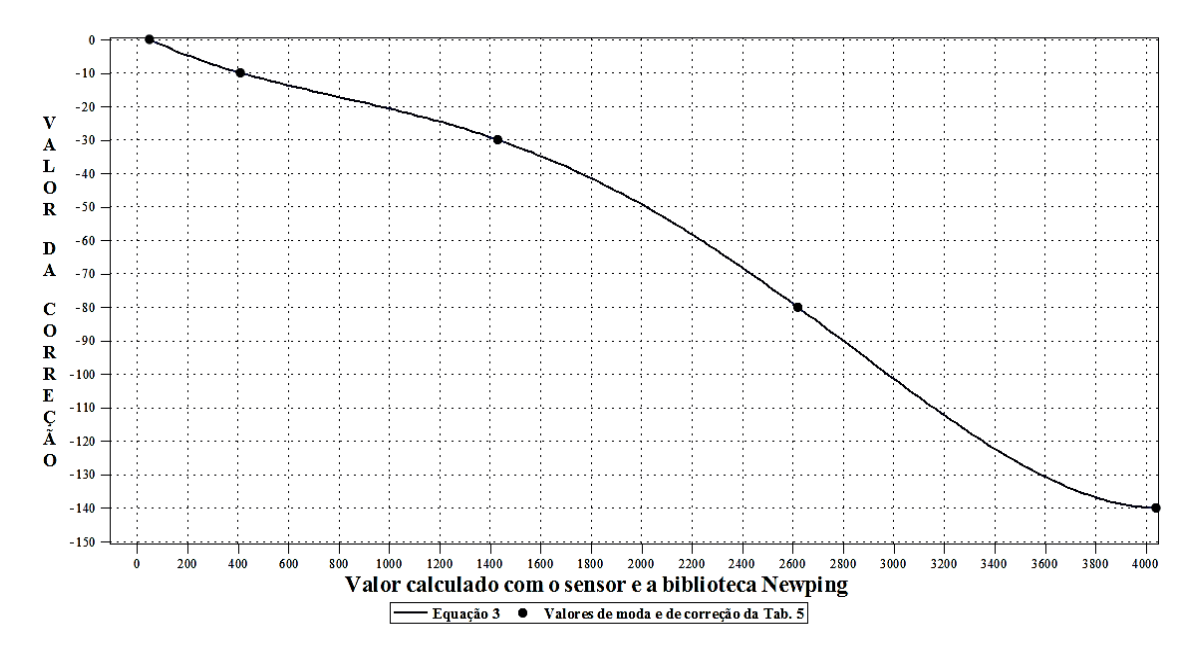

Figura 5 - Relação entre a medida do sensor e a correção, a partir da Equação 3

| Medida Real<br>Aproximada (mm) | Moda (mm) | Erro Relativo (%) | Correção (mm) |
|--------------------------------|-----------|-------------------|---------------|
| 200                            | 195,19    | 2,405             | 4,81          |
| 930                            | 930,22    | 0,02366           | $-0,22$       |
| 2000                           | 2008      | 0,4               | -8            |

Tabela 6 - Valores calculados com o sensor HC – SR04 usando a biblioteca New Ping e a Equação 3

Através dos cálculos realizados usando o sensor ultrassônico e as duas bibliotecas observa-se que a biblioteca New Ping apresenta menor erro em relação a Ultrasonic tanto quando usa-se como quando não se utiliza da função de correção (salvo a medida de 200 mm). Assim, é melhor a utilização da biblioteca New Ping quando se deseja um valor mais próximo com o real. A vantagem da biblioteca Ultrasonic é a possibilidade de trabalhar com a escala em milímetros, já que a New Ping faz os cálculos somente de centímetros em centímetros. Possivelmente o uso de mais medições (foram feitas 5) permitiriam que fosse encontrada uma equação pelo método de interpolação que diminuiria ainda mais o valor do erro, fazendo com que o valor calculado pelas bibliotecas com o sensor HC – SR04 chegasse cada vez mais perto do valor da medida real.

#### **4 | CONCLUSÃO**

O estudo demonstrou que o uso das equações encontradas pelo método de interpolação para tentar corrigir o erro do sensor HC – SR04 realmente teve efeito, tanto que para a biblioteca Ultrasonic os principais erros que antes variavam em torno de 4,2 a 5,7% tiveram uma grande redução, passando a menos de 1% após a aplicação da curva de correção. Para a biblioteca New Ping também se notou diferença, já que erros que chegavam a casa dos 3,5% diminuíram para menos de 0,5%, considerando medidas maiores do que 400 milímetros. Na verdade, o problema encontra-se entre as distâncias de 50 a 400 mm, uma vez que nesse intervalo existe uma distância a partir da qual o sensor inicia a apresentar o erro de 1 centímetro (a biblioteca New Ping faz os cálculos somente de centímetro em centímetro). As distâncias menores do que esse valor a partir do qual o sensor começa a apresentar erro não necessitam, a princípio, de correção. Estudos posteriores que sejam feitos com essa temática podem utilizar mais pontos (medidas reais aproximadas) para análise da correção. Quanto mais pontos são usados, maior é a tendência da curva reduzir o valor do erro dos cálculos com o sensor ultrassônico, ou seja, teoricamente, quanto mais pontos, melhor a qualidade da curva.

Em relação as bibliotecas Ultrasonic e New Ping observou-se uma leve vantagem da última em relação a primeira quanto à tendência em mostrar o valor verdadeiro da distância. No entanto, a possibilidade de realizar cálculos em milímetros torna a biblioteca Ultrasonic mais atrativa, de modo que se alguns pontos forem acrescentados, os erros relativos dos cálculos com ambas as bibliotecas tenderão ao valor nulo, igualando a capacidade das bibliotecas em gerar um valor calculado mais próximo do valor real da distância.

# **REFERÊNCIAS**

ALBERTAZZI, G. Jr.; SOUZA A. R. **Fundamentos de Metrologia Científica e Industrial**", Ed. Manole, 1ed – Barueri, São Paulo, Brasil, pp 39-49, 2008.

ARDUINO. **What is Arduino?** Disponível em: <https://www.arduino.cc/en/Guide/Introduction>. Acesso em: 5 Jul 2017. 2017a.

ARDUINO. **Arduino UNO REV3**. Disponível em: <https://store.arduino.cc/usa/arduino-uno-rev3>. Acesso em: 5 Jul 2017. 2017b.

ARDUINO. **Ultrasonic SR04 library for Arduino**. Disponível em: <https://playground.arduino.cc/ Code/SR04LunaX>. Acesso em: 5 Jul 2017. 2017c.

ARDUINO. **New Ping Library for Arduino**. Disponível em: <http://playground.arduino.cc/Code/NewPing>. Acesso em: 5 Jul 2017. 2017d.

CHAPRA, S.; CANALE, R. **Métodos Numéricos para Engenharia**, Ed. AMGH, 7ª ed., São Paulo, Brasil, 2016.

#### ELECFREAKS. **Ultrasonic Ranging Module HC-SR04**. Disponível em:

< http://users.ece.utexas.edu/~valvano/Datasheets/HCSR04b.pdf >. Acesso em: 15 de julho de 2017.

FILIPEFLOP COMPONENTES ELETRÔNICOS EIRELI. **Placa Uno R3 + Cabo USB para Arduino**. Disponível em: <https://www.filipeflop.com/produto/placa-uno-r3-cabo-usb-para-arduino/>. Acesso em: 5 Jul 2017. 2017a.

FILIPEFLOP COMPONENTES ELETRÔNICOS EIRELI. **Sensor de Distância Ultrassônico HC-SR04**. Disponível em: <https://www.filipeflop.com/produto/sensor-de-distancia-ultrassonico-hc-sr04/>. Acesso em: 5 Jul 2017. 2017b.

NAKATANI, A. M.; GUIMARÃES, A. V.; NETO, V. M. **Medição com Sensor Ultrassônico Hc-Sr04**, procedente do 3˚ Congresso Internacional de Metrologia Mecânica, Rio Grande do Sul, Brasil, 2014.

RASTOGI, R. K.; MEHRA, R. **Efficient Error Reduction in Ultrasonic Distance Measurement Using Temperature Compensation**. International Journal Of Advanced Electrical And Electronics Engineering (IJAEEE). Chandigarh, India, pp 58-60, 2012.

# **Capítulo 18**

# MODERNIZAÇÃO E ADEQUAÇÃO DE ESTAÇÃO DE TRATAMENTO DE ÁGUA ATRAVES DA IMPLANTAÇAO DE REDE INDUSTRIAL E SISTEMA SCADA EM WINCC RT

**Fabrício Roosevelt Melo da Silva** Universidade Federal do Rio Grande do Norte Natal – RN

#### **Diego Antônio de Moura Fonseca**

Universidade Federal do Rio Grande do Norte Natal – RN

#### **Andrés Ortiz Salazar**

Universidade Federal do Rio Grande do Norte Natal – RN

**RESUMO:** A utilização de redes de automação e sistemas supervisórios está longe de ser novidade em qualquer tipo de indústria, porém ainda existem plantas industriais que ainda não utilizem estas ferramentas. Este artigo apresenta um trabalho prático de desenvolvimento e implantação de um sistema de supervisão (SCADA) com o objetivo de modernizar e adequar uma estação de tratamento de água às leis e regulamentos vigentes. O sistema será responsável pelo monitoramento e controle da planta de tratamento de água purificada para uso na fabricação de medicamentos. Este SCADA foi desenvolvido através do aplicativo WinCC Runtime Advanced, pertencente ao pacote de software Siemens Automation. A comunicação entre os equipamentos da planta será através de redes industriais implantadas neste projeto: uma rede padrão MODBUS, uma rede instrumental com sinal de corrente elétrica e uma rede padrão Ethernet. Os dados de leituras das variáveis dos equipamentos serão concentrados no CLP mestre da rede e disponíveis no SCADA para o operador, facilitando qualquer intervenção ou mudança no sistema. Os dados mais importantes serão armazenados diariamente em arquivos na estação do SCADA, ficando disponíveis para futuras auditorias ou durante a validação anual da planta, comprovando a eficácia e segurança de todo o sistema.

**PALAVRAS-CHAVE:** Automação, CLP, SCADA, WinCC Runtime, Água Purificada.

**ABSTRACT:** The use of automation networks and supervisory systems is far from novelty in any ndustry, but still exist industrial plants that do not utilize such tools. This paper presents a practical work of the development and implantation of a supervision system (SCADA) with the aim of modernizing and adapting a water treatment station to existing laws and regulations. The system will be responsible for monitoring and controlling the purified water processament station in used in the manufacture of medicines. This SCADA was developed through the WinCC Runtime Advanced application, belonging to the Siemens Automation software package. The communication between the equipments of the plant will be through industrial networks

implanted in this project: a MODBUS standard network, an instrumental network with electric current signal and a Ethernet network. The data of readings of the equipments variables will be concentrated in the master PLC of the network and available in the SCADA for the operator, facilitating any intervention or change in the system. The most important data will be stored daily in files at the SCADA station, staying available for future audits or during the annual validation of the plant, proving the effectiveness and safety of the entire system.

**KEYWORDS:** Automation, PLC, SCADA, WinCC RunTime, Purified Water.

### **1 | INTRODUÇÃO**

A fabricação de medicamentos na indústria farmacêutica requer um rigoroso controle de qualidade, principalmente no controle microbiológico em todas as etapas do processo de fabricação (BRASIL, 2010). A água é um dos itens mais importantes, é parte integrante das formulações, é um solvente universal, além de participar do processo de limpeza dos equipamentos e utensílios utilizados durante a produção (ANVISA, 2013).

Uma estação de tratamento de água purificada tem como objetivo transformar a água potável recebida de uma rede de distribuição em água pura para uso nos processos de fabricação de medicamentos. A principal diferença entre a água potável e a água pura é o nível de pureza, esta pureza pode estar relacionada a vários fatores, tais como: turbidez, quantidade de resíduos, dureza, pH, condutividade, resistência, carbono orgânico total (ou comumente conhecido por TOC ou *total organic carbono, do inglês*), dentre outros (BRASIL, 2010). No entanto, para simplificar o processo, a indústria farmacêutica utiliza a condutividade como o principal parâmetro da medida de pureza da água, não que outros não sejam importantes, mas, presume-se que, estando à condutividade dentro dos limites estabelecidos, os outros parâmetros também estarão. O TOC é outro fator importante, porém este é mais utilizado para distinguir os três tipos de água pura utilizada na indústria farmacêutica: água purificada (AP), água para injetáveis (API) e água ultrapurificada (ANVISA, 2013). A Tabela 1 mostra a diferença entre os três tipos de água pura. A condutividade é medida em microsiemens por centímetro (μS/cm), enquanto que o TOC é medido em unidade formadora de cadeia (UFC).

Existem vários métodos de obtenção de água pura, porem normalmente utilizase a combinação de pelo menos dois métodos (BRASIL, 2010). Os métodos mais utilizados são a deionização, filtração, destilação, carvão ativado, ultrafiltração, osmose reversa e eletrodeionização. Este projeto foi desenvolvido em uma estação de tratamento de água (ETA) que utiliza os métodos de deionização e osmose reversa para obter água purificada (AP).

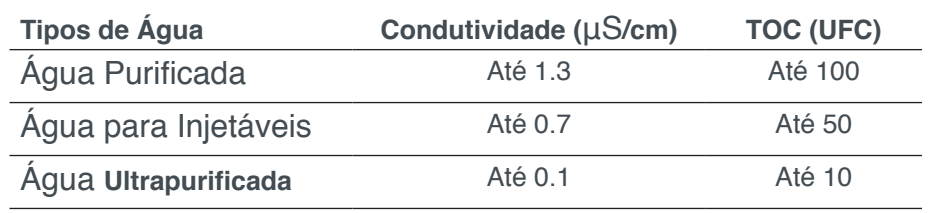

**Tabela 1.** Tipos e principais parâmetros de água pura. Fonte: Farmacopeia (2010).

A deionização consiste em eliminar os íons livres com trocas iónicas, fazendo com que a água torne-se eletricamente neutra (MUCCIATO, 2007). O processo de osmose reversa consiste em pressionar a água contra uma membrana osmótica micrométrica, esta membrana retém as impurezas e microrganismos, reduzindo ainda mais a condutividade da água, atingindo o setpoint desejado.

No entanto, antes de ser usado para qualquer finalidade farmacêutica, tanto a água quanto a estação de tratamento devem ser submetidos a um processo de validação. Este processo obedece a diversos pré-requisitos estabelecidos pela agência reguladora, a ANVISA. Dentre eles, o sistema tem que coletar, armazenar e fornecer os dados das variáveis ao longo do processo, além de evitar qualquer tipo de manipulação destes dados, de acordo com os parâmetros estabelecidos na legislação específica para cada tipo de água. A validação do processo faz parte do contexto da Garantia da Qualidade para garantir que os produtos atinjam os padrões de qualidade exigidos e possam ser utilizados para os propósitos adequados (BRASIL, 2017).

O processo de obtenção de AP, desde a água potável até a certificação do laboratório que o produz, torna-se um verdadeiro desafio para os diferentes departamentos relacionados à definição, operação, qualificação, validação, monitoramento e manutenção do sistema de água. Nesse sentido, a automação, através de controladores, sensores e atuadores adequados em cada etapa do processo de produção de água, torna-se essencial para a qualidade do produto final (PAGNANO, 2003). Este artigo enfoca um trabalho prático de adequação realizado em uma Estação de Tratamento de Água (ETA) para a produção de Água Purificada (AP) para utilização na produção de medicamentos. O principal objetivo deste trabalho é a criação de um sistema de supervisão e integração dos sistemas de automação envolvidos nas etapas do processo de purificação de água através de uma rede industrial na ETA. Foram utilizadas técnicas de automação para interconexão e controle dos sistemas, bem como o desenvolvimento de um sistema de monitoramento, controle e armazenamento contínuo e em tempo real das variáveis do sistema. Transformando uma ETA segmentada e descontínua em uma ETA unificada, controlada, contínua e supervisionada, atendendo aos requisitos da ANVISA.

#### **2 | MATERIAIS E MÉTODOS**

A planta para produção de AP é composta basicamente de três sistemas: deionização, osmose reversa e armazenamento com loop. Tais sistemas estavam trabalhando isoladamente sem supervisão remota e comunicação entre si.

O processo de deionização tem como objetivo a diminuição drástica da condutividade da água. Esta diminuição é feita através de trocas iônicas, onde a água passa por dois tanques com dois tipos de resinas diferentes, uma catiônica (eletricamente positiva) em seguida uma aniônica (eletricamente negativa), conforme Figura 1, fazendo com que a água fique eletricamente neutra e livre de íons (MUCCIATO, 2007).

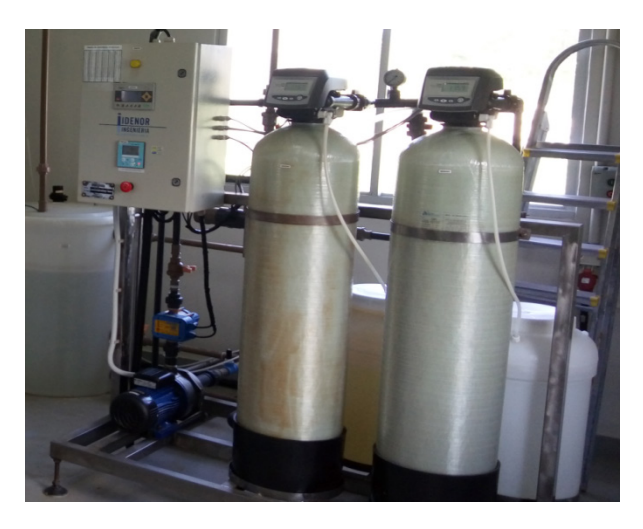

**Figura 1.** Sistema Deionizador. Fonte: autor (2017).

Após este estágio, a água chega a um tanque de 2000 litros chamado de "tanque de água deionizada". Ele serve como pulmão para o próximo estágio do sistema, a osmose reversa (Figura 2). No processo de osmose reversa, a água é conduzida através de um cilindro com alta pressão, sendo pressionada contra uma membrana osmótica micrométrica, devido a esta alta pressão a membrana retém qualquer microrganismo ou contaminante. Neste momento, a água atinge a condutividade desejada, abaixo de 1,3 μS/cm e pode ser considerada AP (FARMACOPEIA, 2010).

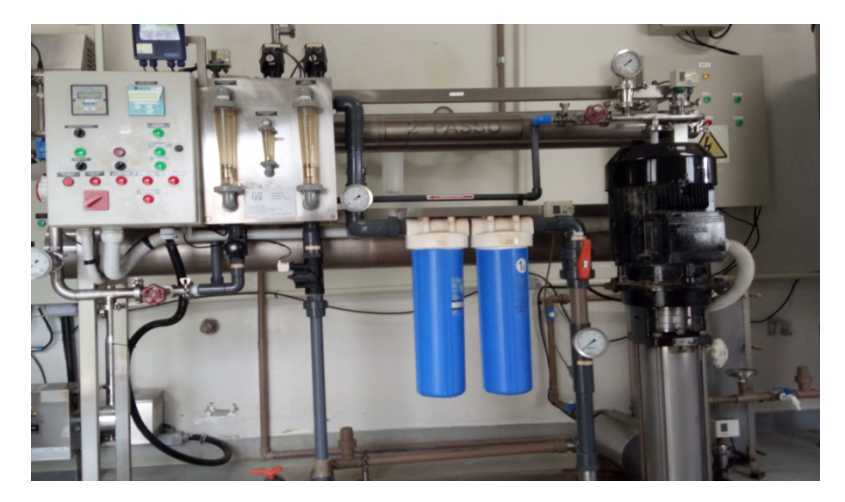

**Figura 2.** Sistema de Osmose Reversa. Fonte: autor (2017).

Ao sair desta etapa, a água é enviada para um tanque totalmente lacrado, chamado tanque de água purificada (Figura 3), este tanque fornece água para a linha de produção da fábrica. No entanto, esta água não pode ser apenas armazenada, já que água parada é bastante susceptível a contaminação, mesmo após tratamento. Então, esta água purificada deve estar sempre em movimento.

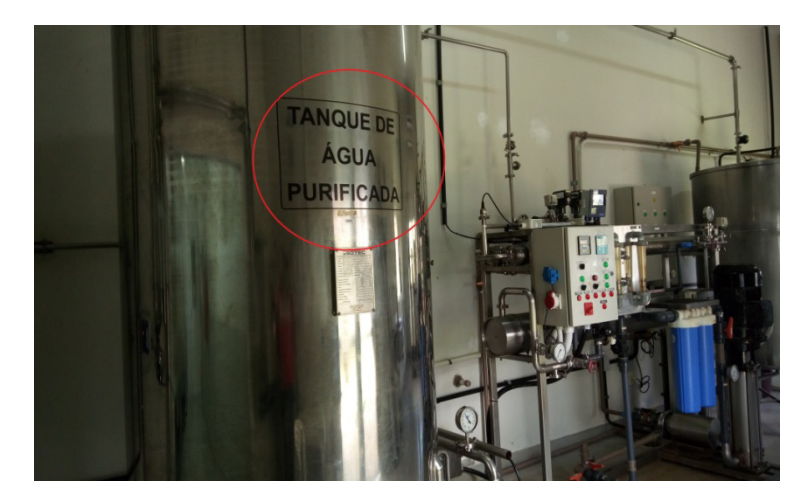

**Figura 3.** Tanque de Água Purificada. Fonte: autor (2017).

Desta forma, esta água é distribuída pelos pontos de uso, sendo que aquela que não for utilizada nos processos da planta retorna a ETA formando um ciclo, este ciclo é chamado de "loop" de reciclo. Ao retornar, parte desta água entra novamente no tanque de água purificada, outra parte vai para o tanque de água deionizada e será submetida a um novo tratamento. Esta divisão depende da abertura ou fechamento de uma válvula, chamada de válvula de reciclo do loop, controlada por um CLP, que a abre ou fecha de acordo com a leitura de nível do tanque de AP.

#### **2.1 Automação do Sistema**

Os equipamentos de automação e controle da planta também podem ser divididos em três etapas. No entanto, antes da primeira etapa (deionização) existe um analisador de cloro na tubulação de água na entrada da ETA, a qual também faz parte da automação da planta. A medição deste analisador é importante, ele serve de parâmetro para o que operador saiba se há ou não necessidade de inserir cloro na caixa d'água que alimenta a ETA.

No deionizador, um CLP do fabricante Delta, modelo DVP-14SS2, comanda a lógica deste sistema, ele possui oito entradas e seis saídas, todas digitais. Estão conectados em suas entradas: o condutivimetro desta etapa, os cabeçotes das resinas iônicas, botoeiras (liga/desliga e parada de emergência) e a boia de nível do tanque de água deionizada. Três das suas saídas estão conectadas a três válvulas do tipo liga/ desliga, as quais serão acionadas uma por vez, dependendo da combinação dos sinais das entradas. Cada válvula encaminha a água para um caminho distinto, conforme

mostra a Figura 4, tanque de água deionizada (válvula VD-05), reciclagem (VD-04) ou dreno (VD-03). Outra saída está conectada a bomba d'água de alimentação deste sistema e outra a um sinal luminoso de seu painel. A água dentro do setpoint desejado segue então para o tanque de água deionizada.

No tanque de água deionizada existe um analisador de pH (Figura 4). Neste caso, se o pH exceder o ponto de ajuste desejado, ele envia um sinal para um bico injetor, que injeta ácido clorídrico no tanque e outro sinal para um agitador que homogeneíza este tanque até o pH entrar no setpoint desejado.

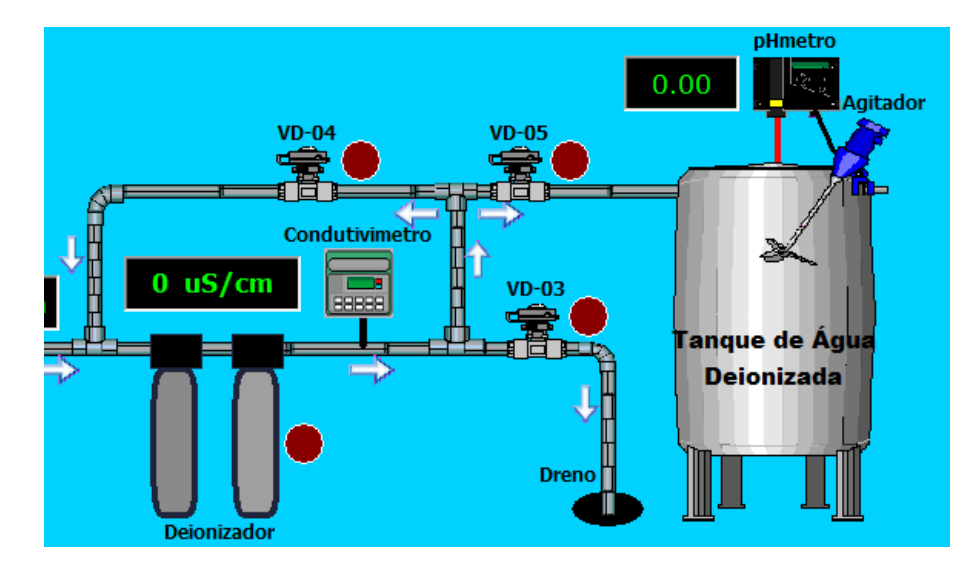

**Figura 4.** Ilustração da tubulação de saída do sistema deionizador, do tanque de água deionizada, do phmetro e do agitador do tanque. Fonte: autor (2017).

Em seguida, a água segue a osmose reversa, que é comandada por um CLP da marca Siemens, modelo Logo, que da mesma forma que o anterior (Delta DVP-14SS2) comanda apenas sua etapa do sistema. Conectados às suas entradas estão: o relé do condutivimetro para informar se a água está ou não dentro do setpoint configurado; quatro pressostatos instalados ao longo da tubulação desta fase do sistema, que dão a segurança ao processo caso a pressão exceda os valores estipulados; além de botoeiras, do tipo liga/desliga. Suas principais saídas estão conectadas a duas válvulas liga/desliga, as quais funcionam de forma assíncrona, uma direciona a água para o tanque de água purificado (se a condutividade estiver dentro do permitido), enquanto a outra direciona para o tanque de água deionizada (se estiver acima da setpoint) para passar por um novo tratamento.

A terceira etapa do sistema, armazenamento e loop, é a última etapa do processo dentro da ETA, antes da liberação da água para distribuição na fábrica. É controlada pelo terceiro CLP da planta, marca Siemens, modelo S7-1200. Seus principais parâmetros de controle são: o nível do tanque de AP, a bomba d'água de alimentação do loop e a válvula de reciclo do retorno do loop.

#### **2.2 Desenvolvimento da Proposta**

Como os CLP trabalhavam independentes, apenas responsáveis pela lógica e controle de sua etapa do processo, porém sem comunicação entre si, tornava-se impossível criar um supervisório com esta arquitetura (MELENDEZ e COLOMER e ROSA, 2001). Assim, primeiramente foi necessário unificar as etapas, então, foi desenvolvida uma rede industrial em arquitetura RS-485, com protocolo MODBUS/ RTU, conectando todos os equipamentos compatíveis, dentre eles os CLPs (Figura 5). Os equipamentos que não eram compatíveis usariam as entradas digitais e analógicas do CLP mestre da rede (SOUZA e BOLONHI e MEDEIROS, 2006).

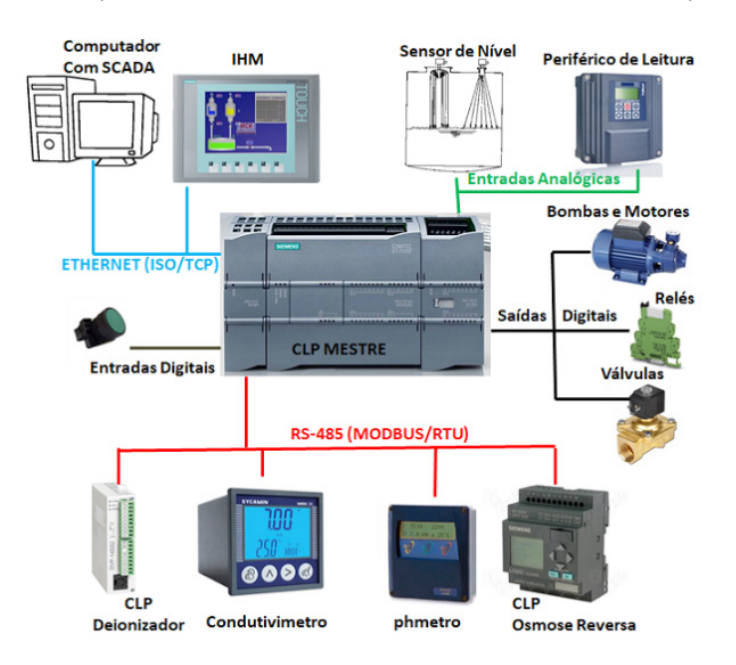

**Figura 5.** Nova arquitetura de rede implantada para adequar a planta da ETA. Fonte: autor (2016).

O CLP designado para ser o mestre da rede foi o CLP Siemens, modelo S7- 1200, instalado na última etapa do processo. A sua escolha se deve ao fato deste suportar uma variedade de diferentes módulos de entrada/saída (E/S) e cartões de comunicação, destes estarem disponíveis, além de sua maior capacidade de processamento e robustez (SIMATIC, 2015a). A conexão com os módulos extras de entrada/saída (E/S) se dá via seus próprios barramentos laterais (Figura 6). Dentre os módulos, há um modelo CM1241, utilizado para comunicação serial via RS-485; dois módulos CM1231, que são módulos de entradas analógicas para conexão com dispositivos que enviam este tipo de sinal, 4 a 20 mA de corrente ou 0 a 10 volts de tensão. Todos os módulos são alimentados por uma fonte de 24 VCC. O CLP também possui uma interface PROFINET integrada, que é compatível com o padrão Ethernet, permitindo uma fácil conexão em rede entre o software do PC, uma interface homem máquina (IHM) e o sistema SCADA (SIMATIC, 2013).

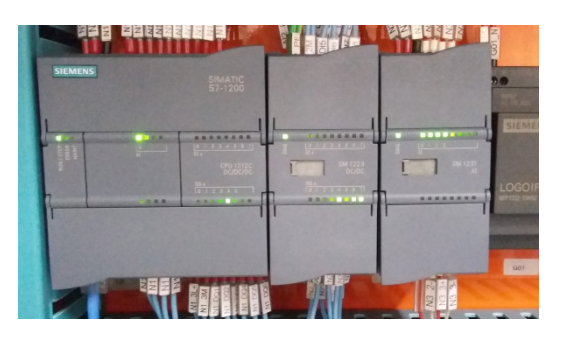

**Figura 6.** CLP Siemens S7-1200 e módulos adicionais conectados via barramentos laterais. Fonte: autor (2016).

A programação do CLP foi realizada utilizando a linguagem "ladder", a qual executa as funções lógicas programadas de acordo com a conversão das equações booleanas correspondentes (SIMATIC, 2015b). Para escrever os programas e dispositivos de controle utilizou-se o software Siemens Automation, com várias aplicações específicas, dentre elas o Siemens Simatic TIA Portal e o WinCC Runtime, que fazem respectivamente, a programação do CLP e a programação gráfica da IHM e do SCADA. Estes softwares proprietários da Siemens são soluções bastante eficazes para o design ideal de todo o processo automatizado, pois utilizam apenas uma tela e um único projeto para toda a programação, porém necessitam ter suas licenças adquiridas.

O desenvolvimento do projeto no software TIA Portal consiste em várias etapas, tais como:

- Criação de um projeto;
- Desenvolvimento da configuração do CLP mestre do sistema;
- Criando e configurando conexões de rede entre dispositivos;
- Criando um driver para dispositivos CLP;
- Desenvolver a(s) tela(s) do SCADA;
- Processamento de aplicações feitas aos dispositivos CLP e SCADA;
- Verificando os aplicativos de operação e execução.

Para a comunicação com outros CLPs e de acordo com a arquitetura mestre/ escrava do protocolo MODBUS, foi criado um sequenciamento na lógica de programação da aplicação TIA Portal (www.modbus.org). Assim, o mestre escreve ou lê em um determinado escravo, aguarda sua resposta (um segundo no máximo, caso contrário, ele pula para o próximo na fila) e depois segue para o próximo escravo. Tal sequenciamento é cíclico, ou seja, após a resposta do último escravo, retornase ao primeiro e um inicia-se um novo ciclo. Os dados recebidos dos escravos são armazenados em blocos de dados (em inglês, *data block* ou DB), configurados no CLP através do software TIA Portal, esses dados estarão disponíveis para amostragem e monitoramento nas interfaces IHM e SCADA (SIMATIC, 2015a).

Para a correta programação do CLP, para suas novas atribuições de mestre da rede, foram adicionados e programados novos blocos de funções (em inglês, *function block* ou FB), conforme Figura 7. Estes, com novas lógicas de comunicação, contadores e temporizadores responsáveis pela coleta precisa dos dados dos escravos da rede, assim como guardar no local e posição correta, cada variável em sua DB correspondente (SIMATIC, 2015a).

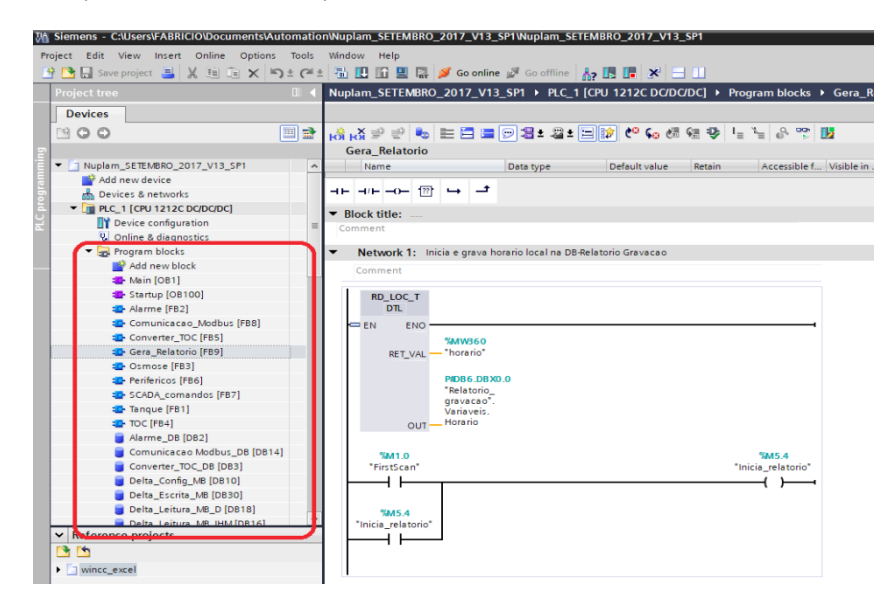

**Figura 7.** Ferramentas de Bloco de Funções e de Dados do software TIA Portal. Fonte: autor (2017).

Segundo Simatic (2013), para inserir e conectar-se a um dispositivo SCADA no software Siemens Simatic TIA Portal (Figura 8), basta seguir os passos abaixo:

- 1) Clicar em adicionar dispositivos (add new devices);
- 2) Entrar no catálogo do dispositivo;
- 3) Entrar em "PC System" e selecionar "PC Station";
- 4) Em seguida, neste mesmo catálogo, adiciona-se o módulo "WinCC RT Advanced", nas aplicações IHM (Simatic HMI application);
- 5) Por fim um módulo de comunicação (communication modules), o "IE General" como dispositivos de rede.

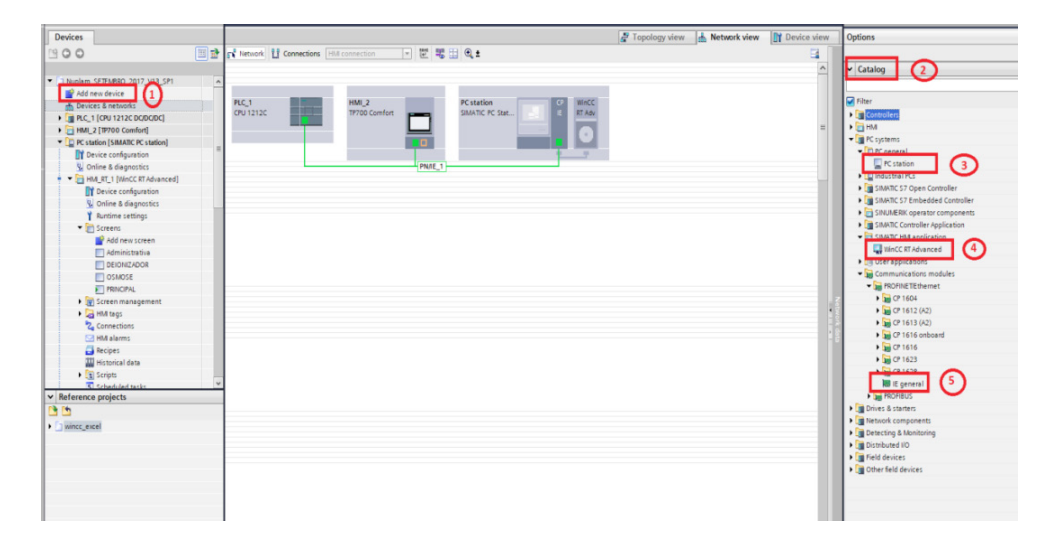

**Figura 8.** Sequencia para adicionar um dispositivo SCADA no software TIA Portal. Fonte: autor (2017).

Assim, este "PC Station" será o sistema SCADA. Esta estação, então, este é configurado para o mesmo intervalo de IP do CLP, tornando possível a conexão lógica entre os dois. Para projetar o sistema SCADA é relativamente simples, basta selecionar e arrastar os controles da caixa de ferramentas que estão disponíveis na tela (SIMATIC, 2013). Todos os controles que podem ser colocados na tela estão localizados na caixa de ferramentas do lado direito da tela (Figura 9). Há gráficos de objetos básicos (linha, círculo, quadrado, rótulos, imagens); comandos para interagir com o operador: campo E/S; botões; campo E/S simbólico; campo E/S gráfico (ícone); campo data/hora; instâncias temporais de entrada; bar; controles de nível de acesso; segurança; alarmes; impressoras; dentre outros.

Para qualquer controle que seja adicionado na tela, é necessário atribuir uma TAG no CLP e ajustar suas respectivas opções. As TAGs, os controles e as telas são os itens básicos para configurar um sistema SCADA no Portal TIA, mas este software possui muitas ferramentas que aprimoram e incrementam essas interfaces, tais como scripts de funções, processos cíclicos, serviço de auditoria, controle de usuários, dentre outros.

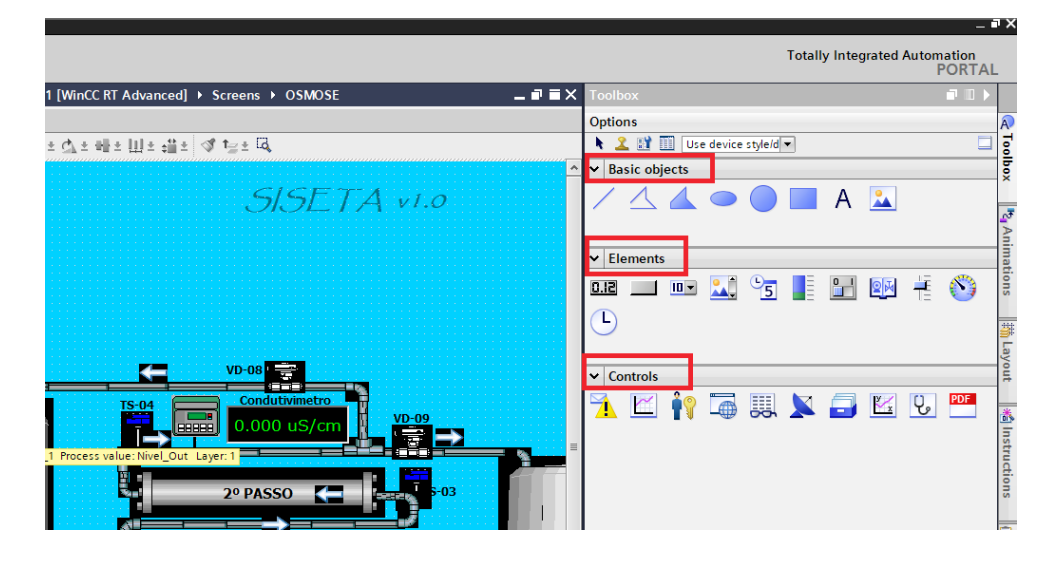

**Figura 9.** Caixa de ferramentas para adicionar controles nas telas no software TIA Portal. Fonte: autor (2017).

Neste projeto, adicionou-se um script do tipo Script VB (*virtual basic*), ele foi elaborado para gerar diariamente uma planilha, tipo Microsoft Excel. Esta planilha contém os dados das principais variáveis de processo em determinados intervalos de tempo, tornando-se um histórico de variáveis.

Este processo é executado da seguinte forma: há um bloco de funções de programação do CLP que periodicamente lê os dados das principais variáveis de processo e os grava de forma sequencial em uma determinada localização de memória em um bloco DB. Ao final do dia, o CLP executa este script, que lê os valores das variáveis configuradas em cada posição deste bloco DB. Em seguida, esses dados são organizados em formato de planilha eletrônica, gerando um arquivo Microsoft Excel, que logo em seguida é armazenado no PC do sistema SCADA. Por fim, o script é encerrado, o CLP zera as posições e reinicia o bloco de dados e um novo ciclo é iniciado para o dia seguinte.

Outra ferramenta configurada foi: 'administração de usuários', onde foram gerados três níveis de usuários: administrador, a qual tem todos os privilégios e acesso ao sistema; supervisor: a qual tem acesso à parte do sistema, não pode acrescentar usuários e não pode executar alguns comandos; operador: a qual só pode acessar o sistema apenas para colher alguns dados de momento ou ficar monitorando o sistema em tempo real, não tem acesso a nenhum tipo de comando. Dessa forma, restringemse determinados comandos e/ou telas para um determinado usuário, aumentando a segurança do sistema.

Da mesma maneira existe o chamado 'Audit Trail' ou trilha de auditoria, esta ferramenta tem como finalidade gerar um arquivo log com todos os acessos ao sistema. Ela pode ser gerada como arquivo eletrônico ou em formato para impressão, num arquivo com extensão "PDF". Pode ser configurada para ser periódica ou conforme a solicitação do usuário, desde que essa tenha permissão para tal. Todas estas ferramentas estão disponíveis no Siemens Simatic TIA Portal v12 SP2 (SIMATIC, 2015a).

Após todas as configurações e telas finalizadas pode-se finalmente gerar o arquivo executável do sistema SCADA. Tal procedimento é feito através do WinCC Runtime Loader, nele sincroniza-se o IP do PC Station com o IP do TIA Portal e faz-se a transferência do arquivo. Após o termino desta transferência o arquivo está pronto para ser executado. Para acessar o sistema SCADA, não será mais necessário abrir o software TIA Portal, apenas executar o arquivo gerado pelo WinCC Runtime (SIMATIC, 2013). Este sistema foi batizado de SISETA, ou Sistema Supervisório da Estação de Tratamento de Água.

### **3 | RESULTADOS E CONCLUSÕES**

A integração das fases de produção da água em um único controlador facilitou a coleta de dados das variáveis. A Figura 10 ilustra a arquiteturas da planta antes da intervenção, totalmente descentralizada e sem qualquer tipo de comunicação entre as etapas de produção. Enquanto que na Figura 5 (mostrada anteriormente no item 2.2), notou-se a diferença com a centralização da planta, tornado o CLP Siemens o mestre e o cérebro desta nova arquitetura.

Para melhor interatividade com o usuário, o SISETA foi desenvolvido em três telas distintas: visão geral, deionizador e osmose reversa, cada uma delas com suas particularidades.

A Figura 11 ilustra a primeira e principal tela, chamada de visão geral, onde o usuário tem uma visão ampla da estrutura da ETA com os principais parâmetros de monitoramento e controle. Estão disponíveis as leituras das variáveis de nível e setpoints do tanque de AP, os principais instrumentos de medição da planta, o estado do sistema, se a bomba do loop está ligada ou desligada, se a válvula de reciclo do loop está aberta ou fechada, além dos principais alarmes do sistema.
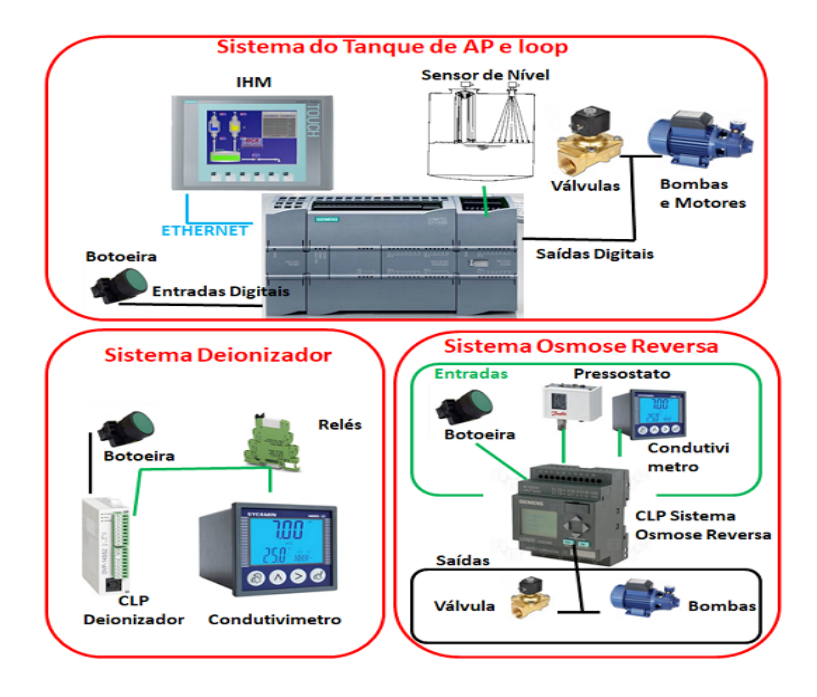

**Figura 10.** Arquitetura descentralizada da ETA antes da adequação. Fonte: autor (2016).

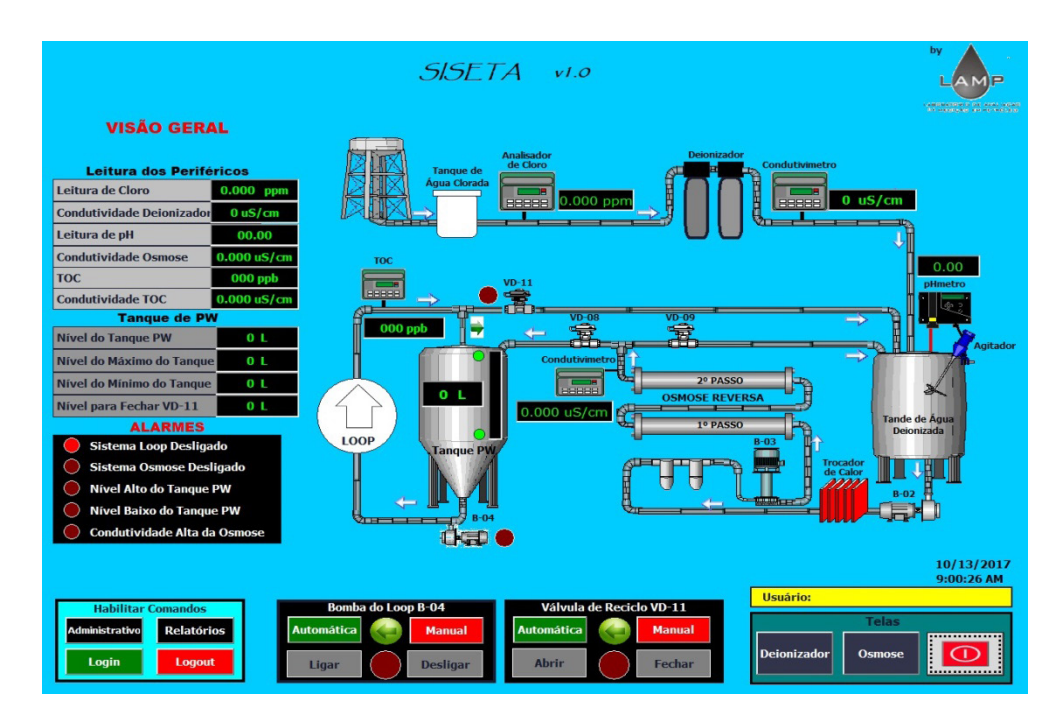

**Figura 11.** Tela principal do SISETA. Fonte: autor (2017).

A Figura 12 apresenta a segunda tela, denominada de Deionizador, mostrando a etapa de mesmo nome, nela pode-se ver o estado e os tempos dos processos internos, as leituras dos instrumentos de medição desta etapa, além dos alarmes.

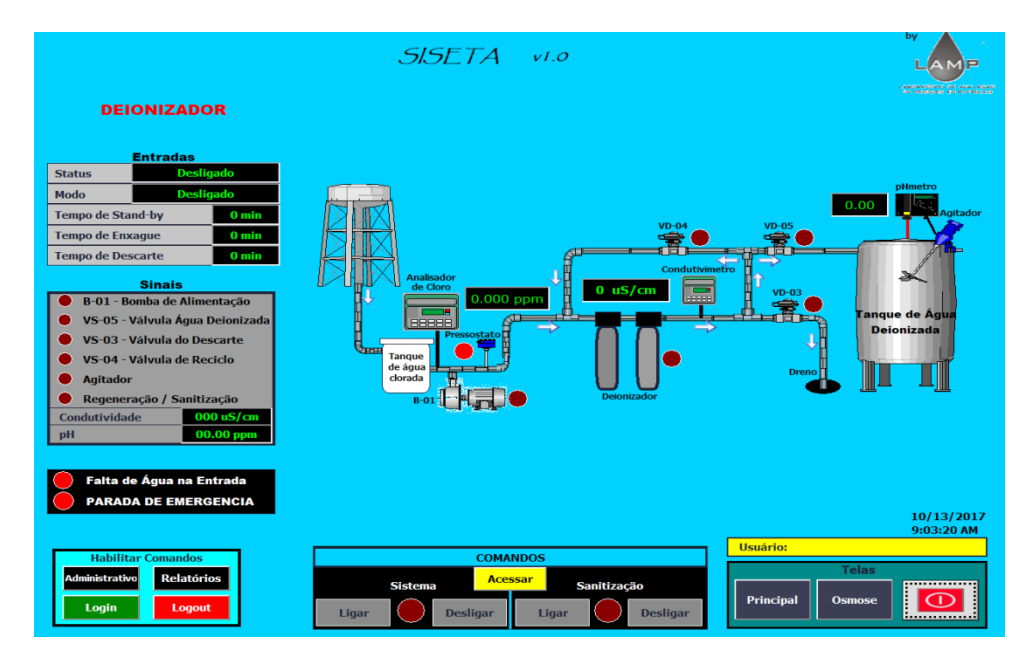

**Figura 12.** Tela do sistema deionizador do SISETA. Fonte: autor (2017).

Já na Figura 13 tem-se a terceira tela, osmose reversa, esta com a visão do nível do tanque de AP, da condutividade desta etapa e seus alarmes. Todas as telas possuem respectivamente comandos para ligar e desligar seus sistemas, porém estes só estarão acessíveis se o usuário logado tiver permissão para tal, caso contrário, o mesmo poderá apenas visualizar as telas e não poderá executar nenhum comando.

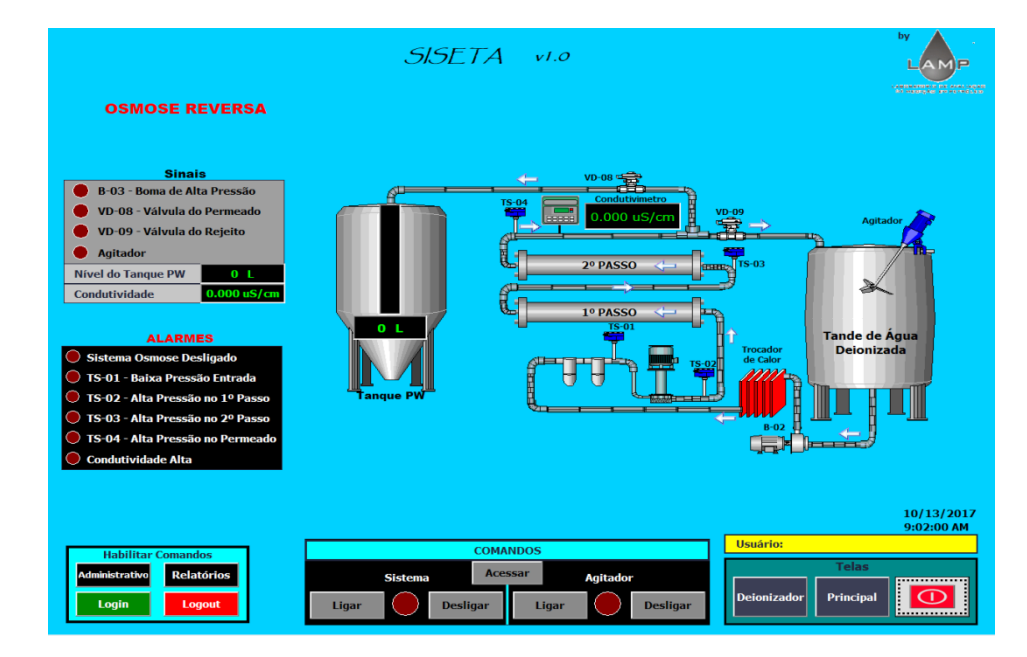

**Figura 13.** Tela do sistema de osmose reversa do SISETA. Fonte: autor (2017).

Após a implantação do SISETA em conjunto com esta nova arquitetura de rede, os usuários conseguem fazer o monitoramento e o controle da planta remotamente, proporcionando o gerenciamento e interação com o processo de forma transparente, tornando-o uma importante ferramenta do processo. O sistema auxilia os operadores em qualquer tipo de intervenção, conseguindo um aumento da eficiência e a confiabilidade da operação do processo (SOUZA *et al.,* 2006). Os valores das variáveis condizem com os lidos nos instrumentos em tempo real e os relatórios estão sendo gerados e arquivados diariamente em local seguro, evitando manipulação de dados.

Dessa forma o SISETA atingiu as expectativas, atendendo as normas impostas pelo órgão que regulamenta os laboratórios de produção de medicamentos no Brasil, a ANVISA.

## **REFERÊNCIAS**

AGÊNCIA NACIONA DE VIGILANCIA SANITÁRIA (ANVISA). **Guia de Qualidade para Sistemas de Purificação de Água para Uso Famacêutico.** Brasilia-DF, 2013.

BRASIL, Resolução da Diretoria Colegiada. RDC N.º 17: **Dispõem sobre as Boas Práticas de Fabricação.** Diário Oficial da União, Brasília-DF, 2010.

BRASIL, Agência Nacional de Vigilância Sanitária (ANVISA). **Consulta Pública N.º 312** Cofar, v.1. Brasília-DF, 2017.

FARMACOPEIA. Comissão Permanente de Revisão. **Farmacopeia Brasileira**, RDC N.º 49, 5ª edição, v.2. Brasília-DF, 2010.

MELENDEZ, J.; COLOMER, J.; ROSA, J. L. **Expert supervision based on cases.** In: 8th IEEE International Conference on Emerging Technologies and Factory Automation, 2001.

MODBUS, 2017. "**Modbus Organization**". Disponível em: <http://www.modbus.org>. Acesso em: 23 mar. 2017.

MUCCIATO, J.C. **Tratamento com resinas trocadoras de íons.** (S.I): 25 ed. Revista e Portal Meio filtrante, 2007.

PAGNANO, M. A. O. **Interface Homem Máquina na era da internet.** Revista Controle e Instrumentação, v. 76, 2003.

SIMATIC, S7-1200 **Easy Book. Manual** A5E02486774-AG, SIEMENS AG, 2015a.

SIMATIC, S7-1200 **Programmable controller** A5E02486680-AJ, SIEMENS AG, 2015b.

SIMATIC, WinCC Professional V12.0 SP1. **System Manual**, SIEMENS, 2013.

SOUZA, R. B.; BOLONHINI, E. H.; MEDEIROS, A. A. D. **Uma Ferramenta Alternativa de Supervisão para a Elevação artificial de Petróleo.** Instituto Brasileiro de Petroleo e Gás - IBP, Rio de Janeiro, 2006.

SOUZA, R. B.; NASCIMENTO, J. M. A.; MAITELLI, A. L.; GOMES, H. P.; MEDEIROS, A. A. D. **SISAL- um sistema supervisório para elevação artificial de petróleo.** Rio Oil and Gas Expo and Conference, Rio de Janeiro, Brazil, 2006.

## **SOBRE OS ORGANIZADORES**

**Franciele Bonatto** Professora assistente da Universidade Tecnológica Federal do Paraná (UTFPR). Graduação e mestrado em engenharia de produção pela UTFPR e doutorado em andamento em Engenharia de Produção pela mesma universidade. Trabalha com os temas: gestão da qualidade, planejamento e controle da produção e cadeia de suprimentos.

**Henrique Ajuz Holzmann** Professor da Universidade Tecnológica Federal do Paraná (UTFPR). Graduação em Tecnologia em Fabricação Mecânica e Engenharia Mecânica pela Universidade Tecnológica Federal do Paraná. Mestre em Engenharia de Produção pela Universidade Tecnológica Federal do Paraná Doutorando em Engenharia e Ciência do Materiais pela Universidade Estadual de Ponta Grossa. Trabalha com os temas: Revestimentos resistentes a corrosão, Soldagem e Caracterização de revestimentos soldados.

**João Dallamuta** Professor assistente da Universidade Tecnológica Federal do Paraná (UTFPR). Engenheiro de Telecomunicações pela UFPR. Especialista em Inteligência de Mercado pela FAE Business School. Mestre em Engenharia pela UEL. Trabalha com os temas: Inteligência de Mercado, Sistemas Eletrônicos e Gestão Institucional.

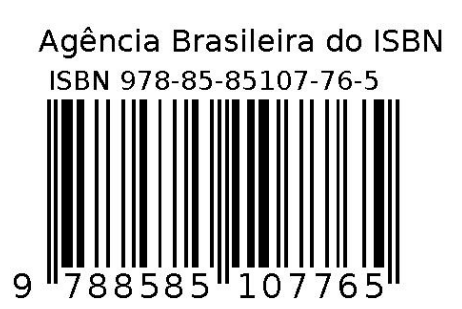